# **The Safety of Call Arity**

Joachim Breitner Programming Paradigms Group Karlsruhe Institute for Technology <breitner@kit.edu>

May 26, 2024

We formalize the Call Arity analysis [\[Bre15a\]](#page-1-0), as implemented in GHC, and prove both functional correctness and, more interestingly, safety (i.e. the transformation does not increase allocation). A highlevel overview of the work can be found in [\[Bre15b\]](#page-2-0).

We use syntax and the denotational semantics from an earlier work [\[Bre13\]](#page-1-1), where we formalized Launchbury's natural semantics for lazy evaluation [\[Lau93\]](#page-2-1). The functional correctness of Call Arity is proved with regard to that denotational semantics. The operational properties are shown with regard to a small-step semantics akin to Sestoft's mark 1 machine [\[Ses97\]](#page-2-2), which we prove to be equivalent to Launchbury's semantics.

We use Christian Urban's Nominal2 package [\[UK12\]](#page-2-3) to define our terms and make use of Brian Huffman's HOLCF package for the domain-theoretical aspects of the development [\[Huf12\]](#page-2-4).

## **Artifact correspondence table**

The following table connects the definitions and theorems from [\[Bre15b\]](#page-2-0) with their corresponding Isabelle concept in this development.

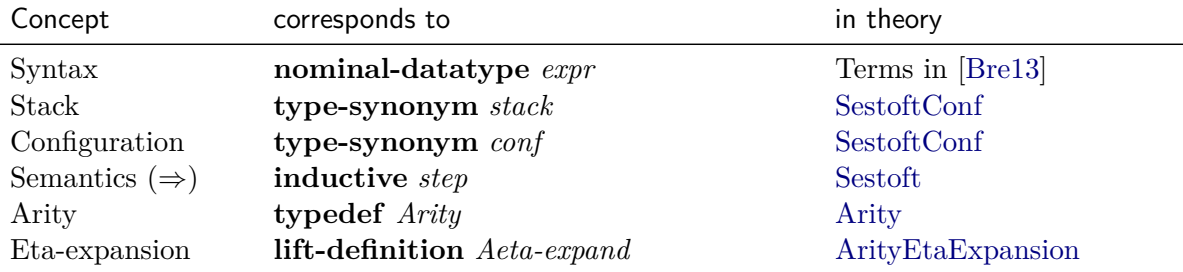

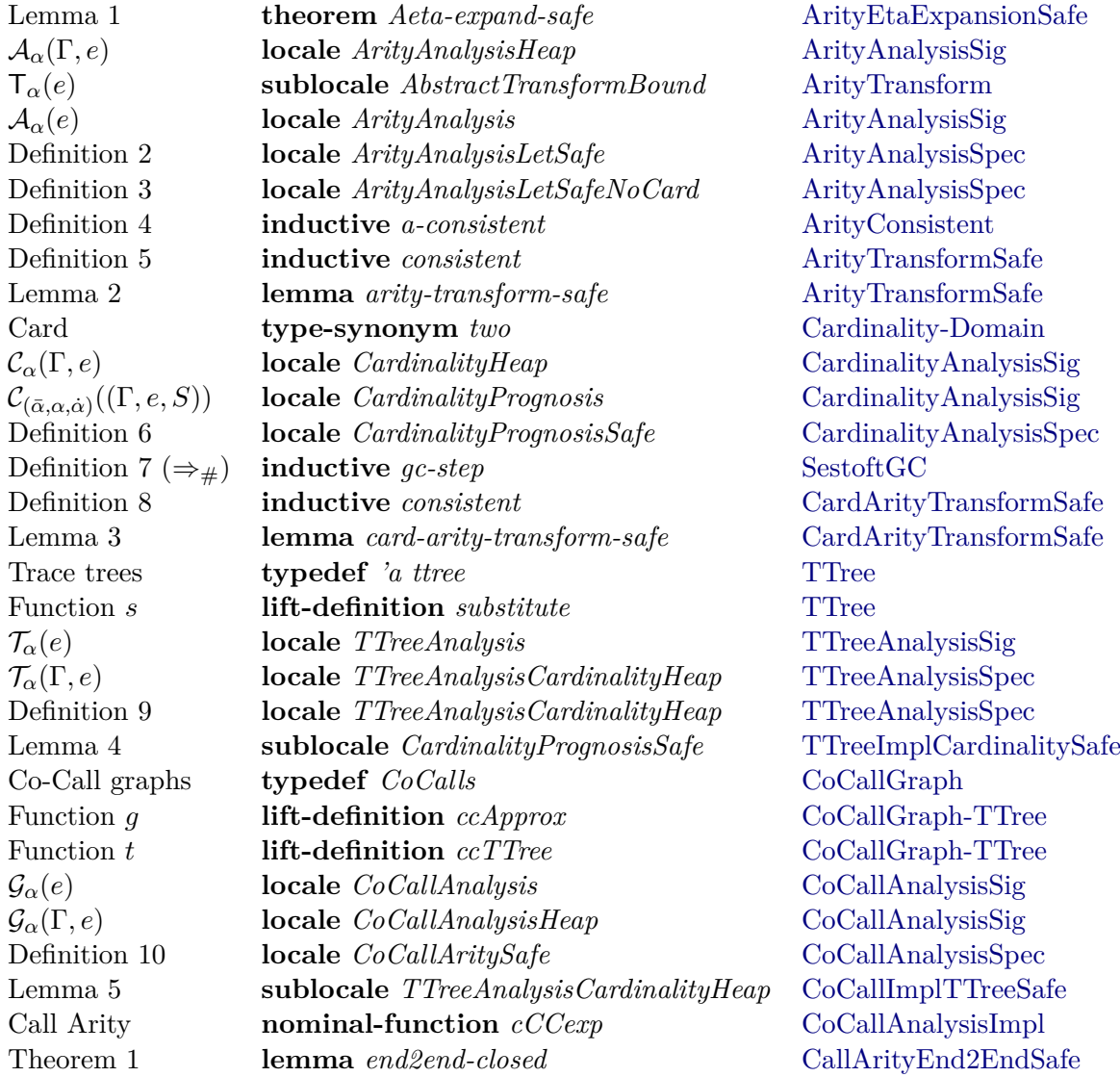

## **References**

<span id="page-1-1"></span>[Bre13] Joachim Breitner, *The correctness of launchbury's natural semantics for lazy evaluation*, Archive of Formal Proofs (2013), [http://isa-afp.org/entries/](http://isa-afp.org/entries/Launchbury.shtml) [Launchbury.shtml,](http://isa-afp.org/entries/Launchbury.shtml) Formal proof development.

<span id="page-1-0"></span>[Bre15a] , *Call Arity*, TFP'14, LNCS, vol. 8843, Springer, 2015, pp. 34–50.

<span id="page-2-4"></span><span id="page-2-0"></span>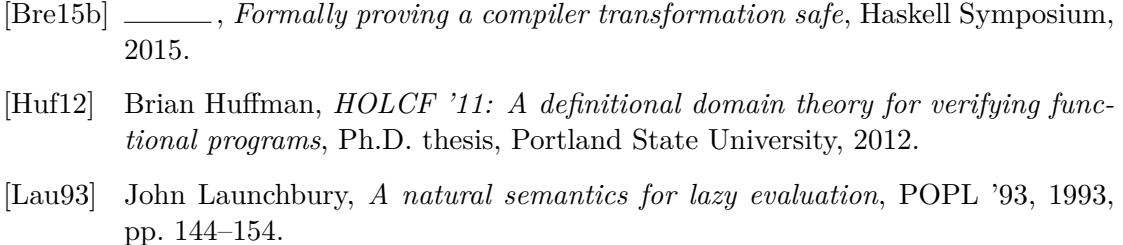

- <span id="page-2-2"></span><span id="page-2-1"></span>[Ses97] Peter Sestoft, *Deriving a lazy abstract machine*, Journal of Functional Programming **7** (1997), 231–264.
- <span id="page-2-3"></span>[UK12] Christian Urban and Cezary Kaliszyk, *General bindings and alpha-equivalence in nominal isabelle*, Logical Methods in Computer Science **8** (2012), no. 2.

## **Contents**

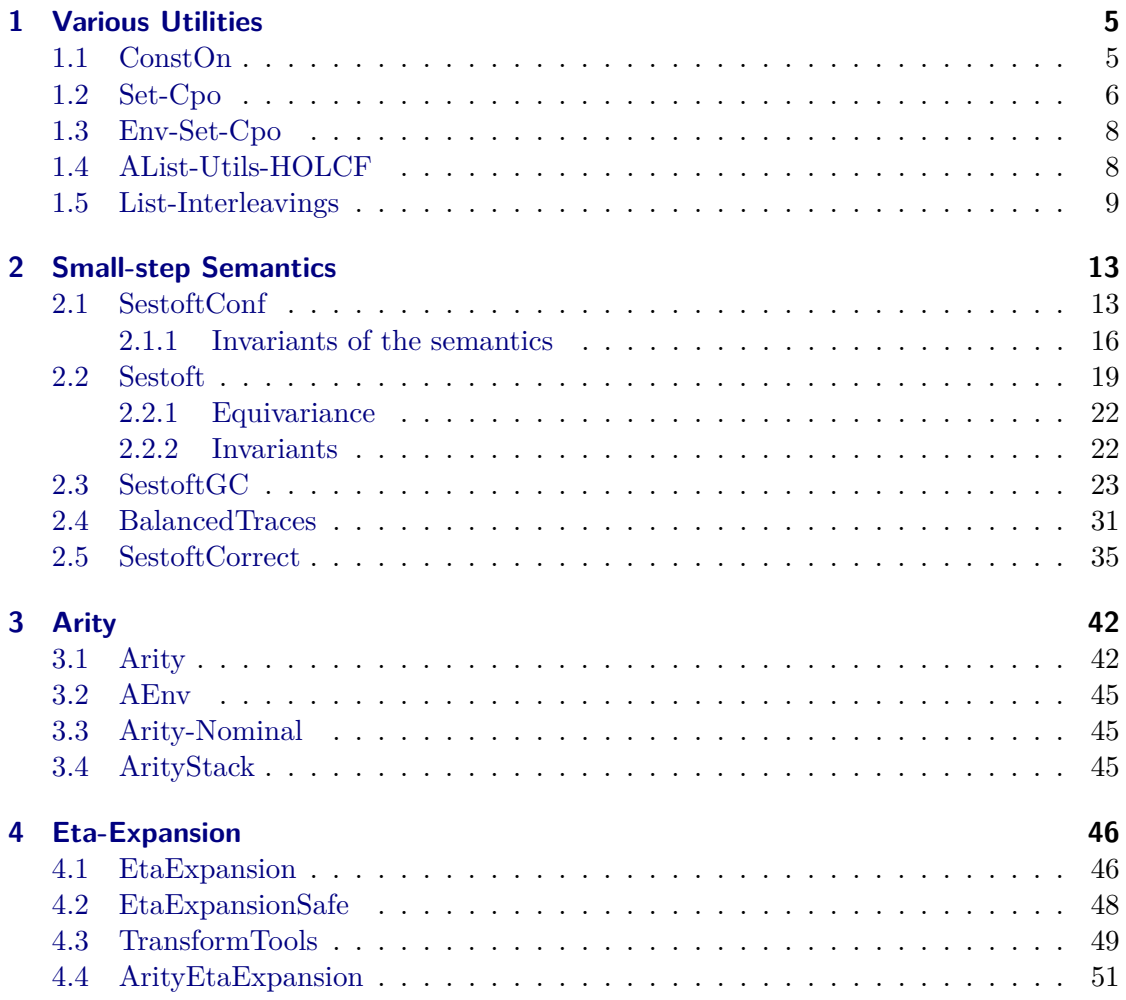

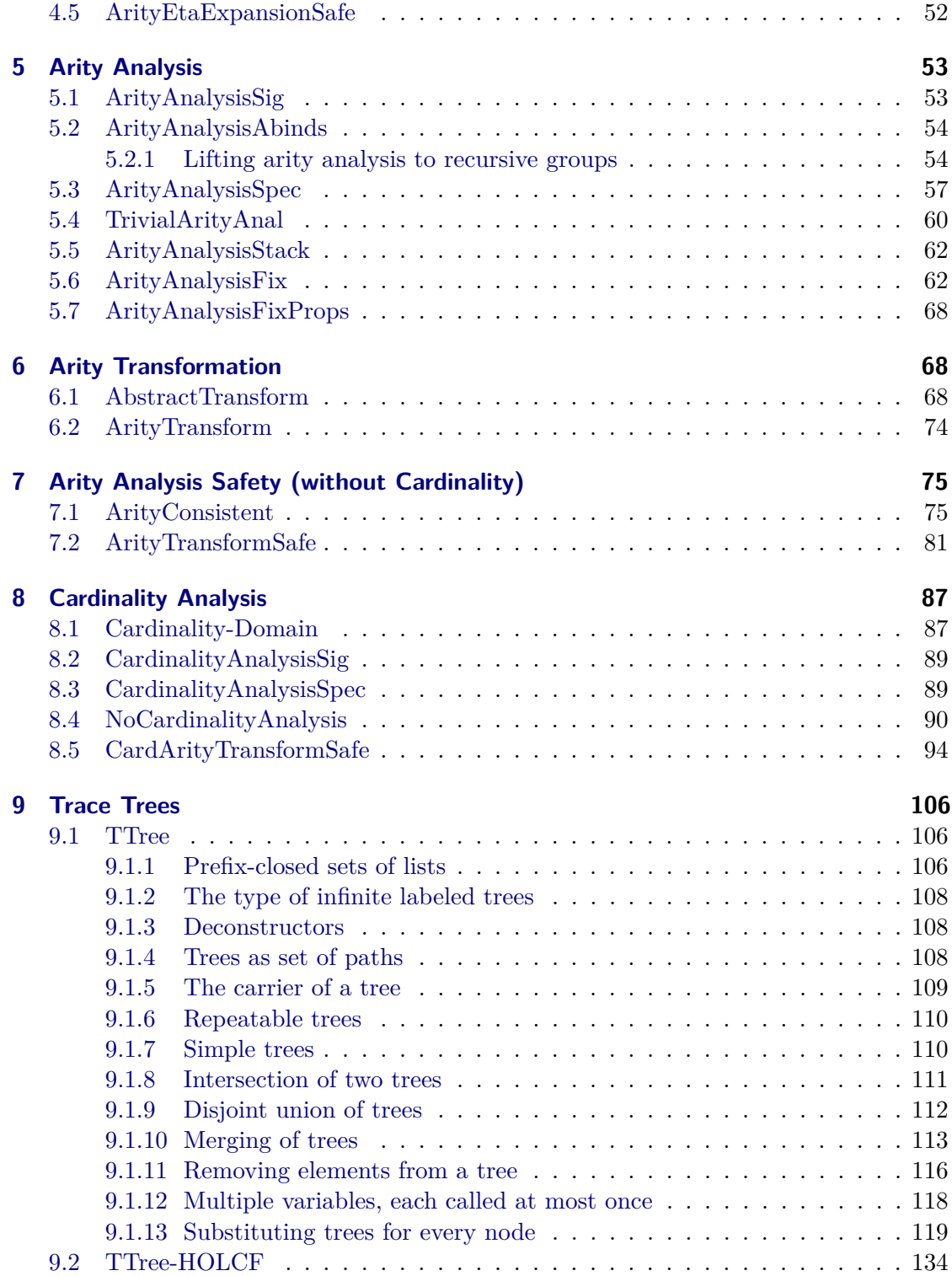

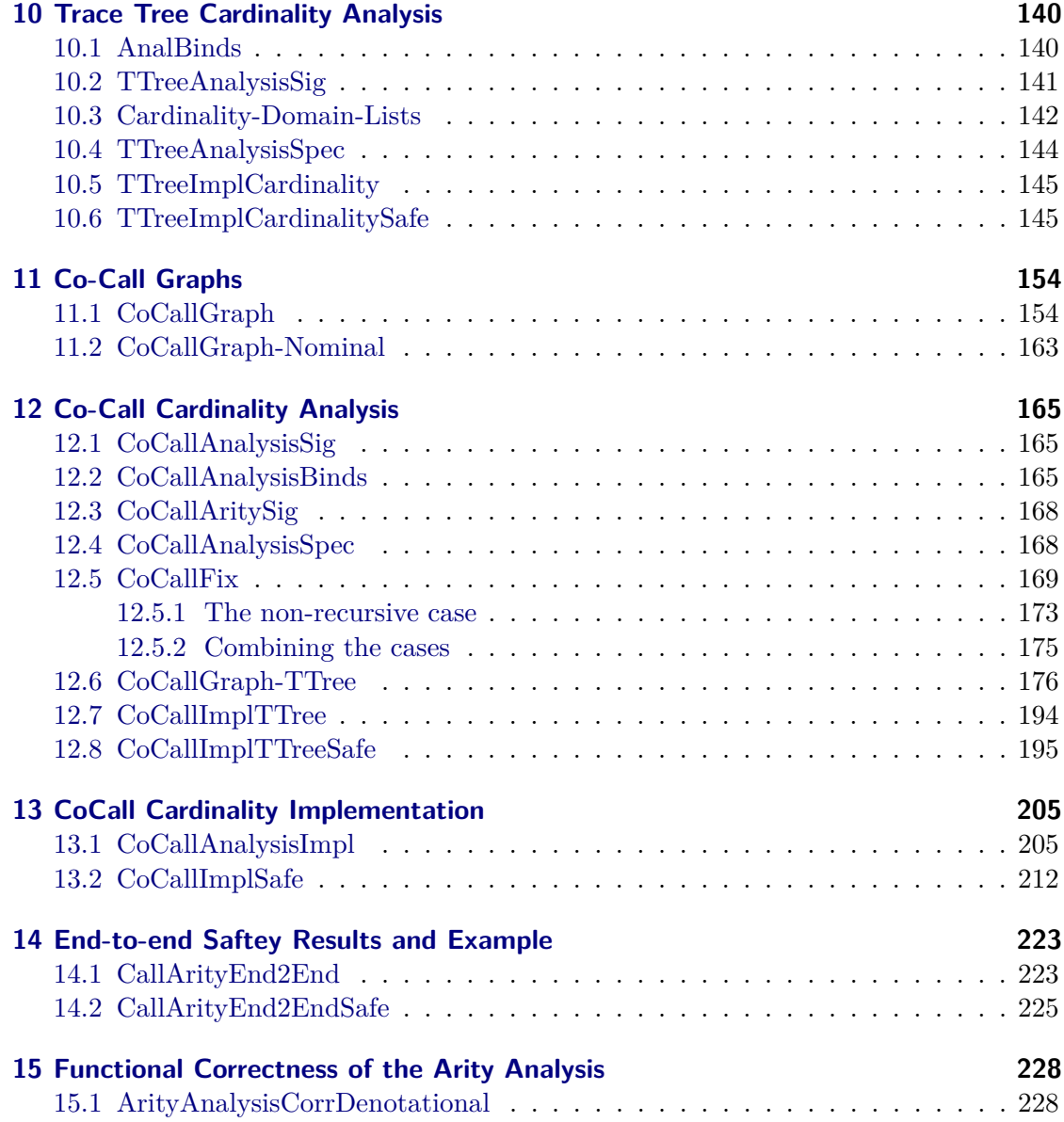

## <span id="page-4-0"></span>**1 Various Utilities**

## <span id="page-4-1"></span>**1.1 ConstOn**

**theory** *ConstOn* **imports** *Main* **begin**

**definition** *const-on* ::  $(a \Rightarrow 'b) \Rightarrow 'a \text{ set } \Rightarrow 'b \Rightarrow \text{bool}$ 

**where** *const-on f S*  $x = (\forall y \in S \cdot f \cdot y = x)$ 

**lemma** *const-onI*[*intro*]: ( $\bigwedge y$ .  $y \in S \implies f y = x$ )  $\implies$  *const-on f S x* **by** (*simp add*: *const-on-def*)

**lemma** *const-onD*[*dest*]: *const-on f S*  $x \implies y \in S \implies f y = x$ **by** (*simp add*: *const-on-def*)

**lemma** *const-on-insert*[*simp*]: *const-on f* (*insert x S*)  $y \leftrightarrow$  *const-on f S*  $y \wedge f x = y$ **by** *auto*

**lemma**  $const\text{-}on\text{-}union[simp]: const\text{-}on f(S \cup S') y \longleftrightarrow const\text{-}on f S y \land const\text{-}on f S' y$ **by** *auto*

**lemma**  $\text{const-on-subset}[\text{elim}]: \text{const-on } f S y \Longrightarrow S' \subseteq S \Longrightarrow \text{const-on } f S' y$ **by** *auto*

#### **end**

## <span id="page-5-0"></span>**1.2 Set-Cpo**

```
theory Set−Cpo
imports HOLCF
begin
```
**default-sort** *type*

**instantiation** *set* :: (*type*) *below* **begin definition** *below-set* **where**  $(\subseteq) = (\subseteq)$ **instance.. end**

**instance** *set* :: (*type*) *po* **by** *standard* (*auto simp add*: *below-set-def*)

**lemma** *is-lub-set*:  $S \ll |\bigcup S$ **by**(*auto simp add*: *is-lub-def below-set-def is-ub-def*)

**lemma** *lub-set*: *lub*  $S = \bigcup S$ **by** (*metis is-lub-set lub-eqI*)

**instance** *set* :: (*type*) *cpo* **by** *standard* (*rule exI*, *rule is-lub-set*) **lemma** *minimal-set*:  $\{\}\subseteq S$ **unfolding** *below-set-def* **by** *simp* **instance** *set* :: (*type*) *pcpo* **by** *standard* (*rule*+, *rule minimal-set*) **lemma** *set-contI*: **assumes**  $\bigwedge Y$ . *chain*  $Y \implies f(\bigsqcup i$ .  $Y i) = \bigcup (f' \text{ range } Y)$ **shows** *cont f* **proof**(*rule contI*) **fix**  $Y :: nat \Rightarrow 'a$ **assume** *chain Y* **hence**  $f(\bigsqcup i. Y i) = \bigcup (f' \text{ range } Y)$  **by** (*rule assms*) **also have** ... =  $\bigcup$  (range ( $\lambda$ *i*. *f* (*Y i*))) by *simp* **finally show** *range*  $(\lambda i. f(Yi)) \ll |f(\bigsqcup i. Yi)$  **using** *is-lub-set* **by** *metis* **qed lemma** *set-set-contI*: **assumes**  $\bigwedge S$ .  $f(\bigcup S) = \bigcup (f \cdot S)$ **shows** *cont f* **by** (*metis set-contI assms is-lub-set lub-eqI*) **lemma** *adm-subseteq*[*simp*]: **assumes** *cont f* **shows** *adm* ( $\lambda a$ . *f*  $a \subseteq S$ ) **by** (*rule admI*)(*auto simp add*: *cont2contlubE*[*OF assms*] *lub-set*) **lemma**  $adm$ -Ball[ $simp$ ]:  $adm$  ( $\lambda S$ .  $\forall x \in S$ . *P x*) **by** (*auto intro*!: *admI simp add*: *lub-set*) **lemma** *finite-subset-chain*: **fixes**  $Y :: nat \Rightarrow 'a set$ **assumes** *chain Y* **assumes**  $S \subseteq \bigcup (Y \cdot \textit{UNIV})$ **assumes** *finite S* **shows**  $∃ i. S ⊆ Y i$ **proof**− **from** *assms*(*2* ) **have** ∀  $x \in S$ . ∃ *i*.  $x \in Y$  *i* **by** *auto* **then obtain** *f* **where**  $f: \forall x \in S$ .  $x \in Y$  (*f x*) **by** *metis* **define** *i* **where**  $i = Max (f \cdot S)$ **from** ‹*finite S*› **have** *finite* (*f ' S*) **by** *simp* **hence**  $∀ x∈S. f x ≤ i$  **unfolding** *i-def* **by** *auto* **with** *chain-mono*[*OF* ‹*chain Y* ›] **have**  $∀ x∈S$ . *Y* (*f x*) ⊆ *Y i* **by** (*auto simp add: below-set-def*) **with** *f*

**have**  $S \subseteq Y$  *i* **by** *auto* **thus** *?thesis***.. qed lemma** *diff-cont*[*THEN cont-compose*, *simp*, *cont2cont*]:  $fixes S':: 'a set$ **shows** *cont*  $(\lambda S. S - S')$ **by** (*rule set-set-contI*) *simp*

**end**

## <span id="page-7-0"></span>**1.3 Env-Set-Cpo**

**theory** *Env*−*Set*−*Cpo* **imports** *Launchbury*.*Env Set*−*Cpo* **begin**

**lemma** *cont-edom*[*THEN cont-compose*, *simp*, *cont2cont*]: *cont*  $(\lambda f. \text{edom } f)$ **apply** (*rule set-contI*) **apply** (*auto simp add*: *edom-def*) **apply** (*metis ch2ch-fun lub-eq-bottom-iff lub-fun*) **apply** (*metis ch2ch-fun lub-eq-bottom-iff lub-fun*) **done**

**end**

## <span id="page-7-1"></span>**1.4 AList-Utils-HOLCF**

**theory** *AList*−*Utils*−*HOLCF* **imports** *Launchbury*.*HOLCF*−*Utils Launchbury*.*HOLCF*−*Join*−*Classes Launchbury*.*AList*−*Utils*

#### **syntax**

**begin**

 $-BLubMap :: [pttrn, pttrn, 'a \rightarrow 'b, 'b] \Rightarrow 'b ((3 \Box / - \rightarrow / - \in / - \rightarrow / -) [0, 0, 0, 10] 10)$ 

#### **translations**

 $\Box$   $k \mapsto v \in m$ .  $e == \text{CONST}$  lub (*CONST* mapCollect ( $\lambda k$  v .  $e$ ) m)

**lemma** *below-lubmapI*[*intro*]:  $m k = Some \ v \Longrightarrow (e k \ v::'a::Join\ cpo) \sqsubseteq (\bigsqcup k \rightarrow v \in m \ \ e \ k \ v)$ **unfolding** *mapCollect-def* **by** *auto*

**lemma** *lubmap-belowI*[*intro*]:  $(\bigwedge k v \cdot m k = Some \ v \Longrightarrow (e k v::'a::Join\_cpo) \sqsubseteq u) \Longrightarrow (\bigsqcup k \mapsto v \in m \cdot e k \ v) \sqsubseteq u$ **unfolding** *mapCollect-def* **by** *auto*

**lemma** *lubmap-const-bottom*[*simp*]:  $(\bigsqcup k \mapsto v \in m. \perp) = (\perp :: 'a::Join-cpo)$ **by** (*cases m* = *Map*.*empty*) *auto* **lemma** *lubmap-map-upd*[*simp*]: fixes  $e :: 'a \Rightarrow 'b \Rightarrow ('c :: Join-cpo)$ **shows**  $(\bigsqcup k \rightarrow v \in m(k' \mapsto v')$ . *e k v*) = *e k' v'*  $\sqcup$   $(\bigsqcup k \rightarrow v \in m(k':= None)$ . *e k v*) **by** *simp* **lemma** *lubmap-below-cong*: **assumes**  $\bigwedge k v$ . *m*  $k = Some$   $v \Longrightarrow f1 k v \sqsubseteq (f2 k v :: 'a :: Join-cpo)$ **shows** ( $\bigsqcup k \mapsto v \in m$ . *f1* k *v*)  $\bigsqcup (| \bigsqcup k \mapsto v \in m$ . *f2* k *v*) **apply** (*rule lubmap-belowI*) **apply** (*rule below-trans*[*OF assms*], *assumption*) **apply** (*rule below-lubmapI*, *assumption*) **done lemma** *cont2cont-lubmap*[*simp*, *cont2cont*]: **assumes**  $(\bigwedge k v \cdot cont (f k v))$ **shows** *cont*  $(\lambda x. \Box k \rightarrow v \in m.$   $(f k v x) :: 'a :: Join-cpo)$ **proof** (*rule contI2* ) **show** monofun  $(\lambda x. \Box k \rightarrow v \in m.$  *f k v x*) **apply** (*rule monofunI*) **apply** (*rule lubmap-below-cong*) **apply** (*erule cont2monofunE*[*OF assms*]) **done next**  $\mathbf{fix}$  *Y* ::  $nat \Rightarrow 'd$ **assume** *chain Y* **assume** *chain*  $(\lambda i. \bigsqcup k \rightarrow v \in m$ . *f k v*  $(Y i))$ **show**  $(\bigsqcup k \mapsto v \in m$ . *f k v*  $(\bigsqcup i$ . *Y i*))  $\subseteq$   $(\bigsqcup i$ .  $\bigsqcup k \mapsto v \in m$ . *f k v*  $(Y i)$ ) **apply** (*subst cont2contlubE*[*OF assms* ‹*chain Y* ›]) **apply** (*rule lubmap-belowI*)  $\text{apply}$  (*rule lub-mono*[*OF ch2ch-cont*[*OF assms*  $\langle$ *chain Y* $\rangle$ ]  $\langle$ *chain* ( $\lambda i$ ,  $\Box$   $k \rightarrow v \in m$ . *f k v* (*Y*) *i*))›]) **apply** (*erule below-lubmapI*) **done qed**

**end**

## <span id="page-8-0"></span>**1.5 List-Interleavings**

**theory** *List*−*Interleavings* **imports** *Main*

#### **begin**

**inductive** *interleave'* :: 'a list  $\Rightarrow$  'a list  $\Rightarrow$  'a list  $\Rightarrow$  bool where  $[simp]$ : *interleave'*  $\parallel$   $\parallel$   $\parallel$  $|$  *interleave' xs* ys zs  $\implies$ *interleave'* (*x*#*xs*) ys (*x*#*zs*)  $|$  *interleave' xs* ys zs  $\implies$ *interleave' xs* ( $x \neq ys$ ) ( $x \neq zs$ ) **definition** *interleave* :: 'a list  $\Rightarrow$  'a list  $\Rightarrow$  'a list set (**infixr**  $\otimes$  64) where  $xs \otimes ys = Collect (interleave' xs ys)$ **lemma** *elim-interleave* <sup>*'*</sup>[*pred-set-conv*]: *interleave ' xs ys zs*  $\leftarrow \rightarrow$  *zs*  $\in$  *xs*  $\otimes$  *ys* **unfolding** *interleave-def* **by** *simp*  ${\bf lemma}$   $interleave-intros[intro?] = interleave'.intros[to-set]$ **lemmas** *interleave-intros*(*1* )[*simp*] **lemmas** *interleave-induct*[*consumes 1* , *induct set*: *interleave*, *case-names Nil left right*] = *inter* $leave'.induct[to-set]$  ${\bf lemma}$   $interleave-case$   $[consumes 1, cases set: interleave] = interleave'.cases$   $[to-set]$  ${\bf lemma}$   $interleave-simps = interleave'.simp[to-set]$ **inductive-cases** *interleave-ConsE*[*elim*]: (*x*#*xs*) ∈ *ys* ⊗ *zs* **inductive-cases** *interleave-ConsConsE*[ $elim$ ]:  $xs \in y\#ys \otimes z\#zs$ **inductive-cases** *interleave-ConsE2* [*elim*]:  $xs \in x \neq ys \otimes zs$ **inductive-cases** *interleave-ConsE3* [*elim*]:  $xs \in ys \otimes x \# zs$ **lemma** *interleave-comm:*  $xs \in ys \otimes zs \implies xs \in zs \otimes ys$ **by** (*induction rule*: *interleave-induct*) (*auto intro*: *interleave-intros*) **lemma** *interleave-Nil1* [ $simp$ ]: [] ⊗  $xs = \{xs\}$ **by** (*induction xs*) (*auto intro*: *interleave-intros elim*: *interleave-cases*) **lemma** *interleave-Nil*2[ $simp$ ]:  $xs \otimes$  [] = { $xs$ } **by** (*induction xs*) (*auto intro*: *interleave-intros elim*: *interleave-cases*) **lemma** *interleave-nil-simp*[*simp*]:  $[ \cdot \in xs \otimes ys \leftrightarrow xs = [ \cdot \wedge ys = [ \cdot \wedge y \wedge y = x \wedge y \wedge y = x \wedge y \w$ **by** (*auto elim*: *interleave-cases*) **lemma** *append-interleave:*  $xs \text{ } @$   $ys \in xs \otimes ys$ **by** (*induction xs*) (*auto intro*: *interleave-intros*) **lemma** *interleave-assoc1*:  $a \in xs \otimes ys \implies b \in a \otimes zs \implies \exists c. \ c \in ys \otimes zs \wedge b \in xs \otimes c$ **by** (*induction b arbitrary*: *a xs ys zs*) (*simp*, *fastforce del*: *interleave-ConsE elim*!: *interleave-ConsE intro*: *interleave-intros*) **lemma** *interleave-assoc2*:  $a \in y$ s ⊗  $zs \implies b \in xs \otimes a \implies \exists c. \ c \in xs \otimes ys \wedge b \in c \otimes zs$ **by** (*induction b arbitrary*: *a xs ys zs* ) (*simp*, *fastforce del*: *interleave-ConsE elim*!: *interleave-ConsE intro*: *interleave-intros*) **lemma** *interleave-set*:  $zs \in xs \otimes ys \implies set zs = set xs \cup set ys$ 

**by**(*induction rule*:*interleave-induct*) *auto*

**lemma** *interleave-tl*:  $xs \in ys \otimes zs \implies tl \, xs \in tl \, ys \otimes zs \vee tl \, xs \in ys \otimes (tl \, zs)$ **by**(*induction rule*:*interleave-induct*) *auto*

**lemma** *interleave-butlast:*  $xs \in ys \otimes zs \implies but last \; xs \in but last \; ys \otimes zs \vee but last \; xs \in ys \otimes xs$ (*butlast zs*)

**by** (*induction rule*:*interleave-induct*) (*auto intro*: *interleave-intros*)

**lemma** *interleave-take:*  $zs \in xs \otimes ys \implies \exists n_1 \ n_2. \ n = n_1 + n_2 \land \text{ take } n \text{ } zs \in take n_1 \text{ } xs \otimes$ *take n*<sup>2</sup> *ys* **apply**(*induction arbitrary*: *n rule*:*interleave-induct*) **apply** *auto* **apply** *arith* **apply** (*case-tac n*, *simp*) apply  $(drule-tac \ x = nat \ in \ meta-spec)$ **apply** *auto* **apply** (*rule-tac*  $x = Suc n_1$  **in**  $ext{exI}$ ) apply (*rule-tac*  $x = n_2$  **in**  $ext{ext}$ ) **apply** (*auto intro*: *interleave-intros*)[*1* ] **apply** (*case-tac n*, *simp*) apply  $(drule-tac x = nat \textbf{in} meeta\textbf{-}spec)$ **apply** *auto* **apply** (*rule-tac*  $x = n_1$  **in**  $ext{ext}$ ) **apply** (*rule-tac*  $x = Suc n_2$  **in**  $exI$ ) **apply** (*auto intro*: *interleave-intros*)[*1* ] **done**

**lemma** *filter-interleave:*  $xs \in ys \otimes zs \implies filter P xs \in filter P ys \otimes filter P zs$ **by** (*induction rule*: *interleave-induct*) (*auto intro*: *interleave-intros*)

**lemma** *interleave-filtered:*  $xs \in$  *interleave* (*filter*  $P xs$ ) (*filter*  $(\lambda x'. - P x') xs$ ) **by** (*induction xs*) (*auto intro*: *interleave-intros*)

**function** *foo* **where** *foo*  $\Box$   $\Box$  = *undefined*  $|$  *foo xs*  $|$  = *undefined* | *foo* [] *ys* = *undefined* |  $\text{foo}$   $(x \# xs)$   $(y \# ys) = \text{undefined}$   $\text{(foo} \; xs \; (y \# ys))$   $\text{(foo} \; (x \# xs) \; ys)$ **by** *pat-completeness auto* **termination by** *lexicographic-order* **lemmas** *list-induct2*  $^{\prime\prime}$  = *foo.induct*[*case-names NilNil ConsNil NilCons ConsCons*]

**lemma** *interleave-filter*: **assumes** *xs* ∈ *filter P ys* ⊗ *filter P zs* **obtains**  $xs'$  where  $xs' \in ys \otimes zs$  and  $xs = filter P xs'$ **using** *assms*

**apply** *atomize-elim*  $\mathbf{proof}(\text{induction}\text{ }ys\text{ }zs\text{ }arbitrary: \text{ }xs\text{ }rule: \text{ }list\text{-}induct2'')$ **case** *NilNil* **thus** *?case* **by** *simp* **next case** (*ConsNil ys xs*) **thus** *?case* **by** *auto* **next case** (*NilCons zs xs*) **thus** *?case* **by** *auto* **next case** (*ConsCons y ys z zs xs*) **show** *?case* **proof**(*cases P y*) **case** *False* **with** *ConsCons*.*prems*(*1* ) **have**  $xs$  ∈ *filter P ys* ⊗ *filter P (* $z \neq zs$ *)* **by**  $simp$ **from** *ConsCons*.*IH*(*1* )[*OF this*] **obtain**  $xs'$  where  $xs' \in ys \otimes (z \neq zs)$   $xs = filter P xs'$  by  $auto$ **hence**  $y \# xs' \in y \# ys \otimes z \# zs$  and  $xs = filter P(y \# xs')$ **using** *False* **by** (*auto intro*: *interleave-intros*) **thus** *?thesis* **by** *blast* **next case** *True* **show** *?thesis* **proof**(*cases P z*) **case** *False* **with** *ConsCons*.*prems*(*1* ) **have**  $xs \in filter P$  ( $y#ys$ ) ⊗ *filter P zs* **by**  $simp$ **from** *ConsCons*.*IH*(*2* )[*OF this*] **obtain**  $xs'$  **where**  $xs' \in y \#ys \otimes zs$  *xs*  $xs = \text{filter } P$  *xs'* by *auto* **hence**  $z \# xs' \in y \# ys \otimes z \# zs$  and  $xs = filter P (z \# xs')$ **using** *False* **by** (*auto intro*: *interleave-intros*) **thus** *?thesis* **by** *blast* **next case** *True* **from**  $ConsCons. \text{prems}(1) \langle P \text{ } y \rangle \langle P \text{ } z \rangle$ **have**  $xs \in y$  # *filter P ys* ⊗  $z$  # *filter P zs* **by**  $simp$ **thus** *?thesis* **proof**(*rule interleave-ConsConsE*)  $\mathbf{fix}$   $xs'$ **assume**  $xs = y \# xs'$  and  $xs' \in interleave$  (*filter P ys*)  $(z \# filter P zs)$ **hence**  $xs' ∈$  *filter P*  $ys ⊗$  *filter P* ( $z#zs$ ) **using**  $\langle P z \rangle$  **by**  $simp$ **from** *ConsCons*.*IH*(*1* )[*OF this*] **obtain**  $xs''$  where  $xs'' \in ys \otimes (z \neq zs)$  and  $xs' = filter P xs''$  by auto **hence** *y*#*xs*" ∈ *y*#*ys* ⊗ *z*#*zs* **and** *y*#*xs*' = *filter P* (*y*#*xs*") **using** ‹*P y*› **by** (*auto intro*: *interleave-intros*) **thus** *?thesis* **using**  $\langle xs = - \rangle$  **by** *blast* **next**

```
\mathbf{fix} xs'assume xs = z \# xs' and xs' \in y \# filter P ys \otimes filter P zshence xs' ∈ filter P (y \# ys) ⊗ filter P zs using \langle P \ y \rangle by simpfrom ConsCons.IH(2 )[OF this]
       obtain xs'' where xs'' \in y \#ys \otimes zs and xs' = filter P xs'' by auto
       hence z#xs ' ∈ y#ys ⊗ z#zs and z#xs ' = filter P (z#xs')
         using ‹P z› by (auto intro: interleave-intros)
       thus ?thesis using \langle xs = -\rangle by blast
     qed
   qed
 qed
qed
```
**end**

## <span id="page-12-1"></span>**2 Small-step Semantics**

## <span id="page-12-0"></span>**2.1 SestoftConf**

**theory** *SestoftConf* **imports** *Launchbury*.*Terms Launchbury*.*Substitution* **begin**

**datatype** *stack-elem* = *Alts exp exp* | *Arg var* | *Upd var* | *Dummy var*

**instantiation** *stack-elem* :: *pt* **begin definition**  $\pi \cdot x = (case \; x \; of \; (Alts \; e1 \; e2) \Rightarrow Alts \; (\pi \cdot e1) \; (\pi \cdot e2) \; | \; (Arg \; v) \Rightarrow Arg \; (\pi \cdot v) \; |$  $(Upd \ v) \Rightarrow Upd \ (\pi \cdot v) \mid (Dummy \ v) \Rightarrow Dummy \ (\pi \cdot v)$ **instance**

**by** *standard* (*auto simp add*: *permute-stack-elem-def split*:*stack-elem*.*split*) **end**

**lemma** *Alts-eqvt*[*eqvt*]:  $\pi \cdot (Alts \text{ } e1 \text{ } e2) = Alts (\pi \cdot e1) (\pi \cdot e2)$ **and**  $Arg\text{-}eqvt[eqvt]: \pi \cdot (Arg \ v) = Arg (\pi \cdot v)$ **and**  $Upd\text{-}eqvt[eqvt]: \pi \cdot (Upd\ v) = Upd\ (\pi \cdot v)$ and  $Dummy\text{-}eqvt[eqvt]: \pi \cdot (Dummy\ v) = Dummy\ (\pi \cdot v)$ **by** (*auto simp add*: *permute-stack-elem-def split*:*stack-elem*.*split*)

**lemma** *supp-Alts*[*simp*]: *supp* (*Alts e1 e2*) = *supp e1*  $\cup$  *supp e2* **unfolding** *supp-def* **by** (*auto*) *simp add*: *Collect-imp-eq Collect-neg-eq*) **lemma** *supp-Arg*[*simp*]: *supp*  $(A \nmid q \ v) = \text{supp} \ v$  **unfolding** *supp-def* by *auto* **lemma** *supp-Upd*[*simp*]: *supp* (*Upd v*) = *supp v* **unfolding** *supp-def* by *auto* **lemma** *supp-Dummy*[*simp*]: *supp* (*Dummy v*) = *supp v* **unfolding** *supp-def* **by** *auto* **lemma** *fresh-Alts*[*simp*]: *a*  $\sharp$  *Alts e1 e2* = (*a*  $\sharp$  *e1*  $\land$  *a*  $\sharp$  *e2*) **unfolding** *fresh-def* by *auto* **lemma** *fresh-star-Alts*[*simp*]: *a*  $\sharp$ ∗ *Alts e1 e2* = (*a*  $\sharp$ ∗ *e1*  $\land$  *a*  $\sharp$ ∗ *e2*) **unfolding** *fresh-star-def* **by** *auto*

**lemma** *fresh-Arg*[*simp*]: *a*  $\sharp$  *Arg*  $v = a \sharp v$  **unfolding** *fresh-def* by *auto* **lemma** *fresh-Upd*[*simp*]: *a*  $\sharp$  *Upd v* = *a*  $\sharp$  *v* **unfolding** *fresh-def* by *auto* **lemma** *fresh-Dummy*[*simp*]: *a*  $\sharp$  *Dummy*  $v = a \sharp v$  **unfolding** *fresh-def* by *auto* **lemma** *fv-Alts*[*simp*]: *fv* (*Alts e1 e2*) = *fv e1*  $\cup$  *fv e2* **unfolding** *fv-def* by *auto* **lemma** *fv-Arg*[ $simp$ ]: *fv* (*Arg v*) = *fv v* **unfolding** *fv-def* **by** *auto* **lemma** *fv-Upd*[ $simp$ ]: *fv* (*Upd v*) = *fv v* **unfolding** *fv-def* **by** *auto* **lemma** *fv-Dummy*[*simp*]: *fv* (*Dummy v*) = *fv v* **unfolding** *fv-def* **by** *auto* 

**instance** *stack-elem* :: *fs*

**by** *standard* (*case-tac x*, *auto simp add*: *finite-supp*)

#### **type-synonym** *stack* = *stack-elem list*

**fun**  $ap :: stack \Rightarrow var set$  **where** *ap*  $| \cdot | = \{ \}$ | *ap* (*Alts e1 e2* # *S*) = *ap S*  $ap (Arg x \# S) = insert x (ap S)$  $ap (Upd x \# S) = ap S$  $ap \ (Dummy \ x \# \ S) = ap \ S$ **fun**  $\textit{wpds} :: \textit{stack} \Rightarrow \textit{var set}$  where  $upds$   $\vert\vert = \{ \}$  $\{a\}$   $(Alts \ e1 \ e2 \ \# \ S) = \{a\}$  $upds$  (*Upd x*  $# S$ ) = *insert x* (*upds S*)  $\textit{upds}$   $(A \textit{rq} \ x \# \ S) = \textit{upds} \ S$  $upds$  (*Dummy*  $x \# S$ ) =  $upds S$ **fun** dummies ::  $stack \Rightarrow var set$  where *dummies*  $\vert \vert = \{ \}$  $dummies (Alts e1 e2 # S) = dummies S$  $dummies (Upd x \# S) = dummies S$  $dummies (Arg x \# S) = dummies S$  $dummies (Dummy x \# S) = insert x (dummies S)$ **fun**  $\text{flat } n : \text{stack} \Rightarrow \text{var } \text{list}$  where *flattn*  $\vert \vert = \vert \vert$ | *flattn* (*Alts e1 e2* # *S*) = *fv-list e1* @ *fv-list e2* @ *flattn S*  $\int \mathcal{L} f \, dt$   $\int \mathcal{L} f \, dv \, dx \, dx \, dy = \int \mathcal{L} f \, dt$   $\int \mathcal{L} f \, dt$  $\int \mathcal{L} \, dx$   $\int \mathcal{L} \, dx$   $\int \mathcal{L} \,$ | *flattn* (*Dummy x* # *S*) = *x* # *flattn S* **fun** *upds-list* :: *stack*  $\Rightarrow$  *var list* **where**  $upds-list$   $\vert\vert = \vert\vert$  $\text{u}$ *pds-list* (*Alts e1 e2* # *S*) =  $\text{u}$ *pds-list S*  $\text{u}$ *pds-list* (*Upd x* # *S*) = *x* #  $\text{u}$ *pds-list S*  $\textit{wpds-list} (\textit{Arg} x \# S) = \textit{upds-list} S$  $\mid$  upds-list (Dummy  $x \# S$ ) = upds-list S **lemma** *set-upds-list*[*simp*]:

*set* (*upds-list S*) = *upds S* **by** (*induction S rule*: *upds-list*.*induct*) *auto*

**lemma** *ups-fv-subset*: *upds S* ⊆ *fv S*

**by** (*induction S rule*: *upds*.*induct*) *auto* **lemma** *fresh-distinct-ups*: *atom* ' *V*  $\sharp$ ∗ *S*  $\Longrightarrow$  *V* ∩ *upds S* = {} **by** (*auto dest*!: *fresh-distinct-fv subsetD*[*OF ups-fv-subset*]) **lemma** *ap-fv-subset*: *ap*  $S \subseteq$  *fv*  $S$ **by** (*induction S rule*: *upds*.*induct*) *auto* **lemma** *dummies-fv-subset*: *dummies S* ⊆ *fv S* **by** (*induction S rule*: *dummies*.*induct*) *auto* **lemma** *fresh-flattn*[*simp*]: *atom* (*a*::*var*)  $\sharp$  *flattn*  $S \longleftrightarrow$  *atom*  $a \sharp S$ **by** (*induction S rule*:*flattn*.*induct*) (*auto simp add*: *fresh-Nil fresh-Cons fresh-append fresh-fv*[*OF finite-fv*]) **lemma**  ${\text{}fresh\text{-}star\text{-}flatn[simp]}$ :  ${\text{}atom\text{ }{}^{\iota}}(as::\text{ }var\text{ }set) \sharp * {\text{}flatn} S \longleftrightarrow {\text{}atom\text{ }{}^{\iota}} as \sharp * S$ **by** (*auto simp add*: *fresh-star-def*) **lemma** *fresh-upds-list*[*simp*]: *atom*  $a \sharp S \implies atom(a::var) \sharp upds-list S$ **by** (*induction S rule*:*upds-list*.*induct*) (*auto simp add*: *fresh-Nil fresh-Cons fresh-append fresh-fv*[*OF finite-fv*]) **lemma** *fresh-star-upds-list*[*simp*]: *atom '* (*as*:: *var set*) ]∗ *S* =⇒ *atom '* (*as*:: *var set*) ]∗ *upds-list S* **by** (*auto simp add*: *fresh-star-def*) **lemma** *upds-append*[ $simp$ ]: *upds*  $(S@S') = upds S \cup upds S'$ **by** (*induction S rule*: *upds*.*induct*) *auto* **lemma** *upds-map-Dummy*[ $simp$ ]: *upds* (*map Dummy l*) = {} **by** (*induction l*) *auto* **lemma** *upds-list-append*[ $simp$ ]: *upds-list* ( $S@S'$ ) = *upds-list*  $S@$  *upds-list*  $S'$ **by** (*induction S rule*: *upds*.*induct*) *auto* **lemma** *upds-list-map-Dummy*[ $simp$ ]: *upds-list* (*map Dummy l*) = [] **by** (*induction l*) *auto* **lemma** *dummies-append*[*simp*]: *dummies* ( $S@S'$ ) = *dummies*  $S ∪$  *dummies*  $S'$ **by** (*induction S rule*: *dummies*.*induct*) *auto* **lemma** *dummies-map-Dummy*[*simp*]: *dummies* (*map Dummy l*) = *set l* **by** (*induction l*) *auto* **lemma** *map-Dummy-inj*[ $simp$ ]: *map Dummy l* = *map Dummy l'*  $\longleftrightarrow$  *l* = *l'* **apply** (*induction l arbitrary*: *l* 0 ) **apply** (*case-tac* [!] *l* 0 ) **apply** *auto* **done type-synonym**  $conf = (heap \times exp \times stack)$ **inductive** *boring-step* **where**  $isVal e \Longrightarrow boring-step (\Gamma, e, Upd x \# S)$ **fun**  $\text{restr-}stack :: \text{var set} \Rightarrow \text{stack} \Rightarrow \text{stack}$ **where** *restr-stack*  $V \parallel = \parallel$ 

| *restr-stack V* (*Alts e1 e2*  $\# S$ ) = *Alts e1 e2*  $\#$  *restr-stack V S* | *restr-stack*  $V$  (*Arg x*  $\# S$ ) = *Arg x*  $\#$  *restr-stack*  $V S$ | *restr-stack V*  $($ *Upd x*  $# S) = (if x \in V then Upd x # restrstack V S else restrstack V$ *S*) | *restr-stack V*  $(Dummy x \# S) = Dummy x \# \text{ restr-stack V S}$ **lemma** *restr-stack-cong*:  $(\bigwedge x \cdot x \in \text{ups } S \implies x \in V \longleftrightarrow x \in V') \implies \text{restr-stack } V S = \text{restr-stack } V' S$ **by** (*induction V S rule*: *restr-stack*.*induct*) *auto* **lemma** *upds-restr-stack*[*simp*]: *upds* (*restr-stack*  $V S$ ) = *upds*  $S \cap V$ **by** (*induction V S rule*: *restr-stack*.*induct*) *auto* **lemma** *fresh-star-restict-stack*[*intro*]: *a* ]∗ *S* =⇒ *a* ]∗ *restr-stack V S* **by** (*induction V S rule*: *restr-stack*.*induct*) (*auto simp add*: *fresh-star-Cons*) **lemma** *restr-stack-restr-stack*[*simp*]:  $restr\text{-}stack \, V \, (restr\text{-}stack \, V \, S) = \text{} \, \text{restr\text{-}stack} \, (V \cap V') \, S$ **by** (*induction V S rule*: *restr-stack*.*induct*) *auto* **lemma** *Upd-eq-restr-stackD*: **assumes** *Upd x* #  $S$  = *restr-stack V S'* shows  $x \in V$ **using**  $arg\text{-}cong$  **[where**  $f = upds$ ,  $OF$  assms] **by** *auto* **lemma** *Upd-eq-restr-stackD2* : **assumes** *restr-stack*  $V S' = Upd \; x \# S$ shows  $x \in V$ **using**  $arg\text{-}conq$  **[where**  $f = upds$ ,  $OF$  assms] **by** *auto* **lemma** *restr-stack-noop*[*simp*]:

*restr-stack*  $V S = S \leftrightarrow \text{u} \text{p} \text{d} \text{s} S \subseteq V$ **by** (*induction V S rule*: *restr-stack*.*induct*) (*auto dest*: *Upd-eq-restr-stackD2* )

### <span id="page-15-0"></span>**2.1.1 Invariants of the semantics**

**inductive** *invariant* ::  $(a \Rightarrow 'a \Rightarrow bool) \Rightarrow ('a \Rightarrow bool) \Rightarrow bool$ where  $(\bigwedge x y$ . *rel x*  $y \implies I x \implies I y) \implies invariant rel$ 

**lemmas** *invariant*.*intros*[*case-names step*]

**lemma** *invariantE*: *invariant rel I*  $\implies$  *rel x*  $y \implies I x \implies I y$  **by** (*auto elim: invariant.cases*)

**lemma** *invariant-starE*:

*rtranclp rel x y*  $\implies$  *invariant rel I*  $\implies$  *I x*  $\implies$  *I y* **by** (*induction rule*: *rtranclp*.*induct*) (*auto elim*: *invariantE*) **lemma** *invariant-True*: *invariant rel*  $(\lambda - \text{True})$ **by** (*auto intro*: *invariant*.*intros*) **lemma** *invariant-conj*: *invariant rel I1*  $\implies$  *invariant rel I2*  $\implies$  *invariant rel*  $(\lambda x. I1 x \wedge I2 x)$ **by** (*auto simp add*: *invariant*.*simps*) **lemma** *rtranclp-invariant-induct*[*consumes 3* , *case-names base step*]: **assumes** *r* ∗∗ *a b* **assumes** *invariant r I* **assumes** *I a* **assumes** *P a* **assumes**  $(\bigwedge y \ x \ r^{**} \ a \ y \Longrightarrow r \ y \ z \Longrightarrow I \ y \Longrightarrow I \ z \Longrightarrow P \ y \Longrightarrow P \ z)$ **shows** *P b* **proof**− from  $assms(1,3)$ **have** *P b* **and** *I b* **proof**(*induction*) **case** *base* **from**  $\langle P \rangle$  *a* $\rangle$  **show**  $P \rangle$  *a*. **from**  $\langle I \rangle$  *a* $\rangle$  **show** *I a*. **next case** (*step y z*) **with**  $\langle I \rangle$  *a* $\rangle$  **have** *P y* **and** *I y* **by** *auto* **from**  $assms(2) \langle r, y \rangle \langle I, y \rangle$ **show** *I z* **by** (*rule invariantE*) from  $\langle r^{**} \, a \, y \rangle \, \langle r \, y \, z \rangle \, \langle I \, y \rangle \, \langle I \, z \rangle \, \langle P \, y \rangle$ **show**  $P z$  **by** (*rule assms*(5)) **qed thus** *P b* **by**− **qed**

**fun** *closed* :: *conf*  $\Rightarrow$  *bool* **where** *closed*  $(\Gamma, e, S) \longleftrightarrow f \infty$   $(\Gamma, e, S) \subseteq \text{dom } A \Gamma \cup \text{ups } S$ 

**fun** *heap-upds-ok* **where** *heap-upds-ok*  $(\Gamma, S)$  ←→ *domA*  $\Gamma$  ∩ *upds*  $S = \{\}\$ ∧ *distinct* (*upds-list S*)

**abbreviation** *heap-upds-ok-conf* :: *conf*  $\Rightarrow$  *bool* **where** *heap-upds-ok-conf*  $c \equiv$  *heap-upds-ok* (*fst c, snd (snd c)*) **lemma** *heap-upds-okE*: *heap-upds-ok*  $(\Gamma, S) \implies x \in \text{dom}A$   $\Gamma \implies x \notin \text{ upds }S$ **by** *auto*

**lemma** *heap-upds-ok-Nil*[*simp*]: *heap-upds-ok* (Γ, []) **by** *auto* **lemma** *heap-upds-ok-app1*: *heap-upds-ok*  $(\Gamma, S) \implies$  *heap-upds-ok*  $(\Gamma, Arg \ x \# S)$  by *auto* **lemma** *heap-upds-ok-app2*: *heap-upds-ok*  $(\Gamma, Arg \ x \# S) \Longrightarrow$  *heap-upds-ok*  $(\Gamma, S)$  **by** *auto* **lemma** *heap-upds-ok-alts1* : *heap-upds-ok* (Γ, *S*) =⇒ *heap-upds-ok* (Γ,*Alts e1 e2* # *S*) **by** *auto* **lemma** *heap-upds-ok-alts2* : *heap-upds-ok* (Γ, *Alts e1 e2* # *S*) =⇒ *heap-upds-ok* (Γ, *S*) **by** *auto*

**lemma** *heap-upds-ok-append*: **assumes** *domA* ∆ ∩ *upds*  $S = \{\}$ **assumes** *heap-upds-ok* (Γ,*S*) **shows** *heap-upds-ok* ( $\Delta$ @Γ, *S*) **using** *assms* **unfolding** *heap-upds-ok*.*simps* **by** *auto* **lemma** *heap-upds-ok-let*: **assumes** *atom*  $\lq$  *domA*  $\Delta$   $\sharp$  *∗ S* **assumes** *heap-upds-ok* (Γ, *S*) **shows** *heap-upds-ok*  $(\Delta \mathbb{Q} \Gamma, S)$  $using\;assms(2)\; fresh-distinct-fv[OF\;assms(1)]$ **by** (*auto intro*: *heap-upds-ok-append dest*: *subsetD*[*OF ups-fv-subset*])

**lemma** *heap-upds-ok-to-stack*:  $x \in \text{dom}A \Gamma \Longrightarrow \text{heap-upds-ok } (\Gamma, S) \Longrightarrow \text{heap-upds-ok } (\text{delete } x \Gamma, \text{ Upd } x \# S)$ **by** (*auto*)

lemma *heap-upds-ok-to-stack'*:  $map-of \Gamma x = Some \epsilon \Longrightarrow heap\text{-}upds\text{-}ok \ (\Gamma, S) \Longrightarrow heap\text{-}upds\text{-}ok \ (delete \ x \ \Gamma, \ Upd \ x \ \#S)$ **by** (*metis Domain*.*DomainI domA-def fst-eq-Domain heap-upds-ok-to-stack map-of-SomeD*)

**lemma** *heap-upds-ok-delete*:  $heap\text{-}upds\text{-}ok (\Gamma, S) \Longrightarrow heap\text{-}upds\text{-}ok (delete x \Gamma, S)$ **by** *auto*

**lemma** *heap-upds-ok-restrictA*:  $heap\text{-}upds\text{-}ok (\Gamma, S) \Longrightarrow heap\text{-}upds\text{-}ok (restrictA V \Gamma, S)$ **by** *auto*

**lemma** *heap-upds-ok-restr-stack*:  $heap\text{-}upds\text{-}ok \ (\Gamma, S) \Longrightarrow heap\text{-}upds\text{-}ok \ (\Gamma, restr\text{-}stack V S)$ **apply** *auto* **by** (*induction V S rule*: *restr-stack*.*induct*) *auto*

**lemma** *heap-upds-ok-to-heap*:  $heap\text{-}upds\text{-}ok$  (Γ, *Upd x*  $\# S$ )  $\Longrightarrow$  *heap-upds-ok* ((*x*,*e*)  $\# \Gamma$ , *S*) **by** *auto*

**lemma** *heap-upds-ok-reorder*:  $x \in \text{dom}A \Gamma \Longrightarrow \text{heap-upds-ok } (\Gamma, S) \Longrightarrow \text{heap-upds-ok } ((x, e) \# \text{ delete } x \Gamma, S)$ **by** (*intro heap-upds-ok-to-heap heap-upds-ok-to-stack*)

**lemma** *heap-upds-ok-upd*:

*heap-upds-ok*  $(\Gamma, Upd \ x \# \ S) \Longrightarrow x \notin domA \ \Gamma \ \land \ x \notin upds \ S$ **by** *auto*

**lemmas** *heap-upds-ok-intros*[*intro*] = *heap-upds-ok-to-heap heap-upds-ok-to-stack heap-upds-ok-to-stack' heap-upds-ok-reorder heap-upds-ok-app1 heap-upds-ok-app2 heap-upds-ok-alts1 heap-upds-ok-alts2 heap-upds-ok-delete heap-upds-ok-restrictA heap-upds-ok-restr-stack heap-upds-ok-let* **lemmas** *heap-upds-ok*.*simps*[*simp del*]

**end**

## <span id="page-18-0"></span>**2.2 Sestoft**

**theory** *Sestoft* **imports** *SestoftConf* **begin**

**inductive** *step* :: *conf*  $\Rightarrow$  *conf*  $\Rightarrow$  *bool* (**infix**  $\Rightarrow$  50) **where**  $app_1$ :  $(\Gamma, App \, e \, x, S) \Rightarrow (\Gamma, e, Arg \, x \# S)$ | *app*2: (Γ, *Lam* [*y*]. *e*, *Arg x* # *S*) ⇒ (Γ, *e*[*y* ::= *x*] , *S*)  $var_1$ :  $map-of \Gamma x = Some \ e \Longrightarrow (\Gamma, Var x, S) \Rightarrow (delete x \Gamma, e, Upd x \# S)$  $var_2$ :  $x \notin domA \Gamma \Longrightarrow isVal e \Longrightarrow (\Gamma, e, Upd \ x \# S) \Rightarrow ((x,e) \# \Gamma, e, S)$ | *let*<sup>1</sup>: *atom* ' *domA*  $\Delta$   $\sharp$ \*  $\Gamma$  ⇒ *atom* ' *domA*  $\Delta$   $\sharp$ \* *S*  $\implies$  (Γ, *Let*  $\Delta e$ , *S*)  $\Rightarrow$  ( $\Delta @$ Γ, *e*, *S*) | *if*<sub>1</sub>:  $(\Gamma, \text{scr 2}, S) \Rightarrow (\Gamma, \text{scr 1}, \text{alts 1})$   $e_2 \neq S$ | *if*<sub>2</sub>:  $(\Gamma, \text{Bool b}, \text{Alts e1 e2 } \# \text{ S}) \Rightarrow (\Gamma, \text{ if } \text{b then e1 else e2 }, \text{ S})$ 

**abbreviation** *steps* ( $\text{infix} \Rightarrow^* \text{50}$ ) where  $steps \equiv step^{**}$ 

**lemma** *SmartLet-stepI*:  $atom \text{'} domA \Delta \sharp * \Gamma \implies atom \text{'} domA \Delta \sharp * S \implies (\Gamma, SmartLet \Delta e, S) \implies (\Delta \mathbb{Q}\Gamma, e, S)$ *S*) unfolding *SmartLet-def* by (*auto intro*:  $let_1$ )

**lemma** *lambda-var*: *map-of*  $\Gamma$  *x* = *Some*  $e \implies i sVal e \implies (\Gamma, Var x, S) \Rightarrow^* ((x,e) \# delete$ *x* Γ, *e* , *S*) **by** (*rule rtranclp-trans*[*OF r-into-rtranclp r-into-rtranclp*])  $(auto\;intro: var<sub>1</sub> var<sub>2</sub>)$ 

**lemma** *let*1*-closed*: **assumes** *closed* (Γ, *Let*  $\Delta$  *e*, *S*)

**assumes**  $domA \triangle \cap domA \Gamma = \{\}$ **assumes** *domA* ∆ ∩ *upds*  $S = \{\}$ **shows**  $(\Gamma, \text{Let } \Delta \text{ } e, \text{ } S) \Rightarrow (\Delta \text{ } \mathbb{Q}\Gamma, \text{ } e, \text{ } S)$ **proof from**  $\langle domA \Delta \cap domA \Gamma = \{\} \rangle$  **and**  $\langle domA \Delta \cap upds S = \{\} \rangle$ **have**  $dom A \Delta \cap (dom A \Gamma \cup up ds S) = \{\}\$  by  $auto$ **with** ‹*closed -*› **have**  $dom A \Delta \cap fv$  (Γ, *S*) = {} **by**  $auto$ **hence** *atom* ' *domA*  $\Delta$   $\sharp$ \* (Γ, *S*) **by** (*auto simp add*: *fresh-star-def fv-def fresh-def*) **thus**  $atom'$   $domA \Delta \sharp * \Gamma$  **and**  $atom'$   $domA \Delta \sharp * S$  **by** ( $auto \, simp \, add: \, fresh-star-Pair)$ ) **qed**

An induction rule that skips the annoying case of a lambda taken off the heap

**lemma** *step-invariant-induction*[*consumes 4*, *case-names app*<sub>1</sub> *app*<sub>2</sub> *thunk lamvar var*<sub>2</sub> *let*<sub>1</sub> *if*<sub>1</sub> *if* <sup>2</sup> *refl trans*]: assumes  $c \Rightarrow^* c'$ 

**assumes**  $\neg$  *boring-step c'* **assumes** *invariant* (⇒) *I* **assumes** *I c* **assumes**  $app_1$ :  $\bigwedge \Gamma$  *e x S* . *I* ( $\Gamma$ , *App e x*, *S*)  $\implies$  *P* ( $\Gamma$ , *App e x*, *S*) ( $\Gamma$ , *e*, *Arg x* # *S*) **assumes** *app*<sub>2</sub>:  $\bigwedge \Gamma$  *y e x S* . *I* ( $\Gamma$ , *Lam* [*y*]. *e*, *Arg x* # *S*)  $\implies$  *P* ( $\Gamma$ , *Lam* [*y*]. *e*, *Arg x* # *S*)  $(\Gamma, e[y ::= x], S)$ **assumes** *thunk*:  $\bigwedge \Gamma$  *x e S* . *map-of*  $\Gamma$  *x* = *Some*  $e \implies \neg$  *isVal*  $e \implies I(\Gamma, Var x, S) \implies$ *P* (Γ, *Var x*, *S*) (*delete x* Γ, *e* , *Upd x* # *S*) **assumes** lamvar:  $\bigwedge \Gamma$  *x* e *S* . *map-of*  $\Gamma$  *x* = *Some*  $e \implies i \text{S/}$  *e*  $\implies$  *I* ( $\Gamma$ , *Var x*, *S*)  $\implies$  *P* (Γ, *Var x*, *S*) ((*x*,*e*) # *delete x* Γ, *e* , *S*) **assumes**  $var_2$ :  $\bigwedge \Gamma$  *x e S* . *x*  $\notin domA$   $\Gamma \implies$  *isVal*  $e \implies I$  ( $\Gamma$ , *e*, *Upd x*  $\#$  *S*)  $\implies$  *P* ( $\Gamma$ , *e*, *Upd x*  $# S$ ) ((*x*,*e*) $# Γ, e, S$ ) **assumes** *let*<sub>1</sub>:  $\bigwedge \Delta \Gamma$  *e S* . *atom* ' *domA*  $\Delta \sharp * \Gamma \implies atom$  ' *domA*  $\Delta \sharp * S \implies I$  (Γ, *Let*  $\Delta$  $e, S$ )  $\implies$  *P* (Γ, *Let*  $\Delta e, S$ ) ( $\Delta @$ Γ, *e*, *S*) **assumes** if  $_1: \Lambda \Gamma$  *scrut e1 e2 S. I* ( $\Gamma$ *, scrut ? e1 : e2, S*)  $\implies$  *P* ( $\Gamma$ *, scrut ? e1 : e2, S*) ( $\Gamma$ *, scrut*, *Alts e1 e2*  $# S$ **assumes** *if*<sub>2</sub>:  $\bigwedge \Gamma$  *b e1 e2 S. I* ( $\Gamma$ , *Bool b*, *Alts e1 e2* # *S*)  $\implies$  *P* ( $\Gamma$ , *Bool b*, *Alts e1 e2* # *S*) (Γ, *if b then e1 else e2* , *S*) **assumes** *refl*:  $\bigwedge$  *c*. *P c c* **assumes** trans[trans]:  $\bigwedge c$  *c* ' *c*".  $c \Rightarrow^* c' \Rightarrow^* c' \Rightarrow^* c'' \Rightarrow P c c' \Rightarrow^* P c' \Rightarrow^* P c' \Rightarrow^* P c'$ shows  $P c c'$ **proof**− **from**  $assms(1,3,4)$ **have**  $P \text{ } c \text{ } c' \vee (\text{boring-step } c' \wedge (\forall \text{ } c'' \text{ } c' \Rightarrow c'' \rightarrow P \text{ } c \text{ } c''))$ **proof**(*induction rule*: *rtranclp-invariant-induct*) **case** *base* **have** *P c c* **by** (*rule refl*) **thus** *?case***.. next case** (*step y z*) **from** *step*(*5* ) **show** *?case*

#### **proof**

```
assume P c y
 note t = trans[OF \langle c \Rightarrow^* y \rangle r-into-rtranclp[where r = step, OF \langle y \Rightarrow z \rangle]]
  from \langle y \Rightarrow z \rangleshow ?thesis
  proof (cases)
    case app_1 hence P y z using assms(5) \triangleleft I y by metis
    with \langle P \rangle c \rangleshow ?thesis by (metis t)
  next
    case app_2 hence P y z using assms(6) \triangleleft I y by metis
    with \langle P \rangle c \rangleshow ?thesis by (metis t)
  next
    case (var1 Γ x e S)
    show ?thesis
    proof (cases isVal e)
      case False with var_1 have P y z using assms(7) \triangleleft I y by metis
      with \langle P \rangle c \rangleshow ?thesis by (metis t)
    next
      case True
      have *: y \Rightarrow^* ((x,e) \# \text{ delete } x \Gamma, e, S) using var_1 True lambda-var by metis
      have boring-step (delete x \Gamma, e, Upd x \# S) using True ..
      moreover
      have P y ((x,e) \# delete x \Gamma, e , S) using var<sub>1</sub> True assms(8) \langle I \, y \rangle by metis
      with \langle P \, c \, y \rangle have P \, c \, ((x, e) \# \text{ delete } x \Gamma, e, S) by (\text{rule trans}[OF \langle c \Rightarrow^* y \rangle *])ultimately
      show ?thesis using var1(2 ,3 ) True by (auto elim!: step.cases)
    qed
  next
    case var_2 hence P y z using assms(9) \langle I \rangle by metiswith \langle P \rangle c \rangleshow ?thesis by (metis t)
  next
    case let_1 hence P y z using assms(10) \langle I \rangle by metiswith \langle P \ c \ \psi \rangle show ?thesis by (metis t)
  next
    case if 1 hence P y z using assms(11) \langle I \rangle by metis
    with \langle P \, c \, y \rangle show ?thesis by (metis t)
  next
    case if<sub>2</sub> hence P y z using assms(12) \langle I \rangle by metis
    with \langle P \rangle c \rangleshow ?thesis by (metis t)
  qed
next
  assume boring-step y \wedge (\forall c'' \ldotp y \Rightarrow c'' \rightarrow P \ldotp c'')with \langle y \Rightarrow z \ranglehave P c z by blast
 thus ?thesis..
qed
```
**qed with** *assms*(*2* ) **show** *?thesis* **by** *auto* **qed**

**lemma** *step-induction*[*consumes 2, case-names app<sub>1</sub> <i>app<sub>2</sub> thunk lamvar var<sub>2</sub> <i>let<sub>1</sub> if<sub>1</sub> if<sub>2</sub> refl trans*]:

assumes  $c \Rightarrow^* c'$  $\mathbf{assumes} \neg \textit{borina-step c'}$ **assumes**  $app_1$ :  $\bigwedge \Gamma$  *e x S* . *P* ( $\Gamma$ , *App e x*, *S*) ( $\Gamma$ , *e*, *Arg x* # *S*) **assumes** *app*2: V Γ *y e x S* . *P* (Γ, *Lam* [*y*]. *e*, *Arg x* # *S*) (Γ, *e*[*y* ::= *x*] , *S*) **assumes** *thunk*:  $\bigwedge \Gamma$  *x e S* . *map-of*  $\Gamma$  *x* = *Some*  $e \implies \neg$  *isVal*  $e \implies P$  ( $\Gamma$ , *Var x*, *S*) (*delete*  $x \Gamma$ , *e*, *Upd*  $x \# S$ **assumes** *lamvar*:  $\bigwedge \Gamma$  *x e S* . *map-of*  $\Gamma$  *x* = *Some*  $e \implies i \text{SVal } e \implies P(\Gamma, \text{Var } x, S) ((x, e)$ # *delete x* Γ, *e* , *S*) **assumes**  $var_2$ :  $\bigwedge \Gamma$  *x*  $e$  *S*  $\ldots$   $\notin domA$   $\Gamma \implies$  *isVal*  $e \implies P$  ( $\Gamma$ , *e*,  $Upd$  *x*  $\#$  *S*) ((*x*,*e*) $\#$   $\Gamma$ , *e*, *S*) **assumes** *let*<sub>1</sub>:  $\bigwedge \Delta \Gamma$  *e S* . *atom* ' *domA*  $\Delta \sharp * \Gamma \implies atom$  ' *domA*  $\Delta \sharp * S \implies P$  (Γ, *Let*  $\Delta$ *e*, *S*) (∆@Γ, *e*, *S*) **assumes** *if* <sup>1</sup>: V Γ *scrut e1 e2 S*. *P* (Γ, *scrut ? e1* : *e2* , *S*) (Γ, *scrut*, *Alts e1 e2* # *S*) **assumes** *if*<sub>2</sub>:  $\bigwedge \Gamma$  *b e1 e2 S. P* ( $\Gamma$ *, Bool b, Alts e1 e2 # S*) ( $\Gamma$ *, if b then e1 else e2, S*) **assumes** *refl*:  $\bigwedge$  *c*. *P c c* **assumes** trans[trans]:  $\bigwedge c$  c c' c''.  $c \Rightarrow^* c' \Rightarrow^* c' \Rightarrow^* c'' \Rightarrow P c c' \Rightarrow^* P c' \Rightarrow^* P c' \Rightarrow^* P c'$ 

```
by (rule step-invariant-induction[OF - - invariant-True, simplified, OF assms])
```
## <span id="page-21-0"></span>**2.2.1 Equivariance**

shows  $P$  c  $c'$ 

**lemma** *step-eqvt*[*eqvt*]: *step*  $x y \implies$  *step*  $(\pi \cdot x) (\pi \cdot y)$ **apply** (*induction rule*: *step*.*induct*) **apply** (*perm-simp*, *rule step*.*intros*) **apply** (*perm-simp*, *rule step*.*intros*) **apply** (*perm-simp*, *rule step*.*intros*) **apply** (*rule permute-boolE*[**where**  $p = -\pi$ ], *simp add: pemute-minus-self*) **apply** (*perm-simp*, *rule step*.*intros*) **apply** (*rule permute-boolE*[**where**  $p = -\pi$ ], *simp add: pemute-minus-self*) **apply** (*rule permute-boolE*[**where**  $p = -\pi$ ], *simp add: pemute-minus-self*) **apply** (*perm-simp*, *rule step*.*intros*) **apply** (*rule permute-boolE*[**where**  $p = -\pi$ ], *simp add: pemute-minus-self*) **apply** (*rule permute-boolE*[**where**  $p = -\pi$ ], *simp add: pemute-minus-self*) **apply** (*perm-simp*, *rule step*.*intros*) **apply** (*perm-simp*, *rule step*.*intros*) **done**

## <span id="page-21-1"></span>**2.2.2 Invariants**

```
lemma closed-invariant:
 invariant step closed
proof
```

```
\mathbf{fix} c c'assume c \Rightarrow c' and closed c
 thus closed c'by (induction rule: step.induct) (auto simp add: fv-subst-eq dest!: subsetD[OF fv-delete-subset]
dest: subsetD[OF map-of-Some-fv-subset])
qed
```

```
lemma heap-upds-ok-invariant:
 invariant step heap-upds-ok-conf
proof
 \mathbf{fix} c c'assume c \Rightarrow c' and heap-upds-ok-conf c
 thus heap-upds-ok-conf c'by (induction rule: step.induct) auto
qed
```
**end**

## <span id="page-22-0"></span>**2.3 SestoftGC**

**theory** *SestoftGC* **imports** *Sestoft* **begin**

**inductive**  $\textit{gc-step} :: \textit{conf} \Rightarrow \textit{conf} \Rightarrow \textit{bool}$  ( $\text{infix} \Rightarrow_G 50$ ) where *normal*:  $c \Rightarrow c' \Rightarrow c \Rightarrow_c c'$ |  $dropUpd: (\Gamma, e, Upd \ x \# \ S) \Rightarrow_G (\Gamma, e, S \ @ [Dummy \ x])$ 

**lemmas** *gc-step-intros*[*intro*] = *normal*[*OF step*.*intros*(*1* )] *normal*[*OF step*.*intros*(*2* )] *normal*[*OF step*.*intros*(*3* )] *normal*[*OF step*.*intros*(*4* )] *normal*[*OF step*.*intros*(*5* )] *dropUpd*

abbreviation *gc-steps* (infix  $\Rightarrow_G^*$  50) where  $gc\text{-}steps \equiv gc\text{-}step^{**}$ **lemmas** *converse-rtranclp-into-rtranclp*[*of gc-step*, *OF - r-into-rtranclp*, *trans*]

**lemma** *var-onceI*: **assumes** *map-of* Γ *x* = *Some e* **shows**  $(\Gamma, \text{Var } x, S) \Rightarrow_G^* (\text{delete } x \Gamma, e, S \textcircled{D} \text{ummy } x])$ **proof**− **from** *assms* **have**  $(\Gamma, \text{Var } x, S) \Rightarrow_G (\text{delete } x \Gamma, e, \text{Upd } x \# S).$ **moreover have**  $\ldots \Rightarrow_G$  (*delete x* Γ, *e*, *S*<sup>(*Q*</sup>[*Dummy x*])... **ultimately show** *?thesis* **by** (*rule converse-rtranclp-into-rtranclp*[*OF - r-into-rtranclp*]) **qed**

**lemma** *normal-trans*:  $c \Rightarrow^* c' \Longrightarrow c \Rightarrow_c^* c'$ **by** (*induction rule*:*rtranclp-induct*) (*simp*, *metis normal rtranclp*.*rtrancl-into-rtrancl*) **fun** *to-gc-conf* :: *var list*  $\Rightarrow$  *conf*  $\Rightarrow$  *conf* **where** *to-gc-conf*  $r$  (Γ, *e*, *S*) = (*restrictA* (- *set r*) Γ, *e*, *restr-stack* (- *set r*) *S*  $\Omega$  (*map Dummy* (*rev r*))) **lemma** *restr-stack-map-Dummy*[*simp*]: *restr-stack V* (*map Dummy l*) = *map Dummy l* **by** (*induction l*) *auto* **lemma** *restr-stack-append*[ $simpl$ : *restr-stack*  $V$  ( $l@l'$ ) = *restr-stack*  $V$   $l$  @ *restr-stack*  $V$   $l'$ **by** (*induction l rule*: *restr-stack*.*induct*) *auto* **lemma** *to-gc-conf-append*[*simp*]: *to-gc-conf*  $(r@r')$  *c* = *to-gc-conf r* (*to-gc-conf r' c*) **by** (*cases c*) *auto* **lemma** *to-gc-conf-eqE*[*elim*!]: **assumes** *to-gc-conf*  $r$   $c = (\Gamma, e, S)$ **obtains**  $\Gamma' S'$  where  $c = (\Gamma', e, S')$  and  $\Gamma = \text{restrictA } (-\text{ set } r)$   $\Gamma'$  and  $S = \text{restrictA } (-\text{ set } s)$ *set r*) *S* <sup>0</sup> @ *map Dummy* (*rev r*) **using** *assms* **by** (*cases c*) *auto* **fun** *safe-hd* :: 'a list  $\Rightarrow$  'a option **where** *safe-hd*  $(x#$ - $) = Some x$ |  $safe-hd$  | = *None* **lemma** *safe-hd-None*[*simp*]: *safe-hd xs* = *None*  $\longleftrightarrow$  *xs* = [] **by** (*cases xs*) *auto* **abbreviation**  $r\text{-}ok :: var list \Rightarrow conf \Rightarrow bool$ **where** *r-ok r*  $c ≡ set r ⊆ domA (fst c) ∪ upds (snd (snd c))$ **lemma** *subset-bound-invariant*: *invariant step* (*r-ok r*) **proof fix** *x y* **assume**  $x \Rightarrow y$  **and**  $r\text{-}ok\ r\ x$  **thus**  $r\text{-}ok\ r\ y$ **by** (*induction*) *auto* **qed lemma** *safe-hd-restr-stack*[*simp*]: *Some a* = *safe-hd* (*restr-stack V* ( $a \# S$ ))  $\longleftrightarrow$  *restr-stack V* ( $a \# S$ ) =  $a \#$  *restr-stack V S* **apply** (*cases a*) **apply** (*auto split*: *if-splits*) **apply** (*thin-tac P a* **for** *P*)

**apply** (*induction S rule*: *restr-stack*.*induct*) **apply** (*auto split*: *if-splits*) **done lemma** *sestoftUnGCStack*: **assumes** *heap-upds-ok* (Γ, *S*) **obtains** Γ' *S'* where  $(\Gamma, e, S) \Rightarrow^* (\Gamma', e, S')$  $to-gc\text{-}conf\ r\ (\Gamma,\ e,\ S) = to\text{-}gc\text{-}conf\ r\ (\Gamma',\ e,\ S')$  $\lnot$  *isVal e*  $\lor$  *safe-hd*  $S' = \text{safe-hd}$  (*restr-stack* (– *set r*)  $S'$ ) **proof**− **show** *?thesis* **proof**(*cases isVal e*) **case** *False* **thus** *?thesis* **using** *assms* **by** −(*rule that*, *auto*) **next case** *True* **from** *that assms* **show** *?thesis* **apply** (*atomize-elim*) **proof**(*induction S arbitrary*: Γ) **case** *Nil* **thus** *?case* **by** (*fastforce*) **next case** (*Cons s S*) **show** *?case* **proof**(*cases Some s* = *safe-hd* (*restr-stack*  $(- set r)(s\#S))$ ) **case** *True* **thus** *?thesis* **using**  $\langle i s \nabla a \rangle e \rangle \langle h e a p \rangle \langle a \rangle$  (Γ,  $s \nleftrightarrow S$ ) **apply** *auto* **apply** (*intro exI conjI*) **apply** (*rule rtranclp*.*intros*(*1* )) **apply** *auto* **done next case** *False* **then obtain** *x* **where** [simp]:  $s = Upd$  *x* **and** [simp]:  $x \in set r$ **by**(*cases s*) (*auto split*: *if-splits*) **from**  $\langle \text{heap-upds-ok } (\Gamma, s \# S) \rangle \langle s = \text{Upd } x \rangle$ **have**  $[simp]: x \notin domA \Gamma$  **and** *heap-upds-ok*  $((x,e) \# \Gamma, S)$ **by** (*auto dest*: *heap-upds-okE*) **have**  $(\Gamma, e, s \# S) \Rightarrow^* (\Gamma, e, \text{Upd } x \# S)$  **unfolding**  $\langle s = - \rangle$  **.. also have**  $\ldots \Rightarrow ((x,e) \# \Gamma, e, S)$  by (*rule step.var*<sub>2</sub>[*OF*  $\langle x \notin \text{dom} A \Gamma \rangle \langle i s \text{Val } e \rangle$ ]) **also from**  $Cons. IH[OF \langle heap\text{-}upds\text{-}ok ((x,e) \# \Gamma, S) \rangle]$ **obtain**  $\Gamma' S'$  where  $((x,e) \# \Gamma, e, S) \Rightarrow^* (\Gamma', e, S')$ **and** *res*: *to-gc-conf*  $r((x,e) \# \Gamma, e, S) = to-gc\text{-}conf\ r(\Gamma', e, S')$ 

```
(\neg isVal e \lor safe-hd S' = \text{safe-hd} (restr-stack (– set r) S'))
          by blast
        note this(1 )
        finally
        have (\Gamma, e, s \# S) \Rightarrow^* (\Gamma', e, S').thus ?thesis using res by auto
      qed
    qed
 qed
qed
lemma perm-exI-trivial:
  P x x \Longrightarrow \exists \pi. P (\pi \cdot x) xby (rule exI[where x = 0::perm]) auto
lemma upds-list-restr-stack[simp]:
  upds-list (restr-stack V S) = filter (\lambda x. x∈V) (upds-list S)
by (induction S rule: restr-stack.induct) auto
lemma heap-upd-ok-to-gc-conf :
  heap\text{-}upds\text{-}ok \ (\Gamma, S) \Longrightarrow \text{to--}gc\text{-}conf \ r \ (\Gamma, e, S) = (\Gamma'', e'', S'') \Longrightarrow \text{heap--}upds\text{-}ok \ (\Gamma'', S'')by (auto simp add: heap-upds-ok.simps)
lemma delete-restrictA-conv:
  delete x Γ = restrictA (-{x}) Γ
by (induction Γ) auto
lemma sestoftUnGCstep:
  assumes to-gc-conf r c \Rightarrow dassumes heap-upds-ok-conf c
  assumes closed c
  and r-ok r c
  shows \exists r' c'. c \Rightarrow^* c' \land d = to\text{-}gc\text{-}conf r' c' \land r\text{-}ok r' c'proof−
  obtain \Gamma e S where c = (\Gamma, e, S) by (cases c) auto
  with assms
  have heap-upds-ok (Γ,S) and closed (Γ, e, S) and r-ok r (Γ, e, S) by auto
  from sestoftUnGCStack[OF this(1 )]
  obtain Γ' S' where
    (\Gamma, e, S) \Rightarrow^* (\Gamma', e, S')and *: to-gc-conf r (\Gamma, e, S) = to-gc-conf r (\Gamma', e, S')
    and disj: \neg isVal e \vee safe-hd S<sup>′</sup> = safe-hd (restr-stack (− set r) S<sup>′</sup>)
    by metis
  from invariant-starE[OF \leftarrow \Rightarrow^* \rightarrow heap-upds-ok-invariant] \langle heap\text{-}upds\text{-}ok(\Gamma,S)\ranglehave heap-upds-ok (\Gamma', S') by auto
```
**from** *invariant-starE* $[OF \leftarrow \Rightarrow^* \rightarrow closed-invariant \leftarrow closed \left( \Gamma, e, S \right) \rightarrow$ **have** *closed*  $(\Gamma', e, S')$  **by** *auto* 

**from** *invariant-starE* $[OF \leftarrow \Rightarrow^* \rightarrow subset-bound-invariant \leftarrow r-ok \leftarrow (\Gamma, e, S)$ have  $r\text{-}ok\ r\ (\Gamma',\ e,\ S')$  by  $auto$ from  $assms(1)[unfolded \ (c = \rightarrow *)$  $\mathbf{have} \exists r' \Gamma'' e'' S''. \ (\Gamma', e, S') \Rightarrow^* (\Gamma'', e'', S'') \land d = to \text{-}g \text{-}conf r' (\Gamma'', e'', S'') \land r \text{-}ok r'$ (Γ'', e'', S'') **proof**(*cases rule*: *gc-step*.*cases*) **case** *normal* **hence**  $\exists \Gamma'' e'' S''$ .  $(\Gamma', e, S') \Rightarrow (\Gamma'', e'', S'') \wedge d = to \text{-}gc\text{-}conf \r(\Gamma'', e'', S'')$ **proof**(*cases rule*: *step*.*cases*) **case** *app*<sup>1</sup> **thus** *?thesis* **apply** *auto* **apply** (*intro exI conjI*) **apply** (*rule step*.*intros*) **apply** *auto* **done next case** (*app*<sup>2</sup> Γ *y ea x S*) **thus** *?thesis* **using** *disj* apply (*cases S'*) **apply** *auto* **apply** (*intro exI conjI*) **apply** (*rule step*.*intros*) **apply** *auto* **done next case** *var*<sup>1</sup> **thus** *?thesis* **apply** *auto* **apply** (*intro exI conjI*) **apply** (*rule step*.*intros*) **apply** (*auto simp add*: *restr-delete-twist*) **done next case** *var*<sup>2</sup> **thus** *?thesis* **using** *disj* apply (*cases S'*) **apply** *auto* **apply** (*intro exI conjI*) **apply** (*rule step*.*intros*) **apply** (*auto split*: *if-splits dest*: *Upd-eq-restr-stackD2* ) **done next** case (*let*<sub>1</sub>  $\Delta''$   $\Gamma''$   $S''$   $e'$ )

**from**  $\langle closed \ (\Gamma', e, S') \rangle$   $let_1$ **have** *closed* (Γ', *Let*  $\Delta''$  *e'*, *S'*) **by** *simp* **from** *fresh-distinct*[*OF let*<sub>1</sub>(*3*)] *fresh-distinct-fv*[*OF let*<sub>1</sub>(*4*)] **have**  $domA \Delta'' \cap domA \Gamma'' = \{\}$  and  $domA \Delta'' \cap upds S'' = \{\}$  and  $domA \Delta'' \cap$  $dummies S'' = \{\}$ **by** (*auto dest*: *subsetD*[*OF ups-fv-subset*] *subsetD*[*OF dummies-fv-subset*]) **moreover** from  $let_1(1)$ **have**  $dom A \Gamma' \cup upds S' \subseteq dom A \Gamma'' \cup upds S'' \cup dummies S''$ **by** *auto* **ultimately have** *disj*: *domA*  $\Delta'' \cap$  *domA*  $\Gamma' = \{\}$  *domA*  $\Delta'' \cap$  *upds*  $S' = \{\}$ **by** *auto* from  $\langle domA \Delta'' \cap dummies S'' = \{\} \rangle let_1(1)$ **have** *domA*  $\Delta''$  ∩ *set*  $r = \{\}$  **by** *auto* **hence** [simp]: *restrictA* (− *set r*)  $\Delta'' = \Delta''$ **by** (*auto intro*: *restrictA-noop*) from  $let_1(1-3)$ **show** *?thesis* **apply** *auto* **apply** (*intro exI*[where  $x = r$ ] *exI*[where  $x = \Delta'' \otimes \Gamma'$ ] *exI*[where  $x = S'$ ] *conjI*] **apply** (*rule let*<sub>1</sub>-closed [ $OF$  ‹*closed* (Γ', *Let*  $\Delta''$  *e'*,  $S'$ )› *disj*]) **apply** (*auto simp add*: *restrictA-append*) **done next case** *if* <sup>1</sup> **thus** *?thesis* **apply** *auto* **apply** (*intro exI*[**where**  $x = 0$ **:***:perm*] *exI conjI*) **unfolding** *permute-zero* **apply** (*rule step*.*intros*) **apply** (*auto*) **done next case** *if* <sup>2</sup> **thus** *?thesis* **using** *disj* apply (*cases S'*) **apply** *auto* **apply** (*intro exI exI conjI*) **apply** (*rule step.if*<sub>2</sub>[**where**  $b = True$ , *simplified*] *step.if*<sub>2</sub>[**where**  $b = False$ , *simplified*]) **apply** (*auto split*: *if-splits dest*: *Upd-eq-restr-stackD2* ) **apply** (*intro exI conjI*) **apply** (*rule step.if*<sub>2</sub>[**where**  $b = True$ , *simplified*] *step.if*<sub>2</sub>[**where**  $b = False$ , *simplified*]) **apply** (*auto split*: *if-splits dest*: *Upd-eq-restr-stackD2* ) **done**

**qed**  $\textbf{with } invariant E[OF subset-bound-invariant - \langle r-ok \ r \ (Γ', e, S') \rangle]$ **show** *?thesis* **by** *blast* **next case** (*dropUpd* Γ'' *e*'' *x S*'') **from**  $\langle \textit{to-gc-conf } r \ (\Gamma', e, S') \rangle = (\Gamma'', e'', \textit{Upd } x \# S'') \rangle$ **have**  $x \notin set r$  **by** (*auto dest*!: *arg-cong*[where  $f = upds$ ]) **from**  $\langle \text{heap-upds-ok } (\Gamma', S') \rangle$  and  $\langle \text{to-gc-conf } r (\Gamma', e, S') \rangle = (\Gamma'', e'', \text{ Upd } x \# S'') \rangle$ **have** *heap-upds-ok*  $(\Gamma'', \text{ Upd } x \# S'')$  **by** (*rule heap-upd-ok-to-gc-conf*) **hence**  $[simp]: x \notin domA \Gamma'' x \notin upds S''$  by (*auto dest: heap-upds-ok-upd*) **have** *to-gc-conf*  $(x \# r)$   $(\Gamma', e, S') = to$ -*gc-conf*  $(|x| \& r)$   $(\Gamma', e, S')$  by *simp* **also have** ... = *to-gc-conf* [x] (*to-gc-conf* r (Γ', e, S')) by (rule to-gc-conf-append) **also have** ... = *to-gc-conf* [x] (Γ'', e'', Upd  $x \# S$ '') **unfolding** ‹*to-gc-conf* r (Γ', e, S') = *-*›**.. also have** ... =  $(\Gamma'', e'', S'' \tildotimes [Dummy x])$  **by** (*auto intro: restrictA-noop*) also have  $\dots = d$  **using**  $\leftarrow d = \rightarrow$  **by**  $simp$ **finally have** *to-gc-conf*  $(x \# r)$   $(\Gamma', e, S') = d$ . **moreover from**  $\langle to-qc\text{-}conf\ r\ (\Gamma',\ e,\ S')\ =\ (\Gamma'',\ e'',\ Upd\ x\ \# \ S'')\rangle$ **have**  $x \in \text{upds } S'$  **by** (*auto dest*!: *arg-cong*[where  $f = \text{upds}$ ]) with  $\langle r\text{-}ok\ r\ (\Gamma',\ e,\ S')\rangle$ **have**  $r\text{-}ok$   $(x \# r)$   $(\Gamma', e, S')$  by  $auto$ **moreover note**  $\langle \textit{to-gc-conf } r \ (\Gamma', e, S') \rangle = (\Gamma'', e'', \textit{Upd } x \# S'') \rangle$ **ultimately show** *?thesis* **by** *fastforce* **qed then obtain**  $r' \Gamma'' e'' S''$ where  $(\Gamma', e, S') \Rightarrow^* (\Gamma'', e'', S'')$ and  $d = to\text{-}gc\text{-}conf\ r'\ (\Gamma'',\ e'',\ S'')$ **and** *r-ok r'*  $(\Gamma'', e'', S'')$ **by** *metis* **from**  $\langle (\Gamma, e, S) \Rightarrow^* (\Gamma', e, S') \rangle$  and  $\langle (\Gamma', e, S') \Rightarrow^* (\Gamma'', e'', S'') \rangle$ **have**  $(\Gamma, e, S) \Rightarrow^* (\Gamma'', e'', S'')$  by (*rule rtranclp-trans*)  $\textbf{with} \ \langle d = - \rangle \ \langle r \text{-} ok \ r' \rangle$ **show** *?thesis* **unfolding**  $\langle c = -\rangle$  **by** *auto* **qed lemma** *sestoftUnGC*: **assumes** (*to-gc-conf*  $r c$ )  $\Rightarrow$   $G^*$  *d* **and** *heap-upds-ok-conf c* **and** *closed c* **and** *r-ok r c* shows  $\exists r' c'. c \Rightarrow^* c' \land d = to\text{-}gc\text{-}conf r' c' \land r\text{-}ok r' c'$ 

**using** *assms*

**proof**(*induction rule*: *rtranclp-induct*) **case** *base*

```
thus ?case by blast
next
  case (step d' d'')
  then obtain r' c' where c \Rightarrow^* c' and d' = to \text{-}gc\text{-}conf r' c' and r\text{-}ok r' c' by auto
  from invariant-starE[OF \leftarrow \Rightarrow^* \rightarrow heap\text{-}upds\text{-}ok\text{-}invariant] \langle heap\text{-}upds\text{-}ok\rightarrowhave heap-upds-ok-conf c'.
  from invariant-starE[OF \leftarrow \Rightarrow^* \rightarrow closed-invariant] \langle closed \rightarrowhave closed c'.
  from step \langle d' = to\text{-}gc\text{-}conf\ r' \ c' \ranglehave to-gc-conf r' c' \Rightarrow c d'' by simp
  from this \langle \text{heap-upds-ok-conf } c' \rangle \langle \text{closed } c' \rangle \langle \text{r-ok } r' c' \ranglehave \exists r'' c''. c' \Rightarrow^* c'' \wedge d'' = to-gc-conf r'' c'' \wedge r-ok r'' c''by (rule sestoftUnGCstep)
  then obtain r'' c'' where c' \Rightarrow^* c'' and d'' = to-gc-conf r'' c'' and r-ok r'' c'' by auto
  from \langle c' \Rightarrow^* c'' \rangle \langle c \Rightarrow^* c' \ranglehave c \Rightarrow^* c'' by auto
  with \langle d'' = \rightarrow \langle r \text{-}ok \ r'' \ c'' \rangleshow ?case by blast
qed
lemma dummies-unchanged-invariant:
  invariant step (\lambda \in \Gamma, e, S). dummies S = V (is invariant - ?I)
proof
  \mathbf{fix} c c'assume c \Rightarrow c' and ?I c
  thus ?I \, c' by (induction) auto
qed
lemma sestoftUnGC':
  assumes ([], e, []) \Rightarrow_G^* (\Gamma, e', map Dummy r)
  assumes isVal e'
  assumes f v e = (\{\}::var set)shows \exists \Gamma''. ([, e, [)) \Rightarrow^* (\Gamma'', e', [)) \land \Gamma = restrictA (- set r) \Gamma'' \land set r \subseteq domA \Gamma''proof−
 from sestoftUnGC[where r = \lceil \rceil and c = (\lceil \rceil, e, \lceil \rceil), simplified, OF assms(1,3)]
 obtain r' \Gamma' S'where (||, e, ||) \Rightarrow^* ( \Gamma', e', S')and \Gamma = restrictA (– set r') \Gamma'and map Dummy r = \text{restr-state } (- \text{ set } r') S' \text{ @ map } D \text{umm} y (rev r')
     and r-ok r' (\Gamma', e', S')
    by auto
  from invariant-starE[OF \langle 0F, e, 0 \rangle] \Rightarrow^* (r', e', S') dummies-unchanged-invariant
  have dummies S' = \{\} by auto
```
**with**  $\langle map \ Dummy \ r = restart-state(k (-set r') S' @ map \ Dummy (rev r') \rangle$ 

**have** *restr-stack*  $(- set r') S' = \mathbb{R}$  **and**  $[simp]: r = rev r'$  $\bf{by}$  (*induction S'* rule: *restr-stack.induct*) (*auto split: if-splits*)

**from** *invariant-starE* $[OF \leftarrow \Rightarrow^* \rightarrow heap\text{-}upds\text{-}ok\text{-}invariant]$ have *heap-upds-ok*  $(\Gamma', S')$  by *auto* 

**from**  $\langle i sVal e' \rangle$  sestoftUnGCStack[where  $e = e'$ , OF  $\langle h e a p \rangle$ -upds-ok  $(\Gamma', S') \rangle$ ] **obtain**  $Γ'' S''$ where  $(\Gamma', e', S') \Rightarrow^* (\Gamma'', e', S'')$ **and** *to-gc-conf*  $r$  (Γ',  $e'$ ,  $S'$ ) = *to-gc-conf*  $r$  (Γ'',  $e'$ ,  $S''$ ) and *safe-hd*  $S'' = safe-hd$  (*restr-stack* (– *set r*)  $S''$ ) **by** *metis*

**from** *this*  $(2,3)$  *‹restr-stack*  $(- set r')$   $S' = []$ have  $S'' = []$  by *auto* 

**from**  $\langle (\parallel, e, \parallel) \Rightarrow^* (\Gamma', e', S') \rangle$  and  $\langle (\Gamma', e', S') \Rightarrow^* (\Gamma'', e', S'') \rangle$  and  $\langle S'' = \parallel \rangle$ **have**  $($ [ $], e,$  [])  $\Rightarrow^*$   $($  $\Gamma'', e',$  []) **by** *auto* **moreover have**  $\Gamma$  = *restrictA* (– *set r*)  $\Gamma''$  **using**  $\langle$  *to-gc-conf*  $r$  - = - $\rangle$   $\langle \Gamma$  = - $\rangle$  **by** *auto* **moreover from** invariant-starE $[OF \langle \Gamma', e', S' \rangle \Rightarrow^* (\Gamma'', e', S'')$  subset-bound-invariant  $\langle r\text{-}ok\ r'(\Gamma', s') \rangle$  $e', S'$ **have** *set*  $r \subseteq domA \Gamma''$  **using**  $\langle S'' = \mathbb{R} \rangle$  **by** *auto* **ultimately show** *?thesis* **by** *blast* **qed**

**end**

### <span id="page-30-0"></span>**2.4 BalancedTraces**

**theory** *BalancedTraces* **imports** *Main* **begin**

**locale** *traces* = fixes  $step :: 'c \implies 'c \implies bool$  (infix  $\implies 50$ ) **begin**

**abbreviation** *steps* (**infix**  $\Rightarrow$  \* *50*) **where** *steps*  $\equiv$  *step*<sup>\*\*</sup>

**inductive** *trace* ::  $'c \Rightarrow 'c$  *list*  $\Rightarrow 'c \Rightarrow bool$  where *trace-nil*[*iff* ]: *trace final* [] *final*  $\downarrow$  *trace-cons*[*intro*]: *trace conf*  $T$  *final*  $\implies$  *conf*  $\Rightarrow$  *conf*  $\land$   $\implies$  *trace conf* (*conf*  $\n#T$ ) *final* 

 $\textbf{inductive-case}$  *trace-consE*: *trace conf*  $(\textit{conf}' \# T)$  *final* 

**lemma** *trace-induct-final*[*consumes 1* , *case-names trace-nil trace-cons*]:

*trace x1 x2 final*  $\Rightarrow$  *P final*  $\Box$  *final*  $\Rightarrow$   $(\triangle conf' T \text{ conf. trace } conf' T \text{ final } \Rightarrow P \text{ conf.} T$  $final \implies conf \Rightarrow conf' \implies P conf (conf' \# T) final \implies P x1 x2 final$ **by** (*induction rule*:*trace*.*induct*) *auto* **lemma** *build-trace*:  $c \Rightarrow^* c' \Longrightarrow \exists$  *T. trace c T c'* **proof**(*induction rule*: *converse-rtranclp-induct*) **have** *trace*  $c' \parallel c'$ . **thus**  $∃T$ *. trace c'*  $T$  *c'*.. **next fix** *y z* **assume**  $y \Rightarrow z$ **assume**  $∃ T$ *. trace z T c'* then obtain  $T$  where  $trace z T c'$ . **with**  $\langle y \Rightarrow z \rangle$ **have** *trace*  $y$  ( $z \# T$ )  $c'$  **by**  $auto$ **thus** ∃ *T*. *trace*  $y$  *T*  $c'$  **by** *blast* **qed lemma** *destruct-trace*: *trace*  $c \in T$   $c' \implies c \Rightarrow^* c'$ **by** (*induction rule*:*trace*.*induct*) *auto* **lemma** *traceWhile*: **assumes** *trace*  $c_1$  *T*  $c_4$ **assumes**  $P c_1$ **assumes**  $\neg P$   $c_4$ **obtains**  $T_1$   $c_2$   $c_3$   $T_2$ **where**  $T = T_1 \text{ } @$   $c_3 \# T_2$  **and**  $trace \ c_1 \ T_1 \ c_2$  **and**  $\forall x \in set \ T_1$ . *P x* **and**  $P \ c_2$  **and**  $c_2 \Rightarrow$  $c_3$  **and**  $\neg P$   $c_3$  **and**  $trace$   $c_3$   $T_2$   $c_4$ **proof**− **from** *assms* **have** ∃ *T*<sub>1</sub> *c*<sub>2</sub> *c*<sub>3</sub> *T*<sub>2</sub> . (*T* = *T*<sub>1</sub>  $\textcircled{c}$  *c*<sub>3</sub>  $\#$  *T*<sub>2</sub>  $\wedge$  *trace c*<sub>1</sub> *T*<sub>1</sub> *c*<sub>2</sub>  $\wedge$  (∀ *x*∈*set T*<sub>1</sub>. *P x*)  $\wedge$  *P c*<sub>2</sub>  $\wedge$  $c_2$  ⇒  $c_3$  ∧ ¬ *P*  $c_3$  ∧ *trace*  $c_3$  *T*<sub>2</sub>  $c_4$ ) **proof**(*induction*) **case** *trace-nil* **thus** *?case* **by** *auto* **next case** (*trace-cons conf*'  $T$  *end conf*) **thus** *?case*  $\mathbf{proof}$  (*cases P conf'*) **case** *True* **from** *trace-cons.IH*[*OF True*  $\langle \neg P \text{ end} \rangle$ ] **obtain**  $T_1$   $c_2$   $c_3$   $T_2$  **where**  $T = T_1$  **©**  $c_3$   $#$   $T_2$  ∧ *trace conf*  $T_1$   $c_2$  ∧ (∀  $x \in set T_1$ .  $P$   $x$ ) ∧ *P c*<sup>2</sup> ∧ *c*<sup>2</sup> ⇒ *c*<sup>3</sup> ∧ ¬ *P c*<sup>3</sup> ∧ *trace c*<sup>3</sup> *T*<sup>2</sup> *end* **by** *auto* **with** *True* **have**  $\text{conf'} \# T = (\text{conf'} \# T_1) \ @ \ c_3 \# T_2 \wedge \text{trace } \text{conf'} (\text{conf'} \# T_1) \ c_2 \wedge (\forall x \in \text{set } (\text{conf'} \# T_2) \$  $# T_1$ ). *P x*) ∧ *P c*<sub>2</sub> ∧ *c*<sub>2</sub>  $\Rightarrow$  *c*<sub>3</sub> ∧ ¬ *P c*<sub>3</sub> ∧ *trace c*<sub>3</sub>  $T_2$  *end* **by** (*auto intro: trace-cons*) **thus** *?thesis* **by** *blast* **next case** *False* **with** *trace-cons*

**have**  $\text{conf}' \# T = \left[ \right] \circledcirc \text{conf}' \# T \wedge (\forall x \in \text{set} \left[ \right]$ . *P*  $x) \wedge P \text{ conf} \wedge \text{conf} \Rightarrow \text{conf}' \wedge \neg P$  $conf' \wedge trace \ conf' T end$  **by** auto **thus** *?thesis* **by** *blast* **qed qed thus** *?thesis* **by** (*auto intro*: *that*) **qed**

**lemma** *traces-list-all*: *trace c T c'*  $\Rightarrow$  *P c'*  $\Rightarrow$  ( $\wedge$  *c c'. c*  $\Rightarrow$  *c'*  $\Rightarrow$  *P c'*  $\Rightarrow$  *P c*)  $\Rightarrow$  ( $\forall$  *x*∈*set T. P x*)  $\wedge$  *P c* **by** (*induction rule*:*trace*.*induct*) *auto*

**lemma** *trace-nil*[*simp*]: *trace c*  $[$   $|$   $c' \leftrightarrow c = c'$ **by** (*metis list*.*distinct*(*1* ) *trace*.*cases traces*.*trace-nil*)

**end**

**definition** *extends* :: 'a list  $\Rightarrow$  'a list  $\Rightarrow$  bool (infix  $\leq 50$ ) where  $S \leq S' = (\exists S''. S' = S'' \otimes S)$ 

**lemma** *extends-refl*[*simp*]:  $S \leq S$  **unfolding** *extends-def* **by** *auto* **lemma** *extends-cons*[*simp*]:  $S \leq x \neq S$  **unfolding** *extends-def* by *auto* **lemma** *extends-append*[*simp*]:  $S \leq L \subseteq S$  **unfolding** *extends-def* by *auto* **lemma** extends-not-cons[simp]:  $\neg (x \# S) \leq S$  **unfolding** extends-def by auto  $\textbf{lemma} \ extends\text{-}trans[trans]$ :  $S \lesssim S' \Longrightarrow S' \lesssim S'' \Longrightarrow S \lesssim S''$  unfolding *extends-def* by *auto* 

**locale** *balance-trace* = *traces* + fixes  $stack :: 'a \Rightarrow 's$  list **assumes** *one-step-only:*  $c \Rightarrow c' \Longrightarrow (stack c) = (stack c') \lor (\exists x. stack c' = x # stack c) \lor$  $(\exists x. stack c = x # stack c')$ **begin**

**inductive** *bal* ::  $'a \Rightarrow 'a$  *list*  $\Rightarrow 'a \Rightarrow bool$  where  $ball[intro]: trace \ c \ T \ c' \Longrightarrow \forall c' \in set \ T. stack \ c \leq stack \ c' \Longrightarrow stack \ c' = stack \ c \Longrightarrow bal \ c \ T.$  $c'$ 

**inductive-cases** *balE*: *bal c T c'* 

**lemma** *bal-nil*[*simp*]: *bal*  $c \parallel c' \longleftrightarrow c = c'$ **by** (*auto elim*: *balE trace*.*cases*)

**lemma** *bal-stackD*: *bal c*  $T c' \implies$  *stack*  $c' =$  *stack c* **by** (*auto dest: balE*)

**lemma** *stack-passes-lower-bound*: **assumes**  $c_3 \Rightarrow c_4$ **assumes** *stack*  $c_2 \leq$  *stack*  $c_3$ **assumes**  $\neg$  *stack c*<sub>2</sub>  $\leq$  *stack c*<sub>4</sub> **shows** *stack*  $c_3 =$  *stack*  $c_2$  **and** *stack*  $c_4 =$  *tl* (*stack*  $c_2$ ) **proof**− **from** *one-step-only*[*OF assms*(*1* )] have *stack*  $c_3 =$  *stack*  $c_2 \wedge$  *stack*  $c_4 =$  *tl* (*stack*  $c_2$ ) **proof**(*elim disjE exE*) **assume** *stack*  $c_3 =$  *stack*  $c_4$  **with**  $assms(2,3)$ **have** *False* **by** *auto* **thus** *?thesis***.. next fix** *x* **note**  $\langle \text{stack } c_2 \leq \text{stack } c_3 \rangle$ **also assume** *stack*  $c_4 = x \#$  *stack*  $c_3$ **hence** *stack*  $c_3 \leq$  *stack*  $c_4$  **by** *simp* **finally have** *stack*  $c_2 \leq$  *stack*  $c_4$ . **with** *assms*(*3* ) **show** *?thesis***.. next fix** *x* **assume**  $c_3$ : *stack*  $c_3 = x \#$  *stack*  $c_4$ **with** *assms*(*2* ) **obtain** *L* where *L*:  $x \#$  *stack*  $c_4 = L \ @$  *stack*  $c_2$  **unfolding** *extends-def* by *auto* **show** *?thesis* **proof**(*cases L*) **case** *Nil* **with**  $c_3$  *L* **have** *stack*  $c_3$  = *stack*  $c_2$  **by** *simp* **moreover from** *Nil*  $c_3$  *L* **have** *stack*  $c_4 = tl$  (*stack*  $c_2$ ) **by** (*cases stack*  $c_2$ ) *auto* **ultimately show** *?thesis***.. next** case (*Cons y L'*) with *L* have *stack*  $c_4 = L' \tQ$  *stack*  $c_2$  by *simp* **hence** *stack*  $c_2 \leq$  *stack*  $c_4$  **by** *simp* **with** *assms*(*3* ) **show** *?thesis***.. qed qed thus** *stack*  $c_3 =$  *stack*  $c_2$  **and** *stack*  $c_4 =$  *tl* (*stack*  $c_2$ ) **by** *auto* **qed lemma** *bal-consE*: **assumes** *bal*  $c_1$  ( $c_2 \# T$ )  $c_5$ and  $c_2$ : *stack*  $c_2 = s$  # *stack*  $c_1$ **obtains** *T*<sup>1</sup> *c*<sup>3</sup> *c*<sup>4</sup> *T*<sup>2</sup> where  $T = T_1 \tildot{c}_4 \# T_2$  and *bal*  $c_2 \tildot{T}_1 \tildot{c}_3$  and  $c_3 \Rightarrow c_4$  *bal*  $c_4 \tildot{T}_2 \tildot{c}_5$ **using** *assms*(*1* ) **proof**(*rule balE*)

**assume**  $c_5$ : *stack*  $c_5$  = *stack*  $c_1$ **assume**  $T: \forall c' \in set(c_2 \# T)$ . *stack*  $c_1 \leq stack c'$ 

**assume** *trace*  $c_1$  ( $c_2 \# T$ )  $c_5$ **hence**  $c_1 \Rightarrow c_2$  **and** *trace*  $c_2$  *T*  $c_5$  **by** (*auto elim: trace-consE*) **note**  $\langle trace \ c_2 \ T \ c_5 \rangle$ **moreover have** *stack*  $c_2 \leq$  *stack*  $c_2$  **by** *simp* **moreover** have  $\neg$  (*stack c*<sub>2</sub>  $\leq$  *stack c*<sub>5</sub>) **unfolding** *c*<sub>5</sub> *c*<sub>2</sub> **by** *simp* **ultimately obtain** *T*<sup>1</sup> *c*<sup>3</sup> *c*<sup>4</sup> *T*<sup>2</sup> **where**  $T = T_1 \text{ } @$   $c_4 \# T_2 \text{ and } trace \ c_2 \ T_1 \ c_3 \text{ and } \forall \ c' \in set \ T_1. \ stack \ c_2 \lesssim stack \ c'$ **and** *stack*  $c_2 \leq$  *stack*  $c_3$  **and**  $c_3 \Rightarrow c_4$  **and**  $\neg$  *stack*  $c_2 \leq$  *stack*  $c_4$  **and** *trace*  $c_4$   $T_2$   $c_5$ **by** (*rule traceWhile*) **show** *?thesis* **proof** (*rule that*) **show** *T* = *T*<sup>1</sup> @ *c*<sup>4</sup> # *T*<sup>2</sup> **by** *fact*  $\textbf{from $\langle c_3 \Rightarrow c_4 \rangle$ $\langle stack$ $c_2 \lesssim \textit{stack} $c_3 \rangle$ $\langle \neg \textit{stack} $c_2 \lesssim \textit{stack} $c_4 \rangle$}$ have *stack*  $c_3 =$  *stack*  $c_2$  and  $c_2$ ': *stack*  $c_4 =$  *tl* (*stack*  $c_2$ ) by (*rule stack-passes-lower-bound*)+ **from**  $\langle trace \ c_2 \ T_1 \ c_3 \rangle \ \langle \forall \ a \in set \ T_1. \ stack \ c_2 \leq stack \ a \rangle \ this(1)$ **show** *bal*  $c_2$   $T_1$   $c_3$ .. show  $c_3 \Rightarrow c_4$  by *fact* have  $c_4$ : *stack*  $c_4 =$  *stack*  $c_1$  **using**  $c_2$   $c_2$ ' by *simp* **note**  $\langle trace \ c_4 \ T_2 \ c_5 \rangle$ **moreover have**  $\forall$  *a∈set*  $T_2$ *. stack*  $c_4 \leq$  *stack a* **using**  $c_4$   $T \leq T$  = -> **by** *auto* **moreover** have *stack*  $c_5 =$  *stack*  $c_4$  **unfolding**  $c_4$   $c_5$ .. **ultimately show** *bal*  $c_4$   $T_2$   $c_5$ .. **qed qed end end**

## <span id="page-34-0"></span>**2.5 SestoftCorrect**

```
theory SestoftCorrect
imports BalancedTraces Launchbury.Launchbury Sestoft
begin
```
**lemma** *lemma-2* : **assumes**  $\Gamma$  : *e*  $\Downarrow_L \Delta$  : *z*<br>**and**  $fv$   $(\Gamma, e, S) \subseteq se$  $fv$  (Γ, *e*, *S*)  $\subseteq$  *set L*  $\cup$  *domA* Γ shows  $(\Gamma, e, S) \Rightarrow^* (\Delta, z, S)$ **using** *assms* **proof**(*induction arbitrary*: *S rule*:*reds*.*induct*) **case** (*Lambda* Γ *x e L*) **show** *?case***.. next case** (*Application y*  $\Gamma$  *e x*  $L \Delta \Theta$  *z e'*) **from**  $\langle f v | \Gamma, \text{ App } e x, S \rangle \subseteq \text{set } L \cup \text{ dom } A \Gamma$ **have** *prem1*: *fv* ( $\Gamma$ , *e*, *Arg*  $x \neq S$ )  $\subseteq$  *set*  $L \cup domA \Gamma$  **by** *simp*  $f$ **rom**  $\emph{prem1 reds-pres-closed}$   $[OF \langle \Gamma : e \Downarrow_L \Delta : \emph{Lam} [y]. e' \rangle] \emph{reds-doesnt-forget}$   $[OF \langle \Gamma : e \Downarrow_L \Delta : \emph{Lam} [y]. e' \rangle]$  $\Delta$  : *Lam* [y]. *e*<sup> $\setminus$ </sup>] **have** *prem2*: *fv* ( $\Delta$ , *e*<sup> $T$ </sup> $[y::=x]$ , *S*) ⊆ *set L* ∪ *domA*  $\Delta$  **by** (*auto simp add: fv-subst-eq*) **have**  $(\Gamma, App \text{ } e \text{ } x, \text{ } S) \Rightarrow (\Gamma, e, Arg \text{ } x \text{ } \# \text{ } S)$ . **also have** ... ⇒<sup>\*</sup> (△, *Lam* [*y*]. *e*<sup>'</sup>, *Arg*  $x# S$ ) **by** (*rule Application.IH*(*1*)[*OF prem1*]) also have  $\ldots \Rightarrow (\Delta, e'|y ::= x], S)$ .. **also have** ...  $\Rightarrow^*$  ( $\Theta$ , *z*, *S*) **by** (*rule Application.IH*(*2*)[*OF prem2*]) **finally show** *?case***. next case** (*Variable* Γ *x e L* ∆ *z S*) **from** *Variable*(*2* ) **have** *isVal z* **by** (*rule result-evaluated*) **have**  $x \notin domA$  ∆ **by** (*rule reds-avoids-live*[*OF Variable*(*2*), where  $x = x$ ]) *simp-all* **from**  $\langle f v | \Gamma, \text{Var } x, S \rangle \subseteq \text{set } L \cup \text{dom } A \Gamma$ **have** *prem: fv* (*delete x* Γ, *e*, *Upd x* # *S*)  $\subseteq$  *set* (*x*#*L*)  $\cup$  *domA* (*delete x* Γ) **by** (*auto dest*: *subsetD*[*OF fv-delete-subset*] *subsetD*[*OF map-of-Some-fv-subset*[*OF* ‹*map-of*  $\Gamma x = Some \ e\rangle$ ] **from**  $\langle map\text{-}of\ \Gamma\ x = Some\ e\rangle$ **have**  $(\Gamma, Var x, S) \Rightarrow (delete x \Gamma, e, Upd x \# S)$ . **also have** ... ⇒<sup>\*</sup>  $(∆, z, Upd x # S)$  by (*rule Variable.IH*[*OF prem*]) **also have** ... ⇒  $((x,z) \# \Delta, z, S)$  **using**  $\langle x \notin dom \Delta \Delta \rangle$   $\langle i sVal z \rangle$  **by** (*rule var*<sub>2</sub>) **finally show** *?case***. next case** (*Bool* Γ *b L S*) **show** *?case***.. next case** (*IfThenElse*  $\Gamma$  *scrut*  $L \Delta b e_1 e_2 \Theta z S$ ) **have**  $(\Gamma, \text{scr 1} \, \ell_1 : e_2, S) \Rightarrow (\Gamma, \text{scr 1}, \text{Alts } e_1, e_2 \# S)$ . **also from** *IfThenElse*.*prems*
**have** *prem1*: *fv* (Γ, *scrut*, *Alts*  $e_1$   $e_2$   $\#S$ )  $\subseteq$  *set*  $L \cup domA$  Γ **by** *auto* **hence**  $(\Gamma, \text{scr}, \text{Alts } e_1 \ e_2 \ \#S) \Rightarrow^* (\Delta, \text{Bool } b, \text{ Alts } e_1 \ e_2 \ \#S)$ **by** (*rule IfThenElse*.*IH*) **also have**  $(\Delta, \text{Bool } b, \text{ Alts } e_1 \text{ } e_2 \# S) \Rightarrow (\Delta, \text{ if } b \text{ then } e_1 \text{ } else \text{ } e_2, \text{ } S).$ **also from** *prem1 reds-pres-closed*[*OF IfThenElse*(*1* )] *reds-doesnt-forget*[*OF IfThenElse*(*1* )] **have** *prem2*: *fv* ( $\Delta$ , *if b then*  $e_1$  *else*  $e_2$ , *S*) ⊆ *set*  $L \cup domA \Delta$  **by** *auto* **hence**  $(\Delta, if \ b \ then \ e_1 \ else \ e_2, S) \Rightarrow^* (\Theta, z, S)$  **by**  $(\text{rule If} \ The \ nE \ be \ .\ \text{If} \ (2))$ **finally show** *?case***. next case** (*Let as*  $\Gamma$  *L body*  $\Delta$  *z S*) **from**  $Let(4)$ **have** *prem: fv* (*as*  $\mathcal{Q}$  Γ, *body*, *S*)  $\subseteq$  *set L*  $\cup$  *domA* (*as*  $\mathcal{Q}$  Γ) **by** *auto* from  $Let(1)$ **have** *atom* ' *domA as*  $\sharp$  **k**  $\Gamma$  **by** (*auto simp add: fresh-star-Pair*) **moreover** from  $Let(1)$ **have** *domA* as  $\cap$  *fv*  $(\Gamma, L) = \{\}$ **by** (*rule fresh-distinct-fv*) **hence**  $domA$  as  $\cap$  (set  $L \cup domA$   $\Gamma$ ) = {} **by** (*auto dest*: *subsetD*[*OF domA-fv-subset*]) with  $Let(4)$ **have** *domA* as  $\cap$  *fv*  $S = \{\}$ **by** *auto* **hence**  $atom \text{ } 'domA$  as  $\sharp * S$ **by** (*auto simp add*: *fresh-star-def fv-def fresh-def*) **ultimately have**  $(\Gamma, \text{Terms.} \text{Let } \text{as } \text{body}, S) \Rightarrow (\text{as} \textcircled{1}, \text{body}, S)$ . also have  $\dots \Rightarrow^* (\Delta, z, S)$ **by** (*rule Let*.*IH*[*OF prem*]) **finally show** *?case***. qed**

**type-synonym** *trace* = *conf list*

**fun** *stack* :: *conf*  $\Rightarrow$  *stack* **where** *stack* (Γ, *e*, *S*) = *S* 

**interpretation** *traces step***.**

**abbreviation** *trace-syn* ( $-\Rightarrow^*$ - [50,50,50] 50) where *trace-syn*  $\equiv$  *trace* 

**lemma** *conf-trace-induct-final*[*consumes 1* , *case-names trace-nil trace-cons*]:

(Γ, *e*, *S*) ⇒<sup>∗</sup> *T final* =⇒ ( V Γ *e S*. *final* = (Γ, *e*, *S*) =⇒ *P* Γ *e S* [] (Γ, *e*, *S*)) =⇒ ( V Γ *e S T*  $\Gamma' e' S'. (\Gamma', e', S') \Rightarrow^*_{T} \text{final} \Longrightarrow P \Gamma' e' S' T \text{final} \Longrightarrow (\Gamma, e, S) \Rightarrow (\Gamma', e', S') \Longrightarrow P \Gamma e S$  $((\Gamma', e', S') \# T)$  *final* $) \implies P \Gamma e S T$  *final* 

**by** (*induction* (Γ, *e*, *S*) *T final arbitrary*: Γ *e S rule*: *trace-induct-final*) *auto*

**interpretation** *balance-trace step stack* **apply** *standard* **apply** (*erule step*.*cases*) **apply** *auto* **done abbreviation** *bal-syn* ( $\cdot \Rightarrow^{b*}$  *-* [50,50,50] 50) where *bal-syn*  $\equiv$  *bal* **lemma** *isVal-stops*: **assumes** *isVal e* **assumes**  $(\Gamma, e, S) \Rightarrow^{b*} T (\Delta, z, S)$ **shows** *T*=[] **using** *assms* **apply** − **apply** (*erule balE*) **apply** (*erule trace*.*cases*) **apply** *simp* **apply** *auto* **apply** (*auto elim*!: *step*.*cases*) **done lemma** *Ball-subst*[*simp*]:  $(\forall p \in set \ (\Gamma[y::h=x]).\ f\ p) \longleftrightarrow (\forall p \in set \ \Gamma.\ case\ p\ of\ (z,e) \Rightarrow f\ (z,\ e[y::=x]))$ **by** (*induction* Γ) *auto* **lemma** *lemma-3* : **assumes**  $(\Gamma, e, S) \Rightarrow^{b*} T (\Delta, z, S)$ **assumes** *isVal z* **shows**  $\Gamma$  : *e*  $\Downarrow_{\text{upds-list}}$   $S \Delta$  : *z* **using** *assms* **proof**(*induction T arbitrary*:  $\Gamma$  *e S*  $\Delta$  *z rule*: *measure-induct-rule*[**where**  $f = length$ ]) **case** (*less T* Γ *e S* ∆ *z*) **from**  $\langle (\Gamma, e, S) \Rightarrow^{b*} T (\Delta, z, S) \rangle$  $\mathbf{h}$ **ave**  $(\Gamma, e, S) \Rightarrow^* T(\Delta, z, S)$  and  $\forall c' \in set T$ .  $S \leq stack c'$  **unfolding** *bal.simps* **by** *auto* from  $this(1)$ **show** *?case* **proof**(*cases*) **case** *trace-nil* **from** ‹*isVal z*› *trace-nil* **show** *?thesis* **by** (*auto intro*: *reds-isValI*) **next** case (*trace-cons conf*  $T'$ ) **from**  $\langle T = \text{conf'} \# T' \rangle$  and  $\langle \forall \ c' \in \text{set } T \rangle$ .  $S \leq \text{stack } c' \rangle$  have  $S \leq \text{stack } \text{conf'}$  by auto **from**  $\langle (\Gamma, e, S) \Rightarrow \text{conf'} \rangle$ **show** *?thesis* **proof**(*cases*)

**case**  $(app_1 e x)$ **obtain** *T*<sup>1</sup> *c*<sup>3</sup> *c*<sup>4</sup> *T*<sup>2</sup> where  $T' = T_1 \text{ } @$   $c_4 \# T_2 \text{ and } prem1: (\Gamma, e, Arg \ x \# S) \Rightarrow^{b*} T_1 \ c_3 \text{ and } c_3 \Rightarrow c_4 \text{ and }$ *prem2*:  $c_4 \Rightarrow^{b*} T_2 (\Delta, z, S)$ **by** (*rule bal-consE*[ $OF \triangleleft bal - T \triangleleft$  *[unfolded app<sub>1</sub> trace-cons*]]) (*simp*, *rule*) **from**  $\langle T = \rightarrow \langle T' = \rightarrow \rangle$  **have** *length*  $T_1 <$  *length*  $T$  **and** *length*  $T_2 <$  *length*  $T$  **by** *auto* **from** *prem1* **have** *stack*  $c_3 = Arg x \# S$  **by** (*auto dest: bal-stackD*) **moreover from** *prem2* **have** *stack*  $c_4 = S$  **by** (*auto dest: bal-stackD*) **moreover note**  $\langle c_3 \Rightarrow c_4 \rangle$ **ultimately obtain**  $\Delta' y e'$  where  $c_3 = (\Delta', \text{ Lam } [y], e', \text{ Arg } x \# S)$  and  $c_4 = (\Delta', e'[y ::= x], S)$ **by** (*auto elim*!: *step*.*cases simp del*: *exp-assn*.*eq-iff* ) **from**  $\text{less}(1)[OF \text{ }\langle \text{length } T_1 \rangle \leq \text{length } T$   $\text{ }\rangle \text{ } \text{ prem1}[unfolded \text{ } \langle \text{ } c_3 \rangle = \text{ } \langle \text{ } c_4 \rangle = \text{ } \rangle]$ **have**  $\Gamma$  : *e*  $\downarrow$ <sub>*upds-list*</sub>  $S \Delta'$  : *Lam* [*y*]. *e*' **by** *simp* **moreover from**  $\text{less}(1)[OF \text{ length } T_2 \leq \text{length } T \geq \text{ prem2}[unfolded \{c_3 = \cdot\} \{c_4 = \cdot\}] \text{ is Val } z)$ have  $\Delta'$ : *e'*[*y*::=*x*]  $\Downarrow$ <sub>*wpds-list S*  $\Delta$  : *z* by *simp*</sub> **ultimately show** *?thesis* **unfolding** *app*<sup>1</sup> **by** (*rule reds-ApplicationI*) **next** case  $\left(\text{app}_2 \ y \ e \ x \ S'\right)$ **from**  $\langle conf' = \rightarrow \langle S = -\# S' \rangle$   $\langle S \leq stack\ conf' \rangle$ **have** *False* **by** (*auto simp add*: *extends-def*) **thus** *?thesis***.. next case** (*var*<sub>1</sub>  $x e$ ) **obtain** *T*<sup>1</sup> *c*<sup>3</sup> *c*<sup>4</sup> *T*<sup>2</sup> where  $T' = T_1 @ c_4 \# T_2 \text{ and } prem1: (delete x \Gamma, e, Upd x \# S) \Rightarrow^{b*} T_1 c_3 \text{ and } c_3 \Rightarrow$  $c_4$  **and**  $\text{prem2: } c_4 \Rightarrow^{b*} T_2 \text{ } (\Delta, z, S)$ **by** (*rule bal-consE*[ $OF$  *<br/>(bal - T -*>[*unfolded var<sub>1</sub> trace-cons*]]) (*simp*, *rule*) **from**  $\langle T = \rightarrow \langle T' = \rightarrow \rangle$  have *length*  $T_1 <$  *length*  $T$  and *length*  $T_2 <$  *length*  $T$  by *auto* **from** *prem1* **have** *stack*  $c_3 = Upd$  **x**  $\# S$  **by** (*auto dest: bal-stackD*) **moreover from** *prem2* **have** *stack*  $c_4 = S$  **by** (*auto dest: bal-stackD*) **moreover note**  $\langle c_3 \Rightarrow c_4 \rangle$ **ultimately obtain**  $\Delta'$  *z'* where  $c_3 = (\Delta', z', \text{ Upd } x \# S)$  and  $c_4 = ((x, z') \# \Delta', z', S)$  and  $isVal z'$ **by** (*auto elim*!: *step*.*cases simp del*: *exp-assn*.*eq-iff* )

**from**  $\langle i sVal z' \rangle$  and  $\text{prem2}$  [*unfolded*  $\langle c_4 = -i \rangle$ ] **have**  $T_2 = \iint$  **by** (*rule is Val-stops*) **with**  $\text{prem2} \langle c_4 \rangle = -\rangle$ have  $z' = z$  and  $\Delta = (x, z) \# \Delta'$  by *auto* **from**  $less(1)[OF \text{ } \langle length T_1 \rangle$ length T$   $\rangle$   $prem1[unfolded \langle c_3 = \rightarrow \langle c_4 = \rightarrow \langle z' = \rightarrow \rangle]$ *z*›] **have** *delete*  $x \Gamma : e \Downarrow_x \# \text{ upds-list } S \Delta' : z$  **by**  $\text{simp}$ **with**  $\langle map-of - - \rangle$ **show** *?thesis* **unfolding**  $var_1(1) \triangleleft \Delta = \rightarrow$  **by**  $rule$ **next** case  $(var_2 x S')$ **from**  $\langle \text{conf'} \rangle = -\rangle$   $\langle S \rangle = -\frac{1}{2} \# S' \rangle$   $\langle S \rangle \leq$  *stack conf'* **have** *False* **by** (*auto simp add*: *extends-def*) **thus** *?thesis***.. next case** (*if*<sub>1</sub> *scrut*  $e_1$   $e_2$ ) **obtain** *T*<sup>1</sup> *c*<sup>3</sup> *c*<sup>4</sup> *T*<sup>2</sup> where  $T' = T_1 \tildot{e}$   $c_4 \# T_2$  and  $\text{prem1}: (\Gamma, \text{scr}, \text{Alts } e_1, e_2 \# S) \Rightarrow^{b*} T_1, c_3$  and  $c_3 \Rightarrow$  $c_4$  **and**  $\text{prem2: } c_4 \Rightarrow^{b*} T_2 \text{ } (\Delta, z, S)$ **by**  $(\text{rule bal-consE} [OF \ \ \text{6a1-consE} [OF \ \ \text{6a1-1} T \ \text{6a1-1} T \ \text{6a1-1} T \ \text{7b1-1} T)$  (*simp*, *rule*) **from**  $\langle T = \rightarrow \langle T' = \rightarrow \rangle$  **have** *length*  $T_1 <$  *length*  $T$  **and** *length*  $T_2 <$  *length*  $T$  **by** *auto* **from** *prem1* **have** *stack*  $c_3 =$  *Alts*  $e_1$   $e_2 \# S$  **by** (*auto dest: bal-stackD*) **moreover from** *prem2* **have** *stack*  $c_4 = S$  **by** (*auto dest: bal-stackD*) **moreover note**  $\langle c_3 \Rightarrow c_4 \rangle$ **ultimately obtain**  $\Delta'$  *b* where  $c_3 = (\Delta', Bool b, Alts e_1 e_2 \# S)$  and  $c_4 = (\Delta', (if b then e_1 else e_2),$ *S*) **by** (*auto elim*!: *step*.*cases simp del*: *exp-assn*.*eq-iff* ) **from**  $\text{less}(1)[OF \text{ } \langle \text{ } \text{length } T_1 \rangle \leq \text{ } \text{length } T$   $\text{ } \text{ prem1}[unfolded \langle \text{ } c_3 = \rightarrow \langle \text{ } c_4 = \rightarrow \rangle] \text{ } \text{ isVal-Bool}$ **have**  $\Gamma$  : *scrut*  $\Downarrow$ <sub>*upds-list*  $S \triangle'$  : *Bool b* **by** *simp*</sub> **moreover from**  $less(1)[OF \text{ } \langle length T_2 \rangle \langle length T \rangle \text{ } prem2[unfolded \langle c_4 = -\rangle] \langle isVal z \rangle]$ **have**  $\Delta'$  : (*if b then e*<sub>1</sub> *else e*<sub>2</sub>)  $\Downarrow$ <sub>*upds-list*  $S$   $\Delta$  : *z*.</sub> **ultimately show** *?thesis* **unfolding** *if* <sup>1</sup> **by** (*rule reds*.*IfThenElse*) **next** case  $(if_2 \ b \ e1 \ e2 \ S')$ **from**  $\langle conf' = -\rangle$   $\langle S = -\# S' \rangle$   $\langle S \leq stack\ conf' \rangle$ **have** *False* **by** (*auto simp add*: *extends-def*) **thus** *?thesis***.. next case** (*let*<sub>1</sub> *as e*) **from**  $\langle T = \text{conf}' \# T' \rangle$  have length  $T' < \text{length } T$  by auto

**moreover have** (*as* @ Γ, *e*, *S*) ⇒<sup>b</sup><sup>∗</sup> *T* <sup>0</sup> (∆, *z*, *S*)  $\textbf{using } trace\text{-}cons\text{ } (conf)' = \rightarrow \forall c' \in set T. S \lesssim stack c' \rightarrow \textbf{by } fastforce$ **moreover note** ‹*isVal z*› **ultimately have** *as*  $\mathcal{Q} \Gamma$  : *e*  $\Downarrow_{\textit{wnds-list}} S \Delta$  : *z* **by** (*rule less*) **moreover from**  $\langle atom \rangle$  *domA as*  $\sharp$  **F** $\rangle$   $\langle atom \rangle$  *domA as*  $\sharp$   $\sharp$  *S* $\rangle$ **have** *atom ' domA as* ]∗ (Γ, *upds-list S*) **by** (*auto simp add*: *fresh-star-Pair*) **ultimately show** *?thesis* **unfolding** *let*<sup>1</sup> **by** (*rule reds*.*Let*[*rotated*]) **qed qed qed**

**lemma** *dummy-stack-extended*:  $s$ *et*  $S \subseteq$  *Dummy '*  $UNIV \implies x \notin Dummy$  '  $UNIV \implies (S \leq x \# S') \longleftrightarrow S \leq S'$ **apply** (*auto simp add*: *extends-def*) apply (*case-tac*  $S''$ ) **apply** *auto* **done**

**lemma**[*simp*]: *Arg x*  $\notin$  *range Dummy Upd x*  $\notin$  *range Dummy Alts e*<sub>1</sub> *e*<sub>2</sub>  $\notin$  *range Dummy* **by** *auto*

**lemma** *dummy-stack-balanced*: **assumes** *set S* ⊆ *Dummy ' UNIV* **assumes**  $(\Gamma, e, S) \Rightarrow^* (\Delta, z, S)$ **obtains** *T* **where**  $(\Gamma, e, S) \Rightarrow^b* T (\Delta, z, S)$ **proof**− **from** *build-trace*[*OF assms*(*2* )] **obtain** *T* **where**  $(\Gamma, e, S) \Rightarrow^* T (\Delta, z, S)$ . **moreover hence**  $\forall$  *c*'∈*set T*. *stack* (Γ, *e*, *S*)  $\leq$  *stack c*' **by** (*rule conjunct1* [*OF traces-list-all*])  $(auto \ elim: step \ cases \ simp \ add: \ dummy\-stack-extended \ [OF \ set S \subseteq Dummy' \ UNIV \ ]$ **ultimately have**  $(\Gamma, e, S) \Rightarrow^{b*} T (\Delta, z, S)$ **by** (*rule balI*) *simp* **thus** *?thesis* **by** (*rule that*) **qed**

**end**

# **3 Arity**

# **3.1 Arity**

**begin**

**theory** *Arity*

**imports** *Launchbury*.*HOLCF*−*Join*−*Classes*

```
typedef Arity = UNIV :: nat set
 morphisms Rep-Arity to-Arity by auto
setup-lifting type-definition-Arity
instantiation Arity :: po
begin
lift-definition below-Arity :: Arity \Rightarrow Arity \Rightarrow bool is \lambda x y . y \leq x.
instance
apply standard
apply ((transfer, auto)+)
done
end
instance Arity :: chfin
proof
 fix S :: nat \Rightarrow Arityassume chain S
 have (ARG-MIN Rep-Arity x. x ∈ range S) ∈ range S
   by (rule arg-min-natI) auto
 then obtain n where n: S n = (ARG\text{-}MIN Rep-Arity x, x \in range S) by auto
 have max-in-chain n S
 proof(rule max-in-chainI)
   \mathbf{fix}\,jassume n \leq j hence S n \subseteq S j using \langle chain S \rangle by (metis chain-mono)
   also
   have Rep-Arity (S n) \leq Rep-Arity (S j)unfolding n image-def
     by (metis (lifting, full-types) arg-min-nat-lemma UNIV-I mem-Collect-eq)
   hence S j \subseteq S n by transfer
   finally
   show S n = S j.
 qed
 thus \exists n. max-in-chain n S..
qed
```
**instance** *Arity* :: *cpo* **..**

```
lift-definition inc-Arity :: Arity \Rightarrow Arity is Suc.
lift-definition pred-Arity :: Arity \Rightarrow Arity is (\lambda x . x - 1).
lemma inc-Arity-cont[simp]: cont inc-Arity
 apply (rule chfindom-monofun2cont)
 apply (rule monofunI)
 apply (transfer, simp)
 done
lemma pred-Arity-cont[simp]: cont pred-Arity
 apply (rule chfindom-monofun2cont)
 apply (rule monofunI)
 apply (transfer, simp)
 done
definition inc :: Arity \rightarrow Arity where
 inc = (\Lambda x \cdot inc-Arity \cdot x)definition \text{pred} :: \text{Arity} \rightarrow \text{Arity} where
 pred = (\Lambda x. pred-Arity x)lemma inc-inj[simp]: inc·n = inc·n' \longleftrightarrow n = n'
 by (simp add: inc-def pred-def , transfer, simp)
lemma pred\text{-}inc[simp]: pred\text{-}(inc\text{-}n) = nby (simp add: inc-def pred-def , transfer, simp)
lemma inc-below-inc[simp]: inc·a \sqsubset inc·b \longleftrightarrow a \sqsubset b
 by (simp add: inc-def pred-def , transfer, simp)
lemma inc-below-below-pred[elim]:
 inc \cdot a \sqsubset b \Longrightarrow a \sqsubset pred \cdot bby (simp add: inc-def pred-def , transfer, simp)
lemma Rep-Arity-inc[simp]: Rep-Arity (inc·a') = Succ (Rep-Arity a')by (simp add: inc-def pred-def , transfer, simp)
instantiation Arity :: zero
begin
lift-definition zero-Arity :: Arity is \theta.
instance..
end
instantiation Arity :: one
begin
lift-definition one-Arity :: Arity is 1 .
instance ..
end
```
**lemma** *one-is-inc-zero*:  $1 = inc \cdot 0$ **by** (*simp add*: *inc-def* , *transfer*, *simp*) **lemma** *inc-not-0*[*simp*]: *inc-n* =  $0 \leftrightarrow False$ **by** (*simp add*: *inc-def pred-def* , *transfer*, *simp*) **lemma**  $pred$ - $0$ [simp]:  $pred$ - $0 = 0$ **by** (*simp add*: *inc-def pred-def* , *transfer*, *simp*) **lemma** *Arity-ind*:  $P \theta \implies (\bigwedge n \cdot P \theta \implies P (\textit{inc} \cdot n)) \implies P \theta$ **apply** (*simp add*: *inc-def*) **apply** *transfer* **by** (*rule nat*.*induct*) **lemma** *Arity-total*: **fixes** *x y* :: *Arity* **shows**  $x \subseteq y \lor y \subseteq x$ **by** *transfer auto* **instance** *Arity* :: *Finite-Join-cpo* **proof fix** *x y* :: *Arity* **show** *compatible x y* **by** (*metis Arity-total compatibleI*) **qed lemma**  $Arity\text{-}zero\text{-}top[simp]: (x :: Arity) \sqsubseteq 0$ **by** *transfer simp* **lemma**  $Arity\text{-}above\text{-}top[simp]: 0 \subseteq (a::arity) \longleftrightarrow a = 0$ **by** *transfer simp* **lemma**  $Arity\text{-}zero\text{-}join[simp]: (x :: Arity) \sqcup \theta = \theta$ **by** *transfer simp* **lemma**  $Arity\text{-}zero\text{-}join2 \mid simp: 0 \sqcup (x :: Arity) = 0$ **by** *transfer simp* **lemma** *Arity-up-zero-join*[ $simp$ ]: (*x* :: *Arity*<sub>⊥</sub>)  $\sqcup$  *up*·*0* = *up*·*0* **by** (*cases x*) *auto* **lemma**  $Arity-up-zero-join2[simp]: up \cdot 0 \sqcup (x::Arity\bot) = up \cdot 0$ **by** (*cases x*) *auto* **lemma** *up-zero-top*[ $simp$ ]:  $x \sqsubseteq up \cdot (0::Arity)$ **by** (*cases x*) *auto* **lemma** *Arity-above-up-top*[ $simp$ ]:  $up \theta \subseteq (a :: Arity_+) \longleftrightarrow a = up \theta$ **by** (*metis Arity-up-zero-join2 join-self-below*(*4* ))

**lemma** *Arity-exhaust:*  $(y = 0 \implies P) \implies (\bigwedge x. y = inc \cdot x \implies P) \implies P$ **by** (*metis Abs-cfun-inverse2 Arity*.*inc-def Rep-Arity-inverse inc-Arity*.*abs-eq inc-Arity-cont list-decode*.*cases zero-Arity-def*)

# **3.2 AEnv**

**theory** *AEnv* **imports** *Arity Launchbury*.*Vars Launchbury*.*Env* **begin**

**type-synonym**  $AEnv = var \Rightarrow Arity_{\perp}$ 

**end**

## **3.3 Arity-Nominal**

**theory** *Arity*−*Nominal* **imports** *Arity Launchbury*.*Nominal*−*HOLCF* **begin**

**lemma** *join-eqvt*[*eqvt*]:  $\pi \cdot (x \sqcup (y :: 'a :: {Finite-Join-cpo, cont-pt})) = (\pi \cdot x) \sqcup (\pi \cdot y)$ **by** (*rule is-joinI*[*symmetric*]) (*auto simp add*: *perm-below-to-right*)

```
instantiation Arity :: pure
begin
 definition p \cdot (a::Arity) = ainstance
 apply standard
 apply (auto simp add: permute-Arity-def)
 done
end
```
**instance** *Arity* :: *cont-pt* **by** *standard* (*simp add*: *pure-permute-id*) **instance** *Arity* :: *pure-cont-pt* **..**

**end**

# **3.4 ArityStack**

**theory** *ArityStack* **imports** *Arity SestoftConf* **begin**

**fun**  $\text{A} \text{stack} :: \text{stack} \Rightarrow \text{Arity}$ 

**where**  $\text{Astack}$   $\parallel$  = 0 |  $Astack (Arg x \# S) = inc \cdot (Astack S)$  $\text{Astack} (\text{Alts } e1 \text{ } e2 \text{ } \# \text{ } S) = 0$  $\text{Astack}~( \text{Upd}~x \#~S ) = 0$ |  $Astack (Dummy x # S) = 0$ 

**lemma** *Astack-restr-stack-below*: *Astack* (*restr-stack*  $V S$ )  $\subseteq$  *Astack* S **by** (*induction V S rule*: *restr-stack*.*induct*) *auto*

```
lemma Astack-map-Dummy[simp]:
 Astack \text{ } (map \text{ } Dummyl) = 0by (induction l) auto
```
**lemma** *Astack-append-map-Dummy*[*simp*]:  $Astack S' = 0 \implies Astack (S \otimes S') = Astack S$ **by** (*induction S rule*: *Astack*.*induct*) *auto*

**end**

# **4 Eta-Expansion**

## **4.1 EtaExpansion**

```
theory EtaExpansion
imports Launchbury.Terms Launchbury.Substitution
begin
```

```
definition fresh-var :: exp \Rightarrow var where
 fresh-var e = (SOME \, v \, \notin \, fv \, e)lemma fresh-var-not-free:
 fresh-var e \notin fv e
proof−
 obtain v :: var where atom v \sharp e by (rule obtain-fresh)
 hence v \notin \textit{fv } e by (metis fv-not-fresh)
 thus ?thesis unfolding fresh-var-def by (rule someI)
qed
```
**lemma** *fresh-var-fresh*[*simp*]: *atom* (*fresh-var e*)  $\sharp$  *e* **by** (*metis fresh-var-not-free fv-not-fresh*)

```
lemma fresh-var-subst[simp]:
 e[fresh-var e::=x] = e
 by (metis fresh-var-fresh subst-fresh-noop)
```

```
fun eta-expand :: nat \Rightarrow exp \Rightarrow exp where
  eta\text{-}expand\theta e = e| eta\text{-}expand(Suc\ n) e = (Lam \text{ [}fresh\text{-}var\ e\text{]. } eta\text{-}expand\ n \text{ (}App\ e \text{ (}fresh\text{-}var\ e\text{)}.lemma eta-expand-eqvt[eqvt]:
 \pi \cdot (eta\text{-}expand\ n\ e) = eta\text{-}expand\ (\pi \cdot n)\ (\pi \cdot e)apply (induction n arbitrary: e π)
 apply (auto simp add: fresh-Pair permute-pure)
 apply (metis fresh-at-base-permI fresh-at-base-permute-iff fresh-var-fresh subst-fresh-noop subst-swap-same)
 done
lemma fresh-eta-expand[simp]: a \sharp eta-expand n e \leftrightarrow a \sharp eapply (induction n arbitrary: e)
 apply (simp add: fresh-Pair)
 apply (clarsimp simp add: fresh-Pair fresh-at-base)
 by (metis fresh-var-fresh)
lemma subst-eta-expand: (eta-expand n e)[x ::= y] = eta-expand n (e[x ::= y])
proof (induction n arbitrary: e)
case 0 thus ?case by simp
next
case (Suc n)
 obtain z :: var where atom z \sharp (e, fresh-var e, x, y) by (rule~obtain-fresh)have (eta-expand (Suc n) e)[x::=y] = (Lam [fresh-var e]. eta-expand n (App e (fresh-var
e)))[x::=y] by simp
 also have ... = (Lam [z], eta-expand n (App e z))[x::=y]apply (subst change-Lam-Variable[where y' = z])
   using \times atom z \downarrow \rightarrowby (auto simp add: fresh-Pair eta-expand-eqvt pure-fresh permute-pure flip-fresh-fresh intro!:
eqvt-freeh-conq2[where f = eta-expand, OF eta-expand-equ1]also have \ldots = \text{Lam} \left[ z \right]. (eta-expand n (App e z))[x::=y]
   using \times atom \times \sharp \rightarrow by \, \, \textit{simp}also have \ldots = \text{Lam} [z]. eta-expand n (App e z)[x::=y] unfolding Suc.IH..
 also have \ldots = Lam [z]. eta-expand n (App e[x::=y] z)
   using \tanh z \perp \rightarrow by \sin palso have ... = Lam [fresh-var (e[x::=y])]. eta-expand n (App e[x::=y] (fresh-var (e[x::=y])))
    apply (subst change-Lam-Variable[where y' = \text{fresh-var} (e[x ::= y])])
   using \tanh z \neq -\inftyby (auto simp add: fresh-Pair eqvt-fresh-cong2 [where f = eta-expand, OF eta-expand-eqvt]
pure-fresh eta-expand-eqvt flip-fresh-fresh subst-pres-fresh simp del: exp-assn.eq-iff )
 also have \ldots = eta\text{-}expand(Suc\ n) e[x ::= y] by simpfinally show ?case.
qed
lemma isLam-eta-expand:
```
*isLam e*  $\implies$  *isLam* (*eta-expand n e*) **and**  $n > 0 \implies$  *isLam* (*eta-expand n e*) **by** (*induction n*) *auto*

**lemma** *isVal-eta-expand*: *isVal*  $e \implies$  *isVal* (*eta-expand n e*) **and**  $n > 0 \implies$  *isVal* (*eta-expand n e*) **by** (*induction n*) *auto*

**end**

### **4.2 EtaExpansionSafe**

**theory** *EtaExpansionSafe* **imports** *EtaExpansion Sestoft* **begin theorem** *eta-expansion-safe*: **assumes** *set*  $T \subseteq range Arg$ **shows**  $(\Gamma, eta\text{-}expand (length T) e, T@S) \Rightarrow^* (\Gamma, e, T@S)$ **using** *assms* **proof**(*induction T arbitrary*: *e*) **case** *Nil* **show** *?case* **by** *simp* **next case** (*Cons se T*) **from**  $Cons(2)$  **obtain** *x* **where**  $se = Arg x$  **by**  $auto$ **from** *Cons* **have** *prem: set*  $T \subseteq range Arg$  **by**  $simp$ **have** (Γ, *eta-expand* (*Suc* (*length T*)) *e*, *Arg x* # *T* @ *S*) = (Γ, *Lam* [*fresh-var e*]. *eta-expand* (*length T*) (*App e* (*fresh-var e*)), *Arg*  $x \# T \text{ } @ S$ ) by *simp* **also have**  $\ldots \Rightarrow (\Gamma, (eta\text{-}expand (length T) (App e (fresh\text{-}var e)))[{\text{-}fresh\text{-}var e ::= x], T \t \t\t\t@ S)$  $\mathbf{b}$ **v** (*rule app*<sub>2</sub>) **also have** ... = (Γ, (*eta-expand* (*length T*) (*App e x*)),  $T \text{ } @ S$ ) **unfolding** *subst-eta-expand* **by** *simp* also have  $\dots \Rightarrow^* (\Gamma, App \text{ } e \text{ } x, T \text{ } @ S)$  by (*rule Cons.IH*[*OF prem*]) **also have** ...  $\Rightarrow$   $(\Gamma, e, Arg \ x \# T \ @ \ S)$  **by**  $(\text{rule } app_1)$ **finally show** *?case* **using**  $\langle se = -\rangle$  **by**  $\text{simp}$ **qed fun** *arg-prefix* :: *stack*  $\Rightarrow$  *nat* **where**  $arg\text{-}prefix \parallel = 0$ |  $arg\text{-}prefix (Arg x \# S) = Succ (arg\text{-}prefix S)$  $arg\text{-}prefix (Alts \text{ } e1 \text{ } e2 \text{ } \# S) = 0$  $arg\text{-}prefix (Upd x # S) = 0$ |  $arg\text{-}prefix (Dummy x # S) = 0$ theorem *eta-expansion-safe'*: **assumes**  $n \leq arg\text{-}prefix\ S$ shows (Γ, *eta-expand n e*, *S*)  $\Rightarrow$ <sup>\*</sup> (Γ, *e*, *S*) **proof**− **from** *assms* **have** *set* (*take n S*)  $\subseteq$  *range Arg* **and** *length* (*take n S*) = *n* 

```
apply (induction S arbitrary: n rule: arg-prefix.induct)
    apply auto
    apply (case-tac n, auto)+
    done
  hence S = \text{take } n S \text{ @ drop } n S by (metis append-take-drop-id)
  with eta\text{-}expansion\text{-}safe[OF \leftarrow \subseteq \rightarrow] \langle length \leftarrow \neq \rightarrowshow ?thesis by metis
qed
```
### **4.3 TransformTools**

**theory** *TransformTools* **imports** *Launchbury*.*Nominal*−*HOLCF Launchbury*.*Terms Launchbury*.*Substitution Launchbury*.*Env* **begin**

#### **default-sort** *type*

**fun** *lift-transform* :: ('*a*::*cont-pt*  $\Rightarrow exp \Rightarrow exp$ )  $\Rightarrow$  ('*a*<sub>⊥</sub>  $\Rightarrow exp \Rightarrow exp$ ) **where** *lift-transform*  $t$  *Ibottom*  $e = e$ | *lift-transform t*  $(Iup a) e = t a e$ 

**lemma** *lift-transform-simps*[*simp*]: *lift-transform*  $t \perp e = e$ *lift-transform t*  $(up·a) e = t a e$ **apply** (*metis inst-up-pcpo lift-transform*.*simps*(*1* )) **apply** (*simp add*: *up-def cont-Iup*) **done**

**lemma** *lift-transform-eqvt*[*eqvt*]:  $\pi \cdot$  *lift-transform t a e = lift-transform* (π · *t*) (π · *a*) (π · *e*) **by** (*cases a*) *simp-all*

**lemma** *lift-transform-fun-cong*[*fundef-cong*]:  $(\bigwedge a \cdot t1 \cdot a \cdot e1 = t2 \cdot a \cdot e1) \Longrightarrow a1 = a2 \Longrightarrow e1 = e2 \Longrightarrow lift\text{-}transform t1 \cdot a1 \cdot e1 = lift\text{-}transform t2$ *t2 a2 e2* **by** (*cases* (*t2* ,*a2* ,*e2* ) *rule*: *lift-transform*.*cases*) *auto*

**lemma** *subst-lift-transform*: **assumes**  $\bigwedge$  *a*. (*t a e*)[*x* ::= *y*] = *t a* (*e*[*x* ::= *y*]) **shows** (*lift-transform t a e*)[ $x ::= y$ ] = *lift-transform t a* ( $e[x ::= y]$ ) **using** *assms* **by** (*cases a*) *auto*

#### **definition**

 $map\text{-}transform :: ('a::cont\text{-}pt \Rightarrow exp \Rightarrow exp) \Rightarrow (var \Rightarrow 'a_{\perp}) \Rightarrow heap \Rightarrow heap$ **where** map-transform t ae = map-ran  $(\lambda x e$ . *lift-transform t (ae x) e)* 

**lemma** *map-transform-eqvt*[ $eqv1$ :  $\pi \cdot map$ *-transform t ae = map-transform* ( $\pi \cdot t$ ) ( $\pi \cdot ae$ )

**unfolding** *map-transform-def* **by** *simp* **lemma** *domA-map-transform*[*simp*]: *domA* (*map-transform t ae* Γ) = *domA* Γ **unfolding** *map-transform-def* **by** *simp* **lemma** *length-map-transform*[*simp*]: *length* (*map-transform t ae xs*) = *length xs* **unfolding** *map-transform-def map-ran-def* **by** *simp* **lemma** *map-transform-delete*: *map-transform t ae* (*delete x* Γ) = *delete x* (*map-transform t ae* Γ) **unfolding** *map-transform-def* **by** (*simp add*: *map-ran-delete*) **lemma** *map-transform-restrA*: *map-transform t ae* (*restrictA S* Γ) = *restrictA S* (*map-transform t ae* Γ) **unfolding** *map-transform-def* **by** (*auto simp add*: *map-ran-restrictA*) **lemma** *delete-map-transform-env-delete*: *delete x* (*map-transform t* (*env-delete x ae*) Γ) = *delete x* (*map-transform t ae* Γ) **unfolding** *map-transform-def* **by** (*induction* Γ) *auto* **lemma** *map-transform-Nil*[*simp*]:  $map\text{-}transform\ t\ ae\ [] = []$ **unfolding** *map-transform-def* **by** *simp* **lemma** *map-transform-Cons*: *map-transform t ae*  $((x,e)$   $# \Gamma) = (x, \text{ lift-} transform \ t \ (a e \ x) \ e) \ # \ (map-transform \ t \ ae \Gamma)$ **unfolding** *map-transform-def* **by** *simp* **lemma** *map-transform-append*: *map-transform t ae* (∆@Γ) = *map-transform t ae* ∆ @ *map-transform t ae* Γ **unfolding** *map-transform-def* **by** (*simp add*: *map-ran-append*) **lemma** *map-transform-fundef-cong*[*fundef-cong*]:  $(\bigwedge x \in a \colon (x, e) \in set \ m1 \implies t1 \ a \ e = t2 \ a \ e) \implies a e1 = ae2 \implies m1 = m2 \implies map\text{-}transform$ *t1 ae1 m1* = *map-transform t2 ae2 m2* **by** (*induction m2 arbitrary*: *m1* ) (*fastforce simp add*: *map-transform-Nil map-transform-Cons intro*!: *lift-transform-fun-cong*)+ **lemma** *map-transform-cong*:  $(\bigwedge x \colon x \in \text{dom}A \text{ m1} \implies \text{ae } x = \text{ae'} x) \implies \text{m1} = \text{m2} \implies \text{map-transform } t \text{ ae } \text{m1} =$ *map-transform t ae' m2* **unfolding** *map-transform-def* **by** (*auto intro*!: *map-ran-cong dest*: *domA-from-set*) **lemma** *map-of-map-transform*: *map-of* (*map-transform t ae* Γ) *x* = *map-option* (*lift-transform t* (*ae x*)) (*map-of* Γ *x*) **unfolding** *map-transform-def* **by** (*simp add*: *map-ran-conv*) **lemma** *supp-map-transform-step*:

**assumes**  $\bigwedge$  *x e a.*  $(x, e) \in set \Gamma \implies supp (t \ a \ e) \subseteq supp e$ 

**shows** *supp* (*map-transform t ae*  $\Gamma$ )  $\subseteq$  *supp*  $\Gamma$ **using** *assms* **apply** (*induction* Γ) **apply** (*auto simp add*: *supp-Nil supp-Cons map-transform-Nil map-transform-Cons supp-Pair pure-supp*) **apply** (*case-tac ae a*) **apply** (*fastforce*)+ **done lemma** *subst-map-transform*: **assumes**  $\bigwedge x' e$  *a*.  $(x', e) : set \Gamma \Longrightarrow (t \ a \ e)[x ::= y] = t \ a \ (e[x ::= y])$ **shows** (*map-transform t ae*  $\Gamma$ )[ $x :: h = y$ ] = *map-transform t ae* ( $\Gamma$ [ $x :: h = y$ ]) **using** *assms* **apply** (*induction* Γ) **apply** (*auto simp add*: *map-transform-Nil map-transform-Cons*) **apply** (*subst subst-lift-transform*) **apply** *auto* **done locale** *supp-bounded-transform* = **fixes** *trans* ::  $'a$ ::*cont-pt*  $\Rightarrow$  *exp*  $\Rightarrow$  *exp* **assumes** *supp-trans*: *supp* (*trans a e*)  $\subseteq$  *supp e* **begin lemma** *supp-lift-transform: supp* (*lift-transform trans a e*) ⊂ *supp e* **by** (*cases* (*trans*, *a*, *e*) *rule*:*lift-transform*.*cases*) (*auto dest*!: *subsetD*[*OF supp-trans*]) **lemma** *supp-map-transform*: *supp* (*map-transform trans ae* Γ) ⊆ *supp* Γ **unfolding** *map-transform-def* **by** (*induction* Γ) (*auto simp add*: *supp-Pair supp-Cons dest*!: *subsetD*[*OF supp-lift-transform*]) **lemma** *fresh-transform*[*intro*]:  $a \sharp e \implies a \sharp trans\ n e$ **by** (*auto simp add*: *fresh-def*) (*auto dest*!: *subsetD*[*OF supp-trans*]) **lemma** *fresh-star-transform*[*intro*]:  $a \sharp * e \Longrightarrow a \sharp * trans \neg n e$ **by** (*auto simp add*: *fresh-star-def*) **lemma** *fresh-map-transform*[*intro*]: *a* ] Γ =⇒ *a* ] *map-transform trans ae* Γ **unfolding** *fresh-def* **using** *supp-map-transform* **by** *auto* **lemma** *fresh-star-map-transform*[*intro*]: *a* ]∗ Γ =⇒ *a* ]∗ *map-transform trans ae* Γ **by** (*auto simp add*: *fresh-star-def*) **end**

**end**

## **4.4 ArityEtaExpansion**

**theory** *ArityEtaExpansion*

```
imports EtaExpansion Arity−Nominal TransformTools
begin
lift-definition Aeta\text{-}expand :: Arity \Rightarrow exp \Rightarrow exp is eta\text{-}expand.
lemma Aeta-expand-eqvt[eqvt]: \pi \cdot Aeta-expand a e = A e t a-expand (π · a) (π · e)
 apply (cases a)
 apply simp
 apply transfer
 apply simp
 done
lemma Aeta\text{-}expand\text{-}0[simp]: Aeta\text{-}expand\text{-}0e = eby transfer simp
lemma Aeta-expand-inc[simp]: Aeta-expand (inc·n) e = (Lam [fresh-var e]. Aeta-expand n (App
e (fresh-var e)))
 apply (simp add: inc-def)
 by transfer simp
lemma subst-Aeta-expand:
 (Aeta\text{-}expand\ n\ e)[x::=y] = Aeta\text{-}expand\ n\ e[x::=y]by transfer (rule subst-eta-expand)
lemma isLam-Aeta-expand: isLam e =⇒ isLam (Aeta-expand a e)
 by transfer (rule isLam-eta-expand)
lemma isVal-Aeta-expand: isVal e \implies i sVal (Aeta-expand a e)
 by transfer (rule isVal-eta-expand)
lemma Aeta-expand-fresh[simp]: a \sharp Aeta-expand n e = a \sharp e by transfer simp
lemma Aeta-expand-fresh-star[simp]: a ]∗ Aeta-expand n e = a ]∗ e by (auto simp add: fresh-star-def)
interpretation supp-bounded-transform Aeta-expand
```

```
apply standard
using Aeta-expand-fresh
apply (auto simp add: fresh-def)
done
```
## **4.5 ArityEtaExpansionSafe**

```
theory ArityEtaExpansionSafe
imports EtaExpansionSafe ArityStack ArityEtaExpansion
begin
```
**lemma** *Aeta-expand-safe*: **assumes** *Astack*  $S \subseteq a$ 

```
shows (\Gamma, \text{Aeta-expand } a \text{ } e, \text{ } S) \Rightarrow^* (\Gamma, \text{ } e, \text{ } S)proof−
 have arg-prefix S = Rep-Arity (Astack S)
  by (induction S arbitrary: a rule: arg-prefix.induct) (auto simp add: Arity.zero-Arity.rep-eq[symmetric])
 also
 from assms
 have Rep-Arity a \leq Rep-Arity (Astack S) by (metis below-Arity.rep-eq)
 finally
 show ?thesis
    by transfer (rule eta-expansion-safe')
qed
```
# **5 Arity Analysis**

### **5.1 ArityAnalysisSig**

**theory** *ArityAnalysisSig* **imports** *Launchbury*.*Terms AEnv Arity*−*Nominal Launchbury*.*Nominal*−*HOLCF Launchbury*.*Substitution* **begin**

**locale** *ArityAnalysis* = **fixes**  $Aexp$  ::  $exp \Rightarrow$   $Arity \rightarrow AEnv$ **begin abbreviation**  $Aexp-syn(A_-)$ where  $A_a e \equiv Aexp e a$  $a$ bbreviation  $A$ exp-bot-syn  $(A^{\perp})$ where  $A^{\perp}{}_{a} e \equiv \text{fup} \cdot (A \text{exp } e) \cdot a$ 

**end**

**locale** *ArityAnalysisHeap* = **fixes**  $Aheap :: heap \Rightarrow exp \Rightarrow Arity \rightarrow AEnv$ 

**locale** *EdomArityAnalysis* = *ArityAnalysis* + **assumes** *Aexp-edom*: *edom*  $(A_a e) \subseteq fv e$ **begin**

**lemma** *fup-Aexp-edom*: *edom*  $(A^{\perp}{}_{a}e) \subseteq$  *fv e* **by** (*cases a*) (*auto dest*:*subsetD*[*OF Aexp-edom*])

**lemma**  $Aexp\text{-}fresh\text{-}bot[simp]:$  **assumes**  $atom \ v \sharp \ e \$  **shows**  $A_a \ e \ v = \bot$ **proof**− **from** *assms* **have**  $v \notin fv$  *e* **by** (*metis fv-not-fresh*) **with** *Aexp-edom* **have**  $v \notin \text{edom } (\mathcal{A}_a \text{ } e)$  **by**  $\text{auto}$ **thus** *?thesis* **unfolding** *edom-def* **by** *simp* **qed**

```
locale ArityAnalysisHeapEqvt = ArityAnalysisHeap +
 assumes Aheap-eqvt[eqvt]: \pi \cdot Aheap = Aheap
```
**end**

### **5.2 ArityAnalysisAbinds**

**theory** *ArityAnalysisAbinds* **imports** *ArityAnalysisSig* **begin**

**context** *ArityAnalysis* **begin**

#### **5.2.1 Lifting arity analysis to recursive groups**

**definition**  $ABind :: var \Rightarrow exp \Rightarrow (AEnv \rightarrow AEnv)$ **where** *ABind v e* =  $(\Lambda$  *ae. fup*· $(Aexp e)$ · $(ae v)$ 

**lemma**  $ABind$ -eq[simp]:  $ABind$  v e ·  $ae = A^{\perp}{}_{ae}$  v e **unfolding** *ABind-def* **by** (*simp add*: *cont-fun*)

**fun**  $ABinds :: heap \Rightarrow (AEnv \rightarrow AEnv)$ **where**  $ABinds$   $\parallel$  =  $\perp$ | *ABinds*  $((v,e)\#binds) = ABind \ v \ e \sqcup ABinds$  (*delete v binds*)

**lemma** *ABinds-strict*[*simp*]: *ABinds* Γ·⊥=⊥ **by** (*induct* Γ *rule*: *ABinds*.*induct*) *auto*

**lemma** *Abinds-reorder1*:  $map-of \Gamma v = Some \ e \Longrightarrow ABinds \ \Gamma = ABind \ v \ e \sqcup ABinds$  (*delete v* Γ)

**by** (*induction* Γ *rule*: *ABinds*.*induct*) (*auto simp add*: *delete-twist*)

**lemma** *ABind-below-ABinds*: *map-of* Γ *v* = *Some*  $e \implies$  *ABind v*  $e \subseteq$  *ABinds* Γ **by** (*metis HOLCF*−*Join*−*Classes*.*join-above1 ArityAnalysis*.*Abinds-reorder1* )

**lemma** *Abinds-reorder: map-of* Γ = *map-of*  $\Delta$  ⇒ *ABinds* Γ = *ABinds*  $\Delta$ **proof** (*induction* Γ *arbitrary*: ∆ *rule*: *ABinds*.*induct*) **case** *1* **thus** *?case* **by** *simp* **next case** (*2 v e* Γ ∆) **from**  $\langle map\text{-}of\ (\langle v, e \rangle \# \Gamma) = map\text{-}of\ \Delta \rangle$ **have**  $(\text{map-of } ((v, e) \# \Gamma))(v := \text{None}) = (\text{map-of } \Delta)(v := \text{None})$  by  $\text{simp}$ **hence** *map-of* (*delete v*  $\Gamma$ ) = *map-of* (*delete v*  $\Delta$ ) **unfolding** *delete-set-none* **by** *simp* **hence** *ABinds* (*delete v*  $\Gamma$ ) = *ABinds* (*delete v*  $\Delta$ ) **by** (*rule* 2) **moreover from**  $\langle map\text{-}of \ (v, e) \# \Gamma \rangle = map\text{-}of \ \Delta \rangle$ 

**have** *map-of*  $\Delta v = Some$  *e* **by** (*metis map-of-Cons-code*(2)) **hence** *ABinds*  $\Delta = AB$ *ind*  $v e ⊔ AB$ *inds* (*delete*  $v ∆$ ) **by** (*rule Abinds-reorder1*) **ultimately show** *?case* **by** *auto* **qed**

**lemma** *Abinds-env-cong*:  $(\bigwedge x \cdot x \in domA \triangle \implies ae \ x = ae' \ x) \implies ABinds \ \triangle \cdot ae = ABinds$  $\Delta$ *·ae* **by** (*induct* ∆ *rule*: *ABinds*.*induct*) *auto* **lemma** *Abinds-env-restr-cong: ae*  $f$  |*'* domA  $\Delta = ae' f$  |*'* domA  $\Delta \implies$  *ABinds*  $\Delta \cdot ae = AB \cdot b$  $\Delta$ *·ae'* **by** (*rule Abinds-env-cong*) (*metis env-restr-eqD*) **lemma** *ABinds-env-restr*[*simp*]: *ABinds* ∆·(*ae f* |*' domA* ∆) = *ABinds* ∆·*ae* **by** (*rule Abinds-env-restr-cong*) *simp* **lemma** *Abinds-join-fresh:*  $ae'$  ' $(domA \Delta) \subseteq {\perp} \implies ABinds \Delta (ae \Box ae') = (ABinds \Delta ae)$ **by** (*rule Abinds-env-cong*) *auto* **lemma** *ABinds-delete-bot*: *ae x* = ⊥ =⇒ *ABinds* (*delete x* Γ)·*ae* = *ABinds* Γ·*ae* **by** (*induction* Γ *rule*: *ABinds*.*induct*) (*auto simp add*: *delete-twist*) **lemma** *ABinds-restr-fresh*:  $\textbf{assumes } atom \text{ } 'S \sharp * \Gamma$ **shows** *ABinds*  $\Gamma \cdot ae$  *f*  $| ( - S ) = AB \cdot$   $\Gamma \cdot (ae \ f | ( - S ) )$   $f | ( - S )$ **using** *assms* **apply** (*induction* Γ *rule*:*ABinds*.*induct*) **apply** *simp* **apply** (*auto simp del*: *fun-meet-simp simp add*: *env-restr-join fresh-star-Pair fresh-star-Cons fresh-star-delete*) **apply** (*subst lookup-env-restr*) **apply** (*metis* (*no-types*, *opaque-lifting*) *ComplI fresh-at-base*(*2* ) *fresh-star-def imageI*) **apply** *simp* **done lemma** *ABinds-restr*: **assumes**  $dom A \Gamma \subseteq S$ **shows** *ABinds*  $\Gamma$ *·ae*  $f |$ *'*  $S =$  *ABinds*  $\Gamma$ *·*(*ae*  $f |$ *'*  $S$ )  $f |$ *'*  $S$ **using** *assms* **by** (*induction* Γ *rule*:*ABinds*.*induct*) (*fastforce simp del*: *fun-meet-simp simp add*: *env-restr-join*)+ **lemma** *ABinds-restr-subst*: **assumes**  $\bigwedge x' e$  *a*.  $(x', e) \in set \Gamma \implies A exp \ e[x ::= y] \cdot a \ f|^{\prime} S = A exp \ e \cdot a \ f|^{\prime} S$ **assumes**  $x \notin S$ 

**assumes**  $y \notin S$ 

**assumes**  $dom A \Gamma \subseteq S$ 

**shows** *ABinds*  $\Gamma[x::h=y] \cdot ae \ f|^{\prime} S = AB \text{in} ds \ \Gamma \cdot (ae \ f|^{\prime} S) \ f|^{\prime} S$ **using** *assms* **apply** (*induction* Γ *rule*:*ABinds*.*induct*) **apply** (*auto simp del*: *fun-meet-simp join-comm simp add*: *env-restr-join*) **apply** (*rule arg-cong2* [**where**  $f = join$ ]) **apply** (*case-tac ae v*) **apply** (*auto dest*: *subsetD*[*OF set-delete-subset*]) **done lemma** *Abinds-append-disjoint:*  $dom A \triangle \cap dom A \Gamma = \{\} \implies ABinds \ (\Delta \ @\Gamma) \cdot ae = ABinds$  $\Delta$ *·ae*  $□$  *ABinds* Γ*·ae* **proof** (*induct* ∆ *rule*: *ABinds*.*induct*) **case** *1* **thus** *?case* **by** *simp* **next case** (*2 v e* ∆) from  $2(2)$ **have**  $v \notin domA \Gamma$  **and**  $domA$  (*delete*  $v \Delta$ )  $\cap$   $domA \Gamma = \{\}$  **by**  $auto$ from  $2(1)$ [OF this(2)] **have** *ABinds* (*delete*  $v \Delta \textcircled{a} \Gamma$ )·*ae* = *ABinds* (*delete*  $v \Delta$ )·*ae*  $\Box$  *ABinds*  $\Gamma$ ·*ae***. moreover have** *delete*  $v \Gamma = \Gamma$  **by** (*metis*  $\langle v \notin \text{dom} A \Gamma \rangle$  *delete-not-domA*) **ultimately show** *ABinds* (((*v*, *e*)  $\#\Delta$ ) @ Γ)·*ae* = *ABinds* ((*v*, *e*)  $\#\Delta$ )·*ae*  $\Box$  *ABinds* Γ·*ae* **by** *auto* **qed lemma** *ABinds-restr-subset:*  $S \subseteq S' \implies ABinds$  (*restrictA*  $S \subseteq S'$ )·*ae*  $\subseteq$  *ABinds* (*restrictA*  $S'$ Γ)·*ae* **by** (*induct* Γ *rule*: *ABinds*.*induct*) (*auto simp add*: *join-below-iff restr-delete-twist intro*: *below-trans*[*OF - join-above2* ]) **lemma** *ABinds-restrict-edom*: *ABinds* (*restrictA* (*edom ae*) Γ)·*ae* = *ABinds* Γ·*ae* **by** (*induct* Γ *rule*: *ABinds*.*induct*) (*auto simp add*: *edom-def restr-delete-twist*) **lemma** *ABinds-restrict-below: ABinds* (*restrictA S* Γ)·*ae*  $\subseteq$  *ABinds* Γ·*ae* **by** (*induct* Γ *rule*: *ABinds*.*induct*) (*auto simp add*: *join-below-iff restr-delete-twist intro*: *below-trans*[*OF - join-above2* ] *simp del*: *fun-meet-simp join-comm*) **lemma** *ABinds-delete-below: ABinds* (*delete x* Γ)·*ae*  $\subseteq$  *ABinds* Γ·*ae* **by** (*induct* Γ *rule*: *ABinds*.*induct*) (*auto simp add*: *join-below-iff delete-twist*[**where** *x* = *x*] *elim*: *below-trans simp del*: *fun-meet-simp*)

**end**

**lemma**  $ABind\text{-}eqvt[eqvt]: \pi \cdot (ArityAnalysis.Bind Aexp v e) = ArityAnalysis.Bind (\pi \cdot Aexp)$  $(\pi \cdot v)$   $(\pi \cdot e)$ **apply** (*rule cfun-eqvtI*)

**unfolding** *ArityAnalysis*.*ABind-eq*

**by** *perm-simp rule*

**lemma** *ABinds-eqvt*[*eqvt*]: π · (*ArityAnalysis*.*ABinds Aexp* Γ) = *ArityAnalysis*.*ABinds* (π · *Aexp*)  $(π \cdot Γ)$ **apply** (*rule cfun-eqvtI*) **apply** (*induction* Γ *rule*: *ArityAnalysis*.*ABinds*.*induct*) **apply** (*simp add*: *ArityAnalysis*.*ABinds*.*simps*) **apply** (*simp add*: *ArityAnalysis*.*ABinds*.*simps*) **apply** *perm-simp* **apply** *simp* **done lemma** *Abinds-cong*[*fundef-cong*]:  $\llbracket (\bigwedge e, e \in \mathit{snd} ' \mathit{set} \mathit{heap2} \implies \mathit{aexp1} \mathit{e} = \mathit{aexp2} \mathit{e} \rbrace; \mathit{heap1} = \mathit{heap2} \rrbracket$ =⇒ *ArityAnalysis*.*ABinds aexp1 heap1* = *ArityAnalysis*.*ABinds aexp2 heap2* **proof** (*induction heap1 arbitrary*:*heap2 rule*:*ArityAnalysis*.*ABinds*.*induct*) **case** *1* **thus** *?case* **by** (*auto simp add*: *ArityAnalysis*.*ABinds*.*simps*) **next case** *prems*: (*2 v e as heap2* ) **have** *snd*  $\lq$  *' set* (*delete v as*) ⊆ *snd*  $\lq$  *' set as* **by** (*rule dom-delete-subset*) **also have** ...  $\subseteq$  *snd 'set*  $((v, e) \# as)$  by *auto* **also note** *prems*(*3* ) **finally have** ( $\bigwedge e$ ,  $e \in \text{snd}$  ' set (*delete* v as)  $\implies$  *aexp1*  $e = \text{aexp2}$  e) **by** −(*rule prems, auto*) **from** *prems prems*(*1* )[*OF this refl*] **show** *?case* **by** (*auto simp add*: *ArityAnalysis*.*ABinds*.*simps ArityAnalysis*.*ABind-def*) **qed context** *EdomArityAnalysis* **begin lemma** *fup-Aexp-lookup-fresh: atom v*  $\sharp$  *e*  $\Longrightarrow$  (*fup*·(*Aexp e*)·*a*)  $v = \bot$ **by** (*cases a*) *auto* **lemma** *edom-AnalBinds*: *edom* (*ABinds* Γ·*ae*) ⊆ *fv* Γ **by** (*induction* Γ *rule*: *ABinds*.*induct*) (*auto simp del*: *fun-meet-simp dest*: *subsetD*[*OF fup-Aexp-edom*] *dest*: *subsetD*[*OF fv-delete-subset*]) **end**

**end**

### **5.3 ArityAnalysisSpec**

**theory** *ArityAnalysisSpec* **imports** *ArityAnalysisAbinds* **begin**

**locale** *SubstArityAnalysis* = *EdomArityAnalysis* +

**assumes** *Aexp-subst-restr:*  $x \notin S \implies y \notin S \implies (Aexp e[x ::= y] \cdot a) f |' S = (Aexp e \cdot a) f |'$ *S* **locale** *ArityAnalysisSafe* = *SubstArityAnalysis* + **assumes** *Aexp*-*Var*:  $up \cdot n \subseteq (Aexp (Var x) \cdot n) x$ **assumes** *Aexp-App*: *Aexp*  $e \cdot (inc \cdot n) \sqcup e \sin g \cdot x \cdot (up \cdot 0) \sqsubseteq A exp (App \cdot e \cdot x) \cdot n$ **assumes** *Aexp-Lam: env-delete y*  $(Aexp e \cdot (pred \cdot n)) \subseteq Aexp(Lam [y], e) \cdot n$ **assumes** *Aexp-IfThenElse: Aexp scrut*·*0*  $\sqcup$  *Aexp e1* ·*a*  $\sqcup$  *Aexp e2* ·*a*  $\sqsubseteq$  *Aexp (scrut ? e1* : *e2* )·*a* **locale** *ArityAnalysisHeapSafe* = *ArityAnalysisSafe* + *ArityAnalysisHeapEqvt* + **assumes** *edom-Aheap*: *edom* (*Aheap* Γ *e*· *a*) ⊆ *domA* Γ **assumes** *Aheap-subst:*  $x \notin domA \Gamma \implies y \notin domA \Gamma \implies Aheap \Gamma[x::h=y] \in [x::=y] = Aheap$ Γ *e* **locale** *ArityAnalysisLetSafe* = *ArityAnalysisHeapSafe* + **assumes**  $Aexp\text{-}Let: ABinds\Gamma(Aheap\Gamma e\text{-}a) \sqcup Aexp\ e\text{-}a \sqsubset Aheap\Gamma e\text{-}a \sqcup Aexp(Let\Gamma e)\text{-}a$ **locale** *ArityAnalysisLetSafeNoCard* = *ArityAnalysisLetSafe* + **assumes** *Aheap-heap3*:  $x \in$  *thunks*  $\Gamma \implies$  (*Aheap*  $\Gamma$  *e*·*a*)  $x = up \cdot 0$ **context** *SubstArityAnalysis* **begin lemma**  $Aexp\{-subsymbol{x}$ ,  $\{Aexp\ e[y ::= x] \cdot n\} \subseteq (Aexp\ e\cdot n)(y := \bot, x := up\cdot 0)$ **proof**− **have**  $Aexp e[y ::= x] \cdot n f | (-\{x,y\}) = Aexp e \cdot n f | (-\{x,y\})$  by  $(rule \text{ } Aexp-subst-restr) \text{ } auto$ **show** *?thesis* **proof** (*rule fun-belowI*) fix  $x'$ **have**  $x' = x \lor x' = y \lor x' \in (-\{x,y\})$  by *auto* **thus**  $(Aexp e[y ::= x] \cdot n)$   $x' \sqsubseteq ((Aexp e \cdot n)(y := \bot, x := up \cdot 0))$   $x'$ **proof**(*elim disjE*) **assume**  $x' ∈ (-{x,y})$ **moreover have**  $Aexp e[y ::= x] \cdot n f'(-\{x,y\}) = Aexp e \cdot n f'(-\{x,y\})$  by (*rule Aexp-subst-restr*) *auto* note fun-cong  $OF$  this, where  $x = x$ <sup> $\uparrow$ </sup> **ultimately show** *?thesis* **by** *auto* **next assume**  $x' = x$ **thus** *?thesis* **by** *simp* **next assume**  $x' = y$ **thus** *?thesis* **using** [[*simp-trace*]] **by** *simp* **qed**

```
qed
 qed
 lemma Aexp-subst: Aexp (e[y::=x])·a \subseteq env-delete y ((Aexp e)·a) \sqcup esing x·(up·0)
   apply (rule below-trans[OF Aexp-subst-upd])
   apply (rule fun-belowI)
   apply auto
   done
end
context ArityAnalysisSafe
begin
lemma Aexp\text{-}Var\text{-}singleton: e\sin g x \cdot (up\text{-}n) \sqsubseteq Aexp(Var x) \cdot nby (simp add: Aexp-Var)
lemma fup-Aexp-Var: esing x \cdot n \sqsubseteq \text{fup} \cdot (\text{A} \exp (\text{Var } x)) \cdot nby (cases n) (simp-all add: Aexp-Var)
end
context ArityAnalysisLetSafe
begin
 lemma Aheap-nonrec:
   assumes nonrec ∆
   shows Aexp e \cdot af \mid 'dom A \triangle \sqsubseteq Aheap \triangle e \cdot aproof−
    have ABinds \Delta·(Aheap \Delta e·a) \Box Aexp \alpha e·a \Box Aheap \Delta e·a \Box Aexp (Let \Delta e)·a by (rule
Aexp-Let)
   note env-restr-mono[where S = domA \triangle, OF this]
   moreover
   from assms
   have ABinds \Delta·(Aheap \Delta e·a) f|' domA \Delta = ⊥
     by (rule nonrecE) (auto simp add: fv-def fresh-def dest!: subsetD[OF fup-Aexp-edom])
   moreover
   have Aheap \Delta e·a f |' domA \Delta = Aheap \Delta e·a
     by (rule env-restr-useless[OF edom-Aheap])
   moreover
   have (Aexp (Let ∆ e)·a) f|' domA \Delta = \botby (auto dest!: subsetD[OF Aexp-edom])
   ultimately
   show Aexp e \cdot a f ' dom A \Delta \sqsubseteq Aheap \Delta e \cdot aby (simp add: env-restr-join)
 qed
end
```
### **5.4 TrivialArityAnal**

**theory** *TrivialArityAnal* **imports** *ArityAnalysisSpec Launchbury*.*Env*−*Nominal* **begin**

**definition** *Trivial-Aexp* ::  $exp \Rightarrow$  *Arity*  $\rightarrow$  *AEnv* **where** *Trivial-Aexp e* =  $(\Lambda n. (\lambda x. up \theta) f |^t f v e)$ 

**lemma** *Trivial-Aexp-simp*: *Trivial-Aexp e* ·  $n = (\lambda x. up 0) f |^t f v e$ **unfolding** *Trivial-Aexp-def* **by** *simp*

**lemma** *edom-Trivial-Aexp*[*simp*]: *edom* (*Trivial-Aexp e* · *n*) = *fv e* **by** (*auto simp add*: *edom-def env-restr-def Trivial-Aexp-def*)

**lemma** *Trivial-Aexp-eq*[*iff*]: *Trivial-Aexp e* · *n* = *Trivial-Aexp e*' · *n*'  $\longleftrightarrow$  *fv e* = (*fv e'* :: *var set*) **apply** (*auto simp add*: *Trivial-Aexp-simp env-restr-def*) **apply** (*metis up-defined*)+ **done**

**lemma** *below-Trivial-Aexp*[*simp*]: (*ae*  $\subseteq$  *Trivial-Aexp e* · *n*)  $\longleftrightarrow$  *edom ae*  $\subseteq$  *fv e* **by** (*auto dest*:*fun-belowD intro*!: *fun-belowI simp add*: *Trivial-Aexp-def env-restr-def edom-def split*:*if-splits*)

**interpretation** *ArityAnalysis Trivial-Aexp***. interpretation** *EdomArityAnalysis Trivial-Aexp* **by** *standard simp*

**interpretation** *ArityAnalysisSafe Trivial-Aexp* **proof**

**fix** *n x* **show**  $up \cdot n \subseteq (Trivial-Aexp (Var x) \cdot n) x$ **by** (*simp add*: *Trivial-Aexp-simp*) **next fix** *e x n* show *Trivial-Aexp*  $e \cdot (inc \cdot n) \sqcup e \sin q \cdot x \cdot (up \cdot 0) \sqsubset Trivial-Aexp(App \cdot e \cdot x) \cdot n$ **by** (*auto intro*: *fun-belowI simp add*: *Trivial-Aexp-def env-restr-def* ) **next fix** *y e n* **show** env-delete y (*Trivial-Aexp e*·( $\text{pred} \cdot n$ ))  $\subseteq$  *Trivial-Aexp* (*Lam* [y]. *e*)·*n* **by** (*auto simp add*: *Trivial-Aexp-simp env-delete-restr Diff-eq inf-commute*) **next fix** *x y* :: *var* **and** *S e a* **assume**  $x \notin S$  **and**  $y \notin S$ **thus** *Trivial-Aexp*  $e[x ::= y] \cdot a f |' S = Trivial-Aexp e \cdot a f |' S$ **by** (*auto simp add: Trivial-Aexp-simp fv-subst-eq introl: <i>arg-cong*[**where**  $f = \lambda S$ . *env-restr* 

*S e* **for** *e*]) **next fix** *scrut e1 a e2* **show** *Trivial-Aexp scrut*·*0*  $\sqcup$  *Trivial-Aexp e1* ·*a*  $\sqcup$  *Trivial-Aexp e2* ·*a*  $\sqsubseteq$  *Trivial-Aexp* (*scrut* ?  $e1 : e2 \cdot a$ **by** (*auto intro*: *env-restr-mono2 simp add*: *Trivial-Aexp-simp join-below-iff* ) **qed definition** *Trivial-Aheap* :: *heap*  $\Rightarrow$  *exp*  $\Rightarrow$  *Arity*  $\rightarrow$  *AEnv* **where** *Trivial-Aheap* Γ *e* = (Λ *a*. (λ *x*. *up*·*0*) *f*  $\mid$  *' domA* Γ) **lemma** *Trivial-Aheap-eqvt*[*eqvt*]: π · (*Trivial-Aheap* Γ *e*) = *Trivial-Aheap* (π · Γ) (π · *e*) **unfolding** *Trivial-Aheap-def* **apply** *perm-simp* **apply** (*simp add*: *Abs-cfun-eqvt*) **done lemma** *Trivial-Aheap-simp*: *Trivial-Aheap* Γ *e*· *a* = (λ *x*. *up*·*0* ) *f* |*' domA* Γ **unfolding** *Trivial-Aheap-def* **by** *simp* **lemma** *Trivial-fup-Aexp-below-fv: fup*·(*Trivial-Aexp e*)·*a*  $\subseteq$  ( $\lambda$  *x* . *up*·*0*) *f* | *' fv e* **by** (*cases a*)(*auto simp add*: *Trivial-Aexp-simp*) **lemma** *Trivial-Abinds-below-fv: ABinds*  $\Gamma$ *·ae*  $\Gamma$  (λ *x* . *up*·*0*)  $f$ <sup> $\mid$ </sup> fv  $\Gamma$ **by** (*induction* Γ *rule*:*ABinds*.*induct*) (*auto simp add*: *join-below-iff intro*!: *below-trans*[*OF Trivial-fup-Aexp-below-fv*] *env-restr-mono2 elim*: *below-trans dest*: *subsetD*[*OF fv-delete-subset*] *simp del*: *fun-meet-simp*) **interpretation** *ArityAnalysisLetSafe Trivial-Aexp Trivial-Aheap* **proof** fix  $\pi$  $\mathbf{show} \ \pi \cdot Trivial-Aheap = Trivial-Aheap \ \mathbf{by} \ perm\text{-}\simp rule$ **next fix** Γ *e ae* **show** *edom* (*Trivial-Aheap* Γ *e*·*ae*) ⊆ *domA* Γ **by** (*simp add*: *Trivial-Aheap-simp*) **next fix** Γ :: *heap* **and** *e* **and** *a* **show** *ABinds*  $\Gamma$ ·(*Trivial-Aheap*  $\Gamma$  *e*·*a*)  $\sqcup$  *Trivial-Aexp e*·*a*  $\sqsubseteq$  *Trivial-Aheap*  $\Gamma$  *e*·*a*  $\sqcup$  *Trivial-Aexp* (*Terms*.*Let* Γ *e*)·*a* **by** (*auto simp add*: *Trivial-Aheap-simp Trivial-Aexp-simp join-below-iff env-restr-join2 intro*!: *env-restr-mono2 below-trans*[*OF Trivial-Abinds-below-fv*]) **next fix**  $x y :: var$  **and**  $\Gamma :: heap$  **and**  $e$ **assume**  $x \notin domA$  Γ **and**  $y \notin domA$  Γ **thus** *Trivial-Aheap*  $\Gamma[x::h=y]$  *e*[*x*:*:=y*] = *Trivial-Aheap* Γ *e* **by** (*auto intro*: *cfun-eqI simp add*: *Trivial-Aheap-simp*) **qed**

**end**

### **5.5 ArityAnalysisStack**

```
theory ArityAnalysisStack
imports SestoftConf ArityAnalysisSig
begin
context ArityAnalysis
begin
 fun AEstack :: Arity list ⇒ stack ⇒ AEnv
   where
     AEstack -[] = \perpAEstack (a \# as) (Alts e1 e2 \# S) = Aexp (e1 \cdot a \sqcup Aexp (e2 \cdot a \sqcup AEstack as S)AEstack as (Upd x # S) = esing x.(up·0) \sqcup AEstack as SAEstack as (Arg x \# S) = e\sin g x (up \cdot 0) \sqcup AEstack as SAEstack as (-# S) = AEstack as Send
context EdomArityAnalysis
begin
```
**lemma** *edom-AEstack*: *edom* (*AEstack as S*) ⊆ *fv S* **by** (*induction as S rule*: *AEstack*.*induct*) (*auto simp del*: *fun-meet-simp dest*!: *subsetD*[*OF Aexp-edom*]) **end**

**end**

### **5.6 ArityAnalysisFix**

**theory** *ArityAnalysisFix* **imports** *ArityAnalysisSig ArityAnalysisAbinds* **begin**

**context** *ArityAnalysis* **begin**

**definition**  $A\hat{h}x$  ::  $heap \Rightarrow (AEnv \rightarrow AEnv)$ **where**  $Af\mathbf{x} \Gamma = (\Lambda \ ae. \ (\mu \ ae'. \ Ab\mathbf{z}) \Gamma \cdot ae')$ 

**lemma** *Afix-eq*: *Afix* Γ·*ae* = (μ *ae'*. (*ABinds* Γ·*ae'*)  $\sqcup$  *ae*) **unfolding** *Afix-def* **by** *simp*

**lemma** *Afix-strict*[ $simp$ ]: *Afix* Γ· $\bot = \bot$ **unfolding** *Afix-eq* **by** (*rule fix-eqI*) *auto*

**lemma** *Afix-least-below: ABinds*  $\Gamma \cdot ae' \sqsubseteq ae' \implies ae \sqsubseteq ae' \implies Afix \Gamma \cdot ae \sqsubseteq ae'$ **unfolding** *Afix-eq* **by** (*auto intro*: *fix-least-below*)

```
lemma Afix-unroll: Afix Γ·ae = ABinds Γ · (Afix Γ·ae) \sqcup ae
 unfolding Afix-eq
 apply (subst fix-eq)
 by simp
lemma Abinds-below-Afix: ABinds \Delta \subseteq Afix \Deltaapply (rule cfun-belowI)
 apply (simp add: Afix-eq)
 apply (subst fix-eq, simp)
 apply (rule below-trans[OF - join-above2 ])
 apply (rule monofun-cfun-arg)
 apply (subst fix-eq, simp)
 done
lemma Afix-above-arg: ae \subseteq Afix Γ · ae
 by (subst Afix-unroll) simp
lemma Abinds-Afix-below[simp]: ABinds Γ·(Afix Γ·ae) \subseteq Afix Γ·ae
 apply (subst Afix-unroll) back
 apply simp
 done
```

```
lemma Afix-reorder: map-of Γ = map-of Δ \implies Afix Γ = Afix Δ
 by (intro cfun-eqI)(simp add: Afix-eq cong: Abinds-reorder)
```
**lemma** *Afix-repeat-singleton*: ( $\mu$  *xa. Afix* Γ·(*esing x*·( $n \perp x$ *ax*)  $\perp ae$ )) = *Afix* Γ·(*esing x*·*n*  $\perp$ *ae*) **apply** (*rule below-antisym*) **defer apply** (*subst fix-eq*, *simp*) **apply** (*intro monofun-cfun-arg join-mono below-refl join-above1* ) **apply** (*rule fix-least-below*, *simp*) **apply** (*rule Afix-least-below*, *simp*) **apply** (*intro join-below below-refl iffD2* [*OF esing-below-iff* ] *below-trans*[*OF - fun-belowD*[*OF Afix-above-arg*]] *below-trans*[*OF - Afix-above-arg*] *join-above1* ) **apply** *simp* **done lemma** *Afix-join-fresh:*  $ae'$  ' $(domA \Delta) \subseteq {\{\perp\}} \implies Afix \Delta \cdot (ae \Box ae') = (Afix \Delta \cdot ae) \Box ae'$ 

**apply** (*rule below-antisym*) **apply** (*rule Afix-least-below*) **apply** (*subst Abinds-join-fresh*, *simp*) **apply** (*rule below-trans*[*OF Abinds-Afix-below join-above1* ]) **apply** (*rule join-below*) **apply** (*rule below-trans*[*OF Afix-above-arg join-above1* ])

**apply** (*rule join-above2* ) **apply** (*rule join-below*[*OF monofun-cfun-arg* [*OF join-above1* ]]) **apply** (*rule below-trans*[*OF join-above2 Afix-above-arg*]) **done lemma** *Afix-restr-fresh*: **assumes** *atom ' S* ]∗ Γ **shows**  $A$ fix  $\Gamma$ *·ae*  $f \mid (f - S) = A$ fix  $\Gamma$ *·*(*ae*  $f \mid (f - S)$ )  $f \mid (f - S)$ **unfolding** *Afix-eq* **proof** (*rule parallel-fix-ind*[**where**  $P = \lambda x y$ .  $x f | (-S) = y f | (-S)$ ], goal-cases) **case** *1* **show** *?case* **by** *simp* **next case** *2* **show** *?case* **.. next case** *prems*: (*3 aeL aeR*) **have**  $(ABinds \Gamma \cdot aeL \sqcup ae) f'(-S) = ABinds \Gamma \cdot aeL f'(-S) \sqcup ae f'(-S)$  by  $(simp)$ *add*: *env-restr-join*) **also have**  $\dots = ABinds \Gamma \cdot (ael \ f |^c (-S)) \ f |^c (-S) \sqcup ae \ f |^c (-S)$  by (rule arg-cong[OF *ABinds-restr-fresh*[*OF assms*]]) **also have**  $\dots = AB \text{inds } \Gamma \cdot (aeR \ f |^c (-S)) f |^c (-S) \sqcup ae \ f |^c (-S)$  **unfolding** *prems* ... **also have**  $\dots = ABinds \Gamma \cdot aeRf'(-S) \sqcup aef'(-S)$  by (*rule arg-cong*[*OF ABinds-restr-fresh*] *OF assms*, *symmetric*]]) **also have**  $\dots = (ABinds \Gamma \cdot aeR \sqcup aef|' (-S)) f' (-S)$  by  $(simp \text{ } add: env\text{-}restr\text{-}join)$ **finally show** *?case* **by** *simp* **qed lemma** *Afix-restr*: **assumes**  $dom A \Gamma \subseteq S$ **shows** *Afix*  $\Gamma$ *·ae*  $f$  | *'*  $S = Afix \Gamma$ *·*(*ae*  $f$  | *'*  $S$ )  $f$  | *'*  $S$ **unfolding** *Afix-eq* **apply** (*rule parallel-fix-ind* [where  $P = \lambda x y$  .  $x f | S = y f | S$ ]) **apply** *simp* **apply** *rule* **apply** (*auto simp add*: *env-restr-join*) **apply** (*metis ABinds-restr*[*OF assms*, *symmetric*]) **done** lemma Afix-restr-subst': **assumes**  $\bigwedge x' e$  *a*.  $(x', e) \in set \Gamma \implies Aexp \ e[x ::= y] \cdot a \ f|^{\prime} S = Aexp \ e \cdot a \ f|^{\prime} S$ **assumes**  $x \notin S$ **assumes**  $y \notin S$ **assumes**  $dom A \Gamma \subseteq S$ **shows** *Afix*  $\Gamma[x::h=y] \cdot ae \ f|^{\prime} S = Afix \ \Gamma \cdot (ae \ f|^{\prime} S) \ f|^{\prime} S$ **unfolding** *Afix-eq* **apply** (*rule parallel-fix-ind*[**where**  $P = \lambda x y$ . *x*  $f | S = y f | S$ ]) **apply** *simp*

**apply** *rule* **apply** (*auto simp add*: *env-restr-join*) **apply** (*subst ABinds-restr-subst*[*OF assms*]) **apply** *assumption* **apply** (*subst ABinds-restr*[*OF assms*(*4* )]) **back apply** *simp* **done lemma** *Afix-subst-approx*: **assumes**  $\bigwedge v$  *n*.  $v \in dom A \Gamma \implies Aexp$  (*the* (*map-of*  $\Gamma v$ ))[*y*::=*x*]·*n*  $\subseteq$  (*Aexp* (*the* (*map-of*  $\Gamma$ )  $(v)$ )·*n*)( $y := \bot, x := up \cdot \theta$ ) **assumes**  $x \notin domA$  Γ **assumes**  $y \notin domA$  Γ **shows**  $A\hat{f}$  $i\bar{x}$   $\Gamma[y::h=x] \cdot (ae(y := \bot, x := up \cdot 0)) \sqsubseteq (A\hat{f}x \Gamma \cdot ae)(y := \bot, x := up \cdot 0)$ **unfolding** *Afix-eq* **proof** (*rule parallel-fix-ind* where  $P = \lambda$  *aeL*  $a e R \cdot a e L \subseteq a e R (y := \bot, x := up \cdot 0)$ ), goal-cases) **case** *1* **show** *?case* **by** *simp* **next case** *2* **show** *?case***.. next case** (*3 aeL aeR*) **hence** *ABinds*  $\Gamma[y::h=x] \cdot a \in L$   $\Gamma$  *ABinds*  $\Gamma[y::h=x] \cdot (a \in R \ (y := \bot, x := up \cdot 0))$  by (*rule monofun-cfun-arg*) **also have** ...  $\sqsubseteq$  (*ABinds*  $\Gamma \cdot a e R$ )(*y* :=  $\bot$ , *x* := *up* $\cdot$ *0*) **using** *assms* **proof** (*induction rule*: *ABinds*.*induct*, *goal-cases*) **case** *1* **thus** *?case* **by** *simp* **next case** *prems*: (*2 v e* Γ)  $\mathbf{h}$ ave  $\bigwedge n$ .  $A \exp e[y ::= x] \cdot n \sqsubseteq (A \exp e \cdot n)(y := \bot, x := up \cdot \theta)$  using  $\mathit{prems}(2)[\mathbf{where} \ v = v]$ **by** *auto* **hence**  $IHI: \bigwedge n$ .  $fup \cdot (Aexp e[y ::= x]) \cdot n \sqsubseteq (fup \cdot (Aexp e) \cdot n)(y := \bot, x := up \cdot \theta)$  by  $(case-tac$ *n*) *auto* **have** *ABinds* (*delete v* Γ)[*y*::*h*=*x*]·( $a e R(y := \bot, x := up \cdot \theta)$ )  $\sqsubseteq$  (*ABinds* (*delete v* Γ)· $a e R$ )(*y*  $:= \bot, x := up \cdot \theta$ **apply** (*rule prems*) **using** *prems*(*2* ,*3* ,*4* ) **by** *fastforce*+ **hence** *IH2*: *ABinds* (*delete v*  $\Gamma[y::h=x] \cdot (a e R (y := \bot, x := up \cdot 0)) \sqsubseteq (A Binds$  (*delete v*  $\Gamma$ *)·aeR* $)(y := \bot, x := up \cdot \theta)$ **unfolding** *subst-heap-delete***. have**  $[simp]$ :  $(aeR(y := \bot, x := up \cdot 0))$   $v = aeR v$  **using**  $prems(3,4)$  by  $auto$ **show** *?case* **by** (*simp del*: *fun-upd-apply join-comm*) (*rule join-mono*[*OF IH1 IH2* ]) **qed**

**finally have** *ABinds*  $\Gamma[y::h=x] \cdot aeL \subseteq (ABinds \Gamma \cdot aeR)(y := \bot, x := up \cdot \theta)$ 

```
by this simp
thus ?case
 by (auto simp add: join-below-iff elim: below-trans)
```
**qed**

**end**

```
lemma Afix-eqvt[eqvt]: \pi \cdot (ArityAnalysis.Afix Aexp \Gamma) = ArityAnalysis.Afix (\pi \cdot Aexp) (\pi \cdot R)Γ)
 unfolding ArityAnalysis.Afix-def
```
**by** *perm-simp* (*simp add*: *Abs-cfun-eqvt*)

**lemma** *Afix-cong*[*fundef-cong*]:

 $\llbracket (\bigwedge e, e \in \mathit{snd} ' \mathit{set} \mathit{heap2} \implies \mathit{aexp1} \mathit{e} = \mathit{aexp2} \mathit{e}); \mathit{heap1} = \mathit{heap2} \rrbracket$ =⇒ *ArityAnalysis*.*Afix aexp1 heap1* = *ArityAnalysis*.*Afix aexp2 heap2* **unfolding** *ArityAnalysis*.*Afix-def* **by** (*metis Abinds-cong*)

**context** *EdomArityAnalysis* **begin**

**lemma** *Afix-edom*: *edom* (*Afix* Γ · *ae*) ⊆ *fv* Γ ∪ *edom ae* **unfolding** *Afix-eq* **by** (*rule fix-ind*[**where**  $P = \lambda$  *ae'*. *edom ae'*  $\subseteq$  *fv*  $\Gamma \cup$  *edom ae*] ) (*auto dest*: *subsetD*[*OF edom-AnalBinds*])

**lemma** *ABinds-lookup-fresh*:

 $atom \ v \sharp \Gamma \Longrightarrow (ABinds \ \Gamma \cdot ae) \ v = \bot$ **by** (*induct* Γ *rule*: *ABinds*.*induct*) (*auto simp add*: *fresh-Cons fresh-Pair fup-Aexp-lookup-fresh fresh-delete*)

**lemma** *Afix-lookup-fresh*:  $% \left\vert \left( \mathbf{r},\mathbf{r}^{\prime }\right) \right\vert$  assumes  $\emph{atom}$   $\emph{v}$   $\parallel$   $\Gamma$ **shows**  $(A \hat{f} x \Gamma \cdot ae) v = ae v$ **apply** (*rule below-antisym*) **apply** (*subst Afix-eq*) **apply** (*rule fix-ind*[**where**  $P = \lambda$  *ae'. ae'*  $v \subseteq ae$  *v*]) **apply** (*auto simp add*: *ABinds-lookup-fresh*[*OF assms*] *fun-belowD*[*OF Afix-above-arg*]) **done**

**lemma** *Afix-comp2join-fresh*:  $atom'$  ( $dom A \Delta$ )  $\sharp \Gamma \Longrightarrow ABinds \Delta (Afix \Gamma \cdot ae) = ABinds \Delta \cdot ae$ **proof** (*induct* ∆ *rule*: *ABinds*.*induct*) **case** *1* **show** *?case* **by** (*simp add*: *Afix-above-arg del*: *fun-meet-simp*) **next case** (*2 v e* ∆) **from** *2* (*2* ) **have** *atom v*  $\sharp$   $\Gamma$  **and** *atom ' domA* (*delete v*  $\Delta$ )  $\sharp$ \*  $\Gamma$ 

**by** (*auto simp add*: *fresh-star-def*) from  $2(1)$ [OF this(2)] **show** *?case* **by** (*simp del: fun-meet-simp add: Afix-lookup-fresh*[ $OF \times atom v \sharp \Gamma$ )]) **qed lemma** *Afix-append-fresh*:

**assumes** *atom* ' *domA*  $\Delta$   $\sharp$ \* Γ **shows** *Afix*  $(\Delta \otimes \Gamma) \cdot ae = Afix \Gamma \cdot (Afix \Delta \cdot ae)$ **proof** (*rule below-antisym*) **show** ∗: *Afix*  $(\Delta \otimes \Gamma) \cdot ae \subseteq Afix \Gamma \cdot (A \hat{h} x \Delta \cdot ae)$ **apply** (*rule Afix-least-below*) **apply** (*simp add*: *Abinds-append-disjoint*[*OF fresh-distinct*[*OF assms*]] *Afix-comp2join-fresh*[*OF assms*]) **apply** (*rule below-trans*[*OF join-mono*[*OF Abinds-Afix-below Abinds-Afix-below*]]) **apply** (*simp-all add*: *Afix-above-arg below-trans*[*OF Afix-above-arg Afix-above-arg*]) **done next show** *Afix*  $\Gamma$ *·*(*Afix*  $\Delta$ *·ae*)  $\sqsubseteq$  *Afix* ( $\Delta$  **@**  $\Gamma$ *)·ae* **proof** (*rule Afix-least-below*) **show** *ABinds*  $\Gamma$ ·(*Afix* ( $\Delta \text{ } @ \Gamma$ )·*ae*)  $\sqsubseteq$  *Afix* ( $\Delta \text{ } @ \Gamma$ )·*ae* **apply** (*rule below-trans*[*OF - Abinds-Afix-below*]) **apply** (*subst Abinds-append-disjoint*[*OF fresh-distinct*[*OF assms*]]) **apply** *simp* **done have** *ABinds*  $\Delta \cdot (A \text{fix } (\Delta \otimes \Gamma) \cdot ae) \sqsubseteq A \text{fix } (\Delta \otimes \Gamma) \cdot ae$ **apply** (*rule below-trans*[*OF - Abinds-Afix-below*]) **apply** (*subst Abinds-append-disjoint*[*OF fresh-distinct*[*OF assms*]]) **apply** *simp* **done thus**  $Afix \Delta \cdot ae \sqsubseteq Afix (\Delta \odot \Gamma) \cdot ae$ **apply** (*rule Afix-least-below*) **apply** (*rule Afix-above-arg*) **done qed qed**

**lemma** *Afix-e-to-heap*: *Afix* (*delete x* Γ)·(*fup*·(*Aexp e*)·*n*  $\sqcup$  *ae*)  $\sqsubseteq$  *Afix* ((*x*, *e*) # *delete x* Γ)·(*esing x*·*n*  $\sqcup$  *ae*) **apply** (*simp add*: *Afix-eq*) **apply** (*rule fix-least-below*, *simp*) **apply** (*intro join-below*) **apply** (*subst fix-eq*, *simp*) **apply** (*subst fix-eq*, *simp*) **apply** (*rule below-trans*[*OF - join-above2* ]) **apply** (*rule below-trans*[*OF - join-above2* ]) **apply** (*rule below-trans*[*OF - join-above2* ]) **apply** (*rule monofun-cfun-arg*)

**apply** (*subst fix-eq*, *simp*)

**apply** (*subst fix-eq*, *simp*) **back apply** (*simp add*: *below-trans*[*OF - join-above2* ]) **done**

lemma Afix-e-to-heap':

*Afix* (*delete x* Γ)·(*Aexp e*·*n*)  $\subseteq$  *Afix* ((*x*, *e*) # *delete x* Γ)·(*esing x*·(*up*·*n*)) **using**  $Af\hat{x} - e - to - h\hat{e}ap$  where  $ae = \perp$  and  $n = up \cdot n$  by  $simp$ 

**end**

**end**

### **5.7 ArityAnalysisFixProps**

```
theory ArityAnalysisFixProps
imports ArityAnalysisFix ArityAnalysisSpec
begin
```

```
context SubstArityAnalysis
begin
```

```
lemma Afix-restr-subst:
 assumes x \notin Sassumes y \notin Sassumes domA \Gamma \subseteq Sshows Afix \Gamma[x::h=y] \cdot ae \ f|^{\prime} S = Afix \Gamma \cdot (ae \ f|^{\prime} S) \ f|^{\prime} S\mathbf{b}y (rule Afix-restr-subst'[OF Aexp-subst-restr[OF assms(1,2)] assms])
end
```
**end**

# **6 Arity Transformation**

# **6.1 AbstractTransform**

**theory** *AbstractTransform* **imports** *Launchbury*.*Terms TransformTools* **begin**

**locale** *AbstractAnalProp* = **fixes**  $PropApp :: 'a \Rightarrow 'a::cont\text{-}pt$ **fixes**  $PropLam :: 'a \Rightarrow 'a$  $\textbf{fixes} \textit{AnalLet} :: \textit{heap} \Rightarrow \textit{exp} \Rightarrow 'a \Rightarrow 'b::cont\textit{-pt}$ **fixes**  $PropLetBody :: 'b \Rightarrow 'a$ 

**fixes**  $PropLetHeap :: 'b \Rightarrow var \Rightarrow 'a_{\perp}$ **fixes** *PropIfScrut* ::  $'a \Rightarrow 'a$ **assumes**  $PropApp\text{-}eqvt: \pi \cdot PropApp \equiv PropApp$ **assumes** *PropLam-eqvt*: π · *PropLam* ≡ *PropLam* **assumes**  $AnalLet\text{-}eqvt:\pi \cdot AnalLet \equiv AnalLet$ **assumes** *PropLetBody-eqvt*: π · *PropLetBody* ≡ *PropLetBody* **assumes** *PropLetHeap-eqvt*: π · *PropLetHeap* ≡ *PropLetHeap* **assumes** *PropIfScrut-eqvt*: π · *PropIfScrut* ≡ *PropIfScrut* **locale** *AbstractAnalPropSubst* = *AbstractAnalProp* + **assumes** *AnalLet-subst:*  $x \notin domA \Gamma \implies y \notin domA \Gamma \implies AnalLet (\Gamma[x::h=y]) (e[x::=y]) a$ = *AnalLet* Γ *e a* **locale** *AbstractTransform* = *AbstractAnalProp* + **constrains**  $AnalLet :: heap \Rightarrow exp \Rightarrow 'a::pure-cont-pt \Rightarrow 'b::cont-pt$ **fixes** *TransVar* ::  $'a \Rightarrow var \Rightarrow exp$ **fixes**  $TransApp :: 'a \Rightarrow exp \Rightarrow var \Rightarrow exp$ **fixes** *TransLam* ::  $'a \Rightarrow var \Rightarrow exp \Rightarrow exp$  $\textbf{fixes}$   $\textit{TransLet} :: 'b \Rightarrow \textit{heap} \Rightarrow \textit{exp} \Rightarrow \textit{exp}$ **assumes** *TransVar-eqvt*: π · *TransVar* = *TransVar* **assumes** *TransApp-eqvt*: π · *TransApp* = *TransApp* **assumes** *TransLam-eqvt*: π · *TransLam* = *TransLam* **assumes** *TransLet-eqvt*: π · *TransLet* = *TransLet* **assumes** *SuppTransLam*: *supp* (*TransLam a v e*) ⊆ *supp e* − *supp v* **assumes** *SuppTransLet*: *supp* (*TransLet b* Γ *e*) ⊆ *supp* (Γ, *e*) − *atom ' domA* Γ **begin nominal-function** *transform* **where** *transform a*  $(App e x) = TransApp a (transform (PropApp a) e) x$  ${\rm transform} \ a \ (Lam \ [x] \ c) = {\rm TransLam} \ a \ x \ (transform \ (PropLam \ a) \ c)$ | *transform a* (*Var x*) = *TransVar a x* | *transform a* (*Let* Γ *e*) = *TransLet* (*AnalLet* Γ *e a*) (*map-transform transform* (*PropLetHeap* (*AnalLet* Γ *e a*)) Γ) (*transform* (*PropLetBody* (*AnalLet* Γ *e a*)) *e*) | *transform a*  $(Bool b) = (Bool b)$ | *transform a* (*scrut ? e1* : *e2* ) = (*transform* (*PropIfScrut a*) *scrut ? transform a e1* : *transform a e2* ) **proof** *goal-cases* **case** *1* **note** *PropApp-eqvt*[*eqvt-raw*] *PropLam-eqvt*[*eqvt-raw*] *PropLetBody-eqvt*[*eqvt-raw*] *PropLetHeap-eqvt*[*eqvt-raw*] *AnalLet-eqvt*[*eqvt-raw*] *TransVar-eqvt*[*eqvt*] *TransApp-eqvt*[*eqvt*] *TransLam-eqvt*[*eqvt*] *TransLet-eqvt*[*eqvt*] **show** *?case* **unfolding** *eqvt-def transform-graph-aux-def* **apply** *rule* **apply** *perm-simp* **apply** (*rule refl*) **done next case** *prems*: (*3 P x*) **show** *?case*

```
proof (cases x)
   fix a b
   assume x = (a, b)thus ?case
    using prems
    apply (cases b rule:Terms.exp-strong-exhaust)
    apply auto
    done
 qed
next
  case prems: (10 a x e a' x' e')from prems(5 )
  have a' = a and Lam [x]. e = Lam [x<sup>n</sup>]. e' by simp-all
 from this(2 )
 show ?case
  unfolding \langle a' \rangle = aproof(rule eqvt-lam-case)
   fix \pi :: perm
   have supp (TransLam a x (transform-sumC (PropLam a, e))) ⊆ supp (Lam [x]. e)
    apply (rule subset-trans[OF SuppTransLam])
      apply (auto simp add: exp-assn.supp supp-Pair supp-at-base pure-supp exp-assn.fsupp
dest!: subsetD[OF supp-eqvt-at[OF prems(1 )], rotated])
    done
   moreover
   assume supp \pi \sharp * (Lam [x]. e)
   ultimately
   have ∗: supp π ]∗ TransLam a x (transform-sumC (PropLam a, e)) by (auto simp add:
fresh-star-def fresh-def)
  note PropApp-eqvt[eqvt-raw] PropLam-eqvt[eqvt-raw] PropLetBody-eqvt[eqvt-raw] PropLetHeap-eqvt[eqvt-raw]
TransVar-eqvt[eqvt] TransApp-eqvt[eqvt] TransLam-eqvt[eqvt] TransLet-eqvt[eqvt]
   have TransLam a (\pi \cdot x) (transform-sumC (PropLam a, \pi \cdot e))
      = TransLam a (\pi \cdot x) (transform-sumC (\pi \cdot (PropLam \ a, e)))
    by perm-simp rule
   also have ... = TransLam a (\pi \cdot x) (\pi \cdot \text{transform-sumC} (PropLam a, e))
     \text{unfolding } \text{eqvt-at-apply} [OF prems(1)] \ldotsalso have \ldots = \pi \cdot (TransLam \ a \ x \ (transform-sum C \ (PropLam \ a, e)))by simp
   also have \ldots = TransLam a x (transform-sumC (PropLam a, e))
```

```
by (rule perm-supp-eq[OF ∗])
```

```
finally show TransLam a (\pi \cdot x) (transform-sumC (PropLam a, \pi \cdot e)) = TransLam a x
```

```
(transform-sumC (PropLam a, e)) by simp
 qed
```
**next**

case prems:  $(19 \ a \ as \ body \ a' \ as' \ body')$ 

**note** *PropApp-eqvt*[*eqvt-raw*] *PropLam-eqvt*[*eqvt-raw*] *PropLetBody-eqvt*[*eqvt-raw*] *AnalLet-eqvt*[*eqvt-raw*] *PropLetHeap-eqvt*[*eqvt-raw*] *TransVar-eqvt*[*eqvt*] *TransApp-eqvt*[*eqvt*] *TransLam-eqvt*[*eqvt*] *TransLet-eqvt*[*eqvt*] **from** *supp-eqvt-at*[*OF prems*(*1* )]

**have**  $\bigwedge$  *x e a*. (*x*, *e*) ∈ *set as*  $\implies$  *supp* (*transform-sumC* (*a*, *e*)) ⊆ *supp e* 

**by** (*auto simp add*: *exp-assn*.*fsupp supp-Pair pure-supp*)

**hence**  $supp\text{-}map$ :  $\bigwedge ae$ .  $supp\ (map\text{-}transform \ (\lambda x0 \ x1 \ \text{.} transform\text{-}sumC \ (x0, \ x1)) \ ae \ as) \subseteq$ *supp as*

**by** (*rule supp-map-transform-step*)

**from** *prems*(*9* )

have  $a' = a$  and *Terms*. Let as body = *Terms*. Let as' body' by simp-all

**from** *this*(*2* )

**show** *?case*

**unfolding**  $\langle a' \rangle = a$ 

**proof** (*rule eqvt-let-case*)

**have** *supp* (*TransLet* (*AnalLet as body a*) (*map-transform* (λ*x0 x1* . *transform-sumC* (*x0* , *x1* )) (*PropLetHeap* (*AnalLet as body a*)) *as*) (*transform-sumC* (*PropLetBody* (*AnalLet as body a*), *body*))) ⊂ *supp* (*Let as body*)

**by** (*auto simp add*: *Let-supp supp-Pair pure-supp exp-assn*.*fsupp*

*dest*!: *subsetD*[*OF supp-eqvt-at*[*OF prems*(*2* )], *rotated*] *subsetD*[*OF SuppTransLet*] *subsetD*[*OF supp-map*])

**moreover fix** π :: *perm*

**assume** *supp* π ]∗ *Terms*.*Let as body* **ultimately**

**have**  $*$ : *supp*  $\pi$   $\sharp*$  *TransLet* (*AnalLet as body a*) (*map-transform* ( $\lambda x0 x1$ . *transform-sumC* (*x0* , *x1* )) (*PropLetHeap* (*AnalLet as body a*)) *as*) (*transform-sumC* (*PropLetBody* (*AnalLet as body a*), *body*))

**by** (*auto simp add*: *fresh-star-def fresh-def*)

**have** *TransLet*  $(AnalLet (\pi \cdot as) (\pi \cdot body) a) (map-transform (\lambda x0 x1. (\pi \cdot transform-sumC))$  $(x0, x1)$  (*PropLetHeap* (*AnalLet*  $(\pi \cdot as) (\pi \cdot body) a)$ )  $(\pi \cdot as)$  (( $\pi \cdot transform-sumC$ )  $(PropLetBody (Anallet (\pi \cdot as) (\pi \cdot body) a), \pi \cdot body)) =$ 

π · *TransLet* (*AnalLet as body a*) (*map-transform* (λ*x0 x1* . *transform-sumC* (*x0* , *x1* )) (*PropLetHeap* (*AnalLet as body a*)) *as*) (*transform-sumC* (*PropLetBody* (*AnalLet as body a*), *body*))

**by** (*simp del*: *Let-eq-iff Pair-eqvt add*: *eqvt-at-apply*[*OF prems*(*2* )])

**also have**  $\ldots$  = *TransLet* (*AnalLet as body a*) (*map-transform* ( $\lambda x0 x1$ . *transform-sumC*) (*x0* , *x1* )) (*PropLetHeap* (*AnalLet as body a*)) *as*) (*transform-sumC* (*PropLetBody* (*AnalLet as body a*), *body*))

**by** (*rule perm-supp-eq*[*OF* ∗])

#### **also**

**have** *map-transform* (λ*x0 x1* . *transform-sumC* (*x0* , *x1* )) (*PropLetHeap* (*AnalLet* (π · *as*) (π  $\cdot$  *body*) *a*))  $(\pi \cdot as)$ 

 $=$  *map-transform* ( $\lambda x$  xa. ( $\pi \cdot$  *transform-sumC*) (x, xa)) (*PropLetHeap* (*AnalLet* ( $\pi \cdot$  *as*)  $(\pi \cdot body)$  *a*))  $(\pi \cdot as)$ 

**apply** (*rule map-transform-fundef-cong*[*OF - refl refl*])

**apply** (*subst* (*asm*) *set-eqvt*[*symmetric*])

**apply** (*subst* (*asm*) *mem-permute-set*)

**apply** (*auto simp add: permute-self dest: eqvt-at-apply''[OF prems(1)*[where  $aa = (-\pi$ 

 $\cdot$  *a*) for *a*], where  $p = \pi$ , *symmetric*]) **done moreover have**  $(\pi \cdot \text{transform-sumC})$  (*PropLetBody* (*AnalLet*  $(\pi \cdot \text{as})$   $(\pi \cdot \text{body})$  *a*),  $\pi \cdot \text{body})$  = *transform-sumC* (*PropLetBody* (*AnalLet*  $(\pi \cdot as) (\pi \cdot body) a)$ ,  $\pi \cdot body$ ) **using** *eqvt-at-apply*  $\mathcal{O}(F \text{ prems}(2))$ , **where**  $p = \pi$  **by**  $\text{perm-simp}$ **ultimately show** *TransLet*  $(AnalLet (\pi \cdot as) (\pi \cdot body) a)$  (*map-transform*  $(\lambda x0 x1$ . *transform-sumC*  $(x0,$ *x1* )) (*PropLetHeap* (*AnalLet* (π · *as*) (π · *body*) *a*)) (π · *as*)) (*transform-sumC* (*PropLetBody*  $(AnalLet \, (\pi \cdot as) \, (\pi \cdot body) \, a), \, \pi \cdot body) =$ *TransLet* (*AnalLet as body a*) (*map-transform* (λ*x0 x1* . *transform-sumC* (*x0* , *x1* )) (*PropLetHeap* (*AnalLet as body a*)) *as*) (*transform-sumC* (*PropLetBody* (*AnalLet as body a*), *body*)) **by** *metis* **qed qed** *auto* **nominal-termination by** *lexicographic-order* **lemma** *supp-transform*: *supp* (*transform a e*) ⊆ *supp e* **proof**− **note** *PropApp-eqvt*[*eqvt-raw*] *PropLam-eqvt*[*eqvt-raw*] *PropLetBody-eqvt*[*eqvt-raw*] *AnalLet-eqvt*[*eqvt-raw*] *PropLetHeap-eqvt*[*eqvt-raw*] *TransVar-eqvt*[*eqvt*] *TransApp-eqvt*[*eqvt*] *TransLam-eqvt*[*eqvt*] *TransLet-eqvt*[*eqvt*] **note** *transform*.*eqvt*[*eqvt*] **show** *?thesis* **apply** (*rule supp-fun-app-eqvt*) **apply** (*rule eqvtI*) **apply** *perm-simp* **apply** (*rule reflexive*) **done qed**

**lemma** *fv-transform*: *fv* (*transform a e*) ⊂ *fv e* **unfolding** *fv-def* **by** (*auto dest*: *subsetD*[*OF supp-transform*])

**end**

```
locale AbstractTransformSubst = AbstractTransform + AbstractAnalPropSubst +
 assumes TransVar-subst: (TransVar a v)[x ::= y] = (TransVar a v[x ::= y])
 assumes TransApp-subst: (TransApp a e v)[x ::= y] = (TransApp a e[x ::= y] v[x ::= y]]
 assumes TransLam-subst: atom v \sharp (x,y) \Longrightarrow (TransLam a v e)[x ::= y] = (TransLam a v[x])::v = y e[x ::= y]assumes TransLet-subst: atom ' domA \Gamma \sharp * (x,y) \Longrightarrow (TransLet b \Gamma e)[x ::= y] = (TransLetb \Gamma[x::h=y] e[x::=y])
begin
 lemma subst-transform: (transform a e)[x ::= y] = transform a e[x ::= y]
 proof (nominal-induct e avoiding: x y arbitrary: a rule: exp-strong-induct-set)
 case (Let \Delta body x y)
   hence ∗: x ∉ domA \Delta y ∉ domA \Delta by (auto simp add: fresh-star-def fresh-at-base)
```
**hence** *AnalLet*  $\Delta$ [*x*::*h*=*y*] *body*[*x*::=*y*] *a* = *AnalLet*  $\Delta$  *body a* **by** (*rule AnalLet-subst*) **with** *Let*
**show** *?case* **apply** (*auto simp add*: *fresh-star-Pair TransLet-subst simp del*: *Let-eq-iff* ) apply (*rule fun-cong*[*OF arg-cong*[**where**  $f = TransLet$  *b* **for**  $b$ ]]) **apply** (*rule subst-map-transform*) **apply** *simp* **done qed** (*simp-all add*: *TransVar-subst TransApp-subst TransLam-subst*) **end locale** *AbstractTransformBound* = *AbstractAnalProp* + *supp-bounded-transform* + **constrains**  $PropApp :: 'a \Rightarrow 'a::pure-cont-pt$ **constrains**  $PropLetHeap::\ 'b::cont\text{-}pt \Rightarrow \text{ } va \rightarrow \ 'a_{\perp}$ **constrains** *trans* ::  $'c::cont\text{-}pt \Rightarrow exp \Rightarrow exp$ 

fixes  $PropLetHeapTrans:: 'b \Rightarrow var \Rightarrow 'c_{\perp}$ 

**assumes** *PropLetHeapTrans-eqvt*: π · *PropLetHeapTrans* = *PropLetHeapTrans*

**assumes** *TransBound-eqvt*:  $\pi \cdot trans = trans$ 

#### **begin**

**sublocale** *AbstractTransform PropApp PropLam AnalLet PropLetBody PropLetHeap PropIf-Scrut*

(λ *a*. *Var*) (λ *a*. *App*) (λ *a*. *Terms*.*Lam*) (λ *b* Γ *e* . *Let* (*map-transform trans* (*PropLetHeapTrans b*) Γ) *e*) **proof** *goal-cases* **case** *1* **note** *PropApp-eqvt*[*eqvt-raw*] *PropLam-eqvt*[*eqvt-raw*] *PropLetBody-eqvt*[*eqvt-raw*] *PropLetHeap-eqvt*[*eqvt-raw*] *PropIfScrut-eqvt*[*eqvt-raw*] *AnalLet-eqvt*[*eqvt-raw*] *PropLetHeapTrans-eqvt*[*eqvt*] *TransBound-eqvt*[*eqvt*] **show** *?case* **apply** *standard*  $\textbf{apply}$  ((*perm-simp*, *rule*)+)[4] **apply** (*auto simp add*: *exp-assn*.*supp supp-at-base*)[*1* ] **apply** (*auto simp add*: *Let-supp supp-Pair supp-at-base dest*: *subsetD*[*OF supp-map-transform*])[*1* ] **done qed**

**lemma** *isLam-transform*[*simp*]:  $isLam$  (*transform a e*)  $\longleftrightarrow$  *isLam e* **by** (*induction e rule*:*isLam*.*induct*) *auto*

**lemma** *isVal-transform*[*simp*]:  $isVal$  (*transform a e*)  $\longleftrightarrow$  *isVal e* **by** (*induction e rule*:*isLam*.*induct*) *auto*

### **end**

**locale** *AbstractTransformBoundSubst* = *AbstractAnalPropSubst* + *AbstractTransformBound* +

**assumes** *TransBound-subst:* (*trans a e*)[ $x:=y$ ] = *trans a e*[ $x:=y$ ] **begin sublocale** *AbstractTransformSubst PropApp PropLam AnalLet PropLetBody PropLetHeap PropIf-Scrut* (λ *a*. *Var*) (λ *a*. *App*) (λ *a*. *Terms*.*Lam*) (λ *b* Γ *e* . *Let* (*map-transform trans* (*PropLetHeapTrans b*) Γ) *e*) **proof** *goal-cases* **case** *1* **note** *PropApp-eqvt*[*eqvt-raw*] *PropLam-eqvt*[*eqvt-raw*] *PropLetBody-eqvt*[*eqvt-raw*] *PropLetHeap-eqvt*[*eqvt-raw*] *PropIfScrut-eqvt*[*eqvt-raw*] *TransBound-eqvt*[*eqvt*] **show** *?case* **apply** *standard* **apply** *simp-all*[*3* ] **apply** (*simp del*: *Let-eq-iff* ) **apply** (*rule arg-cong*[where  $f = \lambda x$ . *Let x y* for *y*]) **apply** (*rule subst-map-transform*) **apply** (*simp add*: *TransBound-subst*) **done qed**

```
end
```
**end**

# **6.2 ArityTransform**

```
theory ArityTransform
imports ArityAnalysisSig AbstractTransform ArityEtaExpansionSafe
begin
```

```
context ArityAnalysisHeapEqvt
begin
sublocale AbstractTransformBound
 \lambda a . inc·a
 λ a . pred·a
 λ ∆ e a . (a, Aheap ∆ e·a)
 fst
 snd
 λ -. 0
 Aeta-expand
 snd
apply standard
apply (((rule eq-reflection)?, perm-simp, rule)+)
done
```
**abbreviation** *transform-syn* ( $\mathcal{T}_1$ ) **where**  $\mathcal{T}_a \equiv$  *transform a* 

**lemma** *transform-simps*:  $\mathcal{T}_a$  (App e x) = App ( $\mathcal{T}_{inc \cdot a}$  e) x  $\mathcal{T}_a$  (*Lam* [*x*].  $e) = Lam$  [*x*].  $\mathcal{T}_{pred \cdot a}$   $e$  $\mathcal{T}_a$  (*Var x*) = *Var x*  $\mathcal{T}_a$  (Let  $\Gamma$  *e*) = Let (*map-transform Aeta-expand* (*Aheap*  $\Gamma$  *e*·*a*) (*map-transform* (*λa*.  $\mathcal{T}_a$ )  $(Aheap \Gamma e \cdot a) \Gamma) (\mathcal{T}_a e)$  $\mathcal{T}_a$  (*Bool b*) = *Bool b*  $\mathcal{T}_a$  (*scrut* ? *e1* : *e2*) =  $(\mathcal{T}_0$  *scrut* ?  $\mathcal{T}_a$  *e1* :  $\mathcal{T}_a$  *e2*) **by** *simp-all* **end**

**end**

# **7 Arity Analysis Safety (without Cardinality)**

## **7.1 ArityConsistent**

**theory** *ArityConsistent* **imports** *ArityAnalysisSpec ArityStack ArityAnalysisStack* **begin**

**context** *ArityAnalysisLetSafe* **begin**

**type-synonym**  $\text{a} \text{state} = (A \text{Env} \times \text{Arity} \times \text{Arity} \text{ list})$ 

**inductive** *stack-consistent* :: *Arity list* ⇒ *stack* ⇒ *bool* **where** *stack-consistent* [] []  $\textit{Astack} \ S \sqsubseteq a \Longrightarrow \textit{stack-consistent} \ as \ S \Longrightarrow \textit{stack-consistent} \ (a \# as) \ (Alts \ e1 \ e2 \# S)$  $stack-consistent as S \implies stack-consistent as (Upd x \# S)$  $stack-consistent as S \implies stack-consistent as (Arg x \# S)$ **inductive-simps** *stack-consistent-foo*[*simp*]: *stack-consistent*  $\lceil \cdot \rceil$  *stack-consistent* (*a*#*as*) (*Alts e1 e2* # *S*) *stack-consistent as* (*Upd x* # *S*) *stack-consistent as*  $(A \nvert x \# S)$ **inductive-cases** [*elim*!]: *stack-consistent as* (*Alts e1 e2*  $\# S$ ) **inductive** *a-consistent* :: *astate*  $\Rightarrow$  *conf*  $\Rightarrow$  *bool* **where** *a-consistentI*:  $edom \, \mathit{ae} \subseteq \mathit{dom} \, \mathit{A} \, \Gamma \cup \mathit{up} \, \mathit{ds} \, \mathit{S}$  $\implies$  *Astack*  $S \sqsubseteq a$  $\Rightarrow$   $(ABinds \Gamma \cdot ae \sqcup Aexp \ e \cdot a \sqcup AEstack \ as \ S) \ f|^{\prime} \ (dom A \Gamma \cup up ds \ S) \sqsubseteq ae$ 

=⇒ *stack-consistent as S*

 $\implies$  *a*-consistent (*ae*, *a*, *as*) (Γ, *e*, *S*)

**inductive-cases** *a-consistentE*: *a-consistent* (*ae*, *a*, *as*) (Γ, *e*, *S*)

**lemma** *a-consistent-restrictA*: **assumes** *a-consistent* (*ae*, *a*, *as*) (Γ, *e*, *S*) **assumes** *edom*  $ae \subseteq V$ **shows** *a-consistent* (*ae*, *a*, *as*) (*restrictA V* Γ, *e*, *S*) **proof**− **have**  $dom A \Gamma \cap V \cup upds S \subseteq dom A \Gamma \cup upds S$  **by**  $auto$  $\textbf{note} * = \textit{below-trans}[OF\textit{ env-restr-mono2}[\textit{OF this}]]$ **show** *a-consistent* (*ae*, *a*, *as*) (*restrictA*  $V \Gamma$ , *e*, *S*) **using** *assms* **by** (*auto simp add*: *a-consistent*.*simps env-restr-join join-below-iff ABinds-restrict-edom intro*: ∗ *below-trans*[*OF env-restr-mono*[*OF ABinds-restrict-below*]]) **qed lemma** *a-consistent-edom-subsetD*:  $a$ -consistent (*ae*, *a*, *as*) (Γ, *e*, *S*)  $\implies$  *edom ae*  $\subseteq$  *domA*  $\Gamma \cup \text{u}$ *pds S* **by** (*rule a-consistentE*) **lemma** *a-consistent-stackD*:  $a$ -consistent (*ae*, *a*, *as*) ( $\Gamma$ , *e*, *S*)  $\implies$  *Astack S*  $\Gamma$  *a* **by** (*rule a-consistentE*) **lemma** *a-consistent-app*1:  $a$ -consistent (*ae*, *a*, *as*) (Γ, *App e x*, *S*)  $\implies$  *a*-consistent (*ae*, *inc*·*a*, *as*) (Γ, *e*, *Arg x* # *S*) **by** (*auto simp add*: *join-below-iff env-restr-join a-consistent*.*simps dest*!: *below-trans*[*OF env-restr-mono*[*OF Aexp-App*]] *elim*: *below-trans*) **lemma** *a-consistent-app*<sub>2</sub>: **assumes** *a-consistent* (*ae*, *a*, *as*) (Γ, (*Lam* [*y*]. *e*), *Arg*  $x \neq S$ ) **shows** *a-consistent* (*ae*, (*pred*·*a*), *as*) (Γ, *e*[*y*::=*x*], *S*) **proof**− **have**  $Aexp(e[y::=x]) \cdot (pred \cdot a) f'(domA \Gamma \cup upds S) \subseteq (env-delete \ y ((Aexp e) \cdot (pred \cdot a)) \sqcup$ *esing x*·( $up \cdot$ *()*)  $f$  |<sup>'</sup> (*domA*  $\Gamma \cup upds S$ ) **by** (*rule env-restr-mono*[*OF Aexp-subst*]) **also have**  $\ldots = env\text{-}delete\ y\ ((Aexp\ e)\cdot (pred\cdot a))\ f|^{\prime}\ (dom\ A\ \Gamma\ \cup\ upds\ S) \sqcup e\ \text{sing}\ x\cdot (up\cdot 0)\ f|^{\prime}\$ (*domA* Γ ∪ *upds S*) **by** (*simp add*: *env-restr-join*) **also have** *env-delete y*  $((Aexp e) \cdot (pred \cdot a)) \subseteq Aexp(Lam [y], e) \cdot a$  **by**  $(rule Aexp-Lam)$ **also have** ...  $f'$  ( $domA \Gamma \cup wps \ S) \sqsubseteq ae$  **using**  $assms$  **by** ( $auto \ simp \ add: join\ below\ iff$ *env-restr-join a-consistent*.*simps*) **also have**  $e \sin g \ x \cdot (u p \cdot \theta) f' \cdot (dom A \Gamma \cup up ds S) \sqsubseteq ae$  **using**  $assms$ **by** (*cases x*∈*edom ae*) (*auto simp add*: *env-restr-join join-below-iff a-consistent*.*simps*) **also have**  $ae \perp ae = ae$  **by**  $simp$ **finally have**  $Aexp(e[y::=x]) \cdot (pred \cdot a) f'(dom A \Gamma \cup up ds S) \subseteq ae$  by this simp-all **thus** *?thesis* **using** *assms* **by** (*auto elim*: *below-trans edom-mono simp add*: *join-below-iff env-restr-join a-consistent*.*simps*) **qed**

**lemma** *a-consistent-thunk-0* : **assumes** *a-consistent* (*ae*, *a*, *as*) (Γ, *Var x*, *S*) **assumes** *map-of*  $\Gamma x = Some$  *e* **assumes**  $ae x = up \cdot \theta$ **shows** *a-consistent* (*ae*, *0*, *as*) (*delete*  $x \Gamma$ , *e*, *Upd*  $x \neq S$ ) **proof**− **from** *assms*(*2* ) **have**  $[simp]: x \in domA \Gamma$  **by** (*metis domI dom-map-of-conv-domA*) **from** *assms*(*3* ) **have**  $[simp]: x \in edom \text{ ae } \mathbf{by}$  (*auto simp add: edom-def*) **have**  $x \in domA \Gamma$  **by** (*metis assms*(2) *domI dom-map-of-conv-domA*) **hence**  $[simp]: insert x (dom A\Gamma - \{x\} \cup upds S) = (dom A\Gamma \cup upds S)$ **by** *auto* **from** *Abinds-reorder1* [*OF*  $\langle map\text{-}of\ \Gamma\ x = Some\ e\rangle$ ]  $\langle ae\ x = up\cdot 0\rangle$ **have** *ABinds* (*delete x*  $\Gamma$ )·*ae*  $\sqcup$  *Aexp e*·*0* = *ABinds*  $\Gamma$ ·*ae* **by** (*auto intro: join-comm*) **moreover have** (...  $\sqcup$  *AEstack as S*) *f* |*'* (*domA*  $\Gamma$   $\cup$  *upds S*)  $\sqsubseteq$  *ae* **using** *assms*(*1* ) **by** (*auto simp add*: *join-below-iff env-restr-join a-consistent*.*simps*) **ultimately have**  $((ABinds (delete x \Gamma)) \cdot ae \sqcup Aexp e \cdot 0 \sqcup AEstack as S) f' \cdot (dom A \Gamma \cup upds)$  $S) \sqsubseteq ae$  **by** *simp* **then show** *?thesis*  $using \langle ae \ x = up \cdot 0 \rangle \; \; \text{assms}(1)$ **by** (*auto simp add*: *join-below-iff env-restr-join a-consistent*.*simps*) **qed lemma** *a-consistent-thunk-once*: **assumes** *a-consistent* (*ae*, *a*, *as*) (Γ, *Var x*, *S*) **assumes** *map-of*  $\Gamma x = Some$  *e* **assumes** [simp]:  $ae x = up \cdot u$ **assumes** *heap-upds-ok* (Γ, *S*) **shows** *a-consistent* (*env-delete x ae*, *u*, *as*) (*delete x* Γ, *e*, *S*) **proof**− **from** *assms*(*2* ) **have**  $[simp]: x \in domA \Gamma$  **by** (*metis domI dom-map-of-conv-domA*) **from**  $assms(1)$  **have**  $Aexp$  (*Var x*)·*a*  $f$ <sup>|</sup> (*domA*  $\Gamma$  ∪ *upds S*)  $\sqsubseteq$  *ae* **by** (*auto simp add: join-below-iff env-restr-join a-consistent*.*simps*) **from**  $fun$ -belowD[**where**  $x = x$ , *OF* this] **have**  $(Aexp (Var x) \cdot a) x \sqsubseteq up \cdot u$  **by**  $simp$ **from** *below-trans*[*OF Aexp-Var this*] **have**  $a \sqsubseteq u$  **by**  $simp$ **from**  $\langle \text{heap-upds-ok } (\Gamma, S) \rangle$ **have**  $x \notin \textit{uples } S$  **by** (*auto simp add: a-consistent.simps elim*!: *heap-upds-okE*)

**hence**  $[simp]: (-\{x\} \cap (domA \Gamma \cup upds S)) = (domA \Gamma - \{x\} \cup upds S)$  by *auto* 

**have** *Astack*  $S \subseteq u$  **using**  $assms(1) \triangleleft a \subseteq u$ **by** (*auto elim*: *below-trans simp add*: *a-consistent*.*simps*) **from** *Abinds-reorder1* [*OF*  $\langle map\text{-}of\ \Gamma\ x = Some\ e\rangle$ ]  $\langle ae\ x = up\cdot u\rangle$ **have** *ABinds* (*delete x* Γ)·*ae*  $\sqcup$  *Aexp e*·*u* = *ABinds* Γ·*ae* **by** (*auto intro: join-comm*) **moreover have**  $(\dots \sqcup AEstack as S)$  *f*  $\mid$  ' (*domA*  $\Gamma \cup \{pds S\} \sqsubseteq ae$ **using** *assms*(*1* ) **by** (*auto simp add*: *join-below-iff env-restr-join a-consistent*.*simps*) **ultimately have**  $((A\text{Binds } (delete x \Gamma)) \cdot ae \sqcup A\text{exp } e \cdot u \sqcup A\text{Estack as } S)$   $f|' (dom A \Gamma \cup up ds S) \sqsubset ae$  by *simp* **hence**  $((ABinds \ (delete \ x \ \Gamma)) \cdot (env-delete \ x \ ae) \ \sqcup \ Aexp \ e \cdot u \ \sqcup \ AEstack \ as \ S) \ f \mid' \ (dom A \ \Gamma \ \cup \ D)$  $u p ds S$ )  $\sqsubset$  *ae* **by** (*auto simp add*: *join-below-iff env-restr-join elim*: *below-trans*[*OF env-restr-mono*[*OF monofun-cfun-arg*[*OF env-delete-below-arg*]]]) **hence**  $env$ -delete x (((*ABinds* (*delete* x Γ))·( $env$ -delete x ae)  $\sqcup$  *Aexp*  $e \cdot u \sqcup$  *AEstack as S*)  $f$ |<sup>'</sup>  $(domA \Gamma \cup upds S)) \sqsubseteq env-delete \ x \ ae$ **by** (*rule env-delete-mono*) **hence**  $(((ABinds (delete x \Gamma)) \cdot (env-delete x \ ae) \sqcup Aexp e \cdot u \sqcup AEstack as S) f' \cdot (dom A (delete x \Gamma))$  $(x \Gamma) \cup \text{uples } S)$ )  $\Gamma$  *env-delete x ae* **by** (*simp add*: *env-delete-restr*) **then show** *?thesis*  $using \langle ae \ x = up \cdot u \rangle \langle Astack \ S \sqsubseteq u \rangle \; assms(1)$ **by** (*auto simp add*: *join-below-iff env-restr-join a-consistent*.*simps elim* : *below-trans*) **qed lemma** *a-consistent-lamvar*: **assumes** *a-consistent* (*ae*, *a*, *as*) (Γ, *Var x*, *S*) **assumes** *map-of*  $\Gamma x = Some$  *e* **assumes** [*simp*]: *ae*  $x = up \cdot u$ **shows** *a-consistent* (*ae*, *u*, *as*) ((*x*,*e*)# *delete x*  $\Gamma$ , *e*, *S*) **proof**− **have**  $[simp]: x \in domA \Gamma$  **by**  $(metis \;assms(2) \; domI \; dom-map-of-conv-downA)$ **have**  $[simp]$ : *insert x* (*domA*  $\Gamma \cup \{pds | S\} = (domA \Gamma \cup \{pds | S\})$ **by** *auto* **from**  $assms(1)$  **have**  $Aexp$  (*Var x*)·*a*  $f$ <sup>|</sup> (*domA*  $\Gamma$  ∪ *upds S*)  $\sqsubseteq$  *ae* **by** (*auto simp add: join-below-iff env-restr-join a-consistent*.*simps*) **from**  $\text{fun}$ -belowD[**where**  $x = x$ , OF this] **have**  $(Aexp (Var x) \cdot a) x \sqsubseteq up \cdot u$  **by**  $simp$ **from** *below-trans*[*OF Aexp-Var this*] **have**  $a \sqsubseteq u$  **by** *simp* **have** *Astack*  $S \subseteq u$  **using**  $assms(1) \triangleleft a \subseteq u$ 

**by** (*auto elim*: *below-trans simp add*: *a-consistent*.*simps*)

**from**  $\text{A} \text{b} \text{in} \text{d} s$ -reorder1  $\text{[OF } \langle \text{map-of} \rangle \Gamma x = \text{Some } e \rangle \text{[} \langle \text{ae } x = \text{up} \cdot u \rangle$ **have** *ABinds*  $((x, e) \# \text{ delete } x \Gamma) \cdot ae \sqcup Aexp e \cdot u = \text{ABinds } \Gamma \cdot ae$  **by** (*auto intro: join-comm*)

**moreover have**  $(\dots \sqcup AEstack as S) f' \mid ' (dom A \sqcap \cup up ds S) \sqsubseteq ae$ **using** *assms*(*1* ) **by** (*auto simp add*: *join-below-iff env-restr-join a-consistent*.*simps*) **ultimately have**  $((ABinds((x,e) \# delete x \Gamma)) \cdot ae \sqcup Aexp e \cdot u \sqcup AEstack as S) \mid ' (dom A \Gamma \cup up ds S)$  $\subseteq$  *ae* by *simp* **then show** *?thesis* **using** ‹*ae x* = *up*·*u*› ‹*Astack S* v *u*› *assms*(*1* ) **by** (*auto simp add*: *join-below-iff env-restr-join a-consistent*.*simps*) **qed lemma assumes** *a-consistent* (*ae*, *a*, *as*) (Γ, *e*, *Upd x*  $\# S$ ) **shows** *a-consistent-var<sub>2</sub>: <i>a-consistent* (*ae*, *a*, *as*) ((*x*, *e*)  $\# \Gamma$ , *e*, *S*) and *a-consistent-UpdD*: *ae*  $x = up \tcdot 0a = 0$ **using** *assms* **by** (*auto simp add*: *join-below-iff env-restr-join a-consistent*.*simps elim*:*below-trans*[*OF env-restr-mono*[*OF ABinds-delete-below*]]) **lemma** *a-consistent-let*: **assumes** *a-consistent* (*ae*, *a*, *as*) (Γ, *Let*  $\Delta$  *e*, *S*) **assumes** *atom* ' *domA*  $\Delta$   $\sharp$ \* Γ **assumes** *atom* ' *domA*  $\Delta$  ‡\* *S* **assumes** *edom ae* ∩ *domA*  $\Delta = \{\}$ **shows** *a-consistent* (*Aheap*  $\Delta$  *e*·*a*  $\Box$  *ae*, *a*, *as*) ( $\Delta$   $\Box$  *F*, *e*, *S*) **proof**− First some boring stuff about scope: **have**  $[simp]: \bigwedge S$ . *S* ⊆ *domA*  $\Delta$   $\Longrightarrow$  *ae*  $f|$  *' S* = ⊥ **using**  $assms(4)$  by  $auto$ **have**  $[simp]:$  *ABinds*  $\Delta \cdot (Aheap \Delta e \cdot a \Box ae) = ABinds \Delta \cdot (Aheap \Delta e \cdot a)$ **by** (*rule Abinds-env-restr-cong*) (*simp add*: *env-restr-join*) **have**  $[simp]:$  *Aheap*  $\Delta$  *e*·*a*  $f|$ <sup>*'*</sup> *domA*  $\Gamma = \bot$ **using** *fresh-distinct*[*OF assms*(*2* )] **by** (*auto intro*: *env-restr-empty dest*!: *subsetD*[*OF edom-Aheap*]) **have** [simp]: *ABinds* Γ·(*Aheap*  $\Delta$  *e*·*a*  $\sqcup$  *ae*) = *ABinds* Γ·*ae* **by** (*rule Abinds-env-restr-cong*) (*simp add*: *env-restr-join*) **have**  $[simp]:$  *ABinds*  $\Gamma \cdot ae$   $f$  |*'* (*domA*  $\Delta \cup domA$   $\Gamma \cup upds$  *S*) = *ABinds*  $\Gamma \cdot ae$   $f$  |*'* (*domA*  $\Gamma \cup$ *upds S*) **using** *fresh-distinct-fv*[*OF assms*(*2* )] **by** (*auto intro*: *env-restr-cong dest*!: *subsetD*[*OF edom-AnalBinds*]) **have**  $[simp]:$  *AEstack as*  $S f | ^{\iota}$  ( $dom A \Delta \cup dom A \Gamma \cup upds S) = AEstack$  as  $S f | ^{\iota}$  ( $dom A \Gamma \cup$ *upds S*) **using** *fresh-distinct-fv*[*OF assms*(*3* )] **by** (*auto intro*: *env-restr-cong dest*!: *subsetD*[*OF edom-AEstack*])

**have**  $[simp]: Aexp(Let \Delta e) \cdot a f' \cdot (dom A \Delta \cup dom A \Gamma \cup upds S) = Aexp(Terms. Let \Delta e) \cdot a$  $f$ <sup>|</sup> ' $(domA \Gamma \cup upds S)$ 

**by** (*rule env-restr-cong*) (*auto dest*!: *subsetD*[*OF Aexp-edom*])

**have**  $[simp]:$  *Aheap*  $\Delta$  *e*·*a*  $f'$  (*domA*  $\Delta$  ∪ *domA*  $\Gamma$  ∪ *upds*  $S$ ) = *Aheap*  $\Delta$  *e*·*a* **by** (*rule env-restr-useless*) (*auto dest*!: *subsetD*[*OF edom-Aheap*])

**have** ((*ABinds* Γ)·*ae* t *AEstack as S*) *f* |*'* (*domA* Γ ∪ *upds S*) v *ae* **using** *assms*(*1* ) **by** (*auto simp add*: *a-consistent*.*simps join-below-iff env-restr-join*)

#### **moreover**

**have**  $Aexp(Let \Delta e) \cdot a f'$  (*domA*  $\Gamma \cup \text{u}$ *pds*  $S) \sqsubseteq ae$  **using**  $assms(1)$  by (*auto simp add: a-consistent*.*simps join-below-iff env-restr-join*)

#### **moreover**

**have** *ABinds*  $\Delta$  (*Aheap*  $\Delta$  *e*·*a*)  $\Box$  *Aexp e*·*a*  $\Box$  *Aheap*  $\Delta$  *e*·*a*  $\Box$  *Aexp* (*Let*  $\Delta$  *e*)·*a* **by** (*rule Aexp-Let*)

#### **ultimately**

**have**  $(ABinds \ (\Delta \ @ \Gamma) \cdot (Aheap \ \Delta \ e \cdot a \ \sqcup \ ae) \ \sqcup \ Aexp \ e \cdot a \ \sqcup \ AEstack \ (aom \ A \ (A@ \Gamma) \ \cup \ Aexp \ )$ *upds*  $S$ )  $\subseteq$  *Aheap*  $\Delta$  *e*·*a*  $\sqcup$  *ae* 

**by** (*auto 4 4 simp add*: *env-restr-join Abinds-append-disjoint*[*OF fresh-distinct*[*OF assms*(*2* )]] *join-below-iff*

> *simp del*: *join-comm elim*: *below-trans below-trans*[*OF env-restr-mono*])

### **moreover**

**note** *fresh-distinct*[*OF assms*(*2* )]

#### **moreover**

**from** *fresh-distinct-fv*[*OF assms*(*3* )]

**have**  $domA \triangle \cap upds S = \{\}$  **by** (*auto dest*!: *subsetD*[*OF ups-fv-subset*])

#### **ultimately**

**show** *?thesis* **using** *assms*(*1* )

**by** (*auto simp add*: *a-consistent*.*simps dest*!: *subsetD*[*OF edom-Aheap*] *intro*: *heap-upds-ok-append*) **qed**

**lemma** *a-consistent-if* <sup>1</sup>: **assumes** *a-consistent* (*ae*, *a*, *as*) (Γ, *scrut ? e1* : *e2* , *S*) **shows** *a-consistent* (*ae*, *0*,  $a \# as$ ) (Γ, *scrut*, *Alts e1 e2*  $\# S$ ) **proof**− **from** *assms* **have**  $Aexp(scrut ? e1 : e2) \cdot af)'(dom A \Gamma \cup upds S) \sqsubseteq ae$  by (*auto simp add: a-consistent.simps env-restr-join join-below-iff* ) **hence**  $(Aexp \, scrut \cdot \theta \sqcup Aexp \, e1 \cdot a \sqcup Aexp \, e2 \cdot a) f' \cdot (dom A \Gamma \cup up ds \, S) \sqsubseteq ae$ **by** (*rule below-trans*[*OF env-restr-mono*[*OF Aexp-IfThenElse*]]) **thus** *?thesis* **using** *assms* **by** (*auto simp add*: *a-consistent*.*simps join-below-iff env-restr-join*) **qed**

**lemma** *a-consistent-if*<sub>2</sub>:

**assumes** *a-consistent* (*ae*, *a*,  $a' \# as'$ ) (Γ, *Bool b*, *Alts e1 e2*  $\# S$ )

**shows** *a*-consistent (*ae*, *a'*, *as'*) (Γ, *if b then e1 else e2*, *S*) **using** *assms* **by** (*auto simp add*: *a-consistent*.*simps join-below-iff env-restr-join*)

**lemma** *a-consistent-alts-on-stack*:

**assumes** *a-consistent* (*ae*, *a*, *as*) (Γ, *Bool b*, *Alts e1 e2* # *S*) **obtains**  $a'$  *as'* where  $as = a' \# as'$   $a = 0$ **using** *assms* **by** (*auto simp add*: *a-consistent*.*simps*)

**lemma** *closed-a-consistent*:

 $fve = (\{\}::var set) \Longrightarrow a\text{-}consistent (\perp, 0, [])([], e, [])$ **by** (*auto simp add*: *edom-empty-iff-bot a-consistent*.*simps dest*!: *subsetD*[*OF Aexp-edom*])

**end**

**end**

# **7.2 ArityTransformSafe**

```
theory ArityTransformSafe
imports ArityTransform ArityConsistent ArityAnalysisSpec ArityEtaExpansionSafe Abstract-
Transform ConstOn
begin
```
**locale** *CardinalityArityTransformation* = *ArityAnalysisLetSafeNoCard* **begin**

**sublocale** *AbstractTransformBoundSubst*

```
λ a . inc·a
 \lambda a . pred·a
 λ ∆ e a . (a, Aheap ∆ e·a)
 fst
 snd
 λ -. 0
 Aeta-expand
 snd
apply standard
apply (simp add: Aheap-subst)
apply (rule subst-Aeta-expand)
done
```
**abbreviation** *ccTransform* **where** *ccTransform* ≡ *transform*

```
lemma supp-transform: supp (transform a e) ⊆ supp e
  by (induction rule: transform.induct)
    (auto simp add: exp-assn.supp Let-supp dest!: subsetD[OF supp-map-transform] subsetD[OF
supp-map-transform-step] )
 interpretation supp-bounded-transform transform
  by standard (auto simp add: fresh-def supp-transform)
```
**fun** *transform-alts* :: *Arity list*  $\Rightarrow$  *stack*  $\Rightarrow$  *stack* 

**where** *transform-alts -*  $\vert \vert = \vert \vert$ | *transform-alts*  $(a \# as)$   $(A$ *lts e1 e2*  $\# S) = (Alts (cc Transform a e1) (cc Transform a e2))$ # *transform-alts as S* | *transform-alts as*  $(x \# S) = x \#$  *transform-alts as* S **lemma** *transform-alts-Nil*[ $simp$ ]: *transform-alts*  $[|S|]$ **by** (*induction S*) *auto* **lemma** *Astack-transform-alts*[*simp*]: *Astack* (*transform-alts as S*) = *Astack S* **by** (*induction rule*: *transform-alts*.*induct*) *auto* **lemma** *fresh-star-transform-alts*[*intro*]:  $a \sharp * S \implies a \sharp *$  *transform-alts as S* **by** (*induction as S rule*: *transform-alts*.*induct*) (*auto simp add*: *fresh-star-Cons*) **fun** *a-transform* :: *astate*  $\Rightarrow$  *conf*  $\Rightarrow$  *conf* **where**  $a$ -transform ( $ae$ ,  $a$ ,  $as$ ) ( $\Gamma$ ,  $e$ ,  $S$ ) = (*map-transform Aeta-expand ae* (*map-transform ccTransform ae* Γ), *ccTransform a e*, *transform-alts as S*) **fun** *restr-conf* :: *var set*  $\Rightarrow$  *conf*  $\Rightarrow$  *conf* **where** *restr-conf*  $V(\Gamma, e, S) =$  (*restrictA*  $V(\Gamma, e, \text{restr-state} \mid V(S))$ **inductive** *consistent* ::  $astate \Rightarrow conf \Rightarrow bool$  **where** *consistentI*[*intro*!]: *a-consistent* (*ae*, *a*, *as*) (Γ, *e*, *S*)  $\implies (\bigwedge x. x \in \text{thunks } \Gamma \implies \text{ae } x = \text{up-0})$  $\implies$  *consistent* (*ae*, *a*, *as*) (Γ, *e*, *S*) **inductive-cases** *consistentE*[*elim*]: *consistent* (*ae*, *a*, *as*) ( $\Gamma$ , *e*, *S*) **lemma** *closed-consistent*: **assumes**  $f v e = (\{\}::var set)$ **shows** *consistent*  $(\perp, \theta, [])$   $([], e, [])$ **by** (*auto simp add*: *edom-empty-iff-bot closed-a-consistent*[*OF assms*]) **lemma** *arity-tranform-safe*: fixes  $c c'$ **assumes**  $c \Rightarrow^* c'$  and  $\neg$  *boring-step*  $c'$  and *heap-upds-ok-conf*  $c$  and *consistent* (*ae*,*a*,*as*) *c*  $\sum_{i=1}^{\infty} a_i a_i a_i$  *as*  $\sum_{i=1}^{\infty} a_i a_i a_i a_i a_i$  *c*  $\sum_{i=1}^{\infty} a_i a_i a_i a_i a_i$  *c*  $\Rightarrow$  *a*-transform  $(ae', a', as') c'$ **using**  $assms(1,2)$  *heap-upds-ok-invariant assms*( $3−$ )  $\mathbf{proof}(\textit{induction}\;c\;c'\;arbitrary:}\;ae\;a\;as\;rule:step-invariant-induction)$ **case** (*app*<sup>1</sup> Γ *e x S*) **from**  $app_1$  **have** *consistent* (*ae, inc.a, as*) (Γ, *e, Arg x* # *S*) **by** (*auto intro*: *a-consistent-app*1) **moreover**

**have** *a-transform* (*ae*, *a*, *as*) (Γ, *App e x*, *S*)  $\Rightarrow$  *a-transform* (*ae*, *inc*·*a*, *as*) (Γ, *e*, *Arg x* # *S*) **by** *simp rule* **ultimately show** *?case* **by** (*blast del*: *consistentI consistentE*) **next case** (*app*<sup>2</sup> Γ *y e x S*) **have** *consistent* (*ae*, *pred*·*a*, *as*) (Γ, *e*[*y*::=*x*], *S*) **using**  $app_2$ **by** (*auto 4 3 intro*: *a-consistent-app*<sub>2</sub>) **moreover have** *a-transform* (*ae*, *a*, *as*) (Γ, *Lam* [*y*]. *e*, *Arg*  $x \neq S$ )  $\Rightarrow$  *a-transform* (*ae*, *pred* · *a*, *as*) (Γ, *e*[*y*::=*x*], *S*) **by** (*simp add*: *subst-transform*[*symmetric*]) *rule* **ultimately show** *?case* **by** (*blast del*: *consistentI consistentE*) **next case** (*thunk* Γ *x e S*) **hence**  $x \in$  *thunks*  $\Gamma$  **by** *auto* **hence**  $[simp]: x \in domA \Gamma$  **by** (*rule subsetD*[*OF thunks-domA*]) from  $\langle \text{heap-upds-ok-conf } (\Gamma, \text{Var } x, S) \rangle$ **have**  $x \notin \text{upds } S$  **by** (*auto dest*!: *heap-upds-okE*) **have**  $x \in \text{edom}$  *ae* **using** *thunk* **by** *auto* **have**  $ae \ x = up \cdot \theta$  **using**  $thunk \ \ x \in thunks \ \Gamma$  **by**  $(auto)$ **have** *a-consistent* (*ae*, *0*, *as*) (*delete x*  $\Gamma$ , *e*, *Upd*  $x \neq S$ ) **using** *thunk*  $\langle ae \ x = up \cdot 0 \rangle$ **by** (*auto intro*!: *a-consistent-thunk-0 simp del*: *restr-delete*) **hence** *consistent* (*ae*, *0*, *as*) (*delete x*  $\Gamma$ , *e*, *Upd*  $x \neq S$ ) **using** *thunk*  $\langle ae \ x = up \cdot 0 \rangle$ **by** (*auto simp add*: *restr-delete-twist*) **moreover from**  $\langle map\text{-}of\ \Gamma\ x = Some\ e\rangle \ \langle ae\ x = up\cdot 0\rangle$ **have** *map-of* (*map-transform Aeta-expand ae* (*map-transform ccTransform ae* Γ)) *x* = *Some* (*transform 0 e*) **by** (*simp add*: *map-of-map-transform*) **with** ‹¬ *isVal e*› **have** *a-transform* (*ae*, *a*, *as*) (Γ, *Var x*, *S*)  $\Rightarrow$  *a-transform* (*ae*, *0*, *as*) (*delete x* Γ, *e*, *Upd x* # *S*) **by** (*auto simp add*: *map-transform-delete restr-delete-twist intro*!: *step*.*intros simp del*: *restr-delete*) **ultimately show** *?case* **by** (*blast del*: *consistentI consistentE*) **next case** (*lamvar* Γ *x e S*) **from**  $lamvar(1)$  **have**  $[simp]: x \in domA \Gamma$  **by** (*metis domI dom-map-of-conv-domA*) **have**  $up \cdot a \sqsubset (Aexp (Var x) \cdot a f)' (dom A \sqcap \cup up ds S)) x$ **by** (*simp*) (*rule Aexp-Var*) **also from** *lamvar* **have**  $Aexp$  (*Var x*)·*a*  $f$ <sup>|</sup> ( $dom A \Gamma \cup upds S$ )  $\Box$  *ae* **by** (*auto simp add:* 

*join-below-iff env-restr-join a-consistent*.*simps*) **finally obtain** *u* where  $ae x = up \cdot u$  by (*cases ae x*) (*auto simp add: edom-def*) **hence**  $x \in \text{edom}$  *ae* **by** (*auto simp add: edomIff*) **have** *a-consistent* (*ae*, *u*, *as*) ((*x*,*e*) # *delete x*  $\Gamma$ , *e*, *S*) **using** *lamvar*  $\langle ae \ x = up \cdot u \rangle$ **by** (*auto intro*!: *a-consistent-lamvar simp del*: *restr-delete*) **hence** *consistent* (*ae*, *u*, *as*) ((*x*, *e*) # *delete*  $x \Gamma$ , *e*, *S*) **using** *lamvar* **by** (*auto simp add*: *thunks-Cons restr-delete-twist elim*: *below-trans*) **moreover from** ‹*a-consistent - -*› **have** *Astack* (*transform-alts as S*)  $\sqsubset u$  **by** (*auto elim: a-consistent-stackD*) **{ from** ‹*isVal e*› **have** *isVal* (*transform u e*) **by** *simp* **hence** *isVal* (*Aeta-expand u* (*transform u e*)) **by** (*rule isVal-Aeta-expand*) **moreover from**  $\langle map\text{-}of\ \Gamma\ x = Some\ e\rangle \ \langle ae\ x = up \cdot u\rangle \ \langle isVal\ (transform\ u\ e)\rangle$ **have** *map-of* (*map-transform Aeta-expand ae* (*map-transform transform ae* Γ)) *x* = *Some* (*Aeta-expand u* (*transform u e*)) **by** (*simp add*: *map-of-map-transform*) **ultimately have** *a-transform* (*ae*, *a*, *as*) (Γ, *Var x*, *S*)  $\Rightarrow$ \* ((*x*, *Aeta-expand u* (*transform u e*)) # *delete x* (*map-transform Aeta-expand ae* (*map-transform transform ae* Γ)), *Aeta-expand u* (*transform u e*), *transform-alts as S*) **by** (*auto intro*: *lambda-var simp del*: *restr-delete*) **also have** ... =  $((map\text{-}transform\text{}Acta\text{-}expand\text{}ae\text{}(map\text{-}transform\text{}transform\text{}ae\text{ }(x,e)$  # *delete x* Γ))), *Aeta-expand u* (*transform u e*), *transform-alts as S*) **using**  $\langle ae \ x = up \cdot u \rangle \langle isVal \ (transform \ u \ e) \rangle$ **by** (*simp add*: *map-transform-Cons map-transform-delete del*: *restr-delete*) **also**(*subst*[*rotated*]) **have** ...  $\Rightarrow^*$  *a-transform* (*ae*, *u*, *as*) ((*x*, *e*) # *delete x*  $\Gamma$ , *e*, *S*) **by** (*simp add: restr-delete-twist*) (*rule Aeta-expand-safe*[ $OF \langle Astack - \sqsubseteq u \rangle$ ]) **finally**(*rtranclp-trans*) **have** *a-transform* (*ae*, *a*, *as*) (Γ, *Var x*, *S*)  $\Rightarrow$ <sup>\*</sup> *a-transform* (*ae*, *u*, *as*) ((*x*, *e*)  $\#$  *delete x* Γ, *e*, *S*)**. } ultimately show** *?case* **by** (*blast del*: *consistentI consistentE*) **next case** (*var*<sup>2</sup> Γ *x e S*) **from** *var*<sup>2</sup> **have** *a-consistent* (*ae*, *a*, *as*) (Γ, *e*, *Upd x*  $\# S$ ) **by** *auto* **from** *a-consistent-UpdD*[*OF this*] have  $ae x = up \cdot \theta$  and  $a = \theta$ . **have** *a-consistent* (*ae*, *a*, *as*) ((*x*, *e*)  $\# \Gamma$ , *e*, *S*) **using**  $var_2$  **by** (*auto intro*!: *a-consistent-var*<sub>2</sub>) **hence** *consistent* (*ae*, *0*, *as*) ((*x*, *e*) #  $\Gamma$ , *e*, *S*)

**using**  $var_2 \langle a = \theta \rangle$ **by** (*auto simp add*: *thunks-Cons elim*: *below-trans*) **moreover have** *a-transform* (*ae*, *a*, *as*) (Γ, *e*, *Upd x* # *S*)  $\Rightarrow$  *a-transform* (*ae*, *0*, *as*) ((*x*, *e*) # Γ, *e*, *S*) **using**  $\langle ae \ x = up \cdot 0 \rangle \langle ae \ a = 0 \rangle \langle var_2$ **by** (*auto intro*!: *step*.*intros simp add*: *map-transform-Cons*) **ultimately show** *?case* **by** (*blast del*: *consistentI consistentE*) **next case** (*let*<sub>1</sub>  $\Delta \Gamma$  *e S*) **let**  $?ae = Aheap \triangle e \cdot a$ **have**  $dom A \Delta \cap wds S = \{\}$  **using**  $fresh\text{-}distinct\text{-}fv[OF\text{-}let_1(2)]$  by (*auto dest*: *subsetD*[*OF ups-fv-subset*]) **hence** ∗:  $\bigwedge$  *x*. *x* ∈ *upds*  $S \implies x \notin \text{edom}$  ?ae **by** (*auto simp add: dest!: subsetD*[*OF edom-Aheap*]) **have** restr-stack-simp2: restr-stack (edom (?ae  $\sqcup$  ae))  $S =$  restr-stack (edom ae)  $S$ **by** (*auto intro*: *restr-stack-cong dest*!: ∗) **have**  $edom \; ae \subseteq dom \; A \Gamma \cup upds \; S$  **using**  $let_1$  **by** (*auto dest*!: *a-consistent-edom-subsetD*) **from** subsetD[OF this] fresh-distinct[OF let<sub>1</sub>(1)] fresh-distinct-fv[OF let<sub>1</sub>(2)] **have** *edom ae* ∩ *domA*  $\Delta = \{\}$  **by** (*auto dest: subsetD*[*OF ups-fv-subset*]) **{**  $\{$  fix  $x e'$ **assume**  $x \in$  *thunks*  $\Gamma$ with  $let_1$ **have** (*?ae*  $\sqcup$  *ae*)  $x = up \cdot 0$  **by** *auto* **} moreover**  $\{$  fix  $x e'$ **assume**  $x \in$  *thunks* ∆ **hence** (*?ae*  $\sqcup$  *ae*)  $x = up \cdot 0$  **by** (*auto simp add: Aheap-heap3*) **} moreover have** *a-consistent* (*ae*, *a*, *as*) (Γ, *Let*  $\Delta$  *e*, *S*)  $using let_1$  by  $auto$ **hence** *a-consistent* (*?ae*  $\sqcup$  *ae*, *a*, *as*) ( $\Delta \mathcal{Q}$  Γ, *e*, *S*) **using**  $let_1(1,2)$  ‹*edom ae*  $\cap$  *domA*  $\Delta = \{\}$ › **by** (*auto intro*!: *a-consistent-let simp del*: *join-comm*) **ultimately have** *consistent* (*?ae*  $\sqcup$  *ae*, *a*, *as*) ( $\Delta \mathcal{Q}$  Γ, *e*, *S*) **by** *auto* **} moreover { have**  $\bigwedge x \cdot x \in \text{dom } A \Gamma \Longrightarrow x \notin \text{edom } ?\text{ae}$ **using** *fresh-distinct*[*OF let*<sub>1</sub>(*1*)] 85

**by** (*auto dest*!: *subsetD*[*OF edom-Aheap*])

**hence** *map-transform Aeta-expand* (*?ae*  $\sqcup$  *ae*) (*map-transform transform* (*?ae*  $\sqcup$  *ae*) Γ) = *map-transform Aeta-expand ae* (*map-transform transform ae* Γ)

**by** (*auto intro*!: *map-transform-cong restrictA-cong simp add*: *edomIff* ) **moreover**

**from**  $\langle \text{edom} \text{ a} \in \text{dom} A \Gamma \cup \text{ upds } S \rangle$ 

**have**  $\bigwedge$  *x*. *x* ∈ *domA*  $\Delta$   $\implies$  *x* ∉ *edom ae* **using** *fresh-distinct*[*OF let<sub>1</sub>(1)*] *fresh-distinct-fv*[*OF let<sub>1</sub>(2)*] **by** (*auto dest*!: *subsetD*[*OF ups-fv-subset*])

**hence** *map-transform Aeta-expand* (*?ae*  $\sqcup$  *ae*) (*map-transform transform* (*?ae*  $\sqcup$  *ae*)  $\Delta$ ) = *map-transform Aeta-expand ?ae* (*map-transform transform ?ae* ∆) **by** (*auto intro*!: *map-transform-cong restrictA-cong simp add*: *edomIff* )

#### **ultimately**

**have** *a-transform* (*ae*, *a*, *as*) (Γ, *Let*  $\Delta$  *e*, *S*)  $\Rightarrow$  *a-transform* (*?ae*  $\sqcup$  *ae*, *a*, *as*) ( $\Delta$  *Q* Γ, *e*, *S*)

**using** *restr-stack-simp2 let*<sub>1</sub> $(1,2)$ 

**apply** (*auto simp add*: *map-transform-append restrictA-append restr-stack-simp2* [*simplified*] *map-transform-restrA*)

**apply** (*rule step*.*let*1) **apply** (*auto dest*: *subsetD*[*OF edom-Aheap*]) **done**

**}**

#### **ultimately**

**show** *?case* **by** (*blast del*: *consistentI consistentE*) **next case** (*if*<sub>1</sub>  $\Gamma$  *scrut e1 e2 S*) **have** *consistent* (*ae*, *0*,  $a \# as$ ) (Γ, *scrut*, *Alts e1 e2* # *S*) **using**  $if_1$  **by** (*auto dest: a-consistent-if<sub>1</sub></sub>)* **moreover have** *a-transform* (*ae*, *a*, *as*) (Γ, *scrut ? e1* : *e2* , *S*) ⇒ *a-transform* (*ae*, *0* , *a*#*as*) (Γ, *scrut*, *Alts e1 e2* # *S*) **by** (*auto intro*: *step*.*intros*) **ultimately show** *?case* **by** (*blast del*: *consistentI consistentE*) **next case** (*if* <sup>2</sup> Γ *b e1 e2 S*) **hence** *a-consistent* (*ae*, *a*, *as*) (Γ, *Bool b*, *Alts e1 e2*  $\# S$ ) **by** *auto* **then obtain**  $a'$  *as*' where  $[simp]$ :  $as = a' \# as'$   $a = 0$ **by** (*rule a-consistent-alts-on-stack*)

**have** *consistent* (*ae*, *a'*, *as'*) (Γ, *if b then e1 else e2*, *S*) **using** *if*<sub>2</sub> **by** (*auto dest*!: *a-consistent-if*<sub>2</sub>) **moreover have** *a-transform* (*ae*, *a*, *as*) (Γ, *Bool b*, *Alts e1 e2*  $\# S$ )  $\Rightarrow$  *a-transform* (*ae*, *a'*, *as'*) (Γ, *if b* then e1 else e2,  $S$ 

**by** (*auto intro: step.if*<sub>2</sub>[**where**  $b = True$ , *simplified*] *step.if*<sub>2</sub>[**where**  $b = False$ , *simplified*])

```
ultimately
   show ?case by (blast del: consistentI consistentE)
 next
   case refl thus ?case by auto
 next
   \csc(t) (trans c c' c'')
     from trans(3)[OF trans(5)]obtain ae' a' as' where consistent (ae', a', as') c' and *: a-transform (ae, a, as) c \Rightarrow^*a-transform (ae', a', as') c' by blast
     from trans(4)[OF this(1)]obtain ae'' a'' as a'' where consistent (ae'', a'', as'') c'' and **: a-transform (ae', a', as')
c' \Rightarrow^* a\text{-}transform (ae'', a'', as'') c'' by blast
    from this(1) rtranclp-trans[OF * **]show ?case by blast
 qed
end
```
**end**

# **8 Cardinality Analysis**

# **8.1 Cardinality-Domain**

```
theory Cardinality−Domain
imports Launchbury.HOLCF−Utils
begin
```
**type-synonym** *oneShot* = *one* **abbreviation**  $notOneShot$  ::  $oneShot$  **where**  $notOneShot \equiv ONE$ **abbreviation**  $oneShort :: oneShort$  **where**  $oneShort \equiv \bot$ 

**type-synonym**  $two = oneShort$ **abbreviation**  $many:: two$  **where**  $many \equiv up \cdot notOneShot$ **abbreviation**  $\text{once} :: \text{two}$  **where**  $\text{once} \equiv \text{up} \cdot \text{one} \text{Short}$ **abbreviation**  $none :: two$  **where**  $none \equiv \bot$ 

**lemma** *many-max*[*simp*]:  $a \sqsubseteq$  *many* **by** (*cases a*) *auto* 

**lemma** *two-conj*:  $c =$  *many*  $\vee$   $c =$  *once*  $\vee$   $c =$  *none* **by** (*metis Exh-Up one-neq-iffs*(1))

**lemma** *two-cases*[*case-names many once none*]: **obtains**  $c =$  *many*  $| c =$  *conce*  $| c =$  *none* **using** *two-conj* **by** *metis* 

**definition** *two-pred* where *two-pred* =  $(\Lambda x.$  *if*  $x \subseteq$  *once then*  $\perp$  *else x*)

**lemma** *two-pred-simp*: *two-pred*·*c* = (*if c*  $\subseteq$  *once then*  $\perp$  *else c*) **unfolding** *two-pred-def* **apply** (*rule beta-cfun*)

**apply** (*rule cont-if-else-above*) **apply** (*auto elim*: *below-trans*) **done**

**lemma** *two-pred-simps*[*simp*]: *two-pred*·*many* = *many two-pred*·*once* = *none two-pred*·*none* = *none* **by** (*simp-all add*: *two-pred-simp*)

**lemma** *two-pred-below-arg*: *two-pred*  $\cdot f \subseteq f$ **by** (*auto simp add*: *two-pred-simp*)

**lemma** *two-pred-none: two-pred-c* = *none*  $\longleftrightarrow$  *c*  $\sqsubseteq$  *once* **by** (*auto simp add*: *two-pred-simp*)

**definition** *record-call* **where** *record-call*  $x = (\Lambda \text{ ce. } (\lambda \text{ y. if } x = y \text{ then two-pred·}(ce \text{ y}) \text{ else } ce$ *y*))

**lemma** *record-call-simp*: (*record-call*  $x \cdot f$ )  $x' = (if x = x'$  *then two-pred*  $\cdot$  ( $f x'$ ) *else*  $f x'$ ) **unfolding** *record-call-def* **by** *auto*

**lemma** *record-call*[*simp*]: (*record-call x* · *f*)  $x = two-pred \cdot (fx)$ **unfolding** *record-call-simp* **by** *auto*

**lemma** *record-call-other*[ $simp$ ]:  $x' \neq x \implies$  (*record-call*  $x \cdot f$ )  $x' = f x'$ **unfolding** *record-call-simp* **by** *auto*

**lemma** *record-call-below-arg*: *record-call*  $x \cdot f \subseteq f$ **unfolding** *record-call-def* **by** (*auto intro*!: *fun-belowI two-pred-below-arg*)

**definition**  $two$ -add  $:: two \rightarrow two \rightarrow two$ **where** *two-add* =  $(\Lambda x. (\Lambda y. if x \subseteq \bot \text{ then } y \text{ else } (if y \subseteq \bot \text{ then } x \text{ else } \text{ many})))$ 

**lemma** *two-add-simp*: *two-add*·*x*·*y* = (*if*  $x \subseteq \bot$  *then y else* (*if*  $y \subseteq \bot$  *then x else many*)) **unfolding** *two-add-def* **apply** (*subst beta-cfun*) **apply** (*rule cont2cont*) **apply** (*rule cont-if-else-above*) **apply** (*auto elim*: *below-trans*)[*1* ] **apply** (*rule cont-if-else-above*) **apply** (*auto elim*: *below-trans*)[*8* ] **apply** (*rule beta-cfun*) **apply** (*rule cont-if-else-above*) **apply** (*auto elim*: *below-trans*)[*1* ] **apply** (*rule cont-if-else-above*) **apply** *auto* **done**

**lemma** *two-pred-two-add-once*:  $c \sqsubseteq two$ -pred·(*two-add·once*·*c*) **by** (*cases c rule*: *two-cases*) (*auto simp add*: *two-add-simp*)

**end**

# **8.2 CardinalityAnalysisSig**

```
theory CardinalityAnalysisSig
imports Arity AEnv Cardinality−Domain SestoftConf
begin
```

```
locale CardinalityPrognosis =
  fixes prognosis :: AEnv \Rightarrow Arity list \Rightarrow Arity \Rightarrow conf \Rightarrow (var \Rightarrow two)
locale CardinalityHeap =
```

```
fixes cHeap :: heap \Rightarrow exp \Rightarrow Arity \rightarrow (var \Rightarrow two)end
```
# **8.3 CardinalityAnalysisSpec**

```
theory CardinalityAnalysisSpec
imports ArityAnalysisSpec CardinalityAnalysisSig ConstOn
begin
```
**locale** *CardinalityPrognosisEdom* = *CardinalityPrognosis* + **assumes** *edom-prognosis*: *edom* (*prognosis ae as a*  $(\Gamma, e, S)$ )  $\subseteq$  *fv*  $\Gamma \cup$  *fv e*  $\cup$  *fv S* 

**locale** *CardinalityPrognosisShape* = *CardinalityPrognosis* + **assumes** *prognosis-env-cong*: *ae*  $f$  |*' domA*  $\Gamma = ae'$   $f$  |*' domA*  $\Gamma \implies$  *prognosis ae as u* (Γ, *e*,  $S$ ) = *prognosis ae' as u* (Γ, *e*, *S*) **assumes** *prognosis-reorder: map-of*  $\Gamma = map$ -of  $\Delta \implies$  *prognosis ae as u* (Γ, *e*, *S*) = *prognosis ae as u* (∆, *e*, *S*) **assumes** *prognosis-ap*: *const-on* (*prognosis ae as a* (Γ, *e*, *S*)) (*ap S*) *many* **assumes** *prognosis-upd*: *prognosis ae as u*  $(\Gamma, e, S) \subseteq$  *prognosis ae as u*  $(\Gamma, e, Upd \ x \# S)$ **assumes** *prognosis-not-called:*  $ae x = \bot \implies prognosis ae as a$  (Γ, *e, S*)  $\sqsubseteq$  *prognosis ae as a* (*delete x* Γ, *e*, *S*) **assumes** *prognosis-called: once*  $\subseteq$  *prognosis ae as a* (Γ, *Var x, S*) *x* **locale** *CardinalityPrognosisApp* = *CardinalityPrognosis* +

**assumes** *prognosis-App*: *prognosis ae as* (*inc*·*a*) (Γ, *e*, *Arg*  $x \neq S$ )  $\subseteq$  *prognosis ae as*  $a(\Gamma, \Gamma)$ *App e x*, *S*)

**locale** *CardinalityPrognosisLam* = *CardinalityPrognosis* +

**assumes** *prognosis-subst-Lam: prognosis ae as (pred·a)* (Γ,  $e[y ::= x]$ , *S*)  $\subseteq$  *prognosis ae as a* (Γ, *Lam* [*y*]. *e*, *Arg x* # *S*)

**locale** *CardinalityPrognosisVar* = *CardinalityPrognosis* +

**assumes** *prognosis-Var-lam*: *map-of*  $\Gamma x = Some$  *e*  $\implies$  *ae*  $x = up \cdot u \implies$  *isVal*  $e \implies$  *prognosis*  $ae$  *as*  $u$   $(\Gamma, e, S) \sqsubseteq record-call$   $x \cdot (prognosis$   $ae$   $as$   $a$   $(\Gamma, Var x, S))$ 

**assumes** prognosis-Var-thunk: map-of  $\Gamma$  *x* = *Some*  $e \implies ae \ x = up \cdot u \implies \neg$  *isVal*  $e \implies$ *prognosis ae as u* (*delete x* Γ, *e*, *Upd x* # *S*)  $\subseteq$  *record-call x* · (*prognosis ae as a* (Γ, *Var x*, *S*))

**assumes** *prognosis-Var2*:  $isVal e \implies x \notin dom A \Gamma \implies prognosis \text{ a } e \text{ as } 0 \ ((x, e) \# \Gamma, e, S)$  $\subseteq$  *prognosis ae as 0* (Γ, *e*, *Upd x* # *S*)

**locale** *CardinalityPrognosisIfThenElse* = *CardinalityPrognosis* +

**assumes** *prognosis-IfThenElse: prognosis ae* ( $a \# as$ )  $\theta$  (Γ, *scrut*, *Alts e1 e2*  $\# S$ )  $\subseteq$  *prognosis ae as a* (Γ, *scrut ? e1* : *e2* , *S*)

**assumes** *prognosis-Alts*: *prognosis ae as a* (Γ, *if b then e1 else e2*, *S*)  $\subseteq$  *prognosis ae* ( $a \neq as$ ) *0* (Γ, *Bool b*, *Alts e1 e2* # *S*)

**locale** *CardinalityPrognosisLet* = *CardinalityPrognosis* + *CardinalityHeap* + *ArityAnalysisHeap*  $+$ 

**assumes** *prognosis-Let*:

 $atom \text{'} domA \Delta \sharp * \Gamma \Longrightarrow atom \text{'} domA \Delta \sharp * S \Longrightarrow edom \text{ } ae \subseteq domA \Gamma \cup \text{ } upds S \Longrightarrow programs \text{ } prognosis$  $(Aheap \Delta e \cdot a \Box ae)$  *as*  $a(\Delta @ \Gamma, e, S) \subseteq cHeap \Delta e \cdot a \Box progenosis ae as a (\Gamma, Terms. Let \Delta e,$ *S*)

**locale** *CardinalityHeapSafe* = *CardinalityHeap* + *ArityAnalysisHeap* + **assumes** *Aheap-heap3*:  $x \in$  *thunks*  $\Gamma \implies$  *many*  $\subseteq$  (*cHeap*  $\Gamma$  *e*·*a*)  $x \implies$  (*Aheap*  $\Gamma$  *e*·*a*)  $x =$ *up*·*0* **assumes** *edom-cHeap*: *edom* (*cHeap*  $\Delta$  *e*·*a*) = *edom* (*Aheap*  $\Delta$  *e*·*a*)

**locale** *CardinalityPrognosisSafe* = *CardinalityPrognosisEdom* + *CardinalityPrognosisShape* + *CardinalityPrognosisApp* + *CardinalityPrognosisLam* + *CardinalityPrognosisVar* + *CardinalityPrognosisLet* + *CardinalityPrognosisIfThenElse* + *CardinalityHeapSafe* + *ArityAnalysisLetSafe*

**end**

# **8.4 NoCardinalityAnalysis**

```
theory NoCardinalityAnalysis
imports CardinalityAnalysisSpec ArityAnalysisStack
begin
```
**locale** *NoCardinalityAnalysis* = *ArityAnalysisLetSafe* + **assumes** *Aheap-thunk*:  $x \in$  *thunks*  $\Gamma \implies$  (*Aheap*  $\Gamma$  *e*·*a*)  $x = up \cdot 0$ **begin definition**  $a2c :: Arity_{\perp} \rightarrow two$  where  $a2c = (\Lambda \ a \cdot if \ a \sqsubseteq \bot \ then \ \bot \ else \ many)$ **lemma**  $a2c\text{-}simp: a2c\text{-}a = (if a \sqsubseteq \perp then \perp else many)$ **unfolding** *a2c-def* **by** (*rule beta-cfun*[*OF cont-if-else-above*]) *auto* **lemma**  $a2c\text{-}eqvt[eqvt]: \pi \cdot a2c = a2c$ **unfolding** *a2c-def* **apply** *perm-simp* **apply** (*rule Abs-cfun-eqvt*) **apply** (*rule cont-if-else-above*) **apply** *auto* **done definition**  $ae\&ce: i. AEnv \Rightarrow (var \Rightarrow two)$  where  $ae\&ce: ae: x = a\&ce: (ae: x)$ **lemma** *ae2ce-cont*: *cont ae2ce* **by** (*auto simp add*: *ae2ce-def*) **lemmas** *cont-compose*[*OF ae2ce-cont*, *cont2cont*, *simp*] **lemma**  $ae2ce\text{-}eqvt[eqvt]: π · ae2ce\text{ }ae\text{ }x = ae2ce\text{ }(\pi · ae)\text{ }(\pi · x)$ **unfolding** *ae2ce-def* **by** *perm-simp rule* **lemma**  $ae2ce-to-env-restr: ae2ce ae = (\lambda - \text{many}) f | 'edom ae$ **by** (*auto simp add*: *ae2ce-def lookup-env-restr-eq edom-def a2c-simp*) **lemma** *edom-ae2ce*[*simp*]: *edom* (*ae2ce ae*) = *edom ae* **unfolding** *edom-def* **by** (*auto simp add*: *ae2ce-def a2c-simp*) **definition**  $cHeap::heap \Rightarrow exp \Rightarrow Arity \rightarrow (var \Rightarrow two)$ **where** *cHeap*  $\Gamma$  *e* = ( $\Lambda$  *a. ae2ce* (*Aheap*  $\Gamma$  *e*·*a*)) **lemma** *cHeap-simp*[*simp*]: *cHeap* Γ *e*·*a* = *ae2ce* (*Aheap* Γ *e*·*a*) **unfolding** *cHeap-def* **by** *simp* **sublocale** *CardinalityHeap cHeap***. sublocale** *CardinalityHeapSafe cHeap Aheap* **apply** *standard* **apply** (*erule Aheap-thunk*) **apply** *simp* **done fun** *prognosis* **where** *prognosis ae as a* (Γ, *e*, *S*) = ((λ*-*. *many*) *f* |*'* (*edom* (*ABinds* Γ·*ae*) ∪ *edom* (*Aexp e*·*a*) ∪ *edom* (*AEstack as S*)))

**lemma** *record-all-noop*[*simp*]: *record-call x*· $((\lambda - \mathit{many}) f | \mathit{S}) = (\lambda - \mathit{many}) f | \mathit{S}$ **by** (*auto simp add*: *record-call-def lookup-env-restr-eq*)

**lemma** *const-on-restr-constI*[*intro*]:  $S' \subseteq S \implies const\text{-}on((\lambda - x) f | S') S' x$ **by** *fastforce*

**lemma** *ap-subset-edom-AEstack*: *ap S* ⊆ *edom* (*AEstack as S*) **by** (*induction as S rule*:*AEstack*.*induct*) (*auto simp del*: *fun-meet-simp*)

**sublocale** *CardinalityPrognosis prognosis***.**

```
sublocale CardinalityPrognosisShape prognosis
proof (standard, goal-cases)
 case 1
 thus ?case by (simp cong: Abinds-env-restr-cong)
next
 case 2
 thus ?case by (simp cong: Abinds-reorder)
next
 case 3
 thus ?case by (auto dest: subsetD[OF ap-subset-edom-AEstack])
next
 case 4
 thus ?case by (auto intro: env-restr-mono2 )
next
 case (5 ae x as a Γ e S)
 from \langle ae \ x = \bot \ranglehave ABinds (delete x Γ)·ae = ABinds Γ·ae by (rule ABinds-delete-bot)
 thus ?case by simp
next
 case (6 ae as a Γ x S)
 from Aexp-Varwhere n = a and x = xhave (Aexp (Var x) \cdot a) x \neq \bot by auto
 hence x \in \text{edom} (Aexp (Var x)·a) by (simp add: edomIff)
 thus ?case by simp
qed
sublocale CardinalityPrognosisApp prognosis
proof (standard, goal-cases)
 case 1
 thus ?case
   using edom-mono[OF Aexp-App] by (auto intro!: env-restr-mono2 )
qed
```
**sublocale** *CardinalityPrognosisLam prognosis* **proof** (*standard*, *goal-cases*) **case** (*1 ae as a* Γ *e y x S*) **have**  $edom(Aexp e[y ::= x] \cdot (pred \cdot a)) \subseteq insert x (edom (env-delete y (Aexp e \cdot (pred \cdot a))))$ **by** (*auto dest*: *subsetD*[*OF edom-mono*[*OF Aexp-subst*]] ) also have  $\dots \subseteq$  *insert x* (*edom* (*Aexp* (*Lam* [*y*]. *e*)·*a*)) **using** *edom-mono*[*OF Aexp-Lam*] **by** *auto* **finally show** *?case* **by** (*auto intro*!: *env-restr-mono2* ) **qed sublocale** *CardinalityPrognosisVar prognosis* **proof** (*standard*, *goal-cases*) **case** *prems*: *1* **thus** *?case* **by** (*auto intro*!: *env-restr-mono2 simp add*: *Abinds-reorder1* [*OF prems*(*1* )]) **next case** *prems*: *2* **thus** *?case* **by** (*auto intro*!: *env-restr-mono2 simp add*: *Abinds-reorder1* [*OF prems*(*1* )]) (*metis Aexp-Var edomIff not-up-less-UU* ) **next case** (*3 e x* Γ *ae as S*) **have**  $fup \cdot (Aexp e) \cdot (ae x) \subseteq Aexp e \cdot 0$  **by** (*cases ae x*) (*auto intro: monofun-cfun-arg*) **from** *edom-mono*[*OF this*] **show** *?case* **by** (*auto intro*!: *env-restr-mono2 dest*: *subsetD*[*OF edom-mono*[*OF ABinds-delete-below*]]) **qed sublocale** *CardinalityPrognosisIfThenElse prognosis* **proof** (*standard*, *goal-cases*) **case** (*1 ae a as* Γ *scrut e1 e2 S*) **have** *edom* (*Aexp scrut*·*0* t *Aexp e1* ·*a* t *Aexp e2* ·*a*) ⊆ *edom* (*Aexp* (*scrut ? e1* : *e2* )·*a*) **by** (*rule edom-mono*[*OF Aexp-IfThenElse*]) **thus** *?case* **by** (*auto intro*!: *env-restr-mono2* ) **next case** (*2 ae as a* Γ *b e1 e2 S*) **show** *?case* **by** (*auto intro*!: *env-restr-mono2* ) **qed sublocale** *CardinalityPrognosisLet prognosis cHeap Aheap* **proof** (*standard*, *goal-cases*) **case** *prems*: (*1* ∆ Γ *S ae e a as*) **from**  $subset[OF \text{ prems}(3)]$   $[resh\text{-}distinct[OF \text{ prems}(1)]$   $[resh\text{-}distinct\text{-}fv[OF \text{ prems}(2)]$ **have**  $ae f | ' dom A \Delta = \bot$ 

**by** (*auto dest*: *subsetD*[*OF ups-fv-subset*])

**hence** [*simp*]: *ABinds*  $\Delta$ ·(*ae*  $\sqcup$  *Aheap*  $\Delta$  *e*·*a*) = *ABinds*  $\Delta$ ·(*Aheap*  $\Delta$  *e*·*a*) **by** (*simp cong*: *Abinds-env-restr-cong add*: *env-restr-join*)

**from** *fresh-distinct*[*OF prems*(*1* )]

**have** *Aheap*  $\Delta$  *e*·*a*  $f$  |<sup>'</sup> domA  $\Gamma = \perp$  **by** (*auto dest*!: *subsetD*[*OF edom-Aheap*])

**hence** [*simp*]: *ABinds*  $\Gamma \cdot (ae \sqcup Aheap \triangle e \cdot a) = ABinds \Gamma \cdot ae$  **by** (*simp cong*: *Abinds-env-restr-cong add*: *env-restr-join*)

**have** *edom* (*ABinds*  $(\Delta \mathbb{Q} \Gamma) \cdot (A \cdot a \Delta \Delta e \cdot a \Delta a) \cup (A \cdot a \Delta \Delta e \cdot a) = edom (AB \cdot a \Delta \Delta e \cdot a \Delta \Delta \Delta e \cdot a)$ ∆·(*Aheap* ∆ *e*·*a*)) ∪ *edom* (*ABinds* Γ·*ae*) ∪ *edom* (*Aexp e*·*a*)

**by** (*simp add*: *Abinds-append-disjoint*[*OF fresh-distinct*[*OF prems*(*1* )]] *Un-commute*) **also have** ... = *edom*  $(ABinds \Gamma \cdot ae) \cup edom (ABinds \Delta \cdot (Aheap \Delta \cdot ea) \sqcup Aexp \cdot ea)$ **by** *force*

**also have** ...  $\subseteq$  *edom* (*ABinds*  $\Gamma \cdot ae$ ) ∪ *edom* (*Aheap*  $\Delta$  *e*·*a*  $\sqcup$  *Aexp* (*Let*  $\Delta$  *e*)·*a*) **using** *edom-mono*[*OF Aexp-Let*] **by** *force*

**also have** ... = *edom* (*Aheap*  $\Delta$  *e*·*a*) ∪ *edom* (*ABinds*  $\Gamma$ ·*ae*) ∪ *edom* (*Aexp* (*Let*  $\Delta$  *e*)·*a*) **by** *auto*

**finally**

**have**  $edom(ABinds (\Delta \mathbb{Q} \Gamma) \cdot (Aheap \Delta e \cdot a \sqcup ae)) \cup edom(Aexp e \cdot a) \subseteq edom(Aheap \Delta e \cdot a)$ ∪ *edom* (*ABinds* Γ·*ae*) ∪ *edom* (*Aexp* (*Let* ∆ *e*)·*a*)**.**

**hence** *edom* (*ABinds* ( $\Delta \text{ } @\Gamma$ )·(*Aheap*  $\Delta e \cdot a \sqcup ae$ )) ∪ *edom* (*Aexp e*·*a*) ∪ *edom* (*AEstack as S*) ⊆ *edom* (*Aheap* ∆ *e*·*a*) ∪ *edom* (*ABinds* Γ·*ae*) ∪ *edom* (*Aexp* (*Let* ∆ *e*)·*a*) ∪ *edom* (*AEstack as S*) **by** *auto*

**thus** *?case* **by** (*simp add*: *ae2ce-to-env-restr env-restr-join2 Un-assoc*[*symmetric*] *env-restr-mono2* ) **qed**

#### **sublocale** *CardinalityPrognosisEdom prognosis*

**by** *standard* (*auto dest*: *subsetD*[*OF Aexp-edom*] *subsetD*[*OF ap-fv-subset*] *subsetD*[*OF edom-AnalBinds*] *subsetD*[*OF edom-AEstack*])

**sublocale** *CardinalityPrognosisSafe prognosis cHeap Aheap Aexp***.. end**

**end**

# **8.5 CardArityTransformSafe**

**theory** *CardArityTransformSafe* **imports** *ArityTransform CardinalityAnalysisSpec AbstractTransform Sestoft SestoftGC ArityEta-ExpansionSafe ArityAnalysisStack ArityConsistent* **begin**

```
context CardinalityPrognosisSafe
begin
 sublocale AbstractTransformBoundSubst
   λ a . inc·a
   \lambda a . pred·a
   λ ∆ e a . (a, Aheap ∆ e·a)
  fst
   snd
   λ -. 0
```
*Aeta-expand snd* **apply** *standard* **apply** (*simp add*: *Aheap-subst*) **apply** (*rule subst-Aeta-expand*) **done**

**abbreviation** *ccTransform* **where** *ccTransform* ≡ *transform*

**lemma** *supp-transform*: *supp* (*transform a e*) ⊆ *supp e* **by** (*induction rule*: *transform*.*induct*) (*auto simp add*: *exp-assn*.*supp Let-supp dest*!: *subsetD*[*OF supp-map-transform*] *subsetD*[*OF supp-map-transform-step*] ) **interpretation** *supp-bounded-transform transform* **by** *standard* (*auto simp add*: *fresh-def supp-transform*) **type-synonym** *tstate* =  $(AEnv \times (var \Rightarrow two) \times Arity \times Arity$  *list*  $\times var$  *list*) **fun** *transform-alts* :: *Arity list*  $\Rightarrow$  *stack*  $\Rightarrow$  *stack* **where**  $transform-alts - [] = []$ | *transform-alts* (*a*#*as*) (*Alts e1 e2* # *S*) = (*Alts* (*ccTransform a e1* ) (*ccTransform a e2* )) # *transform-alts as S* | *transform-alts as*  $(x \# S) = x \#$  *transform-alts as* S **lemma** *transform-alts-Nil*[ $simp$ ]: *transform-alts*  $[|S|]$ **by** (*induction S*) *auto*

**lemma** *Astack-transform-alts*[*simp*]: *Astack* (*transform-alts as S*) = *Astack S* **by** (*induction rule*: *transform-alts*.*induct*) *auto*

**lemma** *fresh-star-transform-alts*[*intro*]:  $a \sharp * S \implies a \sharp * transform-alts$  *as* S **by** (*induction as S rule*: *transform-alts*.*induct*) (*auto simp add*: *fresh-star-Cons*)

**fun** *a-transform* :: *astate*  $\Rightarrow$  *conf*  $\Rightarrow$  *conf* **where**  $a$ -transform ( $ae$ ,  $a$ ,  $as$ ) ( $\Gamma$ ,  $e$ ,  $S$ ) = (*map-transform Aeta-expand ae* (*map-transform ccTransform ae* Γ), *ccTransform a e*, *transform-alts as S*)

**fun** restr-conf :: *var set*  $\Rightarrow$  *conf*  $\Rightarrow$  *conf* **where** *restr-conf*  $V(\Gamma, e, S) =$  (*restrictA*  $V(\Gamma, e, \text{restr-state} \mid V(S))$ 

**fun** *add-dummies-conf* :: *var list*  $\Rightarrow$  *conf* **where** *add-dummies-conf l*  $(\Gamma, e, S) = (\Gamma, e, S \text{ @ map } D \text{ummy (} \text{rev } l))$ 

**fun** *conf-transform* :: *tstate*  $\Rightarrow$  *conf*  $\Rightarrow$  *conf* **where** *conf-transform* (*ae*, *ce*, *a*, *as*, *r*)  $c = add-dummies-conf$  *r* ((*a-transform* (*ae*, *a*, *as*)

```
(restr-conf(-set r), c))
```

```
inductive consistent :: tstate \Rightarrow conf \Rightarrow bool where
   consistentI[intro!]:
   a-consistent (ae, a, as) (restr-conf (− set r) (Γ, e, S))
   =⇒ edom ae = edom ce
   \implies prognosis ae as a (Γ, e, S) \sqsubseteq ce
   \implies (\bigwedge x. x \in \text{thunks } \Gamma \implies \text{many } \subseteq \text{ce } x \implies \text{ae } x = \text{up-0})\implies set r \subseteq (domA \Gamma \cup upds S) − edom ce
   \implies consistent (ae, ce, a, as, r) (Γ, e, S)
 inductive-cases consistentE[elim!</math>: <i>consistent</i> (<i>ae</i>, <i>ce</i>, <i>a</i>, <i>as</i>) (<math>\Gamma</math>, <i>e</i>, <i>S</i>)lemma closed-consistent:
   assumes f v e = (\{\}::var set)shows consistent (\bot, \bot, \theta, [], []) ([], e, [])proof−
   from assms
   have edom (prognosis \perp [] \theta ([], e, [])) = {}
    by (auto dest!: subsetD[OF edom-prognosis])
   thus ?thesis
     by (auto simp add: edom-empty-iff-bot closed-a-consistent[OF assms])
 qed
 lemma card-arity-transform-safe:
   fixes c c'assumes c ⇒ * c' and ¬ boring-step c' and heap-upds-ok-conf c and consistent (ae,ce,a,as,r)
c
    shows \exists ae' ce' a' as' r'. consistent (ae',ce',a',as',r') c' \land conf-transform (ae,ce,a,as,r) c
\Rightarrow_G^* conf-transform (ae', ce', a', as', r') c'
 using\;assms(1,2)\;heap-upds-ok-invariant\;assms(3-)proof(induction c c'arbitrary: ae ce a as r rule:step-invariant-induction)
 case (app1 Γ e x S)
   have prognosis ae as (inc·a) (Γ, e, Arg x \# S) \subseteq prognosis ae as a (Γ, App e x, S) by (rule
prognosis-App)
   with app_1 have consistent (ae, ce, inc·a, as, r) (Γ, e, Arg x \neq S)
     by (auto intro: a-consistent-app1 elim: below-trans)
   moreover
   have conf-transform (ae, ce, a, as, r) (Γ, App e x, S) \Rightarrow G conf-transform (ae, ce, inc·a, as,
r) (\Gamma, e, Arg x \# S)by simp rule
   ultimately
   show ?case by (blast del: consistentI consistentE)
 next
 case (app2 Γ y e x S)
   have prognosis ae as (pred·a) (Γ, e[y::=x], S) \subseteq prognosis ae as a (Γ, (Lam [y]. e), Arg x #
S)
      by (rule prognosis-subst-Lam)
   then
   have consistent (ae, ce, pred·a, as, r) (Γ, e[y::=x], S) using app<sub>2</sub>
```
**by** (*auto*  $4 \text{ } 3 \text{ } intro: a-consistent-app_2 \text{ } elim: below-trans)$ **moreover have** *conf-transform* (*ae*, *ce*, *a*, *as*, *r*) (Γ, *Lam* [*y*]. *e*, *Arg x* # *S*)  $\Rightarrow$  *G conf-transform* (*ae*, *ce*, *pred* · *a*, *as*, *r*) (Γ, *e*[*y*::=*x*], *S*) **by** (*simp add*: *subst-transform*[*symmetric*]) *rule* **ultimately show** *?case* **by** (*blast del*: *consistentI consistentE*) **next case** (*thunk* Γ *x e S*) **hence**  $x \in$  *thunks*  $\Gamma$  **by** *auto* **hence**  $[simp]: x \in domA \Gamma$  **by** (*rule subsetD*[*OF thunks-domA*]) **from** *thunk* **have** *prognosis ae as a* (Γ, *Var x, S*)  $\subseteq$  *ce* **by** *auto* **from** *below-trans*[*OF prognosis-called fun-belowD*[*OF this*] ] **have**  $[simp]: x \in edom$  *ce* **by** (*auto simp add: edom-def*) **hence**  $[simp]: x \notin set r$  **using** *thunk* **by** *auto* **from**  $\langle \text{heap-} \text{uples-} \text{ok-} \text{conf } (\Gamma, \text{Var } x, S) \rangle$ **have**  $x \notin \text{uples } S$  **by** (*auto dest*!: *heap-upds-okE*) **have**  $x \in$  *edom ae* **using** *thunk* **by** *auto* **then obtain** *u* where  $ae x = up \cdot u$  by (*cases ae x*) (*auto simp add: edom-def*) **show** *?case* **proof**(*cases ce x rule*:*two-cases*) **case** *none* **with**  $\langle x \in \text{edom c} \rangle$  **have** *False* **by** (*auto simp add: edom-def*) **thus** *?thesis***.. next case** *once* **from**  $\langle$ *prognosis ae as a* (Γ, *Var x*, *S*)  $\sqsubset$  *ce* $\rangle$ **have** *prognosis* ae as a  $(\Gamma, Var x, S) x \sqsubseteq once$ **using** *once* **by** (*metis* (*mono-tags*) *fun-belowD*) **hence**  $x \notin ap$  *S* **using**  $p$ *rognosis-ap*[*of ae as a*  $\Gamma$  (*Var x*) *S*] **by** *auto* **from**  $\langle map\text{-}of\ \Gamma\ x = Some\ e\rangle \ \langle ae\ x = up\cdot u\rangle \ \langle \neg\ is\text{Val}\ e\rangle$ **have** ∗: *prognosis ae as u* (*delete x* Γ, *e*, *Upd x*  $\# S$ )  $\subseteq$  *record-call x* · (*prognosis ae as a* (Γ, *Var x*, *S*)) **by** (*rule prognosis-Var-thunk*) **from**  $\langle$ *prognosis ae as a* (Γ, *Var x, S*)  $x \subseteq$  *once* $\rangle$ **have** (*record-call x* · (*prognosis ae as a* (Γ, *Var x*, *S*)))  $x = none$ **by** (*simp add*: *two-pred-none*) **hence** \*\*: *prognosis ae as u* (*delete x* Γ, *e*, *Upd x* # *S*) *x* = *none* **using** *fun-belowD*[*OF* \*, **where**  $x = x$  **by** *auto* 

**have** *eq*: *prognosis* (*env-delete x ae*) *as u* (*delete x* Γ, *e*, *Upd x* # *S*) = *prognosis ae as u*

 $(delete x \Gamma, e, Upd x \# S)$ 

**by** (*rule prognosis-env-cong*) *simp*

**have**  $[simp]$ : *restr-stack* (− *set r* − {*x*})  $S$  = *restr-stack* (− *set r*) *S* **using**  $\langle x \notin \text{uples } S \rangle$  **by** (*auto intro: restr-stack-cong*)

**have** *prognosis* (*env-delete x ae*) *as u* (*delete x*  $\Gamma$ , *e*, *Upd x*  $\# S$ )  $\subseteq$  *env-delete x ce* **unfolding** *eq*

**using** ∗∗ *below-trans*[*OF below-trans*[*OF* ∗ *Cfun*.*monofun-cfun-arg*[*OF* ‹*prognosis ae as*  $a(\Gamma, Var x, S) \sqsubset ce$ <sup>[]</sup> *record-call-below-arg*]

**by** (*rule below-env-deleteI*) **moreover**

**have** ∗: *a-consistent* (*env-delete x ae*, *u*, *as*) (*delete x* (*restrictA* (− *set r*) Γ), *e*, *restr-stack* (− *set r*) *S*)

**using** *thunk*  $\langle ae \ x = up \cdot u \rangle$ 

**by** (*auto intro*!: *a-consistent-thunk-once simp del*: *restr-delete*) **ultimately**

**have** *consistent* (*env-delete x ae, env-delete x ce, u, as, x*  $\#$  *r)* (*delete x* Γ, *e, Upd x*  $\#$  *S*) **using** *thunk*

**by** (*auto simp add*: *restr-delete-twist Compl-insert elim*:*below-trans* ) **moreover**

**from** ∗

**have** ∗∗: *Astack* (*transform-alts as* (*restr-stack* (− *set r*) *S*) @ *map Dummy* (*rev r*) @  $[Dummy x] \sqsubseteq u$  by (*auto elim*: *a-consistent-stackD*)

**{**

**from**  $\langle map\text{-}of\ \Gamma\ x = Some\ e\rangle \langle ae\ x = up\cdot u\rangle\ once$ 

**have** *map-of* (*map-transform Aeta-expand ae* (*map-transform ccTransform ae* (*restrictA* (− *set r*) Γ))) *x* = *Some* (*Aeta-expand u* (*transform u e*))

**by** (*simp add*: *map-of-map-transform*)

**hence** *conf-transform* (*ae*, *ce*, *a*, *as*, *r*) (Γ, *Var x*, *S*)  $\Rightarrow$  *G* 

*add-dummies-conf r* (*delete x* (*map-transform Aeta-expand ae* (*map-transform ccTransform ae* (*restrictA* (− *set r*) Γ))), *Aeta-expand u* (*ccTransform u e*), *Upd x* # *transform-alts as* (*restr-stack* (− *set r*) *S*))

**by** (*auto simp add*: *map-transform-delete delete-map-transform-env-delete insert-absorb restr-delete-twist simp del*: *restr-delete*)

**also**

**have** . . . ⇒<sup>G</sup> <sup>∗</sup> *add-dummies-conf* (*x* # *r*) (*delete x* (*map-transform Aeta-expand ae* (*map-transform ccTransform ae* (*restrictA* (− *set r*) Γ))), *Aeta-expand u* (*ccTransform u e*),  $transform-alts$  *as* ( $restr-stack$  ( $- set$  *r*) *S*))

**apply** (*rule r-into-rtranclp*)

- **apply** (*simp add*: *append-assoc*[*symmetric*] *del*: *append-assoc*)
- **apply** (*rule dropUpd*)

**done also**

**have** . . . ⇒<sup>G</sup> <sup>∗</sup> *add-dummies-conf* (*x* # *r*) (*delete x* (*map-transform Aeta-expand ae*

(*map-transform ccTransform ae* (*restrictA* (− *set r*) Γ))), *ccTransform u e*, *transform-alts as*  $(restr - stack (-set r) S)$ 

**by** *simp* (*intro normal-trans Aeta-expand-safe* ∗∗)

**also**(*rtranclp-trans*)

**have**  $\ldots = \text{conf-transform}$  (*env-delete x ae*, *env-delete x ce*, *u*, *as*, *x* # *r*) (*delete x*  $\Gamma$ , *e*, Upd  $x \neq S$ 

**by** (*auto intro*!: *map-transform-cong simp add*: *map-transform-delete*[*symmetric*] *restr-delete-twist Compl-insert*)

**finally**(*back-subst*)

**have** *conf-transform* (*ae*, *ce*, *a*, *as*, *r*) (Γ, *Var x*, *S*)  $\Rightarrow_G^*$  *conf-transform* (*env-delete x ae*, *env-delete x ce*, *u*, *as*, *x*  $\#$  *r*) (*delete x* Γ, *e*, *Upd x*  $\#$  *S*).

**} ultimately**

**show** *?thesis* **by** (*blast del*: *consistentI consistentE*)

**next**

**case** *many*

**from**  $\langle map\text{-}of\ \Gamma\ x = Some\ e\rangle \ \langle ae\ x = up\cdot u\rangle \ \langle \neg\ is\text{Val}\ e\rangle$ 

**have** *prognosis ae as u* (*delete x* Γ, *e*, *Upd x*  $\# S$ )  $\sqsubseteq$  *record-call x* · (*prognosis ae as a* (Γ, *Var x*, *S*))

**by** (*rule prognosis-Var-thunk*) **also note** *record-call-below-arg*

#### **finally**

**have**  $*$ : *prognosis ae as u* (*delete x* Γ, *e*, *Upd x* # *S*)  $\subseteq$  *prognosis ae as a* (Γ, *Var x*, *S*) **by** *this simp-all*

**have**  $ae x = up \cdot \theta$  **using** *thunk many*  $\langle x \in \text{thunks } \Gamma \rangle$  **by**  $(\text{auto})$ **hence**  $u = 0$  **using**  $\langle ae \ x = up \cdot u \rangle$  **by**  $\text{sim}$ 

**have** *prognosis* ae as 0 (*delete x* Γ, *e*, *Upd x*  $\# S$ )  $\subseteq$  ce **using**  $\ast$  [*unfolded*  $\langle u = 0 \rangle$ ] *thunk* **by** (*auto elim*: *below-trans*)

### **moreover**

**have** *a-consistent* (*ae*, *0*, *as*) (*delete x* (*restrictA* (− *set r*) Γ), *e*, *Upd x* # *restr-stack* (− *set r*) *S*) **using** *thunk*  $\langle ae \ x = up \cdot 0 \rangle$ 

**by** (*auto intro*!: *a-consistent-thunk-0 simp del*: *restr-delete*) **ultimately**

**have** *consistent* (*ae*, *ce*, *0*, *as*, *r*) (*delete*  $x \Gamma$ , *e*, *Upd*  $x \# S$ ) **using** *thunk*  $\langle ae \ x = up \cdot u \rangle$  $\langle u = \theta \rangle$ 

**by** (*auto simp add*: *restr-delete-twist*) **moreover**

**from**  $\langle map\text{-}of\ \Gamma\ x = Some\ e\rangle \ \langle ae\ x = up\cdot 0\rangle\ many$ **have** *map-of* (*map-transform Aeta-expand ae* (*map-transform ccTransform ae* (*restrictA*

(− *set r*) Γ))) *x* = *Some* (*transform 0 e*)

**by** (*simp add*: *map-of-map-transform*)

**with** ‹¬ *isVal e*›

**have** *conf-transform* (*ae*, *ce*, *a*, *as*, *r*) (Γ, *Var x*, *S*)  $\Rightarrow$  *c conf-transform* (*ae*, *ce*, *0*, *as*, *r*)

 $(delete x \Gamma, e, Upd x \# S)$ **by** (*auto intro*: *gc-step*.*intros simp add*: *map-transform-delete restr-delete-twist intro*!: *step*.*intros simp del*: *restr-delete*) **ultimately show** *?thesis* **by** (*blast del*: *consistentI consistentE*) **qed next case** (*lamvar* Γ *x e S*) **from**  $lamvar(1)$  **have**  $[simp]: x \in domA \Gamma$  **by** (*metis domI dom-map-of-conv-domA*) **from** *lamvar* **have** *prognosis ae as a* (Γ, *Var x, S*)  $\subseteq$  *ce* **by** *auto* **from** *below-trans*[*OF prognosis-called fun-belowD*[*OF this*] ] **have**  $[simp]: x \in edom$  *ce* **by** (*auto simp add: edom-def*) **then obtain** *c* where *ce*  $x = up \cdot c$  **by** (*cases ce x*) (*auto simp add: edom-def*) **from** *lamvar* **have**  $[simp]: x \notin set r$  **by** *auto* **then have**  $x \in \text{edom}$  *ae* **using** *lamvar* **by** *auto* **then obtain** *u* where  $ae x = up \cdot u$  **by** (*cases ae x*) (*auto simp add: edom-def*) **have** *prognosis ae as u*  $((x, e) \#$  *delete x* Γ, *e*, *S*) = *prognosis ae as u*  $(\Gamma, e, S)$ **using**  $\langle map-of \Gamma x = Some \rangle$  **by** (*auto introl: prognosis-reorder*) **also have**  $\ldots \sqsubseteq$  *record-call x* · (*prognosis ae as a* (Γ, *Var x*, *S*)) **using**  $\langle map\text{-}of\ \Gamma\ x = Some\ \text{e}\rangle \langle\text{a.e}\ x = up\cdot u\rangle \langle\text{a}isVal\ e\rangle$  **by** (*rule prognosis-Var-lam*) **also have**  $\ldots \sqsubseteq$  *prognosis ae as a* (Γ, *Var x, S*) **by** (*rule record-call-below-arg*) **finally have**  $*$ : *prognosis ae as u*  $((x, e) \#$  *delete x* Γ, *e*, *S*)  $\sqsubset$  *prognosis ae as a*  $(\Gamma, Var x,$ *S*) **by** *this simp-all* **moreover have** *a-consistent* (*ae*, *u*, *as*) ((*x*,*e*) # *delete x* (*restrictA* (− *set r*) Γ), *e*, *restr-stack* (− *set*  $r(S)$  **using** *lamvar*  $\langle ae \ x = up \cdot u \rangle$ **by** (*auto intro*!: *a-consistent-lamvar simp del*: *restr-delete*) **ultimately have** *consistent* (*ae*, *ce*, *u*, *as*, *r*) ((*x*, *e*) # *delete x*  $\Gamma$ , *e*, *S*) **using** *lamvar edom-mono*[*OF* ∗] **by** (*auto simp add*: *thunks-Cons restr-delete-twist elim*: *below-trans*) **moreover from** ‹*a-consistent - -*› **have** \*\*: *Astack* (*transform-alts as* (*restr-stack* (− *set r*) *S*) @ *map Dummy* (*rev r*))  $\subseteq u$  **by** (*auto elim*: *a-consistent-stackD*) **{ from** ‹*isVal e*› **have** *isVal* (*transform u e*) **by** *simp* **hence** *isVal* (*Aeta-expand u* (*transform u e*)) **by** (*rule isVal-Aeta-expand*) **moreover**

**from**  $\langle map\text{-}of\ \Gamma\ x = Some\ e\rangle \ \langle ae\ x = up\cdot u\rangle \ \langle ce\ x = up\cdot c\rangle \ \langle isVal\ (transform\ u\ e)\rangle$ 

**have** *map-of* (*map-transform Aeta-expand ae* (*map-transform transform ae* (*restrictA* (− *set r*) Γ))) *x* = *Some* (*Aeta-expand u* (*transform u e*)) **by** (*simp add*: *map-of-map-transform*) **ultimately have** *conf-transform* (*ae*, *ce*, *a*, *as*, *r*) (Γ, *Var x*, *S*)  $\Rightarrow$  *G*<sup>\*</sup> *add-dummies-conf r* ((*x*, *Aeta-expand u* (*transform u e*)) # *delete x* (*map-transform Aeta-expand ae* (*map-transform transform ae* (*restrictA* (− *set r*) Γ))), *Aeta-expand u* (*transform*  $u$  e), *transform-alts as* (*restr-stack*  $(- set r) S$ ) **by** (*auto intro*!: *normal-trans*[*OF lambda-var*] *simp add*: *map-transform-delete simp del*: *restr-delete*) **also have** . . . = *add-dummies-conf r* ((*map-transform Aeta-expand ae* (*map-transform transform ae*  $((x,e)$  # *delete x* (*restrictA*  $(- set r)$  Γ)))), *Aeta-expand u* (*transform u e*), *trans* $form-alts$  *as* (*restr-stack* (– *set r*) *S*)) **using**  $\langle ae \ x = up \cdot u \rangle \langle ce \ x = up \cdot c \rangle \langle isVal \ (transform \ u \ e) \rangle$ **by** (*simp add*: *map-transform-Cons map-transform-delete restr-delete-twist del*: *restr-delete*)  $\mathbf{also}(\textit{subst}[\textit{rotated}])$  have  $\dots \Rightarrow_G^* \textit{conf-transform}$  (*ae*, *ce*, *u*, *as*, *r*) ((*x*, *e*) # *delete x*  $\Gamma$ , *e*, *S*) **by** (*simp add*: *restr-delete-twist*) (*rule normal-trans*[*OF Aeta-expand-safe*[*OF* ∗∗ ]]) **finally**(*rtranclp-trans*) **have** *conf-transform* (*ae*, *ce*, *a*, *as*, *r*) ( $\Gamma$ , *Var x*, *S*)  $\Rightarrow$   $G^*$  *conf-transform* (*ae*, *ce*, *u*, *as*, *r*)  $((x, e) \#$  delete  $x \Gamma, e, S$ ). **} ultimately show** *?case* **by** (*blast del*: *consistentI consistentE*) **next case** (*var*<sup>2</sup> Γ *x e S*) **show** *?case* **proof**(*cases*  $x \in set r$ ) **case** [*simp*]: *False* from *var*<sub>2</sub> **have** *a-consistent* (*ae*, *a*, *as*) (*restrictA* (− *set r*)  $\Gamma$ , *e*, *Upd x* # *restr-stack* (−*set r*) *S*) **by** *auto* **from** *a-consistent-UpdD*[*OF this*] have  $ae x = up \cdot \theta$  and  $a = \theta$ . **from**  $\langle i sVal \rangle \& \langle x \notin \mathit{domA} \rangle$ **have**  $*$ : *prognosis ae as 0* ((*x*, *e*)  $\#$   $\Gamma$ , *e*, *S*)  $\sqsubseteq$  *prognosis ae as 0* ( $\Gamma$ , *e*, *Upd x*  $\#$  *S*) by (*rule prognosis-Var2* ) **moreover have** *a-consistent* (*ae*, *a*, *as*) ((*x*, *e*) #  $\#$  *restrictA* (− *set r*)  $\Gamma$ , *e*, *restr-stack* (− *set r*) *S*) **using** *var*<sup>2</sup> **by** (*auto intro*!: *a-consistent-var* <sup>2</sup>) **ultimately have** *consistent* (*ae*, *ce*, *0*, *as*, *r*) ((*x*, *e*)  $\# \Gamma$ , *e*, *S*) **using**  $var_2 \langle a = \theta \rangle$ **by** (*auto simp add*: *thunks-Cons elim*: *below-trans*) **moreover have** *conf-transform* (*ae*, *ce*, *a*, *as*, *r*) (Γ, *e*, *Upd x*  $\# S$ )  $\Rightarrow_G$  *conf-transform* (*ae*, *ce*, *0*, *as*, *r*)  $((x, e) \# \Gamma, e, S)$ 

**using**  $\langle ae \rangle x = \langle up \rangle \cdot 0 \rangle \langle ae \rangle = 0 \rangle \langle var \rangle$ 

**by** (*auto intro*: *gc-step*.*intros simp add*: *map-transform-Cons*) **ultimately show** *?thesis* **by** (*blast del*: *consistentI consistentE*) **next case** *True* **hence**  $ce \ x = \bot$  **using**  $var_2$  **by** (*auto simp add: edom-def*) **hence**  $x \notin \text{edom} \text{ce by } (\text{simp add: } \text{edomiff})$ **hence**  $x \notin \text{edom}$  *ae* **using**  $\text{var}_2$  **by**  $\text{auto}$ **hence** [ $simp$ ]: *ae*  $x = \perp$  **by** (*auto simp add: edom-def*) **note**  $\langle x \in set \; r \rangle$ [*simp*] **have** *prognosis ae as a*  $((x, e) \# \Gamma, e, S) \sqsubseteq$  *prognosis ae as a*  $((x, e) \# \Gamma, e, \textit{Upd} \ x \# S)$ **by** (*rule prognosis-upd*) **also have** ...  $\subseteq$  *prognosis ae as a* (*delete x* ((*x*,*e*) #  $\Gamma$ ), *e*, *Upd x* # *S*) using  $\langle ae \ x = \bot \rangle$  by (*rule prognosis-not-called*) **also have** *delete*  $x((x,e)\# \Gamma) = \Gamma$  **using**  $\langle x \notin \text{dom} A \Gamma \rangle$  by  $\text{sim} p$ **finally have**  $*$ : *prognosis ae as a*  $((x, e) \# \Gamma, e, S) \sqsubseteq$  *prognosis ae as a*  $(\Gamma, e, Upd \ x \# S)$  by this *simp* **then have** *consistent* (*ae*, *ce*, *a*, *as*, *r*) ((*x*, *e*)  $\# \Gamma$ , *e*, *S*) **using**  $var_2$ **by** (*auto simp add*: *thunks-Cons elim*:*below-trans a-consistent-var* <sup>2</sup>) **moreover have** *conf-transform* (*ae*, *ce*, *a*, *as*, *r*) ( $\Gamma$ , *e*, *Upd x* # *S*) = *conf-transform* (*ae*, *ce*, *a*, *as*, *r*)  $((x, e) \# \Gamma, e, S)$ **by** (*auto simp add*: *map-transform-restrA*[*symmetric*]) **ultimately show** *?thesis* **by** (*fastforce del*: *consistentI consistentE simp del*:*conf-transform*.*simps*) **qed next case** (*let*<sub>1</sub>  $\Delta \Gamma$  *e S*) **let**  $?ae = Aheap \triangle e \cdot a$ **let**  $?ce = cHeap \triangle e \cdot a$ **have**  $dom A \Delta \cap wps S = \{\}$  **using**  $fresh\text{-}distinct\text{-}fv[OF\text{-}let_1(2)]$  by (*auto dest*: *subsetD*[*OF ups-fv-subset*]) **hence** ∗:  $\bigwedge x \cdot x \in ups \leq x \neq \text{edom} \text{?} \text{ae } \mathbf{by}$  (*auto simp add: edom-cHeap dest*!: *subsetD*[*OF edom-Aheap*]) **have** restr-stack-simp2: restr-stack (edom (?ae  $\sqcup$  ae))  $S =$  restr-stack (edom ae)  $S$ **by** (*auto intro*: *restr-stack-cong dest*!: ∗)

**have** *edom*  $ce = edom$  *ae* **using**  $let_1$  **by**  $auto$ 

**have**  $edom \; ae \subseteq domA \Gamma \cup upds \; S \; using \; let_1 \; by \; (auto \; dest! : a-consistent-edom-subsetD)$ **from**  $subset[OF this]$   $fresh\text{-}distinct[OF let_1(1)]$   $fresh\text{-}distinct\text{-}fv[OF let_1(2)]$ **have** *edom ae* ∩ *domA*  $\Delta = \{\}$  **by** (*auto dest: subsetD*[*OF ups-fv-subset*])

**from**  $\langle$ *edom ae*  $\cap$  *domA*  $\Delta = \{\}$ **have**  $[simp]: edom$  (*Aheap*  $\Delta$  *e*·*a*)  $\cap$  *edom ae* = {} **by** (*auto dest*!: *subsetD*[*OF edom-Aheap*]) **from** *fresh-distinct*[*OF let<sub>1</sub>(1)*] **have** [*simp*]: *restrictA* (*edom ae* ∪ *edom* (*Aheap* ∆ *e*·*a*)) Γ = *restrictA* (*edom ae*) Γ **by** (*auto intro*: *restrictA-cong dest*!: *subsetD*[*OF edom-Aheap*])

**have** *set*  $r \subseteq domA \Gamma \cup upds S$  **using**  $let_1$  **by**  $auto$ **have**  $[simp]$ : *restrictA* (− *set r*)  $\Delta = \Delta$ **apply** (*rule restrictA-noop*) **apply** *auto* **by** (*metis IntI UnE* ‹*set r*  $\subseteq$  *domA*  $\Gamma$  ∪ *upds*  $S$ › ‹*domA*  $\Delta$  ∩ *domA*  $\Gamma$  = {}› ‹*domA*  $\Delta$  ∩ *upds*  $S = \{\}$  *contra-subsetD empty-iff*)

# **{**

**have**  $edom$  (?ae  $\sqcup$  ae) =  $edom$  (?ce  $\sqcup$  ce) **using**  $let_1(4)$  **by** (*auto simp add: edom-cHeap*) **moreover**  $\{$  fix  $x e'$ **assume**  $x \in$  *thunks*  $\Gamma$ **hence**  $x \notin \text{edom}$  ?ce **using** fresh-distinct[OF let<sub>1</sub>(1)] **by** (*auto simp add*: *edom-cHeap dest*: *subsetD*[*OF edom-Aheap*] *subsetD*[*OF thunks-domA*]) **hence**  $[simp]:$  *?ce*  $x = \perp$  **unfolding** *edomIff* **by** *auto* **assume**  $many \sqsubset (?ce \sqcup ce) x$ **with**  $let_1 \, \langle x \in \text{thunks } \Gamma \rangle$ **have** (*?ae*  $\sqcup$  *ae*)  $x = up \cdot 0$  **by** *auto* **} moreover**  $\{$  fix  $x e'$ **assume** *x* ∈ *thunks* ∆ **hence**  $x \notin domA$  Γ **and**  $x \notin upds S$ **using** *fresh-distinct*[*OF let<sub>1</sub>(1)*] *fresh-distinct-fv*[*OF let<sub>1</sub>(2)*] **by** (*auto dest*!: *subsetD*[*OF thunks-domA*] *subsetD*[*OF ups-fv-subset*]) **hence**  $x \notin \text{edom}$  *ce* **using**  $\text{edom}$   $ae \subseteq \text{dom} A \Gamma \cup \text{upds} S$   $\text{edom}$   $ce = \text{edom} ae$  **by**  $\text{auto}$ **hence** [simp]: *ce*  $x = \perp$  **by** (*auto simp add: edomIff*) **assume**  $many \sqsubseteq ($  *?ce*  $\sqcup$  *ce*) *x* with  $\langle x \in \text{thunks } \Delta \rangle$ **have** (*?ae*  $\sqcup$  *ae*)  $x = up \cdot 0$  **by** (*auto simp add: Aheap-heap3*) **} moreover { from**  $let_1(1,2)$   $\langle edom \text{ } a \in \subseteq domA \text{ } \Gamma \cup \text{ } upds \text{ } S \rangle$ **have** *prognosis* ( $\{e^{i\omega} \mid ae \omega\}$  *as*  $a(\Delta \otimes \Gamma, e, S) \subseteq \{ce \cup prognosis \text{ } ae \text{ } as \text{ } a(\Gamma, \text{ } Let \Delta e, S) \}$  by (*rule prognosis-Let*) **also have** *prognosis ae as a*  $(\Gamma, \text{Let } \Delta \text{ } e, \text{ } S) \sqsubseteq ce$  **using**  $let_1$  **by** *auto* 

**finally have** *prognosis* ( $?ae \sqcup ae$ ) *as a* ( $\Delta \text{ } @ \Gamma, e, S$ )  $\sqsubseteq$   $?ce \sqcup ce$  **by** *this simp* **}**

**moreover**

**have** *a-consistent* (*ae*, *a*, *as*) (*restrictA* (− *set r*)  $\Gamma$ , *Let*  $\Delta$  *e*, *restr-stack* (− *set r*) *S*)  $using let_1$  by *auto* **hence** *a-consistent* (*?ae*  $\sqcup$  *ae*, *a*, *as*) ( $\Delta$  *@ restrictA* (– *set r*) Γ, *e*, *restr-stack* (– *set r*) *S*) **using**  $let_1(1,2)$   $\leq$  *edom ae*  $\cap$  *domA*  $\Delta = \{\}$ **by** (*auto intro*!: *a-consistent-let simp del*: *join-comm*) **hence** *a-consistent* (*?ae*  $\sqcup$  *ae*, *a*, *as*) (*restrictA* (− *set r*) ( $\Delta \textcircled{ }$  Γ), *e*, *restr-stack* (− *set r*) *S*) **by** (*simp add*: *restrictA-append*) **moreover have** *set*  $r ⊆ (dom A ⊓ υ *upds S*) − *edom ce* **using** *let*<sub>1</sub> **by** *auto*$ **hence**  $set \ r \subset (dom A \Gamma \cup up ds \ S) - edom \ ($ ?ce  $\sqcup$  ce) **apply** (*rule order-trans*) **using**  $\langle domA \triangle \cap domA \Gamma = \{\} \rangle$   $\langle domA \triangle \cap upds S = \{\} \rangle$ **apply** (*auto simp add*: *edom-cHeap dest*!: *subsetD*[*OF edom-Aheap*]) **done ultimately have** *consistent* (*?ae*  $\sqcup$  *ae*, *?ce*  $\sqcup$  *ce*, *a*, *as*, *r*) ( $\Delta \mathcal{Q}$  Γ, *e*, *S*) **by** *auto* **} moreover { have**  $\bigwedge x \cdot x \in domA \Gamma \Longrightarrow x \notin edom$  ?ae  $\bigwedge x \cdot x \in domA \Gamma \Longrightarrow x \notin edom$  ?ce **using** *fresh-distinct*[*OF let*<sub>1</sub>(*1*)] **by** (*auto simp add*: *edom-cHeap dest*!: *subsetD*[*OF edom-Aheap*]) **hence** *map-transform Aeta-expand (?ae*  $\sqcup$  *ae) (map-transform transform (?ae*  $\sqcup$  *ae)* (*restrictA* (−*set r*) Γ)) = *map-transform Aeta-expand ae* (*map-transform transform ae* (*restrictA* (−*set r*) Γ)) **by** (*auto intro*!: *map-transform-cong restrictA-cong simp add*: *edomIff* ) **moreover from**  $\langle$  *edom ae*  $\subseteq$  *domA*  $\Gamma \cup \langle$  *upds*  $S \rangle \langle$  *edom ce* = *edom ae* **have**  $\bigwedge x \cdot x \in dom A \triangle \implies x \notin edom \text{ ce and } \bigwedge x \cdot x \in dom A \triangle \implies x \notin edom \text{ de } a$ **using**  ${\rm fresh\text{-}distinct[OF\,let}_1(1)]$   ${\rm fresh\text{-}distinct\text{-}ups[OF\,let}_1(2)]$  **by**  ${\rm auto}$ **hence** *map-transform Aeta-expand* (*?ae*  $\sqcup$  *ae*) (*map-transform transform* (*?ae*  $\sqcup$  *ae*)  $(restrickA (- set r) \Delta))$ = *map-transform Aeta-expand ?ae* (*map-transform transform ?ae* (*restrictA* (− *set r*) ∆)) **by** (*auto intro*!: *map-transform-cong restrictA-cong simp add*: *edomIff* ) **moreover from**  $\langle domA \Delta \cap domA \Gamma = \{\} \rangle$   $\langle domA \Delta \cap upds S = \{\} \rangle$ have  $atom \text{ } 'domA \Delta \sharp * set r$ **by** (*auto simp add*: *fresh-star-def fresh-at-base fresh-finite-set-at-base dest*!: *subsetD*[*OF* ‹*set r* ⊆ *domA* Γ ∪ *upds S*›]) **hence** *atom* ' *domA*  $\Delta$  ‡\* *map Dummy* (*rev r*) **apply** − **apply** (*rule eqvt-fresh-star-cong1* [**where** *f* = *map Dummy*], *perm-simp*, *rule*) **apply** (*rule eqvt-fresh-star-cong1* [**where**  $f = rev$ ], *perm-simp*, *rule*) **apply** (*auto simp add*: *fresh-star-def fresh-set*)

## **done ultimately**

```
have conf-transform (ae, ce, a, as, r) (Γ, Let \Delta e, S) \Rightarrow G conf-transform (?ae \sqcup ae, ?ce
\Box ce, a, as, r) (\Delta \odot \Gamma, e, S)
       using restr-stack-simp2 let<sub>1</sub>(1,2) \triangleleft edom ce = edom ae
     apply (auto simp add: map-transform-append restrictA-append edom-cHeap restr-stack-simp2 [simplified]
)
       apply (rule normal)
       apply (rule step.let1)
     apply (auto intro: normal step.let1 dest: subsetD[OF edom-Aheap] simp add: fresh-star-list)
       done
   }
   ultimately
   show ?case by (blast del: consistentI consistentE)
  next
   case (if<sub>1</sub> \Gamma scrut e1 e2 S)
   have prognosis ae as a (Γ, scrut ? e1 : e2, S) \subseteq ce using if<sub>1</sub> by auto
   hence prognosis ae (a \neq as) \theta (Γ, scrut, Alts e1 e2 \neq S) \subseteq ce
     by (rule below-trans[OF prognosis-IfThenElse])
   hence consistent (ae, ce, 0, a \# as, r) (Γ, scrut, Alts e1 e2 # S)
     using if<sub>1</sub> by (auto dest: a-consistent-if<sub>1</sub>)
   moreover
   have conf-transform (ae, ce, a, as, r) (Γ, scrut ? e1 : e2, S) \Rightarrow G conf-transform (ae, ce, 0,
a \# as, r) (Γ, scrut, Alts e1 e2 # S)
     by (auto intro: normal step.intros)
   ultimately
   show ?case by (blast del: consistentI consistentE)
  next
   case (if 2 Γ b e1 e2 S)
   hence a-consistent (ae, a, as) (restrictA (− set r) Γ, Bool b, Alts e1 e2 # restr-stack (−set
r) S) by auto
    then obtain a' as' where [simp]: as = a' \# as' a = 0by (rule a-consistent-alts-on-stack)
   {
    have prognosis ae (a' \# as') 0 (\Gamma, Bool b, Alts e1 e2 \# S) \sqsubseteq ce using if<sub>2</sub> by auto
    hence prognosis ae as' a' (Γ, if b then e1 else e2, S) \subseteq ce by (rule below-trans[OF progno-
sis-Alts])
   then
    have consistent (ae, ce, a', as', r) (Γ, if b then e1 else e2, S)
     using if<sub>2</sub> by (auto dest!: a-consistent-if<sub>2</sub>)
   }
   moreover
   have conf-transform (ae, ce, a, as, r) (Γ, Bool b, Alts e1 e2 # S) \Rightarrow<sub>G</sub> conf-transform (ae,
ce, a', as', r) (Γ, if b then e1 else e2, S)
```
**by** (*auto intro*: *normal step.if*<sub>2</sub>[**where**  $b = True$ , *simplified*] *step.if*<sub>2</sub>[**where**  $b = False$ , *simplified*])

```
ultimately
   show ?case by (blast del: consistentI consistentE)
 next
   case refl thus ?case by force
 next
   \csc(t) (trans c c' c'')
     from trans(3)[OF trans(5)]obtain ae'ce' a' as' r'where consistent (ae', ce', a', as', r') c' and *: conf-transform (ae, ce, a, as, r) c \Rightarrow c^*conf\text{-}transform (ae', ce', a', as', r') c' by blast
     from trans(4)[OF this(1)]obtain ae''ce'' a'' as'' r''where consistent (ae'', ce'', a'', as'', r'') c'' and **: conf-transform (ae', ce', a', as', r')
c' \Rightarrow_{G}^* conf-transform (ae'', ce'', a'', as'', r'') c'' by blast
    from this(1) rtranclp-trans[OF * **]show ?case by blast
 qed
end
```
**end**

# **9 Trace Trees**

# **9.1 TTree**

**theory** *TTree* **imports** *Main ConstOn List*−*Interleavings* **begin**

## **9.1.1 Prefix-closed sets of lists**

**definition** *downset* :: 'a *list set*  $\Rightarrow$  *bool* where  $downset\ xss = (\forall x \ n. \ x \in xss \longrightarrow take \ n \ x \in xss)$ 

**lemma** *downsetE*[*elim*]:  $downset xs \implies xs \in xss \implies but last xs \in xss$ **by** (*auto simp add*: *downset-def butlast-conv-take*)

**lemma** *downset-appendE*[*elim*]:  $downset xs \implies xs@ys \in xss \implies xs$ **by** (*auto simp add*: *downset-def*) (*metis append-eq-conv-conj*)

**lemma** *downset-hdE*[*elim*]: *downset*  $xs \implies xs \in xss \implies xs \neq [] \implies [hd \; xs] \in xss$ **by** (*auto simp add*: *downset-def*) (*metis take-0 take-Suc*)

**lemma** *downsetI*[*intro*]:

```
\text{assumes } \bigwedge \text{xs. } \text{xs} \in \text{xss} \implies \text{xs} \neq [] \implies \text{butlast } \text{xs} \in \text{xss}shows downset xss
unfolding downset-def
proof(intro impI allI )
 from assms
  have butlast: \bigwedge xs. xs ∈ xss \implies butlast xs ∈ xss
   by (metis butlast.simps(1 ))
 fix xs n
 assume xs ∈ xss
 show take n xs \in xss
 proof(cases n \leq length xs)
 case True
   from this
   show ?thesis
   proof(induction rule: inc-induct)
   case base with \langle xs \in xss \rangle show ?case by simpnext
   case (step \space n')
     from butlast[OF step.IH] step(2)show ?case by (simp add: butlast-take)
   qed
 next
 case False with \langle xs \in xss \rangle show ?thesis by simpqed
qed
lemma [simp]: downset {[]} by auto
lemma downset-mapI: downset xss \implies downset (map f ' xss)
 by (fastforce simp add: map-butlast[symmetric])
lemma downset-filter:
 assumes downset xss
 shows downset (filter P ' xss)
proof(rule, elim imageE, clarsimp)
 fix xs
 assume xs ∈ xss
 thus butlast (filter P xs) \in filter P ' xss
 proof (induction xs rule: rev-induct)
   case Nil thus ?case by force
 next
   case snoc
   thus ?case using ‹downset xss› by (auto intro: snoc.IH)
 qed
qed
lemma downset-set-subset:
```

```
downset ({xs. set xs \subseteq S})
```
**by** (*auto dest*: *in-set-butlastD*)

### **9.1.2 The type of infinite labeled trees**

**typedef** 'a ttree = {*xss* :: 'a list set .  $\mathbb{I} \in x$ ss  $\wedge$  *downset xss*} **by** *auto* 

**setup-lifting** *type-definition-ttree*

# **9.1.3 Deconstructors**

**lift-definition** *possible* ::'*a ttree*  $\Rightarrow$  '*a*  $\Rightarrow$  *bool* is  $\lambda$  *xss x*.  $\exists$  *xs. x*#*xs*  $\in$  *xss.* 

**lift-definition**  $nxt ::'a$  ttree  $\Rightarrow 'a \Rightarrow 'a$  ttree **is**  $\lambda$  *xss x*. *insert*  $[$  {*xs* | *xs*. *x*#*xs*  $\in$  *xss*} **by** (*auto simp add*: *downset-def take-Suc-Cons*[*symmetric*] *simp del*: *take-Suc-Cons*)

### **9.1.4 Trees as set of paths**

**lift-definition** *paths* :: 'a ttree  $\Rightarrow$  'a list set **is**  $(\lambda x. x)$ .

**lemma** *paths-inj*: *paths*  $t =$  *paths*  $t' \implies t = t'$  **by** *transfer auto* 

**lemma** *paths-injs-simps*[*simp*]: *paths*  $t =$  *paths*  $t' \leftrightarrow t = t'$  **by** *transfer auto* 

**lemma** *paths-Nil*[*simp*]: [] ∈ *paths t* **by** *transfer simp*

**lemma** *paths-not-empty*[ $simp$ ]: ( $paths$   $t = \{\}$ )  $\longleftrightarrow$  *False* **by** *transfer auto* 

**lemma** *paths-Cons-nxt*: *possible t x*  $\implies$  *xs*  $\in$  *paths* (*nxt t x*)  $\implies$  (*x*#*xs*)  $\in$  *paths t* **by** *transfer auto*

**lemma** *paths-Cons-nxt-iff* :  $possible \ t \ x \Longrightarrow xs \in paths \ (nxt \ t \ x) \longleftrightarrow (x \# xs) \in paths \ t$ **by** *transfer auto*

**lemma** *possible-mono*: *paths t*  $\subseteq$  *paths t'*  $\implies$  *possible t*  $x \implies$  *possible t'* x **by** *transfer auto*

**lemma** *nxt-mono*: *paths*  $t \subseteq$  *paths*  $t' \implies$  *paths* (*nxt t x*) ⊆ *paths* (*nxt t' x*) **by** *transfer auto*

**lemma** *ttree-eqI*:  $(\bigwedge x \text{ } xs. \text{ } x \# xs \in paths \text{ } t \longleftrightarrow x \# xs \in paths \text{ } t') \Longrightarrow t = t'$ **apply** (*rule paths-inj*) **apply** (*rule set-eqI*) **apply** (*case-tac x*) **apply** *auto*
**done**

**lemma** *paths-nxt*[*elim*]: **assumes**  $xs \in paths$  (*nxt t x*) **obtains**  $x \# xs \in paths \ t \ | \ xs = []$ **using** *assms* **by** *transfer auto* **lemma** *Cons-path*:  $x \# xs \in paths \ t \longleftrightarrow possible \ t \ x \land xs \in paths \ (nxt \ t \ x)$ **by** *transfer auto* **lemma** *Cons-pathI*[*intro*]: **assumes** *possible*  $t x \leftrightarrow \textit{possible} t' x$ **assumes** possible  $t x \implies \text{possible } t' x \implies xs \in \text{paths } (nxt t x) \longleftrightarrow xs \in \text{paths } (nxt t' x)$ shows  $x \# xs \in paths \ t \longleftrightarrow x \# xs \in paths \ t'$ **using** *assms* **by** (*auto simp add*: *Cons-path*) **lemma** *paths-nxt-eq*:  $xs \in paths \text{ (n}xt \text{ } t \text{ } x) \longleftrightarrow xs = [] \vee x \# xs \in paths \text{ } t$ **by** *transfer auto* **lemma** *ttree-coinduct*: assumes  $P t t'$ **assumes**  $\bigwedge$  *t t*' *x* . *P t t*'  $\implies$  *possible t*  $x \longleftrightarrow$  *possible t' x* **assumes**  $\bigwedge$  t t' x. P t t'  $\implies$  possible t  $x \implies$  possible t'  $x \implies$  P (nxt t x) (nxt t' x) shows  $t = t'$ **proof**(*rule paths-inj*, *rule set-eqI*) **fix** *xs* **from** *assms*(*1* ) **show**  $xs \in paths \ t \longleftrightarrow xs \in paths \ t'$  $\mathbf{proof}$  (*induction xs arbitrary*:  $t t'$ ) **case** *Nil* **thus** *?case* **by** *simp* **next**  $\cose (Cons x xs t t')$ **show** *?case* **proof** (*rule Cons-pathI*) from  $\langle P \, t \, t' \rangle$ **show** possible  $t x \leftrightarrow \text{possible } t' x$  by (rule assms(2)) **next assume** *possible*  $t x$  **and** *possible*  $t' x$ with  $\langle P \ t \ t' \rangle$ have  $P$  (nxt t x) (nxt t' x) by (rule assms(3)) **thus**  $xs \in paths$  ( $nxt \, t \, x$ )  $\longleftrightarrow xs \in paths$  ( $nxt \, t' \, x$ ) by ( $rule \, Cons. \, IH$ ) **qed qed qed**

## **9.1.5 The carrier of a tree**

**lift-definition** *carrier* :: 'a *ttree*  $\Rightarrow$  'a *set* **is**  $\lambda$  *xss*.  $\bigcup (set \; 'xss)$ .

**lemma** *carrier-mono*: *paths*  $t \subseteq$  *paths*  $t' \implies$  *carrier*  $t \subseteq$  *carrier*  $t'$  **by** *transfer auto* 

```
lemma carrier-possible:
 possible t x \implies x \in carrier \t by transfer force
```
**lemma** *carrier-possible-subset*: *carrier*  $t \subseteq A \implies possible \ t \ x \implies x \in A$  by *transfer force* 

**lemma** *carrier-nxt-subset*:  $\textit{carrier} \left( \textit{nxt} \; t \; x \right) \subseteq \textit{carrier} \; t$ **by** *transfer auto*

**lemma** *Union-paths-carrier*: ( $\bigcup x \in paths$  *t*. *set x*) = *carrier t* **by** *transfer auto*

#### **9.1.6 Repeatable trees**

**definition** *repeatable* **where** *repeatable*  $t = (\forall x \cdot \text{possible } t \text{ } x \rightarrow \text{next } t \text{ } x = t)$ 

**lemma** *nxt-repeatable*[*simp*]: *repeatable*  $t \implies$  *possible*  $t \implies$  *nxt*  $t \implies t \implies$ **unfolding** *repeatable-def* **by** *auto*

#### **9.1.7 Simple trees**

**lift-definition** *empty* ::  $'a$  *ttree* **is**  $\{[]\}$  **by**  $auto$ 

**lemma** *possible-empty*[ $simp$ ]: *possible empty*  $x' \leftrightarrow False$ **by** *transfer auto*

**lemma** *nxt-not-possible*[ $simp$ ]:  $\neg$  *possible*  $t x \implies nxt \ t x = empty$ **by** *transfer auto*

**lemma** *paths-empty*[*simp*]: *paths empty* = {[]} **by** *transfer auto*

**lemma** *carrier-empty*[*simp*]: *carrier empty* = {} **by** *transfer auto*

**lemma** *repeatable-empty*[*simp*]: *repeatable empty* **unfolding** *repeatable-def* **by** *transfer auto*

**lift-definition** *single* ::  $'a \Rightarrow 'a$  *ttree* **is**  $\lambda$  *x*. {[, [*x*]} **by** *auto*

**lemma** *possible-single*[*simp*]: *possible* (*single x*)  $x' \leftrightarrow x = x'$ **by** *transfer auto*

**lemma** *nxt-single*[*simp*]: *nxt* (*single x*)  $x' = \emptyset$ **by** *transfer auto*

**lemma** *carrier-single*[*simp*]: *carrier* (*single y*) = {*y*} **by** *transfer auto*

**lemma** *paths-single*[*simp*]: *paths* (*single x*) = {[], [*x*]} **by** *transfer auto*

**lift-definition** *many-calls* ::  $'a \Rightarrow 'a$  *ttree* **is**  $\lambda$  *x*. *range* ( $\lambda$  *n*. *replicate n x*) **by** (*auto simp add*: *downset-def*)

**lemma** *possible-many-calls*[*simp*]: *possible* (*many-calls x*)  $x' \leftrightarrow x = x'$ **by** *transfer* (*force simp add*: *Cons-replicate-eq*)

- **lemma** *nxt-many-calls*[*simp*]: *nxt* (*many-calls x*)  $x' = (if x' = x then many-calls x else empty)$ **by** *transfer* (*force simp add*: *Cons-replicate-eq*)
- **lemma** *repeatable-many-calls*: *repeatable* (*many-calls x*) **unfolding** *repeatable-def* **by** *auto*

**lemma** *carrier-many-calls*[*simp*]: *carrier* (*many-calls x*) =  $\{x\}$  **by** *transfer auto* 

**lift-definition** *anything* :: <sup>0</sup>*a ttree* **is** *UNIV* **by** *auto*

```
lemma possible-anything[simp]: possible anything x' \leftrightarrow True
 by transfer auto
```

```
lemma nxt-anything[simp]: nxt anything x = anything
 by transfer auto
```

```
lemma paths-anything[simp]:
 paths anything = UNIV by transfer auto
```
**lemma** *carrier-anything*[*simp*]: *carrier anything* = *UNIV* **apply** (*auto simp add*: *Union-paths-carrier*[*symmetric*]) **apply** (*rule-tac*  $x = [x]$  **in**  $exI$ ) **apply** *simp* **done**

**lift-definition** many-among :: 'a set  $\Rightarrow$  'a ttree is  $\lambda$  *S*. {*xs* . *set xs*  $\subseteq$  *S*} **by** (*auto intro*: *downset-set-subset*)

**lemma** *carrier-many-among*[*simp*]: *carrier* (*many-among S*) = *S* **by** *transfer* (*auto*, *metis List*.*set-insert bot*.*extremum insertCI insert-subset list*.*set*(*1* ))

#### **9.1.8 Intersection of two trees**

**lift-definition** *intersect* :: 'a ttree  $\Rightarrow$  'a ttree  $\Rightarrow$  'a ttree (**infixl** ∩∩ *80*) **is** (∩) **by** (*auto simp add*: *downset-def*)

**lemma** *paths-intersect*[*simp*]: *paths*  $(t \cap t') =$  *paths*  $t \cap$  *paths*  $t'$ **by** *transfer auto*

**lemma** *carrier-intersect: carrier* ( $t \cap ∩ t'$ ) ⊆ *carrier*  $t \cap$  *carrier*  $t'$ **unfolding** *Union-paths-carrier*[*symmetric*] **by** *auto*

#### **9.1.9 Disjoint union of trees**

**lift-definition** *either* :: 'a ttree  $\Rightarrow$  'a ttree  $\Rightarrow$  'a ttree (infixl  $\oplus \oplus \emptyset$ ) is  $(\cup)$ **by** (*auto simp add*: *downset-def*) **lemma**  $\text{either-empty1}$  [ $\text{simp}$ ]:  $\text{empty } \oplus \emptyset$   $t = t$ **by** *transfer auto* **lemma**  $\text{either-empty2}$  [simp]:  $t \oplus \oplus \text{ empty} = t$ **by** *transfer auto* **lemma** *either-sym*[*simp*]:  $t \oplus \oplus t2 = t2 \oplus t$ **by** *transfer auto* **lemma** *either-idem*[*simp*]:  $t \oplus t = t$ **by** *transfer auto* **lemma** *possible-either*[*simp*]: *possible* ( $t \oplus \oplus t'$ )  $x \leftrightarrow$  *possible*  $t x \vee$  *possible*  $t' x$ **by** *transfer auto* **lemma** *nxt-either*[*simp*]: *nxt* ( $t \oplus t$ )  $x = nxt$   $t x \oplus t$  *nxt*  $t' x$ **by** *transfer auto* **lemma** *paths-either*[*simp*]: *paths* ( $t \oplus \oplus t'$ ) = *paths*  $t \cup$  *paths*  $t'$ **by** *transfer simp* **lemma** *carrier-either*[*simp*]:  $\langle \textit{carrier} \, (t \oplus \oplus t') = \textit{carrier} \, t \cup \textit{carrier} \, t'$ **by** *transfer simp* **lemma** *either-contains-arg1*: *paths*  $t \subseteq$  *paths*  $(t \oplus \oplus t')$ **by** *transfer fastforce* **lemma** *either-contains-arg2*: *paths*  $t' \subseteq$  *paths*  $(t \oplus \oplus t')$ **by** *transfer fastforce* **lift-definition** *Either* :: 'a ttree set  $\Rightarrow$  'a ttree **is**  $\lambda$  *S*. *insert*  $[$  ( $\bigcup S$ ) **by** (*auto simp add*: *downset-def*) **lemma** *paths-Either*: *paths* (*Either ts*) = *insert*  $[$  ( $\bigcup$  (*paths* '*ts*)) **by** *transfer auto*

#### **9.1.10 Merging of trees**

**lemma**  $ex\text{-}ex\text{-}eq\text{-}hint: (\exists x. (\exists xs\text{ }ys. x = f\text{ }xs\text{ }ys \wedge P\text{ }xs\text{ }ys) \wedge Q\text{ }x) \longleftrightarrow (\exists xs\text{ }ys. Q\text{ } (f\text{ }xs\text{ }ys) \wedge Q\text{ }ys)$ *P xs ys*) **by** *auto* **lift-definition** *both* :: '*a ttree*  $\Rightarrow$  '*a ttree*  $\Rightarrow$  '*a ttree* (**infixl** ⊗⊗ *86*) **is**  $\lambda$  *xss yss* .  $\bigcup$   $\{xs \otimes ys \mid xs ys. xs \in xss \land ys \in yss\}$ **by** (*force simp*: *ex-ex-eq-hint dest*: *interleave-butlast*) **lemma** *both-assoc*[*simp*]:  $t \otimes \otimes (t' \otimes \otimes t'') = (t \otimes \otimes t') \otimes \otimes t''$ **apply** *transfer* **apply** *auto* **apply** (*metis interleave-assoc2* ) **apply** (*metis interleave-assoc1* ) **done lemma** *both-comm*:  $t \otimes t' = t' \otimes t$ **by** *transfer* (*auto*, (*metis interleave-comm*)+) **lemma** *both-empty1* [*simp*]: *empty* ⊗⊗  $t = t$ **by** *transfer auto* **lemma** *both-empty*<sub>2</sub> [*simp*]:  $t \otimes \otimes$  *empty* = *t* **by** *transfer auto* **lemma** *paths-both:*  $xs \in paths$  ( $t \otimes \otimes t'$ )  $\longleftrightarrow$  ( $\exists$   $ys \in paths$   $t$ .  $\exists$   $zs \in paths$   $t'$ .  $xs \in ys \otimes zs$ ) **by** *transfer fastforce* **lemma** *both-contains-arg1*: *paths*  $t \subseteq$  *paths*  $(t \otimes \otimes t')$ **by** *transfer fastforce* **lemma** *both-contains-arg2*: *paths*  $t' \subseteq$  *paths*  $(t \otimes \otimes t')$ **by** *transfer fastforce* **lemma** *both-mono1* : *paths*  $t \subseteq$  *paths*  $t' \implies$  *paths*  $(t \otimes \otimes t'') \subseteq$  *paths*  $(t' \otimes \otimes t'')$ **by** *transfer auto* **lemma** *both-mono2* :  $paths \t \in paths \t' \Longrightarrow paths \t' \otimes \t b \subseteq paths \t(t'' \otimes \t d)$ **by** *transfer auto* **lemma** *possible-both*[*simp*]: *possible* ( $t \otimes \otimes t'$ )  $x \leftrightarrow$  *possible*  $t x \vee$  *possible*  $t' x$ **proof assume** *possible*  $(t \otimes \otimes t')$  *x* then obtain *xs* where  $x \# xs \in paths$  (*t*  $\otimes \otimes t'$ ) **by** *transfer auto* from  $\langle x \# xs \in paths \ (t \otimes \otimes t') \rangle$ 

**obtain** *ys zs* **where**  $ys \in paths \, t$  **and**  $zs \in paths \, t'$  **and**  $x \# xs \in ys \otimes zs$ **by** *transfer auto* **from**  $\langle x \# xs \in ys \otimes zs \rangle$ **have**  $ys \neq [] \wedge hd$   $ys = x \vee zs \neq [] \wedge hd$   $zs = x$ **by** (*auto elim*: *interleave-cases*) **thus** *possible*  $t x \vee$  *possible*  $t' x$  $using \forall ys \in paths \ t \rightarrow \ \langle zs \in paths \ t' \rangle$ **by** *transfer auto* **next assume** *possible*  $t x \vee p$ *ossible*  $t' x$ **then obtain** *xs* **where**  $x \# xs \in paths \ t \lor x \# xs \in paths \ t'$ **by** *transfer auto* **from** this have  $x \# xs \in paths$  ( $t \otimes \otimes t'$ ) by (auto dest:  $subsetD[OF both-contains-arg1]$  sub*setD*[*OF both-contains-arg2* ]) **thus** *possible*  $(t \otimes \otimes t')$  *x* **by** *transfer auto* **qed lemma** *nxt-both*: *nxt*  $(t' \otimes \otimes t)$  *x* = (*if possible t' x* ∧ *possible t x then nxt*  $t'$  *x*  $\otimes \otimes t \oplus t' \otimes \otimes nxt$  *t x else if possible t' x then nxt t' x*  $\otimes \otimes t$  *else if possible t x then t'*  $\otimes \otimes$  *nxt t x else empty*) **by** (*transfer*, *auto 4 4 intro*: *interleave-intros*) **lemma** *Cons-both*:  $x \# xs \in paths \ (t' \otimes \otimes t) \longleftrightarrow (if possible t' x \land possible t x then xs \in paths \ (nxt t' x \otimes \otimes t)$  $∨ xs ∈ paths (t' ⊗ ⊗ nxt t x) else$ *if possible t' x* then  $xs \in paths$  ( $nxt$   $t'$   $x \otimes \otimes t$ ) else *if possible t x then xs*  $\in$  *paths*  $(t' \otimes \otimes nxt \cdot t \cdot x)$  *else False*) **apply** (*auto simp add*: *paths-Cons-nxt-iff* [*symmetric*] *nxt-both*) **by** (*metis paths*.*rep-eq possible*.*rep-eq possible-both*) **lemma**  $Cons-both-possible-leftE: possible t x \Longrightarrow xs \in paths (nxt t x \otimes \otimes t') \Longrightarrow x \# xs \in paths$ (*t* ⊗⊗ *t* 0 ) **by** (*auto simp add*: *Cons-both*) **lemma**  $Cons-both-possible-right: possible t' x \Longrightarrow xs \in paths (t \otimes \mathbb{R} x, t' x) \Longrightarrow x \# xs \in paths$ (*t* ⊗⊗ *t* 0 ) **by** (*auto simp add*: *Cons-both*) **lemma** *either-both-distr*[*simp*]:  $t' \otimes \otimes t \oplus \oplus t' \otimes \otimes t'' = t' \otimes \otimes (t \oplus \oplus t'')$ **by** *transfer auto*

**lemma** *either-both-distr2* [*simp*]:  $t' \otimes \otimes t \oplus \oplus t'' \otimes \otimes t = (t' \oplus \oplus t'') \otimes \otimes t$ **by** *transfer auto*

**lemma** *nxt-both-repeatable*[*simp*]: **assumes** [ $simp$ ]: *repeatable t'* **assumes** [simp]: possible t' x **shows** *nxt*  $(t' \otimes \otimes t)$   $x = t' \otimes \otimes (t \oplus \oplus nxt \ t \ x)$ **by** (*auto simp add*: *nxt-both*) **lemma**  $\textit{nxt-both-many-calls}$   $\textit{isimpl:} \textit{nxt}$  ( $\textit{many-calls} \textit{x} \otimes \otimes t$ )  $\textit{x} = \textit{many-calls} \textit{x} \otimes \otimes (t \oplus \textit{nxt} t)$ *x*) **by** (*simp add*: *repeatable-many-calls*) **lemma** *repeatable-both-self* [*simp*]: **assumes** [*simp*]: *repeatable t* **shows**  $t \otimes 0$   $t = t$ **apply** (*intro paths-inj set-eqI*) **apply** (*induct-tac x*) **apply** (*auto simp add*: *Cons-both paths-Cons-nxt-iff* [*symmetric*]) **apply** (*metis Cons-both both-empty1 possible-empty*)+ **done lemma** *repeatable-both-both*[*simp*]: **assumes** *repeatable t* **shows**  $t \otimes 0$   $t' \otimes 0$   $t = t \otimes 0$   $t'$ **by** (*metis repeatable-both-self* [*OF assms*] *both-assoc both-comm*) **lemma** *repeatable-both-both2* [*simp*]: **assumes** *repeatable t* **shows**  $t' \otimes \otimes t \otimes \otimes t = t' \otimes \otimes t$ **by** (*metis repeatable-both-self* [*OF assms*] *both-assoc both-comm*) **lemma** *repeatable-both-nxt*: **assumes** *repeatable t* **assumes** *possible*  $t'$  *x* **assumes**  $t' \otimes t = t'$ shows nxt  $t'$   $x \otimes \otimes t = nxt$   $t'$   $x$ **proof**(*rule classical*) **assume** *nxt*  $t'$   $x \otimes t \neq nxt$   $t'$   $x$ **hence**  $(nxt t' x ⊕ ⊕ t') ⊗ ⊗ t ≠ nxt t' x$  **by**  $(metis (no-types) assms(1) both-assoc repeat-t'$ *able-both-self*) **thus**  $nxt$   $t'$   $x \otimes \otimes t = nxt$   $t'$   $x$  **by** (metis (no-types) assms either-both-distr2 nxt-both nxt-repeatable) **qed lemma** *repeatable-both-both-nxt*: **assumes**  $t' \otimes t = t'$ 

shows  $t' \otimes \otimes t'' \otimes \otimes t = t' \otimes \otimes t''$ **by** (*metis assms both-assoc both-comm*)

**lemma** *carrier-both*[*simp*]:

```
\langle \textit{carrier} \, (t \otimes \otimes t') \rangle = \textit{carrier} \, t \cup \textit{carrier} \, t'proof−
  {
  fix x
  assume x \in carrier (t \otimes \otimes t')
  then obtain xs where xs \in paths (t ⊗⊗ t<sup>\prime</sup>) and x \in set xs by transfer auto
  then obtain ys zs where ys \in paths t and zs \in paths t' and xs \in interleave ys zs
    by (auto simp add: paths-both)
  from this(3) have set xs = set ys \cup set zs by (rule interleave-set)
  with \forall y s \in \neg \forall z s \in \neg \forall x \in set \ x shave x \in carrier \ t \cup carrier \ t' by transfer auto
  }
  moreover
  note subset[OF\ carrier\ -mono[OF\ both\ -contains\ -arg1[where\ t=t\ and\ t'=t']]subsetD[OF carrier-mono[OF both-contains-arg2[where t=t and t'=t]]]
  ultimately
  show ?thesis by auto
qed
```
## **9.1.11 Removing elements from a tree**

**lift-definition** *without* ::  $'a \Rightarrow 'a \text{ } \text{tree} \Rightarrow 'a \text{ } \text{tree}$ **is**  $\lambda$  *x xss*. *filter*  $(\lambda x'. x' \neq x)$  *' xss* **by** (*auto intro*: *downset-filter*)(*metis filter*.*simps*(*1* ) *imageI*)

**lemma** *paths-withoutI*: **assumes** *xs* ∈ *paths t* **assumes**  $x \notin set$  *xs* **shows**  $xs \in paths (without x t)$ **proof**− **from** *assms*(*2* ) **have** filter  $(\lambda x'. x' \neq x)$   $xs = xs$  **by** (*auto simp add: filter-id-conv*) **with** *assms*(*1* ) **have**  $xs \in filter \ (\lambda \ x'. \ x' \neq x)' \ paths \ t \ by \ (metis \ imageI)$ **thus** *?thesis* **by** *transfer* **qed**

**lemma** *carrier-without*[*simp*]: *carrier* (*without x t*) = *carrier*  $t - \{x\}$ **by** *transfer auto*

**lift-definition** *ttree-restr* :: 'a set  $\Rightarrow$  'a *ttree*  $\Rightarrow$  'a *ttree* is  $\lambda$  *S xss. filter*  $(\lambda x'. x' \in S)$  ' *xss* **by** (*auto intro*: *downset-filter*)(*metis filter*.*simps*(*1* ) *imageI*)

**lemma** *filter-paths-conv-free-restr* : *filter*  $(\lambda x'. x' \in S)$  *'* paths  $t = paths$  (*ttree-restr S t*) **by** *transfer auto* 

**lemma** *filter-paths-conv-free-restr2* : *filter*  $(\lambda x'. x' \notin S)$  *' paths*  $t = paths$  (*ttree-restr*  $(-S)$  *t*) by *transfer auto*  **lemma** *filter-paths-conv-free-without*: *filter*  $(\lambda x'. x' \neq y)$  *'* paths t = paths (without y t) by transfer auto **lemma** *ttree-restr-is-empty: carrier*  $t \cap S = \{\} \implies \text{tree-restr } S \ t = \text{empty}$ **apply** *transfer* **apply** (*auto del*: *iffI* ) **apply** (*metis SUP-bot-conv*(*2* ) *SUP-inf inf-commute inter-set-filter set-empty*) **apply** *force* **done lemma** *ttree-restr-noop*: *carrier*  $t \subseteq S \implies$  *ttree-restr S*  $t = t$ **apply** *transfer* **apply** (*auto simp add*: *image-iff* ) **apply** (*metis SUP-le-iff contra-subsetD filter-True*) apply (*rule-tac*  $x = x$  **in** *bexI*) **apply** (*metis SUP-upper contra-subsetD filter-True*) **apply** *assumption* **done lemma** *ttree-restr-tree-restr*[*simp*]:  $t$ *ttree-restr*  $S$  (*ttree-restr*  $S'$ *t*) = *ttree-restr*  $(S' \cap S)$ *t* **by** *transfer* (*simp add*: *image-comp comp-def*) **lemma** *ttree-restr-both*: *ttree-restr S* ( $t \otimes \otimes t'$ ) = *ttree-restr S*  $t \otimes \otimes$  *ttree-restr S*  $t'$ **by** (*force simp add*: *paths-both filter-paths-conv-free-restr* [*symmetric*] *intro*: *paths-inj filter-interleave elim*: *interleave-filter*) **lemma** *ttree-restr-nxt-subset*:  $x \in S \implies paths$  (*ttree-restr S* (*nxt t x*)) ⊂ *paths* (*nxt* (*ttree-restr S t*) *x*) **by** *transfer* (*force simp add*: *image-iff* ) **lemma** *ttree-restr-nxt-subset2*:  $x \notin S \implies paths$  (*ttree-restr S* (*nxt t x*)) ⊆ *paths* (*ttree-restr S t*) **apply** *transfer* **apply** *auto* **apply** *force* **by** (*metis filter*.*simps*(*2* ) *imageI*) **lemma** *ttree-restr-possible:*  $x \in S \implies possible \ t \ x \implies possible \ (three-restr \ S \ t) \ x$ **by** *transfer force* **lemma** *ttree-restr-possible2*: *possible* (*ttree-restr S t'*)  $x \implies x \in S$ **by** *transfer* (*auto*, *metis filter-eq-Cons-iff* ) **lemma** *carrier-ttree-restr*[*simp*]:  $\textit{carrier}$  (*ttree-restr S t*) = *S*  $\cap$  *carrier t* **by** *transfer auto*

## **9.1.12 Multiple variables, each called at most once**

**lift-definition** *singles* :: 'a set  $\Rightarrow$  'a ttree **is**  $\lambda$  *S*. {*xs*.  $\forall$  *x* ∈ *S*. *length* (*filter* ( $\lambda$  *x'*. *x'* = *x*) *xs*)  $\leq 1$ } **apply** *auto* **apply** (*rule downsetI*) **apply** *auto* **apply** (*subst* (*asm*) *append-butlast-last-id*[*symmetric*]) **back apply** *simp* **apply** (*subst* (*asm*) *filter-append*) **apply** *auto* **done lemma** *possible-singles*[*simp*]: *possible* (*singles S*) *x* apply *transfer*' **apply** (*rule-tac*  $x = \parallel$  **in** *exI*) **apply** *auto* **done lemma** *length-filter-mono*[*intro*]: **assumes**  $(\bigwedge x \cdot P \cdot x \implies Q \cdot x)$ **shows** *length* (*filter P xs*)  $\leq$  *length* (*filter Q xs*) **by** (*induction xs*) (*auto dest*: *assms*) **lemma** *nxt-singles*[*simp*]: *nxt* (*singles S*)  $x' = (if x' \in S$  *then without*  $x'$  (*singles S*) *else singles S*) apply *transfer*' **apply** *auto* **apply** (*rule rev-image-eqI*[**where**  $x = []$ ],  $auto)[1]$ **apply** (*rule-tac*  $x = x$  **in** *rev-image-eqI*) apply (*simp*, *rule ballI*, *erule-tac*  $x = xa$  in *ballE*,  $auto)[1]$ **apply** (*rule sym*) **apply** (*simp add*: *filter-id-conv filter-empty-conv*)[*1* ] apply (*erule-tac*  $x = xb$  **in**  $ballE$ ) **apply** (*erule order-trans*[*rotated*]) **apply** (*rule length-filter-mono*) **apply** *auto* **done lemma** *carrier-singles*[*simp*]: *carrier* (*singles S*) = *UNIV* **apply** *transfer* **apply** *auto* apply (*rule-tac*  $x = [x]$  in  $ext{exI}$ ) **apply** *auto* **done lemma** *singles-mono*:  $S \subseteq S' \Longrightarrow$  paths (*singles*  $S'$ )  $\subseteq$  paths (*singles S*) **by** *transfer auto*

**lemma** *paths-many-calls-subset*: *paths t* ⊆ *paths* (*many-calls x*  $\otimes \otimes$  *without x t*) **proof fix** *xs* **assume** *xs* ∈ *paths t* have *filter*  $(\lambda x'. x' = x)$  *xs* = *replicate* (*length* (*filter*  $(\lambda x'. x' = x)$  *xs*)) *x* **by** (*induction xs*) *auto* **hence** *filter*  $(\lambda x'. x' = x)$  *xs*  $\in$  *paths* (*many-calls x*) **by** *transfer auto* **moreover from**  $\langle xs \in paths \ t \rangle$ **have** filter  $(\lambda x'. x' \neq x)$  *xs*  $\in$  *paths* (*without x t*) **by** *transfer auto* **moreover have**  $xs \in \text{interleave (filter } (\lambda x'. x' = x) \text{ } xs)$  (filter  $(\lambda x'. x' \neq x) \text{ } xs)$  by (rule inter*leave-filtered*) **ultimately show**  $xs \in paths$  (*many-calls x*  $\otimes \otimes$  *without x t*) **by** *transfer auto* **qed**

## **9.1.13 Substituting trees for every node**

**definition** *f-nxt* :: ('a  $\Rightarrow$  'a ttree)  $\Rightarrow$  'a set  $\Rightarrow$  'a  $\Rightarrow$  ('a  $\Rightarrow$  'a ttree) **where** *f-nxt*  $f T x = (if x \in T then f(x:=empty) else f)$ 

 $\textbf{fun} \; substitute' :: ('a \Rightarrow 'a \; three) \Rightarrow 'a \; set \Rightarrow 'a \; three \Rightarrow 'a \; list \Rightarrow bool \; where$  $substitute' -Nil: substitute' f T t$   $\rightarrow$   $True$  $\rightarrow$  *substitute'*-Cons: *substitute'*  $f T t (x \# xs) \longleftrightarrow$  $possible \, t \, x \wedge substitute' \, (f\text{-}nxt \, f \, T \, x) \, T \, (nxt \, t \, x \otimes \otimes f \, x) \, xs$ 

**lemma** *f-nxt-mono1*: ( $\Lambda$  *x*. *paths* (*f x*) ⊆ *paths* (*f' x*))  $\implies$  *paths* (*f-nxt f T x x'*) ⊆ *paths* (*f-nxt*  $f'$  *T*  $x$   $x'$ 

**unfolding** *f-nxt-def* **by** *auto*

**lemma** *f-nxt-empty-set*[*simp*]: *f-nxt f* {}  $x = f$  **by** (*simp add: f-nxt-def*)

**lemma** *downset-substitute*: *downset* (*Collect* (*substitute' f*  $T$  *t*)) **apply** (*rule*) **unfolding** *mem-Collect-eq* **proof**− **fix** *x* **assume** *substitute'*  $f T t x$ **thus** *substitute*  $f T t$  (*butlast x*) **by**(*induction t x rule: substitute*'.*induct*) (*auto*) **qed lift-definition** *substitute* :: (' $a \Rightarrow 'a$  *ttree*)  $\Rightarrow 'a$  *set*  $\Rightarrow 'a$  *ttree*  $\Rightarrow 'a$  *ttree* 

 $\mathbf{i} \times \mathbf{j} + T$  *t. Collect* (*substitute' f T t*)

**by** (*simp add*: *downset-substitute*)

 ${\bf lemma}$  *elim-substitute*<sup> $\lceil pred-set-conv\rceil$ : *substitute*<sup> $\lceil$ </sup>  $f \rceil$   $t$   $xs \leftrightarrow xs \in paths$  (*substitute*  $f \rceil$   $t$ )  ${\bf by}$ </sup>

*transfer auto*

```
{\bf lemma} substitute-induct[case{\text -}names Nil Cons] = substitute'.induct{\bf lemma} substitute-simps[simp] = substitute'.simps[unfolded elim-substitute']
lemma substitute-mono2 :
 assumes paths t \subseteq paths t'shows paths (substitute f T t) \subseteq paths (substitute f T t')
proof
 fix xs
 assume xs \in paths (substitute f T t)
  thus xs \in paths (substitute f T t')
 using assms
  \mathbf{proof}(\textit{induction} \textit{xs} \textit{ arbitrary:} f \textit{t} t')case Nil
   thus ?case by simp
 next
 case (Cons x xs)
   from Cons.prems
   show ?case
   by (auto dest: possible-mono elim: Cons.IH intro!: both-mono1 nxt-mono)
 qed
qed
lemma substitute-mono1 :
  assumes \bigwedge x. paths (f x) \subseteq paths (f' x)shows paths (substitute f T t) \subseteq paths (substitute f' T t)
proof
 fix xs
 assume xs \in paths (substitute f T t)
 from this assms
 show xs \in paths (substitute f' T t)
  \mathbf{proof} (induction xs arbitrary: ff' t)
   case Nil
   thus ?case by simp
 next
 case (Cons x xs)
   from Cons.prems
   show ?case
   by (auto elim!: Cons.IH dest: subsetD dest!: subsetD[OF f-nxt-mono1 [OF Cons.prems(2 )]]
subsetD[OF substitute-mono2 [OF both-mono2 [OF Cons.prems(2 )]]])
 qed
qed
lemma substitute-monoT:
  assumes T \subseteq T'shows paths (substitute f T' t) \subseteq paths (substitute f T t)
proof
 fix xs
```
**assume**  $xs \in paths$  (*substitute*  $f(T' t)$ ) **thus**  $xs \in paths$  (*substitute f T t*) **using** *assms*  $\mathbf{proof}(\text{induction } f\ T' \ t \text{ as arbitrary: } T \text{ rule: substitute-induct})$ **case** *Nil* **thus** *?case* **by** *simp* **next**  $\cose (Cons f T' t x x s T)$ from  $\langle x \# xs \in paths (substitute f T' t) \rangle$ **have**  $[simp]: possible$  *t x* **and**  $xs \in paths$  (*substitute* (*f-nxt f T' x*) *T'* (*nxt t*  $x \otimes g$  *f x*)) **by** *auto* **from**  $Cons.IH[OF this(2) \ Cons. \text{prems}(2)]$ **have**  $xs$  ∈ *paths* (*substitute* (*f-nxt f T' x*) *T* (*nxt t x* ⊗⊗ *f x*)). **hence**  $xs$  ∈ *paths* (*substitute* (*f-nxt f T x*) *T* (*nxt t x* ⊗⊗ *f x*)) **by** (*rule subsetD*[*OF substitute-mono1* , *rotated*]) (*auto simp add*: *f-nxt-def subsetD*[*OF Cons*.*prems*(*2* )]) **thus** *?case* **by** *auto* **qed qed lemma** *substitute-contains-arg*: *paths*  $t \subseteq$  *paths* (*substitute*  $f T t$ ) **proof fix** *xs* show  $xs \in paths \ t \Longrightarrow xs \in paths \ (substitute \ f \ T \ t)$ **proof** (*induction xs arbitrary*: *f t*) **case** *Nil* **show** *?case* **by** *simp* **next case** (*Cons x xs*) **from**  $\langle x \# xs \in paths \ t \rangle$ **have** *possible t x* **by** *transfer auto* **moreover from**  $\langle x \# xs \in paths \ t \rangle$  **have**  $xs \in paths \ (nxt \ t \ x)$ **by** (*auto simp add*: *paths-nxt-eq*) **hence**  $xs$  ∈  $paths$  ( $nxt$   $t$   $x$  ⊗⊗  $f$   $x$ ) **by** ( $rule$   $subset$   $B$ )  $OF$   $both$ - $contains$ - $arg1$ ) **note** *Cons*.*IH*[*OF this*] **ultimately**

**qed qed**

**show** *?case* **by** *simp*

**lemma** *possible-substitute*[*simp*]: *possible* (*substitute*  $f T t$ )  $x \leftrightarrow$  *possible*  $t x$ **by** (*metis Cons-both both-empty2 paths-Nil substitute-simps*(*2* ))

**lemma** *nxt-substitute*[*simp*]: *possible t x*  $\implies$  *nxt* (*substitute f T t*) *x* = *substitute* (*f-nxt f T x*) *T* (*nxt t x* ⊗⊗ *f x*) **by** (*rule ttree-eqI*) (*simp add*: *paths-nxt-eq*)

**lemma** *substitute-either*: *substitute*  $f T(t \oplus t) =$  *substitute*  $f T(t \oplus t)$  *substitute*  $f T(t)$ **proof**− **have**  $[simpl$ :  $\bigwedge$  *t*  $t'$  x . (*nxt*  $t$  x  $\oplus \oplus$  *nxt*  $t'$  x)  $\otimes \otimes$   $f$  x = *nxt*  $t$  x  $\otimes \otimes$   $f$  x  $\oplus$   $\oplus$   $f$  x  $\oplus$   $f$  x  $\oplus$   $f$  x  $\oplus$ (*metis both-comm either-both-distr* ) **{ fix** *xs* **have**  $xs \in paths$  (*substitute f T* (*t* ⊕⊕ *t*<sup> $\land$ </sup>)) ←  $xs \in paths$  (*substitute f T t*)  $\lor$   $xs \in paths$  $(substitute f T t')$  $\mathbf{proof}$  (*induction xs arbitrary*:  $f t t'$ ) **case** *Nil* **thus** *?case* **by** *simp* **next case** (*Cons x xs*)  $\mathbf{note}$  *IH* = *Cons.IH*[where  $f = f\text{-}nxt f T x$  and  $t = nxt t' x \otimes f x$  and  $t' = nxt t x \otimes f$ *x*] **show** *?case* **apply** (*auto simp del*: *either-both-distr2 simp add*: *either-both-distr2* [*symmetric*] *IH*) **apply** (*metis IH both-comm either-both-distr either-empty2 nxt-not-possible*) **apply** (*metis IH both-comm both-empty1 either-both-distr either-empty1 nxt-not-possible*) **done qed } thus** *?thesis* **by** (*auto intro*: *paths-inj*) **qed**

**lemma** *f-nxt-T-delete*: **assumes** *f x* = *empty* **shows** *f-nxt*  $f(T - \{x\})$   $x' = f\text{-}nxt$   $f(T x')$ **using** *assms* **by** (*auto simp add*: *f-nxt-def*)

**lemma** *f-nxt-empty*[*simp*]: **assumes** *f x* = *empty* shows *f-nxt f T x'*  $x = empty$ **using** *assms* **by** (*auto simp add*: *f-nxt-def*)

 ${\bf lemma}$   $f$ - $nxt$ - $empty'$ [ $simp$ ]: **assumes** *f x* = *empty* **shows** *f-nxt*  $f$   $T$   $x = f$ **using** *assms* **by** (*auto simp add*: *f-nxt-def*)

```
lemma substitute-T-delete:
 assumes f x = empty
```
**shows** *substitute*  $f(T - \{x\})$   $t =$  *substitute*  $f(T - t)$ **proof** (*intro paths-inj set-eqI*) **fix** *xs* **from** *assms* **show**  $xs \in paths$  (*substitute f*  $(T - \{x\})$  *t*)  $\longleftrightarrow xs \in paths$  (*substitute f*  $T$  *t*) **by** (*induction xs arbitrary*: *f t*) (*auto simp add*: *f-nxt-T-delete* ) **qed**

```
lemma substitute-only-empty:
 assumes const-on f (carrier t) empty
 shows substitute f T t = tproof (intro paths-inj set-eqI)
 fix xs
 from assms
 show xs \in paths (substitute f T t) \longleftrightarrow xs \in paths t
 proof (induction xs arbitrary: f t)
 case Nil thus ?case by simp
 case (Cons x xs f t)
```
**note** *const-onD*[*OF Cons.prems carrier-possible, where*  $y = x$ , *simp*]

**have** [simp]: *possible t x*  $\implies$  *f-nxt f T x = f* **by** (*rule f-nxt-empty', rule const-onD*[*OF Cons.prems carrier-possible,* where  $y = x$ ])

```
from Cons.prems carrier-nxt-subset
   have const-on f (carrier (nxt t x)) empty
    by (rule const-on-subset)
   hence const-on (f-nxt f T x) (carrier (nxt t x)) empty
    by (auto simp add: const-on-def f-nxt-def)
   note Cons.IH[OF this]
   hence [simp]: possible t x \implies (xs \in paths (substitute f T (nxt t x))) = (xs \in paths (nxt t
x))
    by simp
```
**show** *?case* **by** (*auto simp add*: *Cons-path*) **qed**

**qed**

```
lemma substitute-only-empty-both: const-on f (carrier t') empty \implies substitute f T (t \otimes \otimes t') =
substitute f T t \otimes 8 t'proof (intro paths-inj set-eqI)
 fix xs
  assume const-on f (carrier t 0
) TTree.empty
  thus (xs \in paths (substitute f T (t ⊗ ⊗ t')) = (xs \in paths (substitute f T t ⊗ ⊗ t'))\mathbf{proof} (induction xs arbitrary: f t t')
 case Nil thus ?case by simp
 next
 case (Cons x xs)
```
**show** *?case*  $\mathbf{proof}(cases \ possible \ t' \ x)$ **case** *True* **hence**  $x \in carrier \, t'$  **by** (*metis carrier-possible*) **with** *Cons.prems* **have** [simp]:  $f x = empty$  **by**  $auto$ **hence** [*simp*]: *f-nxt f T x* = *f* **by** (*auto simp add*: *f-nxt-def*) **note** *Cons.IH*[*OF Cons.prems*, **where**  $t = nxt$   $t x$ ,  $simpl$ **from** *Cons*.*prems* **have** *const-on f* (*carrier* (*nxt*  $t'$ *x*)) *empty* **by** (*metis carrier-nxt-subset const-on-subset*) note *Cons.IH*[*OF this*, **where**  $t = t$ , *simp*] **show** *?thesis* **using** *True* **by** (*auto simp add*: *Cons-both nxt-both substitute-either* ) **next case** *False* **have**  $[simp]$ : *nxt*  $t x \otimes t' \otimes t' x = nxt t x \otimes t' x \otimes t'$ **by** (*metis both-assoc both-comm*) **from** *Cons*.*prems* have *const-on*  $(f$ -nxt  $f T x)$   $(carrier t')$  *empty* **by** (*force simp add*: *f-nxt-def*) **note**  $Cons.IH[OF this, where  $t = nxt \, t \, x \otimes f x, \, simp]$$ **show** *?thesis* **using** *False* **by** (*auto simp add*: *Cons-both nxt-both substitute-either* ) **qed qed qed lemma** *f-nxt-upd-empty*[*simp*]: *f-nxt*  $(f(x) := empty)$  *T*  $x = (f\text{-}nxt f T x)(x' := empty)$ **by** (*auto simp add*: *f-nxt-def*) **lemma** *repeatable-f-nxt-upd*[*simp*]: *repeatable*  $(f x) \implies \text{repeated} \ (f - n x t f T x' x)$ **by** (*auto simp add*: *f-nxt-def*) **lemma** *substitute-remove-anyways-aux*: **assumes** *repeatable* (*f x*) **assumes**  $xs \in paths$  (*substitute f T t*) **assumes**  $t \otimes ⊗ f x = t$ **shows**  $xs \in paths$  (*substitute*  $(f(x := empty))$  *T t*) **using**  $assms(2,3)$   $assms(1)$ **proof** (*induction f T t xs rule*: *substitute-induct*) **case** *Nil* **thus** *?case* **by** *simp* **next**

**case** (*Cons f T t x' xs*) **show** *?case* **proof**(*cases*  $x' = x$ ) **case** *False* **hence**  $[simp]$ :  $(f(x := TTree.empty))$   $x' = f(x'$  by  $simp)$ have  $[simp]: f\text{-}nxt f T x' x = f x \text{ using } False \text{ by } (auto \text{ simp } add: f\text{-}nxt\text{-}def)$ **show** *?thesis* **using** *Cons* **by** (*auto simp add*: *repeatable-both-nxt repeatable-both-both-nxt simp del*: *fun-upd-apply*) **next case** *True* **hence**  $[simp]$ :  $(f(x := TTree.empty))$   $x = empty$  **by**  $simp$ **have**  $*$ : (*f-nxt f T x*)  $x = f x \vee (f - nxt f T x) x = empty$  **by** (*simp add: f-nxt-def*) **thus** *?thesis* **using** *Cons True* **by** (*auto simp add*: *repeatable-both-nxt repeatable-both-both-nxt simp del*: *fun-upd-apply*) **qed**

**qed**

**lemma** *substitute-remove-anyways*: **assumes** *repeatable t* **assumes**  $f x = t$ **shows** substitute f T ( $t \otimes t$ ) = *substitute* ( $f(x := empty)$ ) T ( $t \otimes t$ ) **proof** (*rule paths-inj*, *rule*, *rule subsetI*) **fix** *xs* **have** *repeatable* (*f x*) **using** *assms* **by** *simp* **moreover assume**  $xs$  ∈ *paths* (*substitute*  $f$   $T$  ( $t$  ⊗⊗  $t'$ )) **moreover have**  $t \otimes \otimes t' \otimes \otimes f x = t \otimes \otimes t'$ **by** (*metis assms both-assoc both-comm repeatable-both-self*) **ultimately show**  $xs \in paths$  (*substitute* ( $f(x := empty)$ )  $T(t \otimes \otimes t')$ ) **by** (*rule substitute-remove-anyways-aux*) **next show** paths (*substitute*  $(f(x := empty))$  *T*  $(t \otimes \otimes t')$ ) ⊆ *paths* (*substitute*  $f$  *T*  $(t \otimes \otimes t')$ ) **by** (*rule substitute-mono1* ) *auto* **qed lemma** *carrier-f-nxt*: *carrier* (*f-nxt f T x x'*)  $\subseteq$  *carrier* (*f x'*) **by** (*simp add*: *f-nxt-def*) **lemma** *f-nxt-cong*:  $f x' = f' x' \implies f$ -*nxt*  $f T x x' = f$ -*nxt*  $f' T x x'$ **by** (*simp add*: *f-nxt-def*)

lemma *substitute-cong'*: **assumes**  $xs \in paths$  (*substitute* f T t)

**assumes**  $\bigwedge$  *x n*. *x* ∈ *A*  $\implies$  *carrier* (*f x*) ⊆ *A* **assumes** *carrier*  $t \subseteq A$ **assumes**  $\bigwedge x \cdot x \in A \Longrightarrow f x = f' x$ **shows**  $xs \in paths$  (*substitute f'*  $T t$ ) **using** *assms*  $\mathbf{proof}$  (*induction f T t xs arbitrary: f' rule: substitute-induct*) **case** *Nil* **thus** *?case* **by** *simp* **next case** (*Cons f T t x xs*) **hence** *possible t x* **by** *auto* **hence**  $x \in carrier \, t$  **by** (*metis carrier-possible*) **hence**  $x \in A$  **using**  $Cons. \text{prems}(3)$  **by**  $\text{auto}$ with *Cons.prems* have  $[simp]$ :  $f'x = f x$  by *auto* **have** *carrier* (*f x*) ⊆ *A* **using**  $\langle x \in A \rangle$  **by** (*rule Cons.prems*(*2*)) **from** *Cons*.*prems*(*1* ,*2* ) *Cons*.*prems*(*4* )[*symmetric*] **show** *?case* **by** (*auto elim*!: *Cons*.*IH dest*!: *subsetD*[*OF carrier-f-nxt*] *subsetD*[*OF carrier-nxt-subset*] *subsetD*[*OF Cons*.*prems*(*3* )]  $subsetD[OF \langle carrier (f x) \subseteq A \rangle]$ *intro*: *f-nxt-cong* ) **qed**

```
lemma substitute-cong-induct:
  assumes \bigwedge x. x ∈ A \implies carrier (f x) ⊆ A
 assumes carrier t \subset Aassumes \bigwedge x \cdot x \in A \Longrightarrow f x = f' xshows substitute f T t = substitute f T tapply (rule paths-inj)
 apply (rule set-eqI)
 apply (rule iffI)
  \text{apply} (erule (2) substitute-cong<sup>'</sup>[OF - assumes])
  \textbf{apply} (erule substitute-cong<sup>'</sup>[OF - \textit{--} assms(2)])
 apply (metis assms(1 ,3 ))
 apply (metis assms(3 ))
 done
```

```
lemma carrier-substitute-aux:
 assumes xs \in paths (substitute f T t)
 assumes carrier t \subseteq Aassumes \bigwedge x. x ∈ A \implies carrier (f x) ⊆ A
 shows set set xs \subseteq A
 using assms
 apply(induction f T t xs rule: substitute-induct)
 apply auto
 apply (metis carrier-possible-subset)
```
**apply** (*metis carrier-f-nxt carrier-nxt-subset carrier-possible-subset contra-subsetD order-trans*) **done**

**lemma** *carrier-substitute-below*: **assumes**  $\bigwedge$  *x*. *x* ∈ *A*  $\implies$  *carrier* (*f x*) ⊆ *A* **assumes** *carrier*  $t \subseteq A$ **shows** *carrier* (*substitute*  $f T t$ )  $\subseteq$  *A* **proof**− **have**  $\bigwedge$  *xs*. *xs* ∈ *paths* (*substitute f T t*)  $\implies$  *set xs* ⊆ *A* **by** (*rule carrier-substitute-aux*[*OF assms*(*2* ,*1* )]) **thus** *?thesis* **by** (*auto simp add*: *Union-paths-carrier*[*symmetric*]) **qed lemma** *f-nxt-eq-empty-iff* :  $f\text{-}nxt f T x x' = empty \longleftrightarrow f x' = empty \lor (x' = x \land x \in T)$ **by** (*auto simp add*: *f-nxt-def*) lemma substitute-T-cong': **assumes**  $xs \in paths$  (*substitute f T t*) **assumes**  $\bigwedge x$ .  $(x \in T \longleftrightarrow x \in T') \lor f x = empty$ shows  $xs \in paths$  (*substitute f T' t*) **using** *assms* **proof** (*induction f T t xs rule*: *substitute-induct* ) **case** *Nil* **thus** *?case* **by** *simp* **next case** (*Cons f T t x xs*) **from** *Cons.prems* $(2)$ [where  $x = x$ ] have  $[simp]$ : *f-nxt f T x = f-nxt f T' x* **by** (*auto simp add*: *f-nxt-def*) **from** *Cons*.*prems*(*2* ) **have**  $(\bigwedge x'. (x' \in T) = (x' \in T') \vee f$ -nxt  $f T x x' = TTree. empty)$ **by** (*auto simp add*: *f-nxt-eq-empty-iff* ) **from** *Cons*.*prems*(*1* ) *Cons*.*IH*[*OF - this*] **show** *?case* **by** *auto* **qed lemma** *substitute-cong-T*: **assumes**  $\bigwedge x$ .  $(x \in T \longleftrightarrow x \in T') \lor f x = empty$ **shows** *substitute*  $f T =$  *substitute*  $f T'$ **apply** *rule* **apply** (*rule paths-inj*) **apply** (*rule set-eqI*) **apply** (*rule iffI*)  $\text{apply}$  (*erule substitute-T-cong*<sup>'</sup>[ $OF - assms$ ]) apply (erule substitute-T-cong') **apply** (*metis assms*) **done**

```
lemma carrier-substitute1: carrier t \subseteq carrier (substitute f T t)
   by (rule carrier-mono) (rule substitute-contains-arg)
lemma substitute-cong:
  assumes \bigwedge x \cdot x \in carrier (substitute f \circ T t) \Longrightarrow f \circ x = f' \circ Tshows substitute f T t = substitute f' T t
proof(rule substitute-cong-induct[OF - - assms])
 show carrier t \text{ }\subseteq carrier (substitute f T t)
   by (rule carrier-substitute1 )
next
 fix x
 assume x \in carrier (substitute f T t)
 then obtain xs where xs \in paths (substitute f T t) and x \in set xs by transfer auto
 thus carrier (f x) \subseteq carrier (substitute f T t)
 proof (induction xs arbitrary: f t)
 case Nil thus ?case by simp
 next
  case (Cons x' xs f t)from \langle x' \# xs \in paths (substitute f T t)
    have possible t x' and xs \in paths (substitute (f-nxt f T x') T (nxt t x' \otimes \otimes f x')) by auto
    from \langle x \in set \ (x' \# \ xs) \ranglehave x = x' \lor (x \neq x' \land x \in set \ x s) by auto
    hence carrier (f x) ⊆ carrier (substitute (f-nxt f T x') T (nxt t x' ⊗⊗ f x'))
   proof(elim conjE disjE)
      assume x = x'have carrier (f x) \subseteq carrier (nxt t x \otimes \otimes f x) by simpalso have ... \subseteq carrier (substitute (f-nxt f T x') T (nxt t x \otimes f x)) by (rule car-
rier-substitute1 )
      finally show ?thesis unfolding \langle x = x' \rangle.
   next
      assume x \neq x'hence [simp]: (f\text{-}nxt f T x' x) = f x by (simp \text{ } add: f\text{-}nxt\text{-}def)assume x \in set xs
     from Cons.IH[OF \ll xs \in \rightarrow this]
      show carrier (f x) \subseteq carrier (substitute (f-nxt f T x') T (nxt t x' \otimes \otimes f(x')) by simp
   qed
   also
    from \langle possible\ t\ x'\ranglehave carrier (substitute (f-nxt f T x') T (nxt t x' \otimes f x')) \subseteq carrier (substitute f T t)
     apply transfer
     apply auto
      apply (rule-tac x = x' \# xa in exI)
     apply auto
     done
   finally show ?case.
 qed
```
**qed**

**lemma** *substitute-substitute*: **assumes**  $\bigwedge$  *x*. *const-on*  $f'$  (*carrier* (*f x*)) *empty* **shows** *substitute*  $f T$  (*substitute*  $f' T t$ ) = *substitute*  $(\lambda x. f x \otimes f' x) T t$ **proof** (*rule paths-inj*, *rule set-eqI*) **fix** *xs* **have**  $[simp]: \bigwedge f f' x'.$  *f-nxt*  $(\lambda x. f x \otimes g f' x) T x' = (\lambda x. f - nxt f T x' x \otimes g f - nxt f' T x'$ *x*) **by** (*auto simp add*: *f-nxt-def*) **from** *assms* **show**  $xs \in paths$  (*substitute*  $f T$  (*substitute*  $f' T t$ ))  $\longleftrightarrow xs \in paths$  (*substitute*  $(\lambda x. f x \otimes f')$ *x*) *T t*) **proof** (*induction xs arbitrary*:  $ff'$   $t$ ) **case** *Nil* **thus** *?case* **by** *simp* **case** (*Cons x xs*) **thus** *?case* **proof** (*cases possible t x*) **case** *True* **from** *Cons*.*prems* **have** prem':  $\bigwedge x'$ . *const-on* (*f-nxt f' T x*) (*carrier* (*f x'*)) *empty* **by** (*force simp add*: *f-nxt-def*) **hence**  $\bigwedge x'$ *. const-on* (*f-nxt f' T x*) (*carrier* ((*f-nxt f T x*) *x*<sup> $\prime$ </sup>)) *empty* **by** (*metis carrier-empty const-onI emptyE f-nxt-def fun-upd-apply*) **note** *Cons.IH*[where  $f = f - nxt$   $f$   $T$   $x$  **and**  $f' = f - nxt$   $f'$   $T$   $x$ ,  $OF$  this,  $simp$ ] **have**  $[simp]: \; nxt \; t \; x \; \otimes \otimes f \; x \; \otimes \otimes f' \; x = nxt \; t \; x \; \otimes \otimes f' \; x \; \otimes \otimes f \; x$ **by** (*metis both-comm both-assoc*) **show** *?thesis* **using** *True* **by** (auto del: iffI simp add: substitute-only-empty-both  $[OF\ prem'$  where  $x' = x]$ , sym*metric*]) **next case** *False* **thus** *?thesis* **by** *simp* **qed qed qed lemma** *ttree-rest-substitute*: **assumes**  $\bigwedge x$ . *carrier* (*f x*) ∩ *S* = {} **shows** *ttree-restr S* (*substitute f T t*) = *ttree-restr S t* **proof**(*rule paths-inj*, *rule set-eqI*, *rule iffI*) **fix** *xs* **assume**  $xs \in paths$  (*ttree-restr S* (*substitute f T t*))

**then**

**obtain**  $xs'$  where  $[simp]$ :  $xs = filter$   $(\lambda x'. x' \in S)$   $xs'$  and  $xs' \in paths$  (*substitute f T t*) **by** (*auto simp add*: *filter-paths-conv-free-restr* [*symmetric*]) **from** *this*(*2* ) *assms* **have** *filter*  $(\lambda x'. x' \in S)$   $xs' \in paths$  (*ttree-restr S t*) **proof** (*induction xs'* arbitrary:  $f(t)$ **case** *Nil* **thus** *?case* **by** *simp* **next case** (*Cons x xs f t*) **from** *Cons*.*prems* **have** possible t x **and**  $xs \in paths$  (*substitute* (*f-nxt f T x*) *T* (*nxt t x*  $\otimes \otimes f(x)$ ) **by** *auto* **from** *Cons*.*prems*(*2* ) **have**  $(\bigwedge x'$ *. carrier* (*f-nxt f T x x'*)  $\cap$  *S* = {}) **by** (*auto simp add: f-nxt-def*) **from**  $Cons.HI[OF \langle xs \in \rightarrow this]$ **have**  $[x' \leftarrow xs \cdot x' \in S]$  ∈ *paths* (*ttree-restr S* (*nxt t x*) ⊗⊗ *ttree-restr S* (*f x*)) **by** (*simp add: ttree-restr-both*) **hence**  $[x' \leftarrow xs \cdot x' \in S]$  ∈ *paths* (*ttree-restr S* (*nxt t x*)) **by** (*simp add: ttree-restr-is-empty*[*OF Cons*.*prems*(*2* )]) **with** ‹*possible t x*› **show**  $[x' \leftarrow x \# xs \cdot x' \in S] \in paths$  (*ttree-restr S t*) **by** (*cases x* ∈ *S*) (*auto simp add*: *Cons-path ttree-restr-possible dest*: *subsetD*[*OF ttree-restr-nxt-subset2* ] *subsetD*[*OF ttree-restr-nxt-subset*]) **qed thus**  $xs \in paths$  (*ttree-restr S t*) **by**  $simp$ **next fix** *xs* **assume**  $xs \in paths$  (*ttree-restr S t*) **then obtain**  $xs'$  where  $[simp]$ : $xs = filter$  ( $\lambda x'.$   $x' \in S$ )  $xs'$  and  $xs' \in paths$  *t* **by** (*auto simp add*: *filter-paths-conv-free-restr* [*symmetric*]) **from** *this*(*2* ) **have**  $xs' \in paths$  (*substitute f T t*) **by** (*rule subsetD*[*OF substitute-contains-arg*]) **thus**  $xs \in paths$  (*ttree-restr S* (*substitute f T t*)) **by** (*auto simp add*: *filter-paths-conv-free-restr* [*symmetric*]) **qed**

An alternative characterization of substitution

**inductive** *substitute*  $''$  :: ( $'a \Rightarrow 'a$  *ttree*)  $\Rightarrow 'a$  *set*  $\Rightarrow 'a$  *list*  $\Rightarrow 'a$  *list*  $\Rightarrow$  *bool* where  $substitute''-Nil: substitute''$   $f T$  [] []

 $|$ *substitute''-Cons*:  $zs \in paths$  (*f x*)  $\Rightarrow xs' \in interleave$  *xs zs*  $\Rightarrow substitute''$  (*f-nxt f T x*) *T xs' us*  $\implies$  *substitute*"  $f T (x \# xs) (x \# ys)$ 

**inductive-cases** *substitute*"-*NilE*[*elim*]: *substitute*"  $f T x s$  [] *substitute*"  $f T$  []  $x s$ **inductive-cases** *substitute*"-ConsE[elim]: *substitute*"  $f T (x \# xs)$  *ys* 

**lemma** *substitute-substitute"*:  $xs \in paths$  (*substitute*  $f T t$ )  $\longleftrightarrow$  ( $\exists x s' \in paths t$ . *substitute*  $f T x s' x s$ ) **proof assume**  $xs \in paths$  (*substitute*  $f T t$ )

```
thus ∃ <i>xs'</i> ∈ paths <i>t</i>. substitute'' <i>f</i> T <i>xs'</i> <i>xs</i>proof(induction xs arbitrary: f t)
   case Nil
   have substitute" f T \parallel \cdot \cdot \cdotthus ?case by auto
 next
   case (Cons x xs f t)
   from \langle x \# xs \in paths (substitute f T t)
   have possible t x and xs \in paths (substitute (f-nxt f T x) T (nxt t x \otimes g f x)) by (auto simp
add: Cons-path)
   from Cons.IH[OFthis(2)]
    obtain xs' where xs' \in paths (nxt t x \otimes s f x) and substitute'' (f-nxt f T x) T xs' xs by
auto
   from this(1 )
   obtain ys' zs' where ys' \in paths (nxt t x) and zs' \in paths (f x) and xs' \in interleave ys' zs'by (auto simp add: paths-both)
    from this(2,3) \langle substitute'' (f-nxt f T x) T xs' xs \ranglehave substitute" f T(x \# ys') (x \# xs).
   moreover
   from \forall y s' \in paths (nxt t x) \rightarrow \forall possible t xhave x \neq ys' \in paths \, t by (simp add: Cons-path)
   ultimately
   show ?case by auto
 qed
next
  assume ∃ <math>xs' ∈ paths t</math>. substitute'' f T xs' xsthen obtain xs' where substitute'' f T xs' xs and xs' \in paths t by auto
 thus xs \in paths (substitute f T t)
  \mathbf{proof}(\mathit{induction\ arbitrary:}\ \ t\ \mathit{rule:}\ \mathit{substitute}''.\mathit{induct}[case\text{-}names\ \mathit{Nil\ Cons}])case Nil thus ?case by simp
 next
  \cose (Cons xs xs' xs ys t)from Cons.prems Cons.hyps
   show ?case by (force simp add: Cons-path paths-both intro!: Cons.IH)
 qed
qed
lemma paths-substitute-substitute'':
  paths (substitute f T t) = \bigcup ((\lambda xs \cdot Collect (substitute'' f T xs)) 'paths t)\mathbf{b}y (auto simp add: substitute-substitute'')
lemma ttree-rest-substitute2 :
  assumes \bigwedge x. carrier (f x) \subseteq Sassumes const-on f (−S) empty
 shows ttree-restr S (substitute f T t) = substitute f T (ttree-restr S t)
proof(rule paths-inj, rule set-eqI, rule iffI)
```

```
fix xs
```
**assume**  $xs \in paths$  (*ttree-restr S* (*substitute f T t*)) **then obtain**  $xs'$  where  $[simp]$ :  $xs = filter$   $(\lambda x'. x' \in S)$   $xs'$  and  $xs' \in paths$  (*substitute f T t*) **by** (*auto simp add*: *filter-paths-conv-free-restr* [*symmetric*]) **from** *this*(*2* ) *assms* **have** filter  $(\lambda x'. x' \in S)$   $xs' \in paths$  (*substitute f T* (*ttree-restr S t*))  $\mathbf{proof}$  (*induction f T t xs' rule: substitute-induct*) **case** *Nil* **thus** *?case* **by** *simp* **next case** (*Cons f T t x xs*) **from** *Cons*.*prems*(*1* ) **have** possible t x **and**  $xs \in paths$  (*substitute* (*f-nxt f T x*) *T* (*nxt t x*  $\otimes \otimes f(x)$ ) **by** *auto* **note** *this*(*2* ) **moreover from** *Cons*.*prems*(*2* ) **have**  $\bigwedge x'$ *. carrier* (*f-nxt f T x x'*)  $\subseteq$  *S* **by** (*auto simp add: f-nxt-def*) **moreover from** *Cons*.*prems*(*3* ) **have** *const-on* (*f-nxt f T x*) (−*S*) *empty* **by** (*force simp add: f-nxt-def*) **ultimately have**  $[x' \leftarrow xs \cdot x' \in S] \in paths$  (*substitute* (*f-nxt f T x*) *T* (*ttree-restr S* (*nxt t x*  $\otimes \otimes f$ *x*))) **by** (*rule Cons*.*IH*) **hence** ∗:  $[x' \leftarrow xs : x' \in S]$  ∈ *paths* (*substitute* (*f-nxt f T x*) *T* (*ttree-restr S* (*nxt t x* ⊗⊗ *f x*))) **by** (*simp add*: *ttree-restr-both*) **show** *?case* **proof** (*cases*  $x \in S$ ) **case** *True* **show** *?thesis* **using**  $\langle \textit{possible} \ t \ x \rangle$   $Cons. \textit{prems}(3) \ * \ \textit{True}$ **by** (*auto simp add*: *ttree-restr-both ttree-restr-noop*[*OF Cons*.*prems*(*2* )] *intro*: *ttree-restr-possible dest*: *subsetD*[*OF substitute-mono2* [*OF both-mono1* [*OF ttree-restr-nxt-subset*]]]) **next case** *False* **with**  $\langle \text{const-on } f(-S) \rangle$  *TTree.empty* **have** [simp]:  $f(x) = \langle f(x) \rangle$  **by**  $\langle \text{auto of } f(x) \rangle$ **hence** [simp]: *f-nxt f T x = f* **by** (*auto simp add: f-nxt-def*) **show** *?thesis* **using** ∗ *False* **by** (*auto dest*: *subsetD*[*OF substitute-mono2* [*OF ttree-restr-nxt-subset2* ]]) **qed qed thus**  $xs \in paths$  (*substitute f T* (*ttree-restr S t*)) **by**  $simp$ **next fix** *xs* **assume**  $xs \in paths$  (*substitute f T* (*ttree-restr S t*)) **then obtain**  $xs'$  where  $xs' \in paths$  t and  $substitute'' f T (filter (\lambda x'. x' \in S) xs')$  *xs*  $unfolding \; substitute-substitute''$ **by** (*auto simp add*: *filter-paths-conv-free-restr* [*symmetric*])

**from** *this*(*2* ) *assms*

**have**  $\exists$  *xs''*.  $xs =$  *filter*  $(\lambda x'. x' \in S)$  *xs''*  $\wedge$  *substitute''*  $f$  *T xs'*  $xs'$  ${\bf proof}$ *(induction (xs',xs) arbitrary: f xs' xs rule: measure-induct-rule*[where  $f = \lambda$  (*xs,ys*).  $length (filter (\lambda x'. x' \notin S) xs) + length ys]$ **case** (*less xs ys*) **note**  $\langle \textit{substitute} \text{''} \textit{f} \text{ T} \text{ } [x' \leftarrow x \textit{s} \text{ . } x' \in S] \textit{ ys} \rangle$ **show** *?case* **proof**(*cases xs*) **case** *Nil* **with** *less.prems* **have**  $ys = \iint$  **by**  $auto$ **thus** *?thesis* **using** *Nil* **by** (*auto, metis filter.simps*(1) *substitute*  $''$ -*Nil*) **next**  $\cose (Cons x xs')$ **show** *?thesis* **proof** (*cases*  $x \in S$ ) **case** *True* **with** *Cons less*.*prems* have *substitute*"  $f T (x \# [x' \leftarrow xs' \cdot x' \in S])$  *ys* by  $simp$  $from \; substitute \text{''-}ConsE[OF \; this]$ **obtain** *zs*  $xs''$  *ys*' where  $ys = x \# ys'$  and  $zs \in paths (fx)$  and  $xs'' \in interleave [x' \leftarrow xs']$  $x' \in S$  *zs* and *substitute''* (*f-nxt f T x*) *T xs'' ys'*. **from**  $\langle zs \in paths (f x) \rangle$  *less.prems* $(2)$ **have** *set*  $zs ⊆ S$  **by** (*auto simp add: Union-paths-carrier*[*symmetric*]) **hence**  $[simp]: [x' \leftarrow zs \cdot x' \in S] = zs [x' \leftarrow zs \cdot x' \notin S] = []$ **by** (*metis UnCI Un-subset-iff eq-iff filter-True*, *metis*  $\langle \text{set } z \rangle \subseteq S$  *filter-False insert-absorb insert-subset*) from  $\langle xs'' \in \text{interleave } [x' \leftarrow xs' \cdot x' \in S] \rangle$  *zs* **have**  $xs'' \in \text{interleave } [x' \leftarrow xs' \cdot x' \in S] \ [x' \leftarrow zs \cdot x' \in S] \$  by  $\text{simp}$ **then obtain**  $xs'''$  where  $xs'' = [x' \leftarrow xs''']$ .  $x' \in S$  and  $xs''' \in$  *interleave*  $xs'$  *zs* by (*rule interleave-filter*)  ${\bf from} \ \langle xs''' \in \text{interleave } xs' \ zs \rangle$ **have** *l*:  $\bigwedge$  *P*. *length* (*filter P xs*<sup> $''$ </sup>) = *length* (*filter P xs*<sup> $\bigwedge$ </sup> + *length* (*filter P zs*) **by** (*induction*) *auto* **from**  $\langle \textit{substitute} \rangle \land \langle \textit{f-nxt} \textit{f} \textit{T} \textit{x} \rangle \land \langle \textit{xs} \rangle \land \langle \textit{xs} \rangle \land \langle \textit{xs} \rangle \land \langle \textit{xs} \rangle \land \langle \textit{xs} \rangle \land \langle \textit{xs} \rangle \land \langle \textit{ys} \rangle \land \langle \textit{ys} \rangle \land \langle \textit{xs} \rangle \land \langle \textit{ys} \rangle \land \langle \textit{xs} \rangle \land \langle \textit{ys} \rangle \land \langle \textit{xs} \rangle \land \langle \textit{xs} \rangle \land \langle$ have *substitute*" (*f-nxt f T x*) *T*  $[x' \leftarrow xs'''$ .  $x' \in S$  *ys'* by  $simp$ **moreover from** *less*.*prems*(*2* ) **have**  $\bigwedge xa$ *. carrier* (*f-nxt f T x xa*) ⊆ *S* **by** (*auto simp add*: *f-nxt-def*) **moreover from** *less*.*prems*(*3* ) **have** *const-on* (*f-nxt f T x*) (− *S*) *TTree.empty* **by** (*force simp add: f-nxt-def*) **ultimately have**  $\exists y s''$ .  $ys' = [x' \leftarrow y s''$ .  $x' \in S]$  ∧ *substitute*  $\forall$  (*f-nxt f T x*) *T xs*  $\forall y s''$ **by** (*rule less*.*hyps*[*rotated*])  $(auto \ simple \space and \text{·} \space (ys = - \text{·} \space \& x = - \text{·} \space x \in S \text{·} \space \& x s'' = - \text{·}[symmetric} \space l)[1]$ **then obtain**  $ys''$  where  $ys' = [x' \leftarrow ys'']$ .  $x' \in S$  and *substitute''* (*f-nxt f T x*) *T xs*<sup>*m*</sup>  $ys''$  by  $blast$ 

```
hence ys = [x' \leftarrow x \#ys''. x' \in S] using \langle x \in S \rangle \langle ys = \rightarrow \mathbf{by} \, \, \text{simp}moreover
        from \langle zs \in paths (f x) \rangle \langle xs''' \in interleave xs' zs \rangle \langle substitute'' (f-nxt f T x) T xs''' ys'' \ranglehave substitute" f T (x \# xs') (x \# ys'')by rule
        ultimately
        show ?thesis unfolding Cons by blast
      next
      case False with Cons less.prems
        have substitute" f T ([x' \leftarrow xs' \cdot x' \in S]) ys by simphence \exists y s'. y s = [x' \leftarrow y s' \cdot x' \in S] ∧ substitute'' f T xs' ys'
              by (rule less.hyps[OF - - less.prems(2,3), rotated]) (auto simp add: \langle xs = \rangle \langle x \notinS›)
        then obtain ys' where ys = [x' \leftarrow ys'. x' \in S] and substitute'' f T xs' ys' by auto'from this(1 )
        have ys = [x' \leftarrow x \#ys'. x' \in S] using \langle x \notin S \rangle \langle ys = \rightarrow by \, \, \textit{simp}moreover
        have [simp]: f \text{ } x = empty using \langle x \notin S \rangle less.prems(3) by force
        hence f-nxt f T x = f by (auto simp add: f-nxt-def)
        with \langle \textit{substitute} \rangle' f T xs' ys'have substitute'' f T(x \# xs') (x \# ys')by (auto intro: substitute".intros)
        ultimately
        show ?thesis unfolding Cons by blast
      qed
    qed
 qed
  then obtain xs'' where xs = filter (\lambda x'. x' \in S) xs'' and substitute'' f T xs' xs'' by auto'from this(2) \langle xs' \in paths \ t \ranglehave xs'' \in paths (substitute f T t) by (auto simp add: substitute-substitute'')
 with \langle xs = - \rangleshow xs \in paths (ttree-restr S (substitute f T t))
    by (auto simp add: filter-paths-conv-free-restr [symmetric])
qed
```
**end**

# **9.2 TTree-HOLCF**

```
theory TTree−HOLCF
imports TTree Launchbury.HOLCF−Utils Set−Cpo Launchbury.HOLCF−Join−Classes
begin
```

```
instantiation ttree :: (type) below
begin
 lift-definition below-ttree :: 'a ttree \Rightarrow 'a ttree \Rightarrow bool is (\subseteq).
instance..
end
```
**lemma** *paths-mono*:  $t \subseteq t' \implies paths \ t \subseteq paths \ t'$ **by** *transfer* (*auto simp add*: *below-set-def*) **lemma** *paths-mono-iff: paths*  $t \subseteq$  *paths*  $t' \leftrightarrow t \subseteq t'$ **by** *transfer* (*auto simp add*: *below-set-def*) **lemma** *ttree-belowI*:  $(\bigwedge xs. xs \in paths t \implies xs \in paths t') \implies t \subseteq t'$ **by** *transfer auto* **lemma** *paths-belowI*:  $(\bigwedge x \text{ } xs. \text{ } x \# xs \in paths \text{ } t \implies x \# xs \in paths \text{ } t') \implies t \sqsubseteq t'$ **apply** (*rule ttree-belowI*) **apply** (*case-tac xs*) **apply** *auto* **done instance** *ttree* :: (*type*) *po* **by** *standard* (*transfer*, *simp*)+ **lemma** *is-lub-ttree*: *S* <<| *Either S* **unfolding** *is-lub-def is-ub-def* **by** *transfer auto* **lemma** *lub-is-either*: *lub S* = *Either S* **using** *is-lub-ttree* **by** (*rule lub-eqI*) **instance** *ttree* :: (*type*) *cpo* **by** *standard* (*rule exI*, *rule is-lub-ttree*) **lemma** *minimal-ttree*[*simp*, *intro*!]: *empty*  $\subseteq S$ **by** *transfer simp* **instance** *ttree* :: (*type*) *pcpo* **by** *standard* (*rule*+) **lemma** *empty-is-bottom*:  $empty = \bot$ **by** (*metis below-bottom-iff minimal-ttree*) **lemma** *carrier-bottom*[ $simp$ ]: *carrier*  $\perp$  = {} **unfolding** *empty-is-bottom*[*symmetric*] **by** *simp* **lemma** *below-anything*[*simp*]:  $t \sqsubseteq$  *anything* **by** *transfer auto* **lemma** *carrier-mono*:  $t \sqsubseteq t' \Longrightarrow$  *carrier*  $t \subseteq$  *carrier*  $t'$ 

**by** *transfer auto*

**lemma** *nxt-mono*:  $t \sqsubseteq t' \Longrightarrow nxt \; t \; x \sqsubseteq nxt \; t' \; x$ **by** *transfer auto* **lemma** *either-above-arg1*:  $t \sqsubseteq t \oplus \oplus t'$ **by** *transfer fastforce* **lemma** *either-above-arg2*:  $t' \sqsubseteq t \oplus \oplus t'$ **by** *transfer fastforce* **lemma** *either-belowI*:  $t \sqsubseteq t'' \Longrightarrow t' \sqsubseteq t'' \Longrightarrow t \oplus t' \sqsubseteq t''$ **by** *transfer auto* **lemma** *both-above-arg1*:  $t \sqsubseteq t \otimes \otimes t'$ **by** *transfer fastforce* **lemma** *both-above-arg2*:  $t' \sqsubseteq t \otimes \otimes t'$ **by** *transfer fastforce* lemma both-mono1':  $t \sqsubseteq t' \Longrightarrow t \otimes \otimes t'' \sqsubseteq t' \otimes \otimes t''$ **using** *both-mono1* [*folded below-set-def* , *unfolded paths-mono-iff* ]**.** lemma *both-mono2'*:  $t \sqsubseteq t' \Longrightarrow t'' \otimes \otimes t \sqsubseteq t'' \otimes \otimes t'$ **using** *both-mono2* [*folded below-set-def* , *unfolded paths-mono-iff* ]**. lemma** *nxt-both-left*: *possible t x*  $\implies$  *nxt t x*  $\otimes \otimes t' \sqsubseteq$  *nxt* (*t*  $\otimes \otimes t'$ ) *x* **by** (*auto simp add*: *nxt-both either-above-arg2* ) **lemma** *nxt-both-right*:  $possible t' x \Longrightarrow t \otimes \otimes nxt t' x \sqsubseteq nxt (t \otimes \otimes t') x$ **by** (*auto simp add*: *nxt-both either-above-arg1* ) **lemma** substitute-mono1':  $f \subseteq f' \Longrightarrow$  substitute  $f T t \subseteq$  substitute  $f' T t$ 

**using** *substitute-mono1* [*folded below-set-def* , *unfolded paths-mono-iff* ] *fun-belowD* **by** *metis*

**lemma** *substitute-mono2'*:  $t \sqsubseteq t' \Longrightarrow$  *substitute f T t*  $\sqsubseteq$  *substitute f T t'* **using** *substitute-mono2* [*folded below-set-def* , *unfolded paths-mono-iff* ]**.**

**lemma** *substitute-above-arg*:  $t \subseteq$  *substitute f T t* **using** *substitute-contains-arg*[*folded below-set-def* , *unfolded paths-mono-iff* ]**.**

**lemma** *ttree-contI*: **assumes**  $\bigwedge$  *S*. *f* (*Either S*) = *Either* (*f* ' *S*) **shows** *cont f*

**proof**(*rule contI*) **fix**  $Y :: nat \Rightarrow 'a \text{ three}$ **have** *range*  $(\lambda i. f(Y i)) = f'$  *range Y* **by** *auto* **also have** *Either*  $\ldots = f$  (*Either* (*range Y*)) **unfolding**  $assms(1)$ . **also have** *Either* (*range Y*) = *lub* (*range Y*) **unfolding** *lub-is-either* **by**  $\text{simp}$ **finally show** *range*  $(\lambda i. f (Y i)) \ll |f ( \bigsqcup i. Y i)$  **by** (*metis is-lub-ttree*) **qed lemma** *ttree-contI2* : **assumes**  $\bigwedge x$ . *paths*  $(f x) = \bigcup (t \text{ 'paths } x)$ **assumes**  $\vert \vert \in t \vert \vert$ **shows** *cont f* **proof**(*rule contI*) **fix** *Y* :: *nat*  $\Rightarrow$  *'a ttree* **have** *paths* (*Either* (*range*  $(\lambda i. f (Y i))) =$  *insert*  $[](\bigcup x.$  *paths*  $(f (Y x)))$ **by** (*simp add*: *paths-Either*) also have  $\dots = insert \left[ \right] (\bigcup x. \bigcup (t' paths (Y x)) )$ **by** (*simp add*: *assms*(*1* )) also have  $\ldots = \bigcup (t \text{ 'insert } [] ([\bigcup x \text{ . paths } (Y \ x)))$ **using** *assms*(*2* ) **by** (*auto cong add*: *SUP-cong-simp*) also have  $\ldots = \bigcup (t \text{ 'paths } (Either \ (range \ Y)))$ **by** (*auto simp add*: *paths-Either*) **also have** ... = *paths* (*f* (*Either* (*range Y*))) **by** (*simp add*: *assms*(*1* )) also have  $\ldots$  = *paths* (*f* (*lub* (*range Y*))) **unfolding** *lub-is-either* **by** *simp* **finally show** *range*  $(\lambda i. f(Yi)) \ll |f(|i|, Yi)$  **by** (*metis is-lub-ttree paths-inj*) **qed**

**lemma** *cont-paths*[*THEN cont-compose*, *cont2cont*, *simp*]: *cont paths* **apply** (*rule set-contI*) **apply** (*thin-tac -*) **unfolding** *lub-is-either* **apply** *transfer* **apply** *auto* **done**

**lemma** *ttree-contI3* : **assumes** *cont*  $(\lambda x.$  *paths*  $(f x))$ **shows** *cont f* **apply** (*rule contI2* ) **apply** (*rule monofunI*) **apply** (*subst paths-mono-iff* [*symmetric*]) **apply** (*erule cont2monofunE*[*OF assms*])

**apply** (*subst paths-mono-iff* [*symmetric*])

```
apply (subst cont2contlubE[OF cont-paths[OF cont-id]], assumption)
 apply (subst cont2contlubE[OF assms], assumption)
 apply rule
 done
lemma cont-substitute[THEN cont-compose, cont2cont, simp]:
 cont (substitute f T)
 apply (rule ttree-contI2 )
 apply (rule paths-substitute-substitute'')
  apply (auto intro: substitute''.intros)
 done
lemma cont-both1 :
 cont (\lambda x. both x y)apply (rule ttree-contI2 [where t = \lambda xs. {zs . ∃ ys∈paths y. zs ∈ xs ⊗ ys}])
 apply (rule set-eqI)
 by (auto intro: simp add: paths-both)
lemma cont-both2 :
 cont (\lambda x. \text{ both } y x)apply (rule ttree-contI2 [where t = \lambda ys . {zs . ∃ xs∈paths y. zs ∈ xs ⊗ ys}])
 apply (rule set-eqI)
 by (auto intro: simp add: paths-both)
lemma cont\text{-}both[cont2cont, simp]: cont f \implies cont g \implies cont (\lambda x. fx \otimes g x)by (rule cont-compose2 [OF cont-both1 cont-both2 ])
lemma cont-intersect1 :
 cont (\lambda x intersect x y)by (rule ttree-contI2 [where t = \lambda xs . (if xs \in paths y then {xs} else {})])
   (auto split: if-splits)
lemma cont-intersect2 :
 cont (\lambda x intersect yx)
 by (rule ttree-contI2 [where t = \lambda xs . (if xs \in paths y then {xs} else {})])
   (auto split: if-splits)
lemma cont-intersect[cont2cont,simp]: cont f \implies cont g \implies cont (\lambda x. f x \cap g x)by (rule cont-compose2 [OF cont-intersect1 cont-intersect2 ])
lemma cont-without[THEN cont-compose, cont2cont,simp]: cont (without x)
  by \text{(rule three-control2[where } t = \lambda \ \text{xs}. \text{filter } (\lambda \ \text{x}'. \ \text{x}' \neq x) \ \text{xs} \text{)}(transfer, auto)
lemma paths-many-calls-subset:
 t \nightharpoonup many-calls x \otimes \otimes without x tby (metis (full-types) below-set-def paths-many-calls-subset paths-mono-iff )
```
**lemma** *single-below*:  $[x] \in paths \ t \Longrightarrow single \ x \sqsubseteq t \ by \ transfer \ auto$ **lemma** *cont-ttree-restr*[*THEN cont-compose*, *cont2cont*,*simp*]: *cont* (*ttree-restr S*) **by**  $\text{(rule three-control2[where } t = \lambda \ \text{xs}. \text{filter } (\lambda \ \text{x}'. \ \text{x}' \in S) \ \text{xs} \text{)}$ (*transfer*, *auto*) **lemmas** *ttree-restr-mono* = *cont2monofunE*[*OF cont-ttree-restr*[*OF cont-id*]] **lemma** *range-filter*[*simp*]: *range* (*filter P*) = {*xs. set xs*  $\subseteq$  *Collect P*} **apply** *auto* **apply** (*rule-tac*  $x = x$  **in** *rev-image-eqI*) **apply** *simp* **apply** (*rule sym*) **apply** (*auto simp add*: *filter-id-conv*) **done lemma** *ttree-restr-anything-cont*[*THEN cont-compose*, *simp*, *cont2cont*]: *cont* (λ *S*. *ttree-restr S anything*) **apply** (*rule ttree-contI3* ) **apply** (*rule set-contI*) **apply** (*auto simp add*: *filter-paths-conv-free-restr* [*symmetric*] *lub-set*) **apply** (*rule finite-subset-chain*) **apply** *auto* **done instance** *ttree* :: (*type*) *Finite-Join-cpo* **proof**  $\mathbf{fix}$   $x$   $y$   $\therefore$   $'a$  ttree **show** *compatible x y* **unfolding** *compatible-def* **apply** (*rule exI*) **apply** (*rule is-lub-ttree*) **done qed lemma** *ttree-join-is-either*:  $t \sqcup t' = t \oplus \oplus t'$ **proof**− **have** *t* ⊕⊕  $t' = Either \{t, t'\}$  **by** *transfer auto* **thus**  $t \perp t' = t \oplus \oplus t'$  by (*metis lub-is-join is-lub-ttree*) **qed lemma** *ttree-join-transfer*[*transfer-rule*]: *rel-fun* (*pcr-ttree* (=)) (*rel-fun* (*pcr-ttree* (=)) (*pcr-ttree*  $(=))$ ) $($  $\cup)$  $($  $\sqcup)$ 

```
proof−
```
**have**  $(L) = ((\oplus \oplus) :: 'a \ \text{tree} \Rightarrow 'a \ \text{tree} \Rightarrow 'a \ \text{tree})$  **using** *ttree-join-is-either* **by** *blast* 

```
thus ?thesis using either.transfer by metis
qed
lemma ttree-restr-join[simp]:
  ttree-restr S (t \perp t') = ttree-restr S t \perp tree-restr S t'by transfer auto
lemma nxt-singles-below-singles:
 nxt (singles S) x \nightharpoonup singles S
 apply auto
 apply transfer
 apply auto
 apply (erule-tac x = xc in ballE)
 apply (erule order-trans[rotated])
 apply (rule length-filter-mono)
 apply simp
 apply simp
 done
lemma in-carrier-fup[simp]:
  x' \in carrier (fup·f·u) \longleftrightarrow (\exists u'. u = up·u' \land x' \in carrier (f·u'))
```

```
by (cases u) auto
```
**end**

# **10 Trace Tree Cardinality Analysis**

## **10.1 AnalBinds**

```
theory AnalBinds
imports Launchbury.Terms Launchbury.HOLCF−Utils Launchbury.Env
begin
```
**locale** *ExpAnalysis* = **fixes**  $exp$  ::  $exp \Rightarrow 'a::cpo \rightarrow 'b::pcpo$ **begin**

**fun** *AnalBinds* :: *heap*  $\Rightarrow$   $(var \Rightarrow 'a_{\perp}) \rightarrow (var \Rightarrow 'b)$ **where**  $AnalBinds$   $[] = (\Lambda ae, \bot)$ | *AnalBinds*  $((x,e)\# \Gamma) = (\Lambda \ ae. (AnalBinds \Gamma \ ae)(x := \int f(\Gamma \ e \ e \ P \ e) \cdot (ae \ x)))$ 

**lemma** *AnalBinds-Nil-simp*[ $simp$ ]: *AnalBinds*  $\left[\right] \cdot ae = \perp$  **by**  $simp$ 

**lemma** *AnalBinds-Cons*[*simp*]: *AnalBinds*  $((x,e)\# \Gamma) \cdot ae = (AnalBinds \Gamma \cdot ae)(x := fup \cdot (exp \ e) \cdot (ae \ x))$ **by** *simp*

**lemmas** *AnalBinds*.*simps*[*simp del*]

**lemma** *AnalBinds-not-there:*  $x \notin domA \Gamma \implies (AnalBinds \Gamma \cdot ae) \ x = \bot$ **by** (*induction* Γ *rule*: *AnalBinds*.*induct*) *auto* **lemma** *AnalBinds-cong*: **assumes** *ae*  $f$  | ' domA  $\Gamma = ae' f$  | ' domA  $\Gamma$ **shows** *AnalBinds* Γ·*ae* = *AnalBinds* Γ·*ae* <sup>0</sup> **using** *env-restr-eqD*[*OF assms*] **by** (*induction* Γ *rule*: *AnalBinds*.*induct*) (*auto split*: *if-splits*)

**lemma** *AnalBinds-lookup*: (*AnalBinds*  $\Gamma \cdot ae$ )  $x = (case \ map \neg of \ \Gamma \ x \ of \ Some \ e \Rightarrow \ fup \cdot (exp \ e) \cdot (ae \ \overline{\theta})$ *x*) | *None*  $\Rightarrow$  ⊥) **by** (*induction* Γ *rule*: *AnalBinds*.*induct*) *auto*

- **lemma** *AnalBinds-delete-bot*: *ae x* = ⊥ =⇒ *AnalBinds* (*delete x* Γ)·*ae* = *AnalBinds* Γ·*ae* **by** (*auto simp add*: *AnalBinds-lookup split*:*option*.*split simp add*: *delete-conv*)
- **lemma** *AnalBinds-delete-below: AnalBinds* (*delete x* Γ)·*ae*  $\subseteq$  *AnalBinds* Γ·*ae* **by** (*auto intro*: *fun-belowI simp add*: *AnalBinds-lookup split*:*option*.*split*)
- **lemma** *AnalBinds-delete-lookup[simp]*: (*AnalBinds* (*delete x* Γ)·*ae*)  $x = \perp$ **by** (*auto simp add*: *AnalBinds-lookup split*:*option*.*split*)
- **lemma** *AnalBinds-delete-to-fun-upd*: *AnalBinds* (*delete x* Γ)·*ae* = (*AnalBinds* Γ·*ae*)(*x* := ⊥) **by** (*auto simp add*: *AnalBinds-lookup split*:*option*.*split*)
- **lemma** *edom-AnalBinds*: *edom* (*AnalBinds* Γ·*ae*) ⊆ *domA* Γ ∩ *edom ae* **by** (*induction* Γ *rule*: *AnalBinds*.*induct*) (*auto simp add*: *edom-def*)

**end**

**end**

# **10.2 TTreeAnalysisSig**

**theory** *TTreeAnalysisSig* **imports** *Arity TTree*−*HOLCF AnalBinds* **begin**

**locale** *TTreeAnalysis* = **fixes**  $Texp$  ::  $exp \Rightarrow$   $Arity \rightarrow var$  ttree **begin sublocale** *Texp*: *ExpAnalysis Texp***. abbreviation** *FBinds* == *Texp*.*AnalBinds* **end**

**end**

## **10.3 Cardinality-Domain-Lists**

**theory** *Cardinality*−*Domain*−*Lists* **imports** *Launchbury*.*Vars Launchbury*.*Nominal*−*HOLCF Launchbury*.*Env Cardinality*−*Domain Set*−*Cpo Env*−*Set*−*Cpo* **begin**

**fun** *no-call-in-path* **where**  $no\text{-}call\text{-}in\text{-}path x \parallel \longleftrightarrow True$  $|$  *no-call-in-path x*  $(y \# xs) \longleftrightarrow y \neq x \land no\text{-}call\text{-}in\text{-}path x \text{ as }$ 

**fun** *one-call-in-path* **where**  $one-call-in-path x [] \longleftrightarrow True$ |  $one-call-in-path x (y \# xs) \longleftrightarrow (if x = y then no-call-in-path x xs else one-call-in-path x xs)$ 

**lemma** *no-call-in-path-set-conv*:  $no\text{-}call\text{-}in\text{-}path x p \longleftrightarrow x \notin set p$ **by**(*induction p*) *auto*

**lemma** *one-call-in-path-filter-conv*:  $one-call-in-path \ x \ p \longleftrightarrow length \ (filter \ (\lambda \ x'. \ x' = x) \ p) \le 1$ **by**(*induction p*) (*auto simp add*: *no-call-in-path-set-conv filter-empty-conv*)

**lemma** *no-call-in-tail*: *no-call-in-path x* (*tl p*)  $\longleftrightarrow$  (*no-call-in-path x p*  $\lor$  *one-call-in-path x p*  $\land$ *hd*  $p = x$ **by**(*induction p*) *auto*

**lemma** *no-imp-one*: *no-call-in-path x p*  $\implies$  *one-call-in-path x p* **by** (*induction p*) *auto*

**lemma** *one-imp-one-tail: one-call-in-path x p*  $\implies$  *one-call-in-path x (tl p)* **by** (*induction p*) (*auto split*: *if-splits intro*: *no-imp-one*)

**lemma** *more-than-one-setD*:

 $\neg$  *one-call-in-path*  $x \cdot p \implies x \in set \ p$ **by** (*induction p*) (*auto split*: *if-splits*)

**lemma** *no-call-in-path*[*eqvt*]: *no-call-in-path*  $p x \implies no\text{-}call\text{-}in\text{-}path (\pi \cdot p) (\pi \cdot x)$ **by** (*induction p x rule*: *no-call-in-path*.*induct*) *auto*

**lemma** *one-call-in-path*[*eqvt*]: *one-call-in-path*  $p x \implies$  *one-call-in-path*  $(\pi \cdot p) (\pi \cdot x)$ **by** (*induction p x rule*: *one-call-in-path*.*induct*) (*auto dest*: *no-call-in-path*)

**definition**  $pathCard :: var list \Rightarrow (var \Rightarrow two)$ **where**  $pathCard \, p \, x = (if \, no-call-in-path \, x \, p \, then \, none \, else \, (if \, one-call-in-path \, x \, p \, then \, once$ *else many*))

**lemma**  $pathCard-Nil[simp]: pathCard$  [] = ⊥ **by** *rule* (*simp add*: *pathCard-def*)

**lemma** *pathCard-Cons*[*simp*]: *pathCard* (*x*#*xs*) *x* = *two-add*·*once*·(*pathCard xs x*) **unfolding** *pathCard-def* **by** (*auto simp add*: *two-add-simp*)

**lemma** *pathCard-Cons-other*[*simp*]:  $x' \neq x \implies pathCard (x \# xs) x' = pathCard xs x'$ **unfolding** *pathCard-def* **by** *auto*

**lemma** *no-call-in-path-filter*[*simp*]: *no-call-in-path x* [ $x \in S$ ]  $\longleftrightarrow$  *no-call-in-path x xs*  $\vee$  $x \notin S$ 

**by** (*induction xs*) *auto*

**lemma** *one-call-in-path-filter*[*simp*]: *one-call-in-path x*  $[x \leftarrow xs : x \in S] \longleftrightarrow one-call-in-path x xs$ ∨ *x* ∈/ *S*

**by** (*induction xs*) *auto*

**definition** *pathsCard* :: *var list set*  $\Rightarrow$  (*var*  $\Rightarrow$  *two*) **where** pathsCard ps  $x = (if (\forall p \in ps. no-call-in-path x p)$  then none else  $(if (\forall p \in ps. no-call-in-path x p)$ *one-call-in-path x p*) *then once else many*))

```
lemma paths-Card-above:
```
 $p \in ps \Longrightarrow pathCard \ p \sqsubseteq pathsCard \ ps$ **by** (*rule fun-belowI*) (*auto simp add*: *pathsCard-def pathCard-def*)

**lemma** *pathsCard-below*:

**assumes**  $\bigwedge p$ .  $p \in ps \implies pathCard \ p \sqsubseteq ce$ 

**shows** *pathsCard*  $ps \sqsubseteq ce$ 

**proof**(*rule fun-belowI*)

**fix** *x*

**show** *pathsCard ps*  $x \nightharpoonup ce$  *x* 

**by** (*auto simp add*: *pathsCard-def pathCard-def split*: *if-splits dest*!: *fun-belowD*[*OF assms*, **where**  $x = x$  *elim*: *below-trans*[*rotated*] *dest*: *no-imp-one*) **qed**

**lemma** *pathsCard-mono*:  $ps \subseteq ps' \Longrightarrow pathsCard ps \sqsubseteq pathsCard ps'$ **by** (*auto intro*: *pathsCard-below paths-Card-above*)

**lemmas**  $pathsCard{\text -}mono' = pathsCard{\text -}mono[folded\ below{\text -}set{\text -}def]$ 

**lemma** *record-call-pathsCard*: *pathsCard* ({ *tl p* | *p* . *p*  $\in$  *fs*  $\wedge$  *hd p* = *x*})  $\subseteq$  *record-call x*·(*pathsCard fs*) **proof** (*rule pathsCard-below*)  $\mathbf{fix}~p'$ **assume**  $p' \in \{tl \ p \ | p. \ p \in \text{fs} \land \text{hd} \ p = x\}$ **then obtain**  $p$  where  $p' = tl$   $p$  and  $p \in fs$  and  $hd$   $p = x$  by  $auto$ 

**have** *pathCard* (*tl p*)  $\sqsubset$  *record-call x*·(*pathCard p*) **apply** (*rule fun-belowI*) **using**  $\langle hd \ p = x \rangle$  **by** (*auto simp add: pathCard-def record-call-simp no-call-in-tail dest:*  *one-imp-one-tail*)

**hence** *pathCard* (*tl p*)  $\subseteq$  *record-call x*·(*pathsCard fs*) **by** (*rule below-trans*[ $OF$  - monofun-cfun-arg[ $OF$  paths-Card-above[ $OF$   $\langle p \in fs \rangle$ ]]) **thus** pathCard  $p' \sqsubseteq$  record-call x·(pathsCard fs) **using**  $\langle p' = \rightarrow b\mathbf{y} \, \textit{simp}$ **qed lemma** *pathCards-noneD*:  $pathsCard ps x = none \implies x \notin \bigcup (set 'ps)$ **by** (*auto simp add*: *pathsCard-def no-call-in-path-set-conv split*:*if-splits*) **lemma** *cont-pathsCard*[*THEN cont-compose*, *cont2cont*, *simp*]: *cont pathsCard* **by**(*fastforce intro*!: *cont2cont-lambda cont-if-else-above simp add*: *pathsCard-def below-set-def*) **lemma** *pathsCard-eqvt*[*eqvt*]:  $\pi \cdot$  *pathsCard ps x = pathsCard* ( $\pi \cdot ps$ ) ( $\pi \cdot x$ ) **unfolding** *pathsCard-def* **by** *perm-simp rule* **lemma** *edom-pathsCard*[*simp*]: *edom* (*pathsCard ps*) =  $\bigcup$  (*set ' ps*) **unfolding** *edom-def pathsCard-def* **by** (*auto simp add*: *no-call-in-path-set-conv*)

**lemma** *env-restr-pathsCard*[*simp*]: *pathsCard ps f*  $|$ *' S* = *pathsCard* (*filter* ( $\lambda$  *x*. *x*  $\in$  *S*) *' ps*) **by** (*auto simp add*: *pathsCard-def lookup-env-restr-eq*)

**end**

## **10.4 TTreeAnalysisSpec**

```
theory TTreeAnalysisSpec
imports TTreeAnalysisSig ArityAnalysisSpec Cardinality−Domain−Lists
begin
```

```
locale TTreeAnalysisCarrier = TTreeAnalysis + EdomArityAnalysis +
 assumes carrier-Fexp: carrier (Texp e·a) = edom (Aexp e·a)
```

```
locale TTreeAnalysisSafe = TTreeAnalysisCarrier +
  assumes Texp-App: many-calls \t x \otimes \otimes (Texp e) \cdot (inc \t a) \sqsubset Texp (App e \t x) \cdot aassumes Texp-Lam: without y (Texp e·(\text{pred}(n)) \sqsubset Texp (Lam [y]. e) · n
  assumes Texp-subst: Texp(e[y::=x]) \cdot a \subseteq many-calls \times \otimes \otimes without \times y \times (Texp(e) \cdot a)assumes Texp-Var: single v \sqsubseteq \text{Texp} (\text{Var} v) \cdot aassumes Fun-repeatable: is Val e \implies \text{repeated} (Texp e·0)
  assumes Texp{\text{-}If} ThenElse: Texp{\text{ }scr} \theta \otimes \theta (Texp{\text{ }el} \cdot a \oplus \theta \text{ } Texp{\text{ }el} \cdot a) \subseteq Texp{\text{ } (scr1 \cdot e1)}e2 )·a
```
**locale** *TTreeAnalysisCardinalityHeap* = *TTreeAnalysisSafe* + *ArityAnalysisLetSafe* + **fixes** *Theap* :: *heap*  $\Rightarrow$  *exp*  $\Rightarrow$  *Arity*  $\rightarrow$  *var ttree*
**assumes** *carrier-Fheap*: *carrier* (*Theap*  $\Gamma$  *e*·*a*) = *edom* (*Aheap*  $\Gamma$  *e*·*a*) **assumes** *Theap-thunk*:  $x \in$  *thunks*  $\Gamma \implies p \in$  *paths* (*Theap*  $\Gamma$  *e*·*a*)  $\implies$   $\rightarrow$  *one-call-in-path* x p  $\implies$  (*Aheap*  $\Gamma$  *e*·*a*)  $x = up \cdot 0$ **assumes** *Theap-substitute: ttree-restr* ( $dom A \Delta$ ) ( $substitute (FBinds \Delta \cdot (Aheap \Delta e \cdot a))$ ) (*thunks*  $(\Delta)$  (*Texp e*·*a*))  $\subseteq$  *Theap*  $\Delta$  *e*·*a* **assumes** *Texp-Let: ttree-restr* (− *domA*  $\Delta$ ) (*substitute* (*FBinds*  $\Delta$ ·(*Aheap*  $\Delta$  *e*·*a*)) (*thunks*  $(\Delta)$  (*Texp e*·*a*))  $\subseteq$  *Texp* (*Terms. Let*  $\Delta$  *e*)·*a* 

**end**

### **10.5 TTreeImplCardinality**

**theory** *TTreeImplCardinality* **imports** *TTreeAnalysisSig CardinalityAnalysisSig Cardinality*−*Domain*−*Lists* **begin**

**context** *TTreeAnalysis* **begin**

**fun**  $\textit{unstack} :: \textit{stack} \Rightarrow \textit{exp} \Rightarrow \textit{exp}$  where *unstack*  $\begin{bmatrix} e \\ e \end{bmatrix}$  $unstack (Alts e1 e2 \# S) e = unstack S e$  $unstack (Upd x \# S) e = unstack S e$  $unstack (Arg x \# S) e = unstack S (App e x)$ | *unstack*  $(Dummy x \# S) e = unstack S e$ **fun** *Fstack* :: *Arity list*  $\Rightarrow$  *stack*  $\Rightarrow$  *var ttree* **where**  $Fstack \vert \vert = \bot$ 

| *Fstack* (*a*#*as*) (*Alts e1 e2* # *S*) = (*Texp e1* ·*a* ⊕⊕ *Texp e2* ·*a*) ⊗⊗ *Fstack as S* | *Fstack as* (*Arg x* # *S*) = *many-calls x* ⊗⊗ *Fstack as S* | *Fstack as* (*-* # *S*) = *Fstack as S*

**fun** prognosis ::  $AEnv \Rightarrow$   $Arity$  *list*  $\Rightarrow$   $Arity \Rightarrow conf \Rightarrow var \Rightarrow two$ **where** *prognosis ae as a*  $(\Gamma, e, S) =$  *pathsCard* (*paths* (*substitute* (*FBinds*  $\Gamma$ *·ae*) (*thunks*  $\Gamma$ ) (*Texp e*·*a* ⊗⊗ *Fstack as S*))) **end**

**end**

### **10.6 TTreeImplCardinalitySafe**

**theory** *TTreeImplCardinalitySafe* **imports** *TTreeImplCardinality TTreeAnalysisSpec CardinalityAnalysisSpec* **begin**

```
lemma pathsCard-paths-nxt: pathsCard (paths (nxt f x)) \subseteq record-call x·(pathsCard (paths f))
 apply transfer
 apply (rule pathsCard-below)
 apply auto
 apply (erule below-trans[OF - monofun-cfun-arg[OF paths-Card-above], rotated]) back
 apply (auto intro: fun-belowI simp add: record-call-simp two-pred-two-add-once)
 done
lemma pathsCards-none: pathsCard (paths t) x = none \implies x \notin carrier \ tby transfer (auto dest: pathCards-noneD)
lemma const-on-edom-disj: const-on f S empty \longleftrightarrow edom f \cap S = \{\}by (auto simp add: empty-is-bottom edom-def)
context TTreeAnalysisCarrier
begin
 lemma carrier-Fstack: carrier (Fstack as S) ⊆ fv S
   by (induction S rule: Fstack.induct)
    (auto simp add: empty-is-bottom[symmetric] carrier-Fexp dest!: subsetD[OF Aexp-edom])
 lemma carrier-FBinds: carrier ((FBinds Γ·ae) x) ⊆ fv Γ
 apply (simp add: Texp.AnalBinds-lookup)
 apply (auto split: option.split simp add: empty-is-bottom[symmetric] )
 apply (case-tac ae x)
 apply (auto simp add: empty-is-bottom[symmetric] carrier-Fexp dest!: subsetD[OF Aexp-edom])
 by (metis (poly-guards-query) contra-subsetD domA-from-set map-of-fv-subset map-of-SomeD
option.sel)
end
context TTreeAnalysisSafe
begin
 sublocale CardinalityPrognosisShape prognosis
 proof
   fix \Gamma :: heap and ae ae' :: AEnv and u e S as
   assume ae f<sup>\mid</sup> domA \Gamma = ae' f\mid<sup>'</sup> domA \Gammafrom Texp.AnalBinds-cong[OF this]
   show prognosis ae as u (\Gamma, e, S) = prognosis ae' as u (\Gamma, e, S) by simp
 next
   fix ae as a Γ e S
   show const-on (prognosis ae as a (Γ, e, S)) (ap S) many
   proof
    fix x
    assume x \in ap Shence [x,x] \in paths (Fstack as S)
      by (induction S rule: Fstack.induct)
             (auto 4 4 intro: subsetD[OF both-contains-arg1 ] subsetD[OF both-contains-arg2 ]
```
*paths-Cons-nxt*) **hence**  $[x,x]$  ∈ *paths* (*Texp e*·*a* ⊗⊗ *Fstack as S*) **by** (*rule subsetD*[*OF both-contains-arg2* ]) **hence**  $[x, x] \in paths$  (*substitute* (*FBinds*  $\Gamma \cdot ae$ ) (*thunks*  $\Gamma$ ) (*Texp e*·*a*  $\otimes \otimes$  *Fstack as S*)) **by** (*rule subsetD*[*OF substitute-contains-arg*]) **hence** *pathCard*  $[x,x]$   $x \subseteq$  *pathsCard* (*paths* (*substitute* (*FBinds*  $\Gamma \cdot ae$ ) (*thunks*  $\Gamma$ ) (*Texp e*·*a* ⊗⊗ *Fstack as S*))) *x* **by** (*metis fun-belowD paths-Card-above*) **also have** *pathCard*  $[x,x]$   $x =$  *many* **by** (*auto simp add: pathCard-def*) **finally show** *prognosis ae as a*  $(\Gamma, e, S)$   $x =$  *many* **by** (*auto intro*: *below-antisym*) **qed next fix**  $\Gamma \Delta$  :: *heap* **and**  $e$  :: *exp* **and**  $ae$  :: *AEnv* **and**  $as u S$ **assume** *map-of*  $\Gamma = map$ -*of*  $\Delta$ **hence** *FBinds*  $\Gamma =$  *FBinds*  $\Delta$  **and** *thunks*  $\Gamma =$  *thunks*  $\Delta$  **by** (*auto intro*!: *cfun-eqI thunks-cong simp add*: *Texp*.*AnalBinds-lookup*) **thus** *prognosis* ae as u  $(\Gamma, e, S) =$  *prognosis* ae as u  $(\Delta, e, S)$  by *simp* **next fix** Γ :: *heap* **and** *e* :: *exp* **and** *ae* :: *AEnv* **and** *as u S x* show *prognosis ae as u*  $(\Gamma, e, S) \sqsubseteq$  *prognosis ae as u*  $(\Gamma, e, \textit{Upd } x \# S)$  by *simp* **next fix** Γ :: *heap* **and** *e* :: *exp* **and** *ae* :: *AEnv* **and** *as a S x* **assume** *ae*  $x = \perp$ **hence** *FBinds* (*delete x* Γ)·*ae* = *FBinds* Γ·*ae* **by** (*rule Texp*.*AnalBinds-delete-bot*) **moreover hence**  $((FBinds \Gamma \cdot ae) x) = \bot$  **by**  $(metis \text{T} \cdot \text{exp}. AnalBinds-delete-lookup)$ **ultimately show** prognosis ae as a  $(\Gamma, e, S) \subseteq$  prognosis ae as a (delete x  $\Gamma, e, S$ ) **by** (*simp add*: *substitute-T-delete empty-is-bottom*) **next fix** *ae as a* Γ *x S* **have**  $\text{once} \subseteq (\text{pathCard } [x]) \times \text{by } (\text{simp add: two-add-simp})$ **also have** *pathCard*  $[x] \sqsubseteq$  *pathsCard*  $({\{\n{\},x\}\})$ **by** (*rule paths-Card-above*) *simp* also have  $\ldots$  = *pathsCard* (*paths* (*single x*)) by *simp* **also have** *single x*  $\subseteq$  (*Texp* (*Var x*)·*a*) **by** (*rule Texp-Var*) **also have** ...  $\subseteq$  *Texp* (*Var x*)·*a* ⊗⊗ *Fstack as S* **by** (*rule both-above-arg1*) **also have** ...  $\subseteq$  *substitute* (*FBinds*  $\Gamma$ ·*ae*) (*thunks*  $\Gamma$ ) (*Texp* (*Var x*)·*a* ⊗⊗ *Fstack as S*) by (*rule substitute-above-arg*) **also have** *pathsCard* (*paths* ...)  $x =$  *prognosis ae as a* (Γ, *Var x, S*) *x* **by** *simp* **finally show** *once*  $\subseteq$  *prognosis ae as a* (Γ, *Var x*, *S*) *x* **by** *this* (*rule cont2cont-fun*, *intro cont2cont*)+ **qed**

**sublocale** *CardinalityPrognosisApp prognosis*

**proof fix** *ae as a* Γ *e x S* **have**  $Texp e·(inc \cdot a) \otimes \otimes manv-calls x \otimes \otimes Fstack as S = many-calls x \otimes \otimes (Texp e)·(inc \cdot a)$ ⊗⊗ *Fstack as S* **by** (*metis both-assoc both-comm*) **thus** *prognosis ae as* (*inc*·*a*) (Γ, *e*, *Arg*  $x \neq S$ )  $\subseteq$  *prognosis ae as*  $a$  (Γ, *App e x*, *S*) by  $simp$  (intro pathsCard-mono' paths-mono substitute-mono2' both-mono1' Texp-App) **qed sublocale** *CardinalityPrognosisLam prognosis* **proof fix** *ae as a* Γ *e y x S* **have**  $Texp e[y::=x] \cdot (pred \cdot a) \sqsubset many-calls \ x \otimes \varnothing$   $Texp (Lam [y], e) \cdot a$ **by** (*rule below-trans*[*OF Texp-subst both-mono2'*[*OF Texp-Lam*]]) **moreover have**  $Texp \left( \text{Lam } [y], e \right) \cdot a \otimes \otimes \text{ many-calls } x \otimes \otimes \text{ Fstack as } S = \text{many-calls } x \otimes \otimes$ *Texp* (*Lam* [*y*]. *e*)·*a* ⊗⊗ *Fstack as S* **by** (*metis both-assoc both-comm*) **ultimately show** prognosis ae as (pred·a) (Γ,  $e[y::=x]$ ,  $S$ )  $\subseteq$  prognosis ae as a (Γ, *Lam* [y]. *e*, *Arg*  $x \neq 0$ *S*) by  $simp$  (intro pathsCard-mono' paths-mono substitute-mono2' both-mono1') **qed sublocale** *CardinalityPrognosisVar prognosis* **proof fix** Γ :: *heap* **and** *e* :: *exp* **and** *x* :: *var* **and** *ae* :: *AEnv* **and** *as u a S* **assume** *map-of*  $\Gamma x = Some$  *e* **assume**  $ae x = uv \cdot u$ **assume** *isVal e* **hence**  $x \notin$  *thunks*  $\Gamma$  **using** ‹*map-of*  $\Gamma$   $x =$  *Some e*› **by** (*metis thunksE*) **hence** [*simp*]: *f-nxt* (*FBinds* Γ·*ae*) (*thunks* Γ) *x* = *FBinds* Γ·*ae* **by** (*auto simp add*: *f-nxt-def*) **have** *prognosis ae as u* (Γ, *e*, *S*) = *pathsCard* (*paths* (*substitute* (*FBinds* Γ·*ae*) (*thunks* Γ) (*Texp e*·*u* ⊗⊗ *Fstack as S*))) **by** *simp* **also have** ... = *pathsCard* (*paths* (*substitute* (*FBinds*  $\Gamma$ *·ae*) (*thunks*  $\Gamma$ ) (*nxt* (*single x*)  $x \otimes \otimes$ *Texp e⋅u* ⊗⊗ *Fstack as S*))) **by** *simp* **also have** ... = *pathsCard* (*paths* (*substitute* (*FBinds*  $\Gamma$ *·ae*) (*thunks*  $\Gamma$ ) ((*nxt* (*single x*) *x* ⊗⊗ *Fstack as S*) ⊗⊗ *Texp e*·*u* ))) **by** (*metis both-assoc both-comm*) **also have** ...  $\subseteq$  *pathsCard* (*paths* (*substitute* (*FBinds*  $\Gamma$ *·ae*) (*thunks*  $\Gamma$ ) (*nxt* (*single*  $x \otimes \otimes$ *Fstack as S*)  $x \otimes \otimes \text{Temp}(e \cdot u))$  $\frac{dy}{dt}$  (*intro pathsCard-mono' paths-mono substitute-mono2' both-mono1' nxt-both-left*) *simp* **also have** . . . = *pathsCard* (*paths* (*nxt* (*substitute* (*FBinds* Γ·*ae*) (*thunks* Γ) (*single x* ⊗⊗ *Fstack as S* $)$  *x* $)$ **using**  $\langle \textit{map-of} \rangle$   $\Gamma x = \textit{Some} \; e \rangle \; \langle \textit{ae} \; x = \textit{up}\cdot \textit{u} \rangle$  **by** ( $\textit{simp} \; \textit{add}$ : *Texp.AnalBinds-lookup*)

**also have**  $\ldots \sqsubset$  *record-call x* ·(*pathsCard* (*paths* (*substitute* (*FBinds*  $\Gamma$ *·ae*) (*thunks*  $\Gamma$ ) (*single* 

*x* ⊗⊗ *Fstack as S*)))) **by** (*rule pathsCard-paths-nxt*) **also have**  $\ldots \sqsubseteq$  *record-call x* ·(*pathsCard* (*paths* (*substitute* (*FBinds*  $\Gamma$ *·ae*) (*thunks*  $\Gamma$ ) ((*Texp* (*Var x*)·*a*) ⊗⊗ *Fstack as S*)))) by (intro monofun-cfun-arg pathsCard-mono' paths-mono substitute-mono2' both-mono1' *Texp-Var*) **also have**  $\ldots$  = *record-call x* ·(*prognosis ae as a* (Γ, *Var x*, *S*)) **by** *simp* **finally show** *prognosis ae as u* (Γ, *e*, *S*)  $\sqsubset$  *record-call x*·(*prognosis ae as a* (Γ, *Var x*, *S*)) **by** *this simp-all* **next fix** Γ :: *heap* **and** *e* :: *exp* **and** *x* :: *var* **and** *ae* :: *AEnv* **and** *as u a S* **assume** *map-of*  $\Gamma x = Some$  *e* **assume**  $ae x = up·u$ **assume** ¬ *isVal e* **hence**  $x \in$  *thunks*  $\Gamma$  **using**  $\langle map\text{-}of\ \Gamma\ x = Some\ e\rangle$  **by**  $(metis\ thunksI)$ **hence** [simp]: *f-nxt* (*FBinds*  $\Gamma$ *·ae*) (*thunks*  $\Gamma$ )  $x =$  *FBinds* (*delete*  $x \Gamma$ *)·ae* **by** (*auto simp add*: *f-nxt-def Texp*.*AnalBinds-delete-to-fun-upd empty-is-bottom*) **have** *prognosis ae as u* (*delete x* Γ, *e*, *Upd x* # *S*) = *pathsCard* (*paths* (*substitute* (*FBinds* (*delete x* Γ)·*ae*) (*thunks* (*delete x* Γ)) (*Texp e*·*u* ⊗⊗ *Fstack as S*))) **by** *simp* **also have** ... = *pathsCard* (*paths* (*substitute* (*FBinds* (*delete x* Γ)·*ae*) (*thunks* Γ) (*Texp e*·*u* ⊗⊗ *Fstack as S*))) **by** (*rule arg-cong*[*OF substitute-cong-T*]) (*auto simp add*: *empty-is-bottom*) **also have** . . . = *pathsCard* (*paths* (*substitute* (*FBinds* (*delete x* Γ)·*ae*) (*thunks* Γ) (*nxt* (*single x*) *x* ⊗⊗ *Texp e*·*u* ⊗⊗ *Fstack as S*))) **by** *simp* **also have** . . . = *pathsCard* (*paths* (*substitute* (*FBinds* (*delete x* Γ)·*ae*) (*thunks* Γ) ((*nxt*  $(single x) x \otimes \mathcal{S}$  *Fstack as S*)  $\otimes \mathcal{S}$  *Texp e*·*u* ))) **by** (*metis both-assoc both-comm*) **also have**  $\ldots \sqsubseteq$  pathsCard (paths (*substitute* (*FBinds* (*delete x* Γ)·*ae*) (*thunks* Γ) (*nxt* (*single x* ⊗⊗ *Fstack as S*) *x* ⊗⊗ *Texp e*·*u*)))  $\frac{dy}{dt}$  (*intro pathsCard-mono' paths-mono substitute-mono2' both-mono1' nxt-both-left*) *simp* **also have** . . . = *pathsCard* (*paths* (*nxt* (*substitute* (*FBinds* Γ·*ae*) (*thunks* Γ) (*single x* ⊗⊗ *Fstack as S*)) *x*)) **using**  $\langle map\text{-}of\ \Gamma\ x = Some\ \text{e}\rangle \langle\text{a}e\ x = up\cdot u\rangle$  by  $\langle \text{simp}\ \text{add}\colon \text{Texp}.Analyts\text{-}lookup\rangle$ **also have** ...  $\subseteq$  *record-call x* ·(*pathsCard* (*paths* (*substitute* (*FBinds* Γ·*ae*) (*thunks* Γ) (*single x* ⊗⊗ *Fstack as S*)))) **by** (*rule pathsCard-paths-nxt*) **also have**  $\ldots \sqsubseteq$  *record-call x* ·(*pathsCard* (*paths* (*substitute* (*FBinds*  $\Gamma$ *·ae*) (*thunks*  $\Gamma$ ) ((*Texp* (*Var x*)·*a*) ⊗⊗ *Fstack as S*)))) by (intro monofun-cfun-arg pathsCard-mono' paths-mono substitute-mono2' both-mono1' *Texp-Var*) **also have** ... = *record-call x* ·(*prognosis ae as a*  $(\Gamma, Var x, S)$ ) **by** *simp* **finally**

**show** *prognosis ae as u* (*delete x* Γ, *e*, *Upd x* # *S*)  $\sqsubset$  *record-call x*·(*prognosis ae as a* (Γ, *Var* 

*x*, *S*)) **by** *this simp-all* **next fix** Γ :: *heap* **and** *e* :: *exp* **and** *ae* :: *AEnv* **and** *x* :: *var* **and** *as S* **assume** *isVal e* **hence** *repeatable* (*Texp e*·*0* ) **by** (*rule Fun-repeatable*) **assume**  $[simp]: x \notin domA$  Γ **have** [*simp*]: *thunks*  $((x, e) \# \Gamma) =$  *thunks*  $\Gamma$ **using** ‹*isVal e*› **by** (*auto simp add*: *thunks-Cons dest*: *subsetD*[*OF thunks-domA*]) **have**  $fup \cdot (Texp e) \cdot (ae x) \sqsubset Texp e \cdot 0$  **by**  $(metis fup2 monofun-cfun-arg up-zero-top)$ **hence** *substitute*  $((FBinds \Gamma \cdot ae)(x := \text{fup} \cdot (Texp \ e) \cdot (ae \ x)))$  (*thunks*  $\Gamma)$  (*Texp e*·*0* ⊗⊗ *Fstack*  $as S$ )  $\subseteq$  *substitute* ((*FBinds*  $\Gamma \cdot ae$ )( $x := \text{T} exp(e \cdot 0)$ ) (*thunks*  $\Gamma$ ) ( $\text{T} exp(e \cdot 0 \otimes \mathcal{O})$  *Fstack as S*) **by** (*intro substitute-mono1' fun-upd-mono below-refl monofun-cfun-arg*) **also have**  $\ldots$  = *substitute* (((*FBinds*  $\Gamma \cdot ae$ )( $x := \text{Temp } e \cdot \theta$ ))( $x := \text{empty}$ ) (*thunks*  $\Gamma$ ) (*Texp e*·*0* ⊗⊗ *Fstack as S*) **using**  $\langle \text{repeatedible} \mid \text{Texp } e \cdot \theta \rangle$  **by**  $\langle \text{rule} \text{ } \text{substitute-remove-anyways}, \text{ } \text{simp} \rangle$ **also have**  $((FBinds \Gamma \cdot ae)(x := Texp \ e \cdot 0))(x := empty) = FBinds \Gamma \cdot ae$ **by** (*simp add*: *fun-upd-idem Texp*.*AnalBinds-not-there empty-is-bottom*) **finally show** prognosis ae as  $0$   $((x, e) \# \Gamma, e, S) \sqsubseteq$  prognosis ae as  $0$   $(\Gamma, e, Upd \ x \# S)$ **by** (*simp*, *intro pathsCard-mono*' *paths-mono*) **qed sublocale** *CardinalityPrognosisIfThenElse prognosis* **proof fix** *ae as* Γ *scrut e1 e2 S a* **have**  $Texp\,scr$  *scrut*·*0*  $\otimes \otimes$  ( $Texp\,e1 \cdot a \oplus \oplus \text{Tr}(x \cdot a) \sqsubset Texp\,(\text{scr}\, t \cdot e1 \cdot e2) \cdot a$ **by** (*rule Texp-IfThenElse*) **hence** *substitute* (*FBinds* Γ·*ae*) (*thunks* Γ) (*Texp scrut*·*0* ⊗⊗ (*Texp e1* ·*a* ⊕⊕ *Texp e2* ·*a*) ⊗⊗ *Fstack as S*) v *substitute* (*FBinds* Γ·*ae*) (*thunks* Γ) (*Texp* (*scrut ? e1* : *e2* )·*a* ⊗⊗ *Fstack as S*)  $\mathbf{b}$ **y** (*rule substitute-mono2*<sup>'</sup>[ $OF$  *both-mono1*<sup>'</sup>]) **thus** prognosis ae  $(a \# as)$   $\theta$  (Γ, *scrut*, *Alts e1 e2*  $\# S$ )  $\Box$  prognosis ae as a (Γ, *scrut* ? e1 : *e2* , *S*) **by** (*simp*, *intro pathsCard-mono*<sup>'</sup> *paths-mono*) **next fix** *ae as a* Γ *b e1 e2 S* **have** *Texp* (*if b then e1 else e2*)  $a \sqsubseteq$  *Texp e1*  $\cdot$ *a*  $\oplus$  *Texp e2*  $\cdot$ *a* **by** (*auto simp add*: *either-above-arg1 either-above-arg2* ) **hence** *substitute* (*FBinds*  $\Gamma$ *·ae*) (*thunks*  $\Gamma$ ) (*Texp* (*if b then e1 else e2*)·*a* ⊗⊗ *Fstack as*  $S$ )  $\Box$ *substitute* (*FBinds* Γ·*ae*) (*thunks* Γ) (*Texp* (*Bool b*)·*0* ⊗⊗ (*Texp e1* ·*a* ⊕⊕ *Texp e2* ·*a*) ⊗⊗ *Fstack as S*)  $\mathbf{b}$ **y** (*rule substitute-mono2*<sup>'</sup>[*OF both-mono1*<sup>'</sup>[*OF below-trans*[*OF - both-above-arg2*]]]) **thus** prognosis ae as a  $(\Gamma, i\mathfrak{f} b$  then e1 else e2,  $S) \square$  prognosis ae  $(a \# as)$  0  $(\Gamma,$  Bool b, Alts *e1 e2* # *S*)  $\mathbf{b}$ **v** (*auto intro*!: *pathsCard-mono*' *paths-mono*)

**qed**

**end**

```
context TTreeAnalysisCardinalityHeap
begin
 definition cHeap where
   cHeap \Gamma e = (\Lambda a. pathsCard (paths (Theap \Gamma e·a)))
 lemma cHeap-simp: (cHeap Γ e)·a = pathsCard (paths (Theap Γ e·a))
   unfolding cHeap-def by (rule beta-cfun) (intro cont2cont)
 sublocale CardinalityHeap cHeap.
 sublocale CardinalityHeapSafe cHeap Aheap
 proof
   fix x Γ e a
   assume x ∈ thunks Γ
   moreover
   assume many \sqsubseteq (cHeap \Gamma \ e-a) \ xhence many \subseteq pathsCard (paths (The <math>P \in \{a\}) x</math> <b>unfolding</b> <i>change-def</i> <b>by</b> <i>simp</i>hence ∃ p∈ (paths (Theap Γ e·a)). ¬ (one-call-in-path x p) unfolding pathsCard-def
    by (auto split: if-splits)
   ultimately
   show (Aheap \Gamma e·a) x = up \cdot 0by (metis Theap-thunk)
 next
   fix Γ e a
   show edom (cHeap \Gamma e·a) = edom (Aheap \Gamma e·a)
   by (simp add: cHeap-def Union-paths-carrier carrier-Fheap)
 qed
 sublocale CardinalityPrognosisEdom prognosis
 proof
   fix ae as a Γ e S
   show edom (prognosis ae as a (\Gamma, e, S)) \subseteq fv \Gamma \cup fv e \cup fv S
     apply (simp add: Union-paths-carrier)
    apply (rule carrier-substitute-below)
   apply (auto simp add: carrier-Fexp dest: subsetD[OF Aexp-edom] subsetD[OF carrier-Fstack]
subsetD[OF ap-fv-subset] subsetD[OF carrier-FBinds])
     done
 qed
 sublocale CardinalityPrognosisLet prognosis cHeap
 proof
   fix \Delta \Gamma :: heap and e :: exp and S :: stack and ae :: AEnv and a :: Arity and as
   assume atom ' domA \Delta \sharp* Γ
```
**assume** *atom* ' *domA*  $\Delta$  ‡\* *S* 

**assume** *edom ae* ⊆ *domA* Γ ∪ *upds S*

**have** *domA* ∆ ∩ *edom*  $ae = \{\}$ 

**using**  ${\rm fresh\text{-}distinct}$  [ $OF \text{~} (atom \text{~} 'domA \Delta \sharp * \Gamma )$ ]  ${\rm fresh\text{-}distinct\text{-}fv}$  [ $OF \text{~} (atom \text{~} 'domA \Delta \sharp *$ *S*›]

‹*edom ae* ⊆ *domA* Γ ∪ *upds S*› *ups-fv-subset*[*of S*]

**by** *auto*

```
have const\text{-}on1: \bigwedge x. const\text{-}on (FBinds \Delta \cdot (Aheap \Delta e \cdot a)) (carrier ((FBinds \Gamma \cdot ae) x))
empty
      unfolding const-on-edom-disj using fresh-distinct-fv[OF \times atom \times domA \triangle \sharp * \Gamma)]
      by (auto dest!: subsetD[OF carrier-FBinds] subsetD[OF Texp.edom-AnalBinds])
    have const-on2: const-on (FBinds \Delta \cdot (A \cdot A \cdot e \cdot a)) (carrier (Fstack as S)) empty
      unfolding const-on-edom-disj using fresh-distinct-fv[OF \times atom \times domA \triangleq # * S)]
    by (auto dest!: subsetD[OF carrier-FBinds] subsetD[OF carrier-Fstack] subsetD[OF Texp.edom-AnalBinds]
subsetD[OF ap-fv-subset ])
    have const-on3: const-on (FBinds \Gamma \cdot ae) (− (− domA \Delta)) TTree.empty
      and const\text{-}on4: const\text{-}on (FBinds \Delta \cdot (Aheap \Delta e \cdot a)) (domA \Gamma) TTree.empty
      unfolding const-on-edom-disj using {\it fresh\text{-}distinct[OF\text{ }\langle atom\text{ }\rangle$} {\it domA\text{ }\Delta$ }\sharp\text{* }\Gamma\text{ }\rangle}by (auto dest!: subsetD[OF Texp.edom-AnalBinds])
    have disj1: \bigwedge x. carrier ((FBinds \Gamma \cdot ae) x) \cap domA \Delta = \{\}using {\it fresh\text{-}distinct\text{-}fv}[\text{OF}\text{ }\langle{\it atom\text{ }\rangle}^{\dagger} d\text{om}A \Delta \sharp\text{ }^{\dagger}F \rangle]by (auto dest: subsetD[OF carrier-FBinds])
    hence disj1': \bigwedge x. carrier ((FBinds \Gamma·ae) x) ⊆ − domA \Delta by auto
    have disj2: \bigwedge x. carrier (Fstack as S) ∩ domA \Delta = \{\}using fresh-distinct-fv[OF \space \langle atom \space ' domA \Delta \sharp * S<sup>}</sup>] by (auto dest!: subsetD[OF \space carrier-Fstack])
    hence disj2': carrier (Fstack as S) ⊆ − domA \Delta by auto
```
**{**

**fix** *x* **have** (*FBinds*  $(\Delta \otimes \Gamma) \cdot (ae \sqcup Aheap \Delta e \cdot a))$  *x* = (*FBinds*  $\Gamma \cdot ae)$  *x*  $\otimes \otimes$  (*FBinds*  $\Delta \cdot (Aheap \Delta e)$ *e*·*a*)) *x* **proof** (*cases*  $x \in domA \Delta$ ) **case** *True* **have**  $map-of \Gamma x = None$  **using**  $True$  *fresh-distinct*[ $OF \times atom \times dom A \Delta \sharp * \Gamma$ } **by** (*metis disjoint-iff-not-equal domA-def map-of-eq-None-iff* ) **moreover have**  $ae x = ⊥ \textbf{using True} \ \land dom A \ \Delta \ \cap \ \textbf{edom} \ \textbf{ae} = \{\}$  **by**  $auto$ 

**ultimately**

**show** *?thesis* **using** *True*

**by** (*auto simp add*: *Texp*.*AnalBinds-lookup empty-is-bottom*[*symmetric*] *cong*: *option*.*case-cong*)

**next**

**case** *False*

**have**  $map-of \Delta x = None$  **using** *False* **by** (*metis domA-def map-of-eq-None-iff*) **moreover**

have  $(Aheap \Delta e \cdot a) x = \bot$  **using** *False* **using** *edom-Aheap* **by** (*metis contra-subsetD edomIff* ) **ultimately show** *?thesis* **using** *False* **by** (*auto simp add*: *Texp*.*AnalBinds-lookup empty-is-bottom*[*symmetric*] *cong*: *option*.*case-cong*) **qed } note** *FBinds* = *ext*[*OF this*] **{ have** *pathsCard* (*paths* (*substitute* (*FBinds* ( $\Delta \text{ } @ \Gamma$ )·(*Aheap*  $\Delta \text{ } e \cdot a \sqcup ae$ )) (*thunks* ( $\Delta \text{ } @ \Gamma$ )) (*Texp e*·*a* ⊗⊗ *Fstack as S*))) = *pathsCard* (*paths* (*substitute* (*FBinds* Γ·*ae*) (*thunks* (∆ @ Γ)) (*substitute* (*FBinds* ∆·(*Aheap*  $(\Delta e \cdot a)$ ) (*thunks*  $(\Delta \text{ } @ \Gamma)$ ) (*Texp e* $\cdot a \otimes \mathcal{C}$  *Fstack as S*)))) **by** (*simp add*: *substitute-substitute*[*OF const-on1* ] *FBinds*) **also have** *substitute* (*FBinds* Γ·*ae*) (*thunks* (∆ @ Γ)) = *substitute* (*FBinds* Γ·*ae*) (*thunks* Γ) **apply** (*rule substitute-cong-T*) **using** *const-on3* **by** (*auto dest*: *subsetD*[*OF thunks-domA*]) **also have** *substitute* (*FBinds*  $\Delta \cdot (A \neq a)$ ) (*thunks*  $(\Delta \otimes \Gamma)$ ) = *substitute* (*FBinds* ∆·(*Aheap* ∆ *e*·*a*)) (*thunks* ∆) **apply** (*rule substitute-cong-T*) **using** *const-on4* **by** (*auto dest*: *subsetD*[*OF thunks-domA*]) **also have** *substitute* (*FBinds*  $\Delta$ ·(*Aheap*  $\Delta$  *e*·*a*)) (*thunks*  $\Delta$ ) (*Texp e*·*a* ⊗⊗ *Fstack as S*) = *substitute* (*FBinds* ∆·(*Aheap* ∆ *e*·*a*)) (*thunks* ∆) (*Texp e*·*a*) ⊗⊗ *Fstack as S* **by** (*rule substitute-only-empty-both*[*OF const-on2* ]) **also note** *calculation* **} note** *eq-imp-below*[*OF this*] **also** note *env-restr-split*[**where**  $S = domA \Delta$ ] **also have** *pathsCard* (*paths* (*substitute* (*FBinds* Γ·*ae*) (*thunks* Γ) (*substitute* (*FBinds* ∆·(*Aheap*  $(\Delta e \cdot a)$ ) (*thunks*  $\Delta$ ) (*Texp e*·*a*) ⊗⊗ *Fstack as S*))) *f* | *' domA*  $\Delta$ = *pathsCard* (*paths* (*ttree-restr* (*domA* ∆) (*substitute* (*FBinds* ∆·(*Aheap* ∆ *e*·*a*)) (*thunks* ∆) (*Texp e*·*a*)))) **by** (*simp add*: *filter-paths-conv-free-restr ttree-restr-both ttree-rest-substitute*[*OF disj1* ] *ttree-restr-is-empty*[*OF disj2* ]) **also have** *ttree-restr* (*domA*  $\Delta$ ) (*substitute* (*FBinds*  $\Delta$ ·(*Aheap*  $\Delta$  *e*·*a*)) (*thunks*  $\Delta$ ) (*Texp e*·*a*))  $\Xi$ *Theap*  $\Delta$  *e*·*a* **by** (*rule Theap-substitute*) **also have** *pathsCard* (*paths* (*substitute* (*FBinds* Γ·*ae*) (*thunks* Γ) (*substitute* (*FBinds* ∆·(*Aheap* ∆ *e*·*a*)) (*thunks* ∆) (*Texp e*·*a*) ⊗⊗ *Fstack as S*))) *f* |*'* (− *domA* ∆) =

*pathsCard* (*paths* (*substitute* (*FBinds* Γ·*ae*) (*thunks* Γ) (*ttree-restr* (− *domA* ∆) (*substitute* (*FBinds* ∆·(*Aheap* ∆ *e*·*a*)) (*thunks* ∆) (*Texp e*·*a*)) ⊗⊗ *Fstack as S*)))

**by** (simp add: filter-paths-conv-free-restr2 ttree-rest-substitute2<sup>[</sup>OF disj1' const-on3<sup>]</sup>  $three-restr-both$   $three-restr-noop[OF\;disj2'])$ **also have** *ttree-restr* (− *domA*  $\Delta$ ) (*substitute* (*FBinds*  $\Delta$ ·(*Aheap*  $\Delta$  *e*·*a*)) (*thunks*  $\Delta$ ) (*Texp* 

 $(e \cdot a)$ )  $\subseteq$  *Texp* (*Terms*.*Let*  $\Delta$  *e*)·*a* **by** (*rule Texp-Let*) **finally**

**show** prognosis (*Aheap*  $\Delta$  *e*·*a*  $\sqcup$  *ae*) *as*  $a$  ( $\Delta$  *Q*  $\Gamma$ , *e*, *S*)  $\sqsubseteq$  *cHeap*  $\Delta$  *e*·*a*  $\sqcup$  prognosis *ae as a* (Γ, *Terms*.*Let* ∆ *e*, *S*)

**by** (*simp add*: *cHeap-def del*: *fun-meet-simp*) **qed**

**sublocale** *CardinalityPrognosisSafe prognosis cHeap Aheap Aexp* **.. end**

**end**

## **11 Co-Call Graphs**

### **11.1 CoCallGraph**

**theory** *CoCallGraph* **imports** *Launchbury*.*Vars Launchbury*.*HOLCF*−*Join*−*Classes Launchbury*.*HOLCF*−*Utils Set*−*Cpo* **begin**

**default-sort** *type*

**typedef**  $CoCalls = \{G : : (var \times var) \text{ set. } sym \text{ } G\}$ **morphisms** *Rep-CoCall Abs-CoCall* **by** (*auto intro: exI*[**where**  $x = \{\}$ ] *symI*)

**setup-lifting** *type-definition-CoCalls*

**instantiation** *CoCalls* :: *po* **begin lift-definition** *below-CoCalls* ::  $CoCalls \Rightarrow CoCalls \Rightarrow bool$  **is**  $(\subseteq)$ . **instance apply** *standard* **apply** ((*transfer*, *auto*)+) **done end**

**lift-definition**  $coCallsLub :: CoCalls set \Rightarrow CoCalls$  **is**  $\lambda S. \cup S$ **by** (*auto intro*: *symI elim*: *symE*)

**lemma** *coCallsLub-is-lub*: *S* <<| *coCallsLub S* **proof** (*rule is-lubI*) **show** *S* <| *coCallsLub S* **by** (*rule is-ubI*, *transfer*, *auto*)

**next fix** *u* assume  $S \leq |u|$ **hence**  $\forall x \in S$ .  $x \sqsubseteq u$  **by** (*auto dest: is-ubD*) **thus**  $coCallsLub$   $S \subseteq u$  **by** *transfer auto* **qed instance** *CoCalls* :: *cpo* **proof**  $f$ **ix**  $S :: nat \Rightarrow CoCalls$ show  $\exists x$ . *range*  $S \ll |x|$  **using**  $coCallsLub-is-lub$ . **qed lemma** *ccLubTransfer*[*transfer-rule*]: (*rel-set pcr-CoCalls* ===> *pcr-CoCalls*) *Union lub* **proof**− **have** *lub* = *coCallsLub* **apply** (*rule*) **apply** (*rule lub-eqI*) **apply** (*rule coCallsLub-is-lub*) **done with** *coCallsLub*.*transfer* **show** *?thesis* **by** *metis* **qed lift-definition** *is-cc-lub* :: *CoCalls set*  $\Rightarrow$  *CoCalls*  $\Rightarrow$  *bool* **is**  $(\lambda S x \cdot x = Union S)$ . **lemma** *ccis-lubTransfer*[*transfer-rule*]: (*rel-set pcr-CoCalls* ===> *pcr-CoCalls* ===> (=)) (λ  $S x$ .  $x = Union S$  (<<|) **proof**− **have**  $\bigwedge$  *x xa* . *is-cc-lub x xa*  $\longleftrightarrow$  *xa* = *coCallsLub x* **by** *transfer auto* **hence** *is-cc-lub* =  $(<$ **apply** − **apply** (*rule*, *rule*) **by** (*metis coCallsLub-is-lub is-lub-unique*) **thus** *?thesis* **using** *is-cc-lub*.*transfer* **by** *simp* **qed lift-definition**  $coCallsJoin :: CoCalls \Rightarrow CoCalls \Rightarrow CoCalls$  **is** (∪) **by** (*rule sym-Un*) **lemma** *ccJoinTransfer*[*transfer-rule*]: (*pcr-CoCalls* ===> *pcr-CoCalls* ===> *pcr-CoCalls*)  $(U)$   $(U)$ **proof**− **have**  $(L) = coCallsJoin$ **apply** (*rule*) **apply** *rule* **apply** (*rule lub-is-join*) **unfolding** *is-lub-def is-ub-def* **apply** *transfer*

**apply** *auto* **done with** *coCallsJoin*.*transfer* **show** *?thesis* **by** *metis* **qed lift-definition** *ccEmpty* :: *CoCalls* **is** {} **by** (*auto intro*: *symI*) **lemma**  $ccEmpty\text{-}below[simp]: ccEmpty\sqsubset G$ **by** *transfer auto* **instance** *CoCalls* :: *pcpo* **proof have** ∀ *y* . *ccEmpty*  $\subseteq$  *y* **by** *transfer simp* **thus** ∃ *x*. ∀ *y*. (*x*:*:CoCalls*)  $\sqsubseteq$  *y*.. **qed lemma** *ccBotTransfer*[*transfer-rule*]: *pcr-CoCalls* {} ⊥ **proof**− have  $\bigwedge x$ . *ccEmpty*  $\sqsubseteq$  *x* by *transfer simp* **hence**  $ccEmpty = \perp$  **by** (*rule bottomI*) **thus** *?thesis* **using** *ccEmpty*.*transfer* **by** *simp* **qed lemma** *cc-lub-below-iff* : **fixes** *G* :: *CoCalls* **shows**  $lub X \subseteq G \longleftrightarrow (\forall G' \in X \cup G' \subseteq G)$ **by** *transfer auto* **lift-definition**  $ccField :: CoCalls \Rightarrow var set$  **is**  $Field.$ **lemma**  $ccField-nil[simp]: ccField \perp = \{\}$ **by** *transfer auto* **lift-definition** *inCC* :: *var*  $\Rightarrow$  *var*  $\Rightarrow$  *CoCalls*  $\Rightarrow$  *bool* (-−−−∈*-* [1000, 1000, 900] 900) **is**  $\lambda$  *x y s*.  $(x,y) \in s$ . **abbreviation**  $notInCC :: var \Rightarrow var \Rightarrow CoCalls \Rightarrow bool (----(-(-1000, 1000, 900) 900)$ **where**  $x - y \notin S \equiv \neg x - y \in S$ **lemma** *notInCC-bot*[*simp*]: *x*−−*y*∈⊥ ←→ *False* **by** *transfer auto* **lemma** *below-CoCallsI*:  $($   $\wedge$  *x y*. *x*−−*y*∈*G*  $\implies$  *x*−−*y*∈*G*<sup> $\wedge$ </sup>  $\implies$  *G*  $\subseteq$  *G*<sup> $\wedge$ </sup> **by** *transfer auto*

**lemma** *CoCalls-eqI*:  $($   $\wedge$  *x y*. *x*−−*y*∈*G*  $\leftrightarrow$  *x*−−*y*∈*G* $')$   $\Longrightarrow$  *G* = *G*<sup> $'$ </sup> **by** *transfer auto* **lemma** *in-join*[*simp*]: *x*−−*y* ∈ (*G* $\sqcup$ *G*<sup> $\qquad$ </sup>) ← *x*−−*y*∈*G*  $\lor$  *x*−−*y*∈*G*<sup> $\lor$ </sup> **by** *transfer auto* **lemma** *in-lub*[*simp*]:  $x$ −− $y \in (lub S)$   $\longleftrightarrow$  (∃ *G*∈*S*.  $x$ −− $y \in G$ ) **by** *transfer auto* **lemma** *in-CoCallsLubI*:  $x - y \in G \implies G \in S \implies x - y \in \text{lub } S$ **by** *transfer auto* **lemma** *adm-not-in*[*simp*]: **assumes** *cont t* **shows** *adm* ( $\lambda a$ . *x*−−*y*∉*t a*) **by** (*rule admI*) (*auto simp add*: *cont2contlubE*[*OF assms*]) **lift-definition** *cc-delete* ::  $var \Rightarrow CoCalls \Rightarrow CoCalls$ **is**  $\lambda$  *z*. *Set.filter*  $(\lambda (x,y) \cdot x \neq z \wedge y \neq z)$ **by** (*auto intro*!: *symI elim*: *symE*) **lemma** *ccField-cc-delete: ccField* (*cc-delete x S*) ⊆ *ccField*  $S - \{x\}$ **by** *transfer* (*auto simp add*: *Field-def* ) **lift-definition** *ccProd* :: *var set*  $\Rightarrow$  *var set*  $\Rightarrow$  *CoCalls* (**infixr**  $G \times 90$ ) **is**  $\lambda$  *S1 S2*. *S1*  $\times$  *S2*  $\cup$  *S2*  $\times$  *S1* **by** (*auto intro*!: *symI elim*: *symE*) **lemma**  $cc$ *Prod-empty*[ $simp$ ]: {}  $G \times S = \perp$  **by** *transfer auto*  ${\bf lemma}$  *ccProd-empty*<sup> ${\rm [simp]$ :  $S$   $G \times \{\} = \bot$  by *transfer auto*</sup> **lemma**  $ccProd\text{-}union2[simp]: S \ G \times (S' \cup S'') = S \ G \times S' \sqcup S \ G \times S''$ **by** *transfer auto* **lemma**  $ccProd$ - $Union2[simp]$ :  $S$   $G \times \bigcup S' = (\bigcup X \in S'.$   $ccProd S X)$ **by** *transfer auto* **lemma**  $ccProd$ -Union2'[simp]:  $S$   $G \times (\bigcup X \in S'. f X) = (\bigcup X \in S'. cclProd S (f X))$ **by** *transfer auto* **lemma** *in-ccProd*[*simp*]:  $x$ −− $y \in (S \ G \times S') = (x \in S \land y \in S' \lor x \in S' \land y \in S)$ **by** *transfer auto* **lemma**  $cc$ Prod-union1[simp]:  $(S' \cup S'')$   $G \times S = S'$   $G \times S \sqcup S''$   $G \times S$ 

**by** *transfer auto*

**lemma** *ccProd-insert2*: *S G*× *insert x S'* = *S G*× {*x*}  $\sqcup$  *S G*× *S'* **by** *transfer auto* **lemma** *ccProd-insert1*: *insert x S'*  $G \times S = \{x\}$   $G \times S \sqcup S'$   $G \times S$ **by** *transfer auto* **lemma**  $ccProd$ -mono1:  $S' \subseteq S'' \implies S'$   $G \times S \sqsubseteq S''$   $G \times S$ **by** *transfer auto* **lemma**  $ccProd$ -mono2:  $S' \subseteq S'' \implies S G \times S' \sqsubseteq S G \times S''$ **by** *transfer auto* **lemma** *ccProd-mono:*  $S \subseteq S' \implies T \subseteq T' \implies S \ G \times T \sqsubseteq S' \ G \times T'$ **by** *transfer auto* **lemma** *ccProd-comm:*  $S$   $G \times S' = S'$   $G \times S$  **by** *transfer auto* **lemma** *ccProd-belowI*:  $(X \mid x \mid y \in S \implies y \in S' \implies x - y \in G) \implies S \subseteq X \times S' \sqsubseteq G$ **by** *transfer* (*auto elim*: *symE*) **lift-definition** *cc-restr* :: *var set*  $\Rightarrow$  *CoCalls*  $\Rightarrow$  *CoCalls* **is**  $\lambda$  *S*. *Set*.*filter* ( $\lambda$  (*x*,*y*) . *x*  $\in$  *S*  $\wedge$  *y*  $\in$  *S*) **by** (*auto intro*!: *symI elim*: *symE*) **abbreviation** *cc-restr-sym* (**infix**]  $G$ <sup>['</sup> 110) **where**  $G$   $G$ <sup>['</sup> $S \equiv cc\text{-}restr$   $S$   $G$ **lemma** *elem-cc-restr*[*simp*]:  $x$ -−*y*∈(*G G*|<sup>*'*</sup> *S*) = ( $x$ −−*y*∈*G* ∧  $x \in S$  ∧  $y \in S$ ) **by** *transfer auto* **lemma** *ccField-cc-restr: ccField*  $(G \ G \ G \ G) \subseteq C \ G$ *E*  $(G \ G \ G \ G \ G \ G$ **by** *transfer* (*auto simp add*: *Field-def*) **lemma** *cc-restr-empty: ccField*  $G \subseteq -S \implies G|G|$ *'*  $S = \perp$ **apply** *transfer* **apply** (*auto simp add*: *Field-def*) **apply** (*drule DomainI*) **apply** (*drule* (*1* ) *subsetD*) **apply** *simp* **done lemma** *cc-restr-empty-set*[ $simp$ ]: *cc-restr* {}  $G = \perp$ **by** *transfer auto*

**lemma** *cc-restr-noop*[*simp*]: *ccField*  $G \subseteq S \implies$  *cc-restr S*  $G = G$ **by** *transfer* (*force simp add*: *Field-def dest*: *DomainI RangeI elim*: *subsetD*) **lemma** *cc-restr-bot*[*simp*]: *cc-restr S* ⊥ = ⊥ **by** *simp* **lemma** *ccRestr-ccDelete*[ $simp$ ]: *cc-restr* (−{*x*})  $G = cc$ -*delete x* G **by** *transfer auto* **lemma** *cc-restr-join*[*simp*]:  $cc\text{-}restr S (G \sqcup G') = cc\text{-}restr S G \sqcup cc\text{-}restr S G'$ **by** *transfer auto* **lemma** *cont-cc-restr*: *cont* (*cc-restr S*) **apply** (*rule contI*) **apply** (*thin-tac chain -*) **apply** *transfer* **apply** *auto* **done lemmas** *cont-compose*[*OF cont-cc-restr*, *cont2cont*, *simp*] **lemma** *cc-restr-mono1* :  $S \subseteq S' \Longrightarrow cc\text{-}restr S G \sqsubseteq cc\text{-}restr S' G$  by transfer auto **lemma** *cc-restr-mono2* :  $G \subseteq G' \Longrightarrow cc\text{-}restr S G \subseteq cc\text{-}restr S G'$  by *transfer auto* **lemma** *cc-restr-below-arg*:  $cc$ -restr  $S \subseteq G$  by *transfer auto* **lemma** *cc-restr-lub*[*simp*]:  $cc$ -restr S (lub X) = ( $\Box$   $G \in X$ . *cc-restr S G*) by *transfer auto* **lemma** *elem-to-ccField*: *x*−−*y*∈*G* =⇒ *x* ∈ *ccField G* ∧ *y* ∈ *ccField G* **by** *transfer* (*auto simp add*: *Field-def*) **lemma**  $ccfield-to-element: x ∈ ccfield G ⇒ ∃ y. x−−y∈ G$ **by** *transfer* (*auto simp add*: *Field-def dest*: *symD*) **lemma** *cc-restr-intersect*: *ccField*  $G \cap ((S - S') \cup (S' - S)) = \{\} \implies$  *cc-restr*  $S \subseteq C$  *cc-restr*  $S'$  *G* **by** (*rule CoCalls-eqI*) (*auto dest*: *elem-to-ccField*) **lemma** *cc-restr-cc-restr*[*simp*]: *cc-restr S* (*cc-restr S*<sup> $\prime$ </sup> *G*) = *cc-restr* (*S*  $\cap$  *S*<sup> $\prime$ </sup>) *G* **by** *transfer auto* **lemma** *cc-restr-twist*: *cc-restr S* (*cc-restr S'*  $G$ ) = *cc-restr S'* (*cc-restr S G*) **by** *transfer auto* **lemma** *cc-restr-cc-delete-twist*: *cc-restr x* (*cc-delete S G*) = *cc-delete S* (*cc-restr x G*) **by** *transfer auto*

**lemma** *cc-restr-ccProd*[*simp*]: *cc-restr S* (*ccProd*  $S_1$   $S_2$ ) = *ccProd* ( $S_1$  ∩ *S*) ( $S_2$  ∩ *S*) **by** *transfer auto* **lemma** *ccProd-below-cc-restr*:  $ccProd S S' \sqsubseteq cc-restr S'' G \longleftrightarrow ccProd S S' \sqsubseteq G \wedge (S = \{\} \vee S' = \{\} \vee S \subseteq S'' \wedge S' \subseteq$ *S*<sup> $\prime$ </sup>) **by** *transfer auto* **lemma** *cc-restr-eq-subset*:  $S \subseteq S' \implies cc\text{-}restr S' G = cc\text{-}restr S' G2 \implies cc\text{-}restr S G = cc\text{-}restr$ *S G2* by *transfer'* (*auto simp add: Set.filter-def*) **definition** *ccSquare* (*-* 2 [*80* ] *80* ) where  $S^2 = ccProd S S$ **lemma**  $ccField-ccSquare[simp]: ccField (S^2) = S$ **unfolding** *ccSquare-def* **by** *transfer* (*auto simp add*: *Field-def*) **lemma** *below-ccSquare*[*iff*]:  $(G \subseteq S^2) = (ccfield \ G \subseteq S)$ **unfolding** *ccSquare-def* **by** *transfer* (*auto simp add*: *Field-def*) **lemma** *cc-restr-ccSquare*[ $simp$ ]:  $(S^2)$  *G*|<sup>*'*</sup>  $S = (S' \cap S)^2$ **unfolding** *ccSquare-def* **by** *auto* **lemma**  $ccSquare-empty[simp]: \{\}^2 = \bot$ **unfolding** *ccSquare-def* **by** *simp* **lift-definition** *ccNeighbors* :: *var*  $\Rightarrow$  *CoCalls*  $\Rightarrow$  *var set* **is**  $\lambda x G$ . {*y* .(*y,x*)  $\in G \vee (x,y) \in G$  }. **lemma** *ccNeighbors-bot*[*simp*]: *ccNeighbors x*  $\bot = \{\}$  **by** *transfer auto* **lemma** *cont-ccProd1* : *cont*  $(\lambda S. ccfrod S)$ **apply** (*rule contI*) **apply** (*thin-tac chain -*) **apply** (*subst lub-set*) **apply** *transfer* **apply** *auto* **done lemma** *cont-ccProd2* :  $\cot\left(\lambda \ S'.\ cclProd\ S\ S'\right)$ **apply** (*rule contI*) **apply** (*thin-tac chain -*) **apply** (*subst lub-set*) **apply** *transfer*

**apply** *auto* **done**

**lemmas** *cont-compose2* [*OF cont-ccProd1 cont-ccProd2* , *simp*, *cont2cont*]

```
lemma cont-ccNeighbors[THEN cont-compose, cont2cont, simp]:
 cont (λy. ccNeighbors x y)
 apply (rule set-contI)
 apply (thin-tac chain -)
 apply transfer
 apply auto
 done
```
**lemma** *ccNeighbors-join*[*simp*]: *ccNeighbors x* ( $G \sqcup G'$ ) = *ccNeighbors x*  $G \cup c$ *CNeighbors x*  $G'$ 

**by** *transfer auto*

**lemma** *ccNeighbors-ccProd*:  $ccNeighbors \ x \ (ccProd \ S \ S') = (if \ x \in S \ then \ S' \ else \ {\}) \cup (if \ x \in S' \ then \ S \ else \ {\})$ **by** *transfer auto*

**lemma** *ccNeighbors-ccSquare*:  $ccNeighbors \ x \ (ccSquare \ S) = (if \ x \in S \ then \ S \ else \ \})$ **unfolding** *ccSquare-def* **by** (*auto simp add*: *ccNeighbors-ccProd*)

**lemma** *ccNeighbors-cc-restr*[*simp*]:  $ccNeighbors \ x \ (cc\text{-}restr \ S \ G) = (if \ x \in S \ then \ ccNeighbors \ x \ G \cap S \ else \ \})$ **by** *transfer auto*

**lemma** *ccNeighbors-mono*:  $G \sqsubseteq G' \Longrightarrow$  *ccNeighbors x G*  $\subseteq$  *ccNeighbors x G'* **by** *transfer auto*

**lemma** *subset-ccNeighbors*:  $S \subseteq c$ *cNeighbors*  $x \nG \leftrightarrow c$ *cProd*  $\{x\} S \subseteq G$ **by** *transfer* (*auto simp add*: *sym-def*)

**lemma** *elem-ccNeighbors*[*simp*]: *y* ∈ *ccNeighbors*  $x \ G \longleftrightarrow (y - x \in G)$ **by** *transfer* (*auto simp add*: *sym-def*)

**lemma** *ccNeighbors-ccField*:  $ccNeighbors \ x \ G \subseteq ccField \ G \ by \ transfer \ (auto \ simp \ add: Field-def)$ 

**lemma** *ccNeighbors-disjoint-empty*[*simp*]:  $ccNeighbors \ x \ G = \{\} \longleftrightarrow x \notin \ ccField \ G$ **by** *transfer* (*auto simp add*: *Field-def*)

**instance** *CoCalls* :: *Join-cpo* **by** *standard* (*metis coCallsLub-is-lub*) **lemma** *ccNeighbors-lub*[*simp*]: *ccNeighbors x* (*lub Gs*) = *lub* (*ccNeighbors x* ' *Gs*) **by** *transfer* (*auto simp add*: *lub-set*) **inductive** *list-pairs* :: 'a *list*  $\Rightarrow$  ('a  $\times$  'a)  $\Rightarrow$  *bool* where *list-pairs*  $xs p \implies list-pairs (x \# xs) p$ | *y* ∈ *set xs*  $\implies$  *list-pairs* (*x*#*xs*) (*x*,*y*) **lift-definition** *ccFromList* :: *var list*  $\Rightarrow$  *CoCalls* **is**  $\lambda$  *xs*. {(*x,y*). *list-pairs xs* (*x,y*)  $\vee$  *list-pairs xs* (*y*,*x*)} **by** (*auto intro*: *symI*) **lemma**  $ccFromList-Nil[simp]$ :  $ccFromList$  | = ⊥ **by** *transfer* (*auto elim*: *list-pairs*.*cases*) **lemma** *ccFromList-Cons*[*simp*]: *ccFromList* ( $x \# xs$ ) =  $cc$ *Prod* { $x$ } (*set xs*)  $\sqcup$   $cc$ *FromList xs* **by** *transfer* (*auto elim*: *list-pairs*.*cases intro*: *list-pairs*.*intros*) **lemma**  $ccFromList-append[simpl: ccFromList (xs@ys) = ccFromList xs \cup ccFromList ys \cup xs$ *ccProd* (*set xs*) (*set ys*) **by** (*induction xs*) (*auto simp add: ccProd-insert1* [where  $S' = set xs$  for  $xs$ ]) **lemma** *ccFromList-filter*[*simp*]:  $ccFromList$  (*filter*  $P$   $xs$ ) =  $cc$ -restr  $\{x. P \ x\}$  ( $ccFromList$   $xs$ ) **by** (*induction xs*) (*auto simp add*: *Collect-conj-eq*) **lemma**  $ccFromList-replicate[simpl: ccFromList(replicate n x) = (if n \leq 1 then \perp else ccProd$  ${x} \{x\}$ **by** (*induction n*) *auto* **definition** *ccLinear* :: *var set*  $\Rightarrow$  *CoCalls*  $\Rightarrow$  *bool* **where** *ccLinear*  $S$   $G = (\forall x \in S, \forall y \in S, x - y \notin G)$ **lemma** *ccLinear-bottom*[*simp*]: *ccLinear S* ⊥ **unfolding** *ccLinear-def* **by** *simp* **lemma** *ccLinear-empty*[*simp*]: *ccLinear* {} *G* **unfolding** *ccLinear-def* **by** *simp* **lemma** *ccLinear-lub*[*simp*]:  $cclinear S (lub X) = (\forall G \in X. cclinear S G)$ **unfolding** *ccLinear-def* **by** *auto*

**lemma** *ccLinear-cc-restr*[*intro*]:  $cclinear S G \Longrightarrow cclinear S (cc- restr S' G)$ **unfolding** *ccLinear-def* **by** *transfer auto*

**lemma** *ccLinear-join*[*simp*]:  $cclinear S (G \sqcup G') \longleftrightarrow cclinear S G \wedge cclinear S G'$ **unfolding** *ccLinear-def* **by** *transfer auto*

**lemma** *ccLinear-ccProd*[*simp*]:  $cclinear S (cclrod S<sub>1</sub> S<sub>2</sub>) \longleftrightarrow S<sub>1</sub> \cap S = \{\} \vee S<sub>2</sub> \cap S = \{\}$ **unfolding** *ccLinear-def* **by** *transfer auto*

**lemma**  $cclinear-monof: cclinear S' G \Longrightarrow S \subseteq S' \Longrightarrow cclinear S G$ **unfolding** *ccLinear-def* **by** *transfer auto*

**lemma** *ccLinear-mono2*: *ccLinear S*  $G' \implies G \sqsubseteq G' \implies cclinear S G$ **unfolding** *ccLinear-def* **by** *transfer auto*

**lemma** *ccField-join*[*simp*]:  $ccfield$   $(G \sqcup G') = ccField$   $G \cup ccField$   $G'$  by *transfer auto* 

**lemma** *ccField-lub*[*simp*]:  $ccField$  (*lub S*) =  $\bigcup (ccField \cdot S)$  by *transfer auto* 

**lemma** *ccField-ccProd*:  $ccField$  ( $ccProd S S'$ ) = (*if*  $S = \{\}$  *then*  $\{\}$  *else if*  $S' = \{\}$  *then*  $\{\}$  *else*  $S \cup S'$ ) **by** *transfer* (*auto simp add*: *Field-def*)

**lemma** *ccField-ccProd-subset*:  $ccField$   $(ccProd S S') \subseteq S \cup S'$ **by** (*simp add*: *ccField-ccProd*)

**lemma** *cont-ccField*[*THEN cont-compose*, *simp*, *cont2cont*]: *cont ccField* **by** (*rule set-contI*) *auto*

**end**

## **11.2 CoCallGraph-Nominal**

```
theory CoCallGraph−Nominal
imports CoCallGraph Launchbury.Nominal−HOLCF
begin
```

```
instantiation CoCalls :: pt
begin
 lift-definition permute\text{-}CoCalls :: perm \Rightarrow CoCalls \Rightarrow CoCalls is permute
   by (auto intro!: symI elim: symE simp add: mem-permute-set)
instance
 apply standard
 apply (transfer, simp)+
 done
end
instance CoCalls :: cont-pt
 apply standard
 apply (rule contI2 )
 apply (rule monofunI)
 apply transfer
 apply (metis (full-types) True-eqvt subset-eqvt)
 apply (thin-tac chain -)+
 apply transfer
 apply simp
 done
lemmas lub-eqvt[OF exists-lub, simp, eqvt]
lemma cc-restr-perm:
 fixes G :: CoCalls
 assumes supp p \sharp * S and [simp]: finite S
 shows cc-restr S(p \cdot G) = cc\text{-}restr S Gusing assms
 apply −
 apply transfer
 apply (auto simp add: mem-permute-set)
  apply (subst (asm) perm-supp-eq, simp add: supp-minus-perm, metis (full-types) fresh-def
fresh-star-def supp-set-elem-finite)+
 apply assumption
 apply (subst perm-supp-eq, simp add: supp-minus-perm, metis (full-types) fresh-def fresh-star-def
supp-set-elem-finite)+
 apply assumption
 done
lemma incC\text{-}eqvt[eqvt]: \pi \cdot (x-\text{-}y \in G) = (\pi \cdot x) - (\pi \cdot y) \in (\pi \cdot G)
```
**by** *transfer auto* **lemma** *cc-restr-eqvt*[*eqvt*]:  $\pi \cdot$  *cc-restr S G* = *cc-restr* ( $\pi \cdot S$ ) ( $\pi \cdot G$ ) **by** *transfer* (*perm-simp*, *rule*) **lemma** *ccProd-eqvt*[*eqvt*]:  $\pi \cdot c\text{}$ *cProd S S'* = *ccProd* ( $\pi \cdot S$ ) ( $\pi \cdot S'$ ) **by** *transfer* (*perm-simp*, *rule*) **lemma**  $ccSquare\text{-}eqvt[eqvt]: \pi \cdot ccSquare \text{ } S = ccSquare \text{ } (\pi \cdot S)$ 

```
unfolding ccSquare-def
 by perm-simp rule
lemma ccNeighbors-eqvt[eqvt]: \pi \cdot ccNeighbors S G = ccNeighbors (\pi \cdot S) (\pi \cdot G)
 by transfer (perm-simp, rule)
```
**end**

# **12 Co-Call Cardinality Analysis**

## **12.1 CoCallAnalysisSig**

```
theory CoCallAnalysisSig
imports Launchbury.Terms Arity CoCallGraph
begin
```

```
locale CoCallAnalysis =
  fixes ccExp :: exp \Rightarrow Arity \rightarrow CoCalls
begin
  abbreviation ccExp-syn (G-)
     where \mathcal{G}_a \equiv (\lambda e \cdot c c E x p \cdot e \cdot a)abbreviation ccExp-bot-syn (\mathcal{G}^{\perp})where \mathcal{G}^{\perp}{}_{a} \equiv (\lambda e. \; f \mathit{u} p \cdot (c c \mathit{Exp} \; e) \cdot a)end
locale CoCallAnalyisHeap =
```
**fixes**  $c$ *cHeap* :: *heap*  $\Rightarrow$   $exp \Rightarrow$   $Arity \rightarrow CoCalls$ 

**end**

### **12.2 CoCallAnalysisBinds**

**theory** *CoCallAnalysisBinds* **imports** *CoCallAnalysisSig AEnv AList*−*Utils*−*HOLCF Arity*−*Nominal CoCallGraph*−*Nominal* **begin**

**context** *CoCallAnalysis* **begin definition**  $ccBind :: var \Rightarrow exp \Rightarrow ((AEnv \times CoCalls) \rightarrow CoCalls)$ **where**  $ccBind \, v \, e = (\Lambda \, (ae, G).$  *if*  $(v - v \notin G) \vee \neg$  *isVal e then*  $cc\text{-}restr \, (fv \, e)$  ( $fup \cdot (ccExp)$ ) *e*)·(*ae v*)) *else ccSquare* (*fv e*))

**lemma** *ccBind-eq*: *ccBind v e*·(*ae*, *G*) = (*if v*−−*v*∉*G*  $\vee$  ¬ *isVal e then*  $\mathcal{G}^{\perp}$ <sub>*ae v e G*|<sup>*'*</sup> *fv e else* (*fv e*)<sup>2</sup>)</sub> **unfolding** *ccBind-def* **apply** (*rule cfun-beta-Pair*)

**apply** (*rule cont-if-else-above*) **apply** *simp* **apply** *simp* **apply** (*auto dest*: *subsetD*[*OF ccField-cc-restr*])[*1* ] **apply** (*case-tac p*, *auto*, *transfer*, *auto*)[*1* ] **apply** (*rule adm-subst*[*OF cont-snd*]) **apply** (*rule admI*, *thin-tac chain -*, *transfer*, *auto*) **done lemma**  $ccBind\text{-}strict[simp]: ccBind\text{ }v\text{ }e\text{ }\cdot\text{ }\perp\text{ }=\text{ }\perp$ **by** (*auto simp add*: *inst-prod-pcpo ccBind-eq simp del*: *Pair-strict*) **lemma** *ccField-ccBind*: *ccField* (*ccBind v e*⋅( $ae$ , $G$ )) ⊆  $fv$   $e$ **by** (*auto simp add*: *ccBind-eq dest*: *subsetD*[*OF ccField-cc-restr*]) **definition**  $ccBinds :: heap \Rightarrow ((AEnv \times CoCalls) \rightarrow CoCalls)$ **where**  $ccBinds \Gamma = (\Lambda i. (\Box v \rightarrow ee \in map-of \Gamma. ccBind v e \cdot i))$ **lemma** *ccBinds-eq*:  $ccBinds \Gamma \cdot i = (\bigsqcup v \rightarrow e \in map \text{-} of \Gamma \text{. } ccBind \ v \ e \cdot i)$ **unfolding** *ccBinds-def* **by** *simp* **lemma** *ccBinds-strict*[*simp*]: *ccBinds* Γ·⊥=⊥ **unfolding** *ccBinds-eq* **by** (*cases*  $\Gamma = []$ ) *simp-all* **lemma** *ccBinds-strict'*[simp]: *ccBinds* Γ·( $\bot$ , $\bot$ )= $\bot$ **by** (*metis CoCallAnalysis*.*ccBinds-strict Pair-bottom-iff* ) **lemma** *ccBinds-reorder1* : **assumes** *map-of*  $\Gamma$  *v* = *Some e* **shows** *ccBinds*  $\Gamma = ccBind$  *v*  $e \sqcup ccBinds$  (*delete v*  $\Gamma$ ) **proof**− **from** *assms* **have** *map-of*  $\Gamma = map$ -of  $((v, e) \#$  *delete*  $v \Gamma)$  **by** (*metis map-of-delete-insert*) **thus** *?thesis* **by** (*auto intro*: *cfun-eqI simp add*: *ccBinds-eq delete-set-none*) **qed lemma** *ccBinds-Nil*[*simp*]:  $ccBinds$   $\parallel$  =  $\perp$ **unfolding** *ccBinds-def* **by** *simp* **lemma** *ccBinds-Cons*[*simp*]:  $ccBinds$   $((x,e)\# \Gamma) = ccBind \ x \ e \sqcup ccBinds$  (*delete*  $x \Gamma$ )

**by** (*subst ccBinds-reorder1* [where  $v = x$  and  $e = e$ ]) *auto* 

**lemma**  $ccBind$ -below-ccBinds:  $map$ -of  $\Gamma$   $x = Some$   $e \implies ccBind$   $x$   $e \cdot ae \sqsubseteq (ccBind \Gamma \cdot ae)$ **by** (*auto simp add*: *ccBinds-eq*) **lemma** *ccField-ccBinds*: *ccField* (*ccBinds* Γ·(*ae*,*G*)) ⊆ *fv* Γ **by** (*auto simp add*: *ccBinds-eq dest*: *subsetD*[*OF ccField-ccBind*] *intro*: *subsetD*[*OF map-of-Some-fv-subset*]) **definition**  $ccBindsExtra :: heap \Rightarrow ((AEnv \times CoCalls) \rightarrow CoCalls)$ **where** *ccBindsExtra*  $\Gamma = (\Lambda \ i. \ \text{and} \ i \sqcup \text{ccl} \ i. \ \Gamma \cdot i \sqcup (\sqcup x \rightarrow e \in \text{map-of} \ \Gamma \cdot \text{ccl} \ i. \ \text{for} \ e)$ (*ccNeighbors x* (*snd i*)))) **lemma**  $ccBindsExtra-simp: ccBindsExtra \Gamma \cdot i =snd \ i \sqcup ccBinds \Gamma \cdot i \sqcup (\sqcup x \rightarrow e \in map-of \Gamma$ . *ccProd* (*fv e*) (*ccNeighbors x* (*snd i*))) **unfolding** *ccBindsExtra-def* **by** *simp* **lemma** *ccBindsExtra-eq*: *ccBindsExtra* Γ·(*ae*,*G*) =  $G \sqcup cclsinds \Gamma \cdot (ae, G) \sqcup (\sqcup x \rightarrow e \in map \text{-} of \Gamma \cdot fv \in G \times cclsibibors \ x \ G)$ **unfolding** *ccBindsExtra-def* **by** *simp* **lemma**  $ccBindsExtra-strict[simp]: ccBindsExtra \Gamma \cdot \bot = \bot$ **by** (*auto simp add*: *ccBindsExtra-simp inst-prod-pcpo simp del*: *Pair-strict*) **lemma** *ccField-ccBindsExtra*:  $ccField$   $(ccBindsExtra \Gamma \cdot (ae,G)) \subseteq fv \Gamma \cup ccField$  *G* **by** (*auto simp add*: *ccBindsExtra-simp elem-to-ccField dest*!: *subsetD*[*OF ccField-ccBinds*] *subsetD*[*OF ccField-ccProd-subset*] *map-of-Some-fv-subset*) **end lemma** *ccBind-eqvt*[*eqvt*]: π · (*CoCallAnalysis*.*ccBind cccExp x e*) = *CoCallAnalysis*.*ccBind* (π  $\cdot$  *cccExp*)  $(\pi \cdot x) (\pi \cdot e)$ **proof**− **{ fix** π *ae G* **have**  $\pi \cdot ((CocallAnalysis.ccBind cccExp x e) \cdot (ae,G)) = CoCallAnalysis.ccBind (\pi \cdot cccExp)$  $(\pi \cdot x)$   $(\pi \cdot e) \cdot (\pi \cdot ae, \pi \cdot G)$ **unfolding** *CoCallAnalysis*.*ccBind-eq* **by** *perm-simp* (*simp add*: *Abs-cfun-eqvt*) **} thus** *?thesis* **by** (*auto intro*: *cfun-eqvtI*) **qed lemma** *ccBinds-eqvt*[*eqvt*]: π · (*CoCallAnalysis*.*ccBinds cccExp* Γ) = *CoCallAnalysis*.*ccBinds* (π  $\cdot$  *cccExp*)  $(\pi \cdot \Gamma)$ **apply** (*rule cfun-eqvtI*) **unfolding** *CoCallAnalysis*.*ccBinds-eq* **apply** (*perm-simp*) **apply** *rule* **done**

**lemma** *ccBindsExtra-eqvt*[*eqvt*]: π · (*CoCallAnalysis*.*ccBindsExtra cccExp* Γ) = *CoCallAnalysis.ccBindsExtra*  $(\pi \cdot cccExp) (\pi \cdot \Gamma)$ **by** (*rule cfun-eqvtI*) (*simp add*: *CoCallAnalysis*.*ccBindsExtra-def*) **lemma** *ccBind-cong*[*fundef-cong*]:  $cccexp1 e = cccexp2 e \implies CoCallAnalysis.ceBined$   $ccexp1 x e = CoCallAnalysis.ccBined$ *x e* **apply** (*rule cfun-eqI*) **apply** (*case-tac xa*) **apply** (*auto simp add*: *CoCallAnalysis*.*ccBind-eq*) **done lemma** *ccBinds-cong*[*fundef-cong*]:  $\llbracket (\bigwedge e, e \in \mathit{snd} \land \mathit{set} \mathit{heap2} \implies \mathit{cccc} \mathit{exp1} \mathit{e} = \mathit{cccc} \mathit{exp2} \mathit{e}); \mathit{heap1} = \mathit{heap2} \rrbracket$ =⇒ *CoCallAnalysis*.*ccBinds cccexp1 heap1* = *CoCallAnalysis*.*ccBinds cccexp2 heap2* **apply** (*rule cfun-eqI*) **unfolding** *CoCallAnalysis*.*ccBinds-eq* **apply** (*rule arg-cong*[*OF mapCollect-cong*]) **apply** (*rule arg-cong*[*OF ccBind-cong*]) **apply** *auto* **by** (*metis imageI map-of-SomeD snd-conv*) **lemma** *ccBindsExtra-cong*[*fundef-cong*]:  $\llbracket (\bigwedge e, e \in \mathit{snd} \land \mathit{set} \mathit{heap2} \implies \mathit{cccc} \mathit{exp1} \mathit{e} = \mathit{cccc} \mathit{exp2} \mathit{e}); \mathit{heap1} = \mathit{heap2} \rrbracket$ =⇒ *CoCallAnalysis*.*ccBindsExtra cccexp1 heap1* = *CoCallAnalysis*.*ccBindsExtra cccexp2 heap2* **apply** (*rule cfun-eqI*) **unfolding** *CoCallAnalysis*.*ccBindsExtra-simp* **apply** (*rule arg-cong2* [*OF ccBinds-cong mapCollect-cong*])

```
apply simp+
done
```
**end**

## **12.3 CoCallAritySig**

```
theory CoCallAritySig
imports ArityAnalysisSig CoCallAnalysisSig
begin
```
**locale** *CoCallArity* = *CoCallAnalysis* + *ArityAnalysis*

**end**

## **12.4 CoCallAnalysisSpec**

**theory** *CoCallAnalysisSpec* **imports** *CoCallAritySig ArityAnalysisSpec* **begin**

**locale** *CoCallArityEdom* = *CoCallArity* + *EdomArityAnalysis*

**locale** *CoCallAritySafe* = *CoCallArity* + *CoCallAnalyisHeap* + *ArityAnalysisLetSafe* + **assumes** *ccExp-App*: *ccExp*  $e \cdot (inc \cdot a) \sqcup c$ *CProd*  $\{x\}$  (*insert x* (*fv e*))  $\sqsubseteq$  *ccExp* (*App e x*) $\cdot a$ **assumes**  $ccExp-Lam: cc-restr$  ( $fv$  ( $Lam$   $[y], e$ )) ( $ccExp$   $e$ ·( $pred \cdot n$ ))  $\subseteq ccExp$  ( $Lam$   $[y], e) \cdot n$ **assumes** *ccExp-subst:*  $x \notin S \implies y \notin S \implies cc\text{-}restr S \ (ccExp \ e[y ::= x] \cdot a) \sqsubseteq cc\text{-}restr S \ (ccExp \ e[y ::= x] \cdot a) \sqsubseteq \text{-}restr S$ *e*·*a*) **assumes** *ccExp-pap*: *isVal*  $e \implies ccExp \ e \cdot \theta = ccSquare \ (fv \ e)$ **assumes** *ccExp-Let*: *cc-restr* (−*domA*  $\Gamma$ ) (*ccHeap*  $\Gamma$  *e*·*a*)  $\Gamma$  *ccExp* (*Let*  $\Gamma$  *e*)·*a* **assumes**  $cckx$ *p*-IfThenElse:  $cckx$ *p*  $scxu$ *i*</sub>  $\cup$   $(cckx$ *p*  $e1 \cdot a \cup cckx$ *p*  $e2 \cdot a) \cup c}cProd$  ( $edom(Aexp$  $scrut·0$ )) (*edom* (*Aexp e1* ·*a*) ∪ *edom* (*Aexp e2* ·*a*))  $\subseteq$  *ccExp* (*scrut ? e1* : *e2*) ·*a* **assumes** *ccHeap-Exp*:  $ccExp e \cdot a \sqsubseteq ccl \neq e \cdot a$ **assumes** *ccHeap-Heap*: *map-of*  $\Delta x = Some \ e' \implies (Aheap \ \Delta \ e \cdot a) \ x = up \cdot a' \implies ccExp \ e' \cdot a'$  $⊑$  *ccHeap*  $∆$  *e*·*a* **assumes** *ccHeap-Extra-Edges*:  $map-of \Delta x = Some e' \Longrightarrow (Aheap \Delta e \cdot a) x = up \cdot a' \Longrightarrow ccProd (fv e') (ccNeighbors x)$ 

 $(ccHeap \Delta e \cdot a) - \{x\} \cap thunks \Delta) \sqsubseteq ccHeap \Delta e \cdot a$ 

**assumes** *aHeap-thunks-rec:*  $\neg$  *nonrec*  $\Gamma \implies x \in$  *thunks*  $\Gamma \implies x \in$  *edom* (*Aheap*  $\Gamma$  *e*·*a*)  $\implies$  $(Aheap \Gamma e \cdot a) x = up \cdot 0$ **assumes** *aHeap-thunks-nonrec*: *nonrec* Γ =⇒ *x* ∈ *thunks* Γ =⇒ *x*−−*x* ∈ *ccExp e*·*a* =⇒ (*Aheap* Γ *e*·*a*) *x* = *up*·*0*

**end**

## **12.5 CoCallFix**

**theory** *CoCallFix* **imports** *CoCallAnalysisSig CoCallAnalysisBinds ArityAnalysisSig Launchbury*.*Env*−*Nominal ArityAnalysisFix* **begin**

**locale** *CoCallArityAnalysis* = **fixes**  $cccExp :: exp \Rightarrow (Arity \rightarrow AEnv \times CoCalls)$ **begin**

**definition**  $Aexp :: exp \Rightarrow (Arity \rightarrow AEnv)$ **where**  $Aexp e = (\Lambda a \cdot \text{fst} (\text{cccExp } e \cdot a))$ 

**sublocale** *ArityAnalysis Aexp***.**

abbreviation  $Aexp-syn'$  (A<sub>-</sub>) where  $A_a \equiv (\lambda e \cdot Aexp \ e \cdot a)$  $\mathbf{a}$ bbreviation  $A \exp -b \cdot t - \sup \left( \mathcal{A}^{\perp} \right)$  where  $\mathcal{A}^{\perp}{}_{a} \equiv (\lambda e \cdot f \cdot \exp \left( A \cdot e \cdot p \cdot e \right) \cdot a)$  **lemma** *Aexp-eq*:  $A_a e = fst (cccExp e \cdot a)$ **unfolding** *Aexp-def* **by** (*rule beta-cfun*) (*intro cont2cont*) **lemma** *fup-Aexp-eq*:  $fup \cdot (Aexp e) \cdot a = fst (fup \cdot (cccExp e) \cdot a)$ **by** (*cases a*)(*simp-all add*: *Aexp-eq*) **definition**  $CCexp :: exp \Rightarrow (Arity \rightarrow CoCalls)$  where  $CCexp \Gamma = (\Lambda a \cdot std \cdot (cccExp \Gamma \cdot a))$ **lemma** *CCexp-eq*:  $CCexp e \cdot a = \text{and} (cccExp e \cdot a)$ **unfolding** *CCexp-def* **by** (*rule beta-cfun*) (*intro cont2cont*) **lemma** *fup-CCexp-eq*:  $fup \cdot (CCexp e) \cdot a = \text{and } (fup \cdot (cccExp e) \cdot a)$ **by** (*cases a*)(*simp-all add*: *CCexp-eq*) **sublocale** *CoCallAnalysis CCexp***. definition**  $CCfix$  ::  $heap \Rightarrow (AEnv \times CoCalls) \rightarrow CoCalls$ **where**  $CC$ *fix*  $\Gamma = (\Lambda \text{ ae } G, (\mu \text{ } G'. \text{ ce} \text{B} \text{in} \text{ds} \text{Ex} \text{tr} \text{a} \Gamma \cdot (\text{fst } \text{ae} \text{G}, G') \sqcup \text{snd } \text{ae} \text{G}))$ **lemma** *CCfix-eq*:  $CC$ *fix*  $\Gamma$   $(ae, G) = (\mu \ G' \cdot ccBindsExtra \ \Gamma \cdot (ae, G') \sqcup G)$ **unfolding** *CCfix-def* **by** *simp* **lemma** *CCfix-unroll: CCfix* Γ·(*ae*, *G*) = *ccBindsExtra* Γ·(*ae*, *CCfix* Γ·(*ae*, *G*))  $\sqcup$  *G* **unfolding** *CCfix-eq* **apply** (*subst fix-eq*) **apply** *simp* **done** lemma  $fup-ccExp-restr-subst$ : **assumes**  $\bigwedge$  *a. cc-restr S* (*CCexp e*[*x*:*x*=*y*]·*a*) = *cc-restr S* (*CCexp e*·*a*) **shows** *cc-restr S* ( $fup \cdot (CCexp e[x::=y]) \cdot a) = cc-restr S$  ( $fup \cdot (CCexp e) \cdot a)$ ) **using** *assms* **by** (*cases a*) (*auto simp del*: *cc-restr-cc-restr simp add*: *cc-restr-cc-restr*[*symmetric*]) lemma *ccBindsExtra-restr-subst'*: **assumes**  $\bigwedge x' e$  *a.*  $(x', e) \in set \Gamma \implies cc\text{-}restr S \ (CCexp e[x ::= y] \cdot a) = cc\text{-}restr S \ (CCexp a[x])$ *e*·*a*) **assumes**  $x \notin S$ **assumes**  $y \notin S$ **assumes**  $dom A \Gamma \subseteq S$ **shows** *cc-restr S* (*ccBindsExtra*  $\Gamma[x::h=y]\cdot(ae, G)$ )  $=$  *cc-restr S* (*ccBindsExtra*  $\Gamma$ ·(*ae*  $f$  | *' S* , *cc-restr S G*))

```
apply (simp add: ccBindsExtra-simp ccBinds-eq ccBind-eq Int-absorb2 [OF assms(4 )] fv-subst-int[OF
assms(3 ,2 )])
 apply (intro arg-cong2 [where f = (\sqcup)] refl arg-cong[OF mapCollect-cong])
 apply (subgoal-tac k \in S)
 \text{apply} (auto intro: fup-ccExp-restr-subst<sup>r</sup> [OF assms(1) [OF map-of-SomeD]] simp add: fv-subst-int [OF
 <i>fv-subst-int2 [OF assms(3,2)] ccSquare-def)[1]
 apply (metis assms(4 ) contra-subsetD domI dom-map-of-conv-domA)
 apply (subgoal-tac k \in S)
  \text{apply} (auto intro: fup-ccExp-restr-subst<sup>r</sup>[OF assms(1)[OF map-of-SomeD]]
            simp add: fv-subst-int[OF assms(3 ,2 )] fv-subst-int2 [OF assms(3 ,2 )] ccSquare-def
cc-restr-twist[where S = S] simp del: cc-restr-cc-restr)[1]
  apply (subst fup-ccExp-restr-subst'[OF assms(1)[OF map-of-SomeD]], assumption)
 apply (\textit{simp add:} \textit{fv-subst-int}[OF\textit{assms}(3,2)] \textit{fv-subst-int2}[OF\textit{assms}(3,2)] )apply (subst fup-ccExp-restr-subst'[OF assms(1)[OF map-of-SomeD]], assumption)
 apply (\textit{simp add: } \textit{fv-subst-int} | \textit{OF } \textit{assms}(3,2)) [\textit{fv-subst-int}2 | \textit{OF } \textit{assms}(3,2)])
 apply (metis assms(4 ) contra-subsetD domI dom-map-of-conv-domA)
 done
lemma ccBindsExtra-restr:
 assumes dom A \Gamma \subseteq Sshows cc-restr S (ccBindsExtra Γ·(ae, G)) = cc-restr S (ccBindsExtra Γ·(ae f |' S, cc-restr S
G))
 using assms
 apply (simp add: ccBindsExtra-simp ccBinds-eq ccBind-eq Int-absorb2 )
 apply (intro arg-cong2 [where f = (\sqcup)] refl arg-cong[OF mapCollect-cong])
 apply (subgoal-tac k \in S)
 apply simp
 apply (metis contra-subsetD domI dom-map-of-conv-domA)
 apply (subgoal-tac k \in S)
 apply simp
 apply (metis contra-subsetD domI dom-map-of-conv-domA)
 done
lemma CCfix-restr:
 assumes domA \Gamma \subseteq Sshows cc-restr S (CCfix \Gamma·(ae, G)) = cc-restr S (CCfix \Gamma·(ae f|<sup>'</sup> S, cc-restr S G))
 unfolding CCfix-def
 apply simp
 apply (rule parallel-fix-ind [where P = \lambda x y. cc-restr S x = cc-restr S y])
 apply simp
 apply rule
 apply simp
 apply (subst (1 2 ) ccBindsExtra-restr[OF assms])
 apply (auto)
 done
lemma ccField-CCfix:
 shows ccField (CCfix \Gamma·(ae, G)) \subset fv \Gamma \cup ccField G
 unfolding CCfix-def
```

```
apply simp
apply (rule fix-ind[where P = \lambda x . ccField x \subseteq fv \Gamma \cup ccField \ G])
apply (auto dest!: subsetD[OF ccField-ccBindsExtra])
done
```

```
lemma CCfix-restr-subst':
  assumes \bigwedge x' e a. (x', e) \in set \Gamma \implies cc\text{-}restr S (CCexp e[x ::= y] \cdot a) = cc\text{-}restr S (CCexp a)e·a)
 assumes x \notin Sassumes y \notin Sassumes dom A \Gamma \subseteq Sshows cc-restr S (CCfix \Gamma[x::h=y]\cdot(ae, G)) = cc-restr S (CCfix \Gamma\cdot(ae f| \cdot S, cc-restr S G))
 unfolding CCfix-def
 apply simp
 apply (rule parallel-fix-ind [where P = \lambda x y. cc-restr S x = cc-restr S y])
 apply simp
 apply rule
 apply simp
  apply (subst ccBindsExtra-restr-subst<sup>'</sup>[OF assms], assumption)
 apply (subst ccBindsExtra-restr [OF assms(4 )]) back
 apply (auto)
 done
```
**end**

**lemma** *Aexp-eqvt*[*eqvt*]: π · (*CoCallArityAnalysis*.*Aexp cccExp e*) = *CoCallArityAnalysis*.*Aexp*  $(\pi \cdot cccExp)$   $(\pi \cdot e)$ **apply** (*rule cfun-eqvtI*) **unfolding** *CoCallArityAnalysis*.*Aexp-eq* **by** *perm-simp rule*

**lemma** *CCexp-eqvt*[*eqvt*]: π · (*CoCallArityAnalysis*.*CCexp cccExp e*) = *CoCallArityAnaly* $sis.$ *CCexp*  $(\pi \cdot cccExp)$   $(\pi \cdot e)$ 

**apply** (*rule cfun-eqvtI*) **unfolding** *CoCallArityAnalysis*.*CCexp-eq* **by** *perm-simp rule*

```
lemma CCfix-eqvt[eqvt]: π · (CoCallArityAnalysis.CCfix cccExp Γ) = CoCallArityAnalysis.CCfix
(\pi \cdot cccExp) (\pi \cdot \Gamma)unfolding CoCallArityAnalysis.CCfix-def by perm-simp (simp-all add: Abs-cfun-eqvt)
```
**lemma** *ccFix-cong*[*fundef-cong*]:

 $\llbracket (\bigwedge e, e \in \mathit{snd} ' \mathit{set} \mathit{heap2} \implies \mathit{cccc} \mathit{exp1} \mathit{e} = \mathit{cccc} \mathit{exp2} \mathit{e}); \mathit{heap1} = \mathit{heap2} \rrbracket$ =⇒ *CoCallArityAnalysis*.*CCfix cccexp1 heap1* = *CoCallArityAnalysis*.*CCfix cccexp2 heap2* **unfolding** *CoCallArityAnalysis*.*CCfix-def* **apply** (*rule arg-cong*) **back apply** (*rule ccBindsExtra-cong*) **apply** (*auto simp add*: *CoCallArityAnalysis*.*CCexp-def*) **done**

**context** *CoCallArityAnalysis* **begin definition**  $ccE\ddot{x}$  ::  $heap \Rightarrow ((AEnv \times CoCalls) \rightarrow (AEnv \times CoCalls))$ **where**  $cccFix \Gamma = (\Lambda i \cdot (Afix \Gamma (fst \ i \Box (\lambda - up \theta) f)'$  thunks  $\Gamma)$ ,  $CCfx \Gamma (Afix \Gamma (fst \ i \Box$  $(\lambda$ -*.up*·*0*)  $f$   $\mid$   $\{(thunks \Gamma)$ ,  $snd \ i$  $\}$ **lemma** *cccFix-eq*: *cccFix* Γ·*i* = (*Afix* Γ·(*fst i* t (λ*-*.*up*·*0* ) *f* |*' thunks* Γ), *CCfix* Γ·(*Afix* Γ·(*fst i* t (λ*-*.*up*·*0* ) *f* |*'* (*thunks* Γ)), *snd i*)) **unfolding** *cccFix-def* **by** (*rule beta-cfun*)(*intro cont2cont*) **end lemma** *cccFix-eqvt*[*eqvt*]: π · (*CoCallArityAnalysis*.*cccFix cccExp* Γ) = *CoCallArityAnalysis*.*cccFix*  $(\pi \cdot cccExp)$   $(\pi \cdot \Gamma)$ **apply** (*rule cfun-eqvtI*) **unfolding** *CoCallArityAnalysis*.*cccFix-eq* **by** *perm-simp rule* **lemma** *cccFix-cong*[*fundef-cong*]:  $\llbracket (\bigwedge e, e \in \mathit{snd} ' \mathit{set} \mathit{heap2} \implies \mathit{cccc} \mathit{exp1} \mathit{e} = \mathit{cccc} \mathit{exp2} \mathit{e}); \mathit{heap1} = \mathit{heap2} \rrbracket$ =⇒ *CoCallArityAnalysis*.*cccFix cccexp1 heap1* = *CoCallArityAnalysis*.*cccFix cccexp2 heap2* **unfolding** *CoCallArityAnalysis*.*cccFix-def* **apply** (*rule cfun-eqI*) **apply** *auto* **apply** (*rule arg-cong*[*OF Afix-cong*], *auto simp add*: *CoCallArityAnalysis*.*Aexp-def*)[*1* ] **apply** (*rule arg-cong2* [*OF ccFix-cong Afix-cong* ]) **apply** (*auto simp add*: *CoCallArityAnalysis*.*Aexp-def*) **done**

### **12.5.1 The non-recursive case**

**definition**  $ABind\text{-}nonrec :: var \Rightarrow exp \Rightarrow AEnv \times CoCalls \rightarrow Arity\perp$ **where** *ABind-nonrec x e* =  $(\Lambda i. (if isVal e \lor x - -x \notin (snd i) then fst i x else up·0))$ **lemma** *ABind-nonrec-eq*: *ABind-nonrec x e*·( $ae, G$ ) = (*if isVal e*  $\vee$  *x*−−*x*∉*G* then ae *x else up*·*0*) **unfolding** *ABind-nonrec-def* **apply** (*subst beta-cfun*) **apply** (*rule cont-if-else-above*) **apply** *auto* **by** (*metis in-join join-self-below*(*4* )) **lemma** *ABind-nonrec-eqvt*[*eqvt*]:  $\pi \cdot (ABind\text{-}nonrec \ x \ e) = ABind\text{-}nonrec \ (\pi \cdot x) \ (\pi \cdot e)$ **apply** (*rule cfun-eqvtI*) **apply** (*case-tac xa*, *simp*) **unfolding** *ABind-nonrec-eq* **by** *perm-simp rule*

**lemma** *ABind-nonrec-above-arg*:

 $ae \ x \sqsubseteq \textit{ABind-nonrec} \ x \ e \cdot (ae, \ G)$ **unfolding** *ABind-nonrec-eq* **by** *auto*

**definition** *Aheap-nonrec* **where** *Aheap-nonrec*  $x e = (\Lambda i$ . *esing*  $x \cdot (ABind$ -*nonrec*  $x e \cdot i)$ 

```
lemma Aheap-nonrec-simp:
  Aheap-nonrec x e \cdot i = e \cdot \text{sing } x \cdot (AB \text{ind-nonrec } x e \cdot i)unfolding Aheap-nonrec-def by simp
```
**lemma** *Aheap-nonrec-lookup*[*simp*]:  $(Aheap-nonrec \ x \ e·i) \ x = ABind-nonrec \ x \ e·i$ **unfolding** *Aheap-nonrec-simp* **by** *simp*

lemma *Aheap-nonrec-eqvt'*[eqvt]:  $\pi \cdot (Aheap-nonrec \ x \ e) = Aheap-nonrec \ (\pi \cdot x) \ (\pi \cdot e)$ **apply** (*rule cfun-eqvtI*) **unfolding** *Aheap-nonrec-simp* **by** (*perm-simp*, *rule*)

**context** *CoCallArityAnalysis* **begin**

**definition** *Afix-nonrec* **where** *Afix-nonrec*  $x e = (\Lambda i$ . *fup*·(*Aexp e*)·(*ABind-nonrec*  $x e \cdot i$ )  $\sqcup$  *fst i*)

**lemma** *Afix-nonrec-eq*[*simp*]: *Afix-nonrec*  $x e \cdot i = \text{fup}(A \exp e) \cdot (AB \infty)$  *a a i*  $e \cdot i$  t *j*  $f \circ i$ **unfolding** *Afix-nonrec-def* **by** (*rule beta-cfun*) *simp*

**definition** *CCfix-nonrec* **where** *CCfix-nonrec*  $x e = (\Lambda i \cdot c \times B \times d \cdot c \cdot (A \times b \times e \times b \times c \times c \cdot i \times c \times d \cdot c)$   $\cup c \times c \times c \times d \cdot (f \times c)$  $(ccNeighbors x (snd i) - (if isVal e then {\mathcal{B} else {x}) \sqcup snd i}$ 

**lemma** *CCfix-nonrec-eq*[*simp*]: *CCfix-nonrec x e* · *i* = *ccBind x e*·(*Aheap-nonrec x e*·*i*, *snd i*)  $\sqcup$  *ccProd* (*fv e*) (*ccNeighbors*  $\{x \mid snd \ i\} - \{if \ isVal \ e \ then \ \{\} \ else \ \{x\}\}\ \sqcup \ snd \ i$ **unfolding** *CCfix-nonrec-def* **by** (*rule beta-cfun*) (*intro cont2cont*)

**definition**  $ccE$  *cccFix-nonrec* ::  $var \Rightarrow exp \Rightarrow ((AEnv \times CoCalls) \rightarrow (AEnv \times CoCalls))$ **where**  $cccFix\text{-}nonrec \ x \ e = (\Lambda \ i \ (Afix\text{-}nonrec \ x \ e \cdot i \ , \ CCfix\text{-}nonrec \ x \ e \cdot i))$ 

**lemma** *cccFix-nonrec-eq*[*simp*]:  $cccFix\text{-}nonrec\ x\ e\cdot i = (Afix\text{-}nonrec\ x\ e\cdot i\ ,\ CCfix\text{-}nonrec\ x\ e\cdot i)$ **unfolding** *cccFix-nonrec-def* **by** (*rule beta-cfun*) (*intro cont2cont*)

### **end**

**lemma** *AFix-nonrec-eqvt*[*eqvt*]: π · (*CoCallArityAnalysis*.*Afix-nonrec cccExp x e*) = *CoCallAr* $ityAnalysis.Afix-nonrec (\pi \cdot cccExp) (\pi \cdot x) (\pi \cdot e)$ **apply** (*rule cfun-eqvtI*) **unfolding** *CoCallArityAnalysis*.*Afix-nonrec-eq* **by** *perm-simp rule*

```
lemma CCFix-nonrec-eqvt[eqvt]: π · (CoCallArityAnalysis.CCfix-nonrec cccExp x e) = Co-
CallArityAnalysis.CCfix-nonrec (\pi \cdot cccExp) (\pi \cdot x) (\pi \cdot e)apply (rule cfun-eqvtI)
 unfolding CoCallArityAnalysis.CCfix-nonrec-eq
 by perm-simp rule
```

```
lemma cccFix-nonrec-eqvt[eqvt]: π · (CoCallArityAnalysis.cccFix-nonrec cccExp x e) = Co-
CallArityAnalysis.cccFix-nonrec (\pi \cdot cccExp) (\pi \cdot x) (\pi \cdot e)apply (rule cfun-eqvtI)
 unfolding CoCallArityAnalysis.cccFix-nonrec-eq
 by perm-simp rule
```
## **12.5.2 Combining the cases**

**context** *CoCallArityAnalysis* **begin definition**  $cccFix\text{-}choose :: \text{heap} \Rightarrow ((AEnv \times CoCalls) \rightarrow (AEnv \times CoCalls))$ **where**  $ccE$ *ix-choose*  $\Gamma = (if \text{ nonzero } \Gamma \text{ then } case\text{-}prod \text{ of } ccE$ *ix-nonrec*  $(hd \Gamma)$  *else*  $ccE$ *ix*  $\Gamma)$ 

**lemma** *cccFix-choose-simp1* [*simp*]: ¬ *nonrec* Γ =⇒ *cccFix-choose* Γ = *cccFix* Γ **unfolding** *cccFix-choose-def* **by** *simp*

**lemma** *cccFix-choose-simp2* [*simp*]:  $x \notin \text{f}v e \Longrightarrow cccFix\text{-}choose \mid (x,e)]= cccFix\text{-}nonrec \; x \in$ **unfolding** *cccFix-choose-def nonrec-def* **by** *auto*

#### **end**

**lemma** *cccFix-choose-eqvt*[*eqvt*]: π · (*CoCallArityAnalysis*.*cccFix-choose cccExp* Γ) = *CoCallAr* $ityAnalysis.cccFix-choose~(\pi \cdot cccExp)~(\pi \cdot \Gamma)$ **unfolding** *CoCallArityAnalysis*.*cccFix-choose-def* **apply** (*cases nonrec*  $\pi$  *rule: eqvt-cases*[where  $x = \Gamma$ ]) **apply** (*perm-simp*, *rule*) **apply** *simp* **apply** (*erule nonrecE*) **apply** (*simp* )

```
apply simp
 done
lemma cccFix-nonrec-cong[fundef-cong]:
 cccexp1 e = cccexp2 e \implies CoCallArityAnalysis.ccFix-nonrec cccexp1 x e = CoCallArityAnal-ysis.cccFix-nonrec cccexp2 x e
  apply (rule cfun-eqI)
  unfolding CoCallArityAnalysis.cccFix-nonrec-eq
  unfolding CoCallArityAnalysis.Afix-nonrec-eq
  unfolding CoCallArityAnalysis.CCfix-nonrec-eq
  unfolding CoCallArityAnalysis.fup-Aexp-eq
  apply (simp only: )
  apply (rule arg-cong[OF ccBind-cong])
  apply simp
  unfolding CoCallArityAnalysis.CCexp-def
  apply simp
  done
lemma cccFix-choose-cong[fundef-cong]:
  \llbracket (\bigwedge e, e \in \mathit{snd} ' \mathit{set} \mathit{heap2} \implies \mathit{cccc} \mathit{exp1} \mathit{e} = \mathit{cccc} \mathit{exp2} \mathit{e}); \mathit{heap1} = \mathit{heap2} \rrbracket=⇒ CoCallArityAnalysis.cccFix-choose cccexp1 heap1 = CoCallArityAnalysis.cccFix-choose
cccexp2 heap2
  unfolding CoCallArityAnalysis.cccFix-choose-def
  apply (rule cfun-eqI)
  apply (auto elim!: nonrecE)
  apply (rule arg-cong[OF cccFix-nonrec-cong], auto)
  apply (rule arg-cong[OF cccFix-cong], auto)[1 ]
  done
```
**end**

### **12.6 CoCallGraph-TTree**

**theory** *CoCallGraph*−*TTree* **imports** *CoCallGraph TTree*−*HOLCF* **begin**

**lemma** *interleave-ccFromList*:

 $xs \in \text{interleave } vs \implies \text{ccFromList } xs = \text{ccFromList } vs \sqcup \text{ccFromList } zs \sqcup \text{ccProof} (set \text{ vs } s \implies \text{ccFromList } xs = \text{ccFromList } vs \sqcup \text{ccFromList } ss \sqcup \text{ccProof} (set \text{ vs } s \implies \text{ccFromList } vs \sqcup \text{ccFromList } ss \sqcup \text{ccProof} (set \text{ vs } s \implies \text{ccFromList } vs \sqcup \text{ccFromList } ss \sqcup \text{ccProof} (set \text{ vs } s \implies \text{ccFromList } vs \sqcup \text{ccFromList } ss \sqcup \text{ccProof} (set \text{$ (*set zs*)

**by** (*induction rule*: *interleave-induct*)

(*auto simp add: interleave-set ccProd-comm ccProd-insert2* [where  $S' = set xs$  for  $xs$ ] *ccProd-insert1* [where  $S' = set xs$  for  $xs$ ] )

**lift-definition**  $cchpprox :: var$  *ttree*  $\Rightarrow CoCalls$  $i$ **s**  $\lambda$  *xss* . *lub* (*ccFromList ' xss*).

**lemma** *ccApprox-paths*: *ccApprox t* = *lub* (*ccFromList* '(*paths t*)) **by** *transfer simp* 

**lemma**  $ccApprox-strict[simp]: ccApprox \perp = \perp$ **by** (*simp add*: *ccApprox-paths empty-is-bottom*[*symmetric*]) **lemma** *in-ccApprox*:  $(x−-y ∈ (ccApprox t))$  ←  $(∃ xs ∈ paths t. (x−-y ∈ (ccfromList xs)))$ **unfolding** *ccApprox-paths* **by** *transfer auto* **lemma** *ccApprox-mono: paths*  $t \subseteq$  *paths*  $t' \implies$  *ccApprox*  $t \subseteq$  *ccApprox*  $t'$ **by** (*rule below-CoCallsI*) (*auto simp add*: *in-ccApprox*) **lemma** *ccApprox-mono':*  $t \sqsubseteq t' \Longrightarrow cchpprox \ t \sqsubseteq cchpprox \ t'$ **by** (*metis below-set-def ccApprox-mono paths-mono-iff* ) **lemma** *ccApprox-belowI*: ( $\bigwedge$  *xs. xs*  $\in$  *paths t*  $\implies$  *ccFromList xs*  $\subseteq$  *G*)  $\implies$  *ccApprox t*  $\subseteq$  *G* **unfolding** *ccApprox-paths* **by** *transfer auto* **lemma** *ccApprox-below-iff:*  $c$ *cApprox*  $t \subseteq G \longleftrightarrow (\forall x s \in paths t$ .  $c$ *cFromList*  $xs \subseteq G$ **unfolding** *ccApprox-paths* **by** *transfer auto* **lemma** *cc-restr-ccApprox-below-iff*: *cc-restr S* (*ccApprox t*)  $\subseteq$  *G*  $\longleftrightarrow$  ( $\forall$  *xs*  $\in$  *paths t. cc-restr*  $S$  (*ccFromList xs*)  $\sqsubseteq G$ ) **unfolding** *ccApprox-paths cc-restr-lub* **by** *transfer auto* **lemma** *ccFromList-below-ccApprox*:  $xs \in paths \ t \Longrightarrow ccfromList \ xs \ \sqsubseteq \ cchpprox \ t$ **by** (*rule below-CoCallsI*)(*auto simp add*: *in-ccApprox*) **lemma** *ccApprox-nxt-below*:  $ccApprox$  ( $nxt$   $t x$ )  $\subseteq$   $ccApprox$ **by** (*rule below-CoCallsI*)(*auto simp add*: *in-ccApprox paths-nxt-eq elim*!: *bexI*[*rotated*]) **lemma** *ccApprox-ttree-restr-nxt-below*:  $ccApprox$  (*ttree-restr S* (*nxt t x*))  $\subseteq$  *ccApprox* (*ttree-restr S t*) **by** (*rule below-CoCallsI*) (*auto simp add*: *in-ccApprox filter-paths-conv-free-restr* [*symmetric*] *paths-nxt-eq elim*!: *bexI*[*rotated*]) **lemma** *ccApprox-ttree-restr*[*simp*]: *ccApprox* (*ttree-restr S t*) = *cc-restr S* (*ccApprox t*) **by** (*rule CoCalls-eqI*) (*auto simp add*: *in-ccApprox filter-paths-conv-free-restr* [*symmetric*] ) **lemma** *ccApprox-both*: *ccApprox* (*t*  $\otimes \otimes t'$ ) = *ccApprox*  $t \sqcup$  *ccApprox*  $t' \sqcup$  *ccProd* (*carrier t*)  $(\textit{carrier t}')$ **proof** (*rule below-antisym*) **show**  $ccApprox$   $(t \otimes \otimes t') \subseteq ccApprox$   $t \sqcup ccApprox$   $t' \sqcup ccProd$  (*carrier t*) (*carrier t*') **by** (*rule below-CoCallsI*) (*auto 4 4 simp add*: *in-ccApprox paths-both Union-paths-carrier* [*symmetric*] *interleave-ccFromList*) **next**

**have** *ccApprox*  $t \subseteq c$ *cApprox*  $(t \otimes \otimes t')$ **by** (*rule ccApprox-mono*[*OF both-contains-arg1* ]) **moreover have** *ccApprox*  $t' \nsubseteq$  *ccApprox* ( $t \otimes 0$   $t'$ ) **by** (*rule ccApprox-mono*[*OF both-contains-arg2* ]) **moreover have** *ccProd* (*carrier t*) (*carrier t*<sup> $'$ </sup>)  $\subseteq$  *ccApprox* (*t* ⊗⊗ *t*<sup> $'$ </sup>) **proof**(*rule ccProd-belowI*) **fix** *x y* **assume**  $x \in carrier \, t$  **and**  $y \in carrier \, t'$ **then obtain** *xs ys* **where**  $x \in set$  *xs* **and**  $y \in set$  *ys* **and**  $xs \in paths$  **t and**  $ys \in paths$  *t'* **by** (*auto simp add: Union-paths-carrier*[*symmetric*]) **hence**  $xs \text{ ⊕ } ys \in paths (t \otimes \mathbb{Z} t')$  **by** (*metis paths-both append-interleave*) **moreover from**  $\langle x \in \text{set } xs \rangle \langle y \in \text{set } ys \rangle$ **have**  $x$ −−*y*∈(*ccFromList* (*xs*<sup>@</sup>*ys*)) **by** *simp* **ultimately show** *x*−−*y*∈(*ccApprox* (*t* ⊗⊗ *t* 0 )) **by** (*auto simp add*: *in-ccApprox simp del*: *ccFrom-List-append*) **qed ultimately show**  $ccApprox t \perp ccApprox t' \perp ccProd (carrier t) (carrier t') \sqsubseteq ccApprox (t \otimes \otimes t')$ **by** (*simp add*: *join-below-iff* ) **qed lemma** *ccApprox-many-calls*[*simp*]:  $ccApprox$  (*many-calls x*) =  $ccProof$  {*x*} {*x*} by *transfer'* (*rule CoCalls-eqI*, *auto*) **lemma** *ccApprox-single*[*simp*]:  $ccApprox$  (*TTree.single y*) = ⊥ **by** *transfer' auto* **lemma**  $ccApprox\text{-}either[\text{simp}]:\text{ }ccApprox\text{ }(t\oplus\oplus t')=\text{ }ccApprox\text{ }t\sqcup\text{ }ccApprox\text{ }t'$ by *transfer'* (*rule CoCalls-eqI*, *auto*) **lemma** *wild-recursion*: **assumes** *ccApprox*  $t \subseteq G$ **assumes**  $\bigwedge x \cdot x \notin S \implies f x = empty$ **assumes**  $\bigwedge$  *x*. *x* ∈ *S*  $\implies$  *ccApprox* (*f x*)  $\subseteq$  *G* **assumes**  $\bigwedge x \cdot x \in S \implies c\text{.}$  *Prod* (*ccNeighbors*  $x \in G$ ) (*carrier*  $(f \infty) \subseteq G$ **shows** *ccApprox* (*ttree-restr* (−*S*) (*substitute f T t*))  $\subseteq$  *G* **proof**(*rule ccApprox-belowI*) **fix** *xs* **define** *seen* :: *var set* **where**  $seen = \{\}$ **assume**  $xs$  ∈ *paths* (*ttree-restr* (− *S*) (*substitute f T t*))

**then obtain**  $xs'$   $xs''$  where  $xs = [x \leftarrow xs' \cdot x \notin S]$  and  $substitute''$   $f$   $T$   $xs''$   $xs'$  and  $xs'' \in paths$ *t*

**by** (*auto simp add: filter-paths-conv-free-restr2* [*symmetric*] *substitute-substitute''*)

**note** *this*(*2* ) **moreover from**  $\langle cchpprox \ t \sqsubseteq G \rangle$  **and**  $\langle xs'' \in paths \ t \rangle$ **have**  $ccFromList xs'' \sqsubseteq G$ **by** (*auto simp add*: *ccApprox-below-iff* ) **moreover note** *assms*(*2* ) **moreover** from  $assms(3,4)$ **have**  $\bigwedge$  *x ys. x* ∈ *S*  $\implies$  *ys* ∈ *paths* (*f x*)  $\implies$  *ccFromList ys*  $\subseteq$  *G* **and**  $\bigwedge$  *x ys.*  $x \in S \implies ys \in paths (f x) \implies c c Prod$  (*ccNeighbors x G*) (*set ys*)  $\subseteq G$ **by** (*auto simp add*: *ccApprox-below-iff Union-paths-carrier* [*symmetric*] *cc-lub-below-iff* ) **moreover have** *ccProd seen* (*set*  $xs'$ )  $\subseteq$  *G* **unfolding** *seen-def* **by** *simp* **ultimately have** ccFromList  $[x \leftarrow xs' \cdot x \notin S] \sqsubseteq G \land ccProd$  (seen) (set  $xs' \sqsubseteq G$  ${\bf proof}$ *(induction f T xs'' xs' arbitrary: seen rule: substitute''.induct*[*case-names Nil Cons*]) **case** *Nil* **thus** *?case* **by** *simp* **next**  $\cose (Cons \;zs \;f \;x \;xs' \;xs \;T \;ys)$ **have** *seen-x*: *ccProd seen*  $\{x\} \subseteq G$ **using**  $\langle ccProd$  *seen*  $(st(x \# xs)) \sqsubseteq G\rangle$ **by** (*auto simp add: ccProd-insert2* [where  $S' = set xs$  for  $xs$ ] *join-below-iff*) **show** *?case* **proof**(*cases*  $x \in S$ ) **case** *True* **from**  $\langle ccFromList(x \# xs) \sqsubseteq G \rangle$ **have** *ccProd*  $\{x\}$  (*set xs*)  $\subseteq$  *G* **by** (*auto simp add: join-below-iff*) **hence** *subset1*: *set*  $xs \subseteq c$ *cNeighbors*  $x \subseteq G$  **by** *transfer auto* **from**  $\langle ccProd$  seen  $(st(x \# xs)) \sqsubseteq G \rangle$ **have** *subset2*: *seen*  $\subseteq$  *ccNeighbors x G* by (*auto simp add: subset-ccNeighbors ccProd-insert2* [where  $S' = set xs$  for  $xs$ ] *join-below-iff ccProd-comm*) **from** *subset1* **and** *subset2* **have** *seen* ∪ *set*  $xs \subseteq c$ *cNeighbors*  $x$  *G* **by** *auto* **hence**  $ccProd$  (*seen* ∪ *set xs*) (*set zs*)  $\subseteq$   $ccProd$  ( $ccNeighbors$  *x G*) (*set zs*) **by** (*rule ccProd-mono1* )

**also**

have  $\ldots \sqsubseteq G$ 

**from**  $\langle x \in S \rangle$   $\langle zs \in paths (f x) \rangle$ 

```
by (rule Cons.prems(4 ))
     finally
     have ccProd (seen ∪ set xs) (set zs) \subseteq G by this simp
     with \langle x \in S \rangle Cons.prems Cons.hyps
     have ccFromList [x \leftarrow ys \cdot x \notin S] \sqsubseteq G \land ccProd (seen) (set ys) \sqsubseteq Gapply −
         apply (rule Cons.IH)
           apply (auto simp add: f-nxt-def join-below-iff interleave-ccFromList interleave-set
ccProd\text{-}insert2[where S' = set xs \textbf{ for } xs]split: if-splits)
         done
     with \langle x \in S \rangle seen-x
     show ccFromList [x \leftarrow x \neq y_s \cdot x \notin S] \sqsubseteq G \land c\text{c}Prod seen (set (x \neq y_s)) \sqsubseteq Gby (auto simp add: ccProd-insert2 [where S' = set xs for xs] join-below-iff)
   next
     case False
     from False Cons.prems Cons.hyps
     have ∗: ccFromList [x \leftarrow ys \cdot x \notin S] \sqsubseteq G \land ccProd ((insert x seen)) (set ys) \sqsubseteq Gapply −
       apply (rule Cons.IH[where seen = insert x seen])
       apply (auto simp add: ccApprox-both join-below-iff ttree-restr-both interleave-ccFromList
insert-Diff-if
                  simp add: ccProd-insert2 [where S' = set xs for xs]
                  simp add: ccProd-insert1 [where S' = seen])
       done
     moreover
     from False ∗
     have ccProd {x} (set ys) \sqsubset G
       by (auto simp add: insert-Diff-if ccProd-insert1 [where S' = seen] join-below-iff)
     hence ccProd \{x\} \{x \in set \{ys. x \notin S\} \sqsubseteq Gby (rule below-trans[rotated, OF - ccProd-mono2 ]) auto
     moreover
     note False seen-x
     ultimately
     show ccFromList [x \leftarrow x \neq ys \cdot x \notin S] \sqsubseteq G \land ccProd (seen) (set (x \neq ys) \sqsubseteq Gby (auto simp add: join-below-iff simp add: insert-Diff-if ccProd-insert2 [where S' =set xs for xs ccProd-insert1 [where S' = seen])
   qed
 qed
 with \langle xs = - \rangleshow ccFromList xs \subseteq G by simpqed
lemma wild-recursion-thunked:
 assumes ccApprox t \sqsubseteq Gassumes \bigwedge x \cdot x \notin S \implies f x = emptyassumes \bigwedge x. x ∈ S \implies ccApprox (f x) \subseteq G
```
**assumes**  $\bigwedge$  *x*. *x* ∈ *S*  $\implies$  *ccProd* (*ccNeighbors x G* − {*x*} ∩ *T*) (*carrier* (*f x*))  $\subseteq$  *G* **shows** *ccApprox* (*ttree-restr* (−*S*) (*substitute f T t*))  $\subseteq$  *G* **proof**(*rule ccApprox-belowI*) **fix** *xs* **define** *seen* :: *var set* **where**  $seen = \{\}$ **define**  $seen-T :: var set$  **where**  $seen-T = \{\}$ **assume**  $xs$  ∈ *paths* (*ttree-restr* (− *S*) (*substitute f T t*)) **then obtain**  $xs'$   $xs''$  where  $xs = [x \leftarrow xs' \cdot x \notin S]$  and  $substitute''$   $f$   $T$   $xs''$   $xs'$  and  $xs'' \in paths$ *t* **by** (*auto simp add: filter-paths-conv-free-restr2* [*symmetric*] *substitute-substitute''*) **note** *this*(*2* ) **moreover from**  $\langle cchpprox \ t \sqsubseteq G \rangle$  **and**  $\langle xs'' \in paths \ t \rangle$ **have** *ccFromList*  $xs'' \sqsubset G$ **by** (*auto simp add*: *ccApprox-below-iff* ) **hence**  $ccFromList xs'' G$ <sup> $\cdot$ </sup> (− *seen-T*)  $\subseteq G$ **by** (*rule rev-below-trans*[*OF - cc-restr-below-arg*]) **moreover note** *assms*(*2* ) **moreover from**  $assms(3,4)$ **have**  $\bigwedge$  *x ys. x* ∈ *S*  $\implies$  *ys* ∈ *paths* (*f x*)  $\implies$  *ccFromList ys*  $\subseteq$  *G* **and**  $\bigwedge x$  *ys*.  $x \in S \implies ys \in paths$  (*f x*)  $\implies$  *ccProd* (*ccNeighbors x G* − {*x*} ∩ *T*) (*set ys*)  $\sqsubseteq G$ **by** (*auto simp add*: *ccApprox-below-iff seen-T-def Union-paths-carrier* [*symmetric*] *cc-lub-below-iff* ) **moreover have** *ccProd seen* (*set xs*<sup> $\prime\prime$ </sup> – *seen-T*)  $\sqsubset$  *G* **unfolding** *seen-def seen-T-def* **by** *simp* **moreover have** *seen* ∩ *S* = {} **unfolding** *seen-def* **by**  $simp$ **moreover have**  $seen-T \subseteq S$  **unfolding**  $seen-T-def$  **by**  $simp$ **moreover** have  $\bigwedge x \cdot x \in seen-T \Longrightarrow fx = empty$  **unfolding** *seen-T-def* by *simp* **ultimately**  $\mathbf{have}$  *ccFromList*  $[x \leftarrow xs' \cdot x \notin S] \sqsubseteq G \land ccProd$  (*seen*) (*set xs'* – *seen-T*)  $\sqsubseteq G$  ${\bf proof} (induction~f~Ts''~xs'~arbitrary:~seen~seen-T~rule:~substitute''.induct[case-names~Niln]$ *Cons*]) **case** *Nil* **thus** *?case* **by** *simp* **next**  $\cose (Cons \;zs \;f \;x \;xs' \;xs \;T \;ys)$ **let**  $?seen-T = if x \in T then insert x seen-T else seen-T$ **have** *subset*: − *insert x seen-T* ⊆ − *seen-T* **by** *auto* **have** *subset2*: *set*  $xs$  ∩ − *insert*  $x$  *seen-T* ⊆ *insert*  $x$  (*set*  $xs$ ) ∩ − *seen-T* **by**  $auto$ **have** *subset3*: *set zs*  $∩$  − *insert x seen-T*  $\subset$  *set zs* **by** *auto* 

**have** *subset4*: *set xs* ∩ − *seen-T* ⊂ *insert x* (*set xs*) ∩ − *seen-T* **by** *auto* 

```
have subset5: set zs ∩ - seen-T ⊆ set zs by auto
   have subset6: set ys − seen-T \subseteq (set ys − ?seen-T) \cup {x} by auto
   show ?case
   \mathbf{proof}(cases x \in seen-T)assume x \in \text{seen-}Thave [simp]: f \text{ } x = empty using \langle x \in seen-T \rangle Cons. prems by auto
     have [simp]: f-nxt f T x = f by (auto simp add: f-nxt-def split:if-splits)
     have [simp]: zs = [] using \langle zs \in paths \ (f \ x) \rangle by simphave [simp]: xs' = xs using \langle xs' \in xs \otimes zs \rangle by simphave [simp]: x \in S using \langle x \in \text{seen-}T \rangle Cons.prems by auto
     from Cons.hyps Cons.prems
     have ccFromList [x \leftarrow ys \cdot x \notin S] \sqsubseteq G \land ccProd seen (set ys - seen-T) \sqsubseteq Gapply −
       apply (rule Cons.IH[where seen-T = seen-T])
       apply (auto simp add: join-below-iff Diff-eq)
       apply (erule below-trans[OF ccProd-mono[OF order-refl subset4 ]])
       done
     thus ?thesis using \langle x \in \text{seen-}T \rangle by \text{simp}next
     assume x \notin seen-Thave seen-x: ccProd seen \{x\} \subseteq Gusing \langle ccProd seen (st (x \# xs) - seen-T) ⊆ G \rangle \langle x \notin seen-T \rangleby (auto simp add: insert-Diff-if ccProd-insert2 [where S' = set xs - seen-T for xs]
join-below-iff )
     show ?case
     proof(cases x \in S)
       case True
       from ‹cc-restr (− seen-T) (ccFromList (x \# xs)) \subseteq Ghave ccProd \{x\} (set xs − seen-T) \subseteq G using \langle x \notin \text{seen-T} \rangle by (auto simp add:
join-below-iff Diff-eq)
       hence set xs − seen-T ⊆ ccNeighbors x G by transfer auto
       moreover
       from seen-x
       have seen \subseteq ccNeighbors x G by (simp add: subset-ccNeighbors ccProd-comm)
       moreover
       have x \notin seen using True ‹seen ∩ S = \{\} by auto
       ultimately
       have seen ∪ (set xs \cap − ?seen-T) ⊆ ccNeighbors x G - \{x\} \cap T by auto
         hence ccProd (seen ∪ (set xs ∩ − ?seen-T)) (set zs) \subseteq ccProd (ccNeighbors x G −
{x}∩T) (set zs)
         by (rule ccProd-mono1 )
```

```
also
       from \langle x \in S \rangle \langle zs \in paths (f x) \ranglehave \ldots \sqsubseteq Gby (\text{rule Cons.} \text{prems}(4))finally
       have ccProd (seen ∪ (set xs ∩ − ?seen-T)) (set zs) \subseteq G by this simp
       with \langle x \in S \rangle Cons.prems Cons.hyps(1,2)have ccFromList\ [x \leftarrow ys \cdot x \notin S] \sqsubset G \wedge ccProd\ (seen)\ (set\ ys - ?seen-T) \sqsubset Gapply −
          apply (rule Cons.IH] where seen-T = ?seen-T])
          apply (auto simp add: Un-Diff Int-Un-distrib2 Diff-eq f-nxt-def join-below-iff inter-
leave-ccFromList interleave-set ccProd-insert2 [where S' = set xs for xs]
                  split: if-splits)
          apply (erule below-trans[OF cc-restr-mono1 [OF subset]])
          apply (rule below-trans[OF cc-restr-below-arg], simp)
          apply (erule below-trans[OF ccProd-mono[OF order-refl Int-lower1 ]])
          apply (rule below-trans[OF cc-restr-below-arg], simp)
          apply (erule below-trans[OF ccProd-mono[OF order-refl Int-lower1 ]])
          apply (erule below-trans[OF ccProd-mono[OF order-refl subset2 ]])
          apply (erule below-trans[OF ccProd-mono[OF order-refl subset3 ]])
          apply (erule below-trans[OF ccProd-mono[OF order-refl subset4 ]])
          apply (erule below-trans[OF ccProd-mono[OF order-refl subset5 ]])
          done
       with \langle x \in S \rangle seen-x \langle x \notin seen-T \rangleshow ccFromList [x \leftarrow x \neq ys \cdot x \notin S] \subseteq G ∧ ccProd seen (set (x \neq ys) - seen-T) \subseteq Gapply (auto simp add: insert-Diff-if ccProd-insert2 [where S' = set ys - seen-T for
xs] join-below-iff )
          apply (rule below-trans[OF ccProd-mono[OF order-refl subset6 ]])
          apply (subst ccProd-union2 )
          apply (auto simp add: join-below-iff )
          done
     next
       case False
       from False Cons.prems Cons.hyps
       have ∗: ccFromList [x \leftarrow ys \cdot x \notin S] \sqsubseteq G \land ccProd ((insert x seen)) (set ys − seen-T) \sqsubseteqG
        apply −
        apply (rule Cons.IH] [where seen = insert x seen and seen-T = seen-T])
        apply (auto simp add: \langle x \notin seen-T \rangle Diff-eq ccApprox-both join-below-iff ttree-restr-both
interleave-ccFromList insert-Diff-if
                   simp add: ccProd-insert2 [where S' = set xs \cap - seen-T for xs]
                   simp add: ccProd-insert1 [where S' = seen])
        done
       moreover
       {
       from False ∗
```
**have** *ccProd*  $\{x\}$  (*set ys* − *seen-T*)  $\subseteq$  *G* **by** (*auto simp add: insert-Diff-if ccProd-insert1* [where  $S' = seen$ ] *join-below-iff*) **hence**  $ccProd \{x\} \{x \in set \{ys - seen-T \colon x \notin S\} \sqsubseteq G$ **by** (*rule below-trans*[*rotated*, *OF - ccProd-mono2* ]) *auto* **also have**  $\{x \in \text{set } ys - \text{seen-T} \colon x \notin S\} = \{x \in \text{set } ys \colon x \notin S\}$ **using**  $\langle seen-T \subseteq S \rangle$  **by**  $auto$ **finally have** *ccProd*  $\{x\}$   $\{x \in set \ ys. \ x \notin S\} \sqsubseteq G$ . **} moreover note** *False seen-x* **ultimately show** *ccFromList*  $[x \leftarrow x \neq ys \cdot x \notin S] \sqsubset G \wedge c\text{}$ *cProd* (*seen*) (*set*  $(x \neq ys) - \text{}gen\text{-}T) \sqsubset$ *G* **by** (*auto simp add: join-below-iff simp add: insert-Diff-if ccProd-insert2* [where  $S' =$  $set \; ys - seen-T$  **for**  $xs$  *ccProd-insert1* [where  $S' = seen$ ]) **qed qed qed with**  $\langle xs = - \rangle$ **show** *ccFromList*  $xs \subseteq G$  **by**  $simp$ **qed inductive-set** *valid-lists* :: *var set*  $\Rightarrow$  *CoCalls*  $\Rightarrow$  *var list set* **for** *S G* **where**  $\parallel \text{\ensuremath{\in}}$  *valid-lists* S G | *set*  $xs \subseteq c$ *cNeighbors*  $x \subseteq G \implies xs \in \text{valid-lists}$   $S \subseteq G \implies x \in S \implies x \neq xs \in \text{valid-lists}$   $S \subseteq G$ **inductive-simps** *valid-lists-simps*[*simp*]: [] ∈ *valid-lists S G* (*x*#*xs*) ∈ *valid-lists S G* **inductive-cases** *vald-lists-ConsE*: (*x*#*xs*) ∈ *valid-lists S G* **lemma** *valid-lists-downset-aux*: *xs* ∈ *valid-lists S CoCalls* =⇒ *butlast xs* ∈ *valid-lists S CoCalls* **by** (*induction xs*) (*auto dest*: *in-set-butlastD*) **lemma** *valid-lists-subset*: *xs* ∈ *valid-lists*  $S$   $G$   $\implies$  *set*  $xs$  ⊂  $S$ **by** (*induction rule*: *valid-lists*.*induct*) *auto* **lemma** *valid-lists-mono1* : **assumes**  $S \subseteq S'$ shows *valid-lists*  $S \ G \subseteq \text{valid-lists } S' \ G$ **proof fix** *xs* **assume** *xs* ∈ *valid-lists S G* **thus**  $xs \in valid-lists$   $S'$   $G$ **by** (*induction rule*: *valid-lists*.*induct*) (*auto dest*: *subsetD*[*OF assms*]) **qed**

**lemma** *valid-lists-chain1* : **assumes** *chain Y* **assumes**  $xs \in valid\text{-}lists (\bigcup (Y \cdot UNIV))$  *G* **shows**  $∃$  *i*.  $xs ∈ valid-lists (Y i) G$ **proof**− **note** ‹*chain Y* › **moreover from** *assms*(*2* ) **have** *set*  $xs \subseteq \bigcup (Y \cdot \text{UNIV})$  **by** (*rule valid-lists-subset*) **moreover have** *finite* (*set xs*) **by** *simp* **ultimately have**  $∃i. set xs ⊂ Y i$  **by** (*rule finite-subset-chain*) **then obtain** *i* **where**  $set$   $xs \subseteq Y$  *i*.. **from** *assms*(*2* ) *this* **have**  $xs$  ∈ *valid-lists* (*Y i*) *G* **by** (*induction rule:valid-lists.induct*) *auto* **thus** *?thesis***.. qed lemma** *valid-lists-chain2* : **assumes** *chain Y* **assumes**  $xs \in valid\text{-}lists S \left(\bigsqcup i. Y i\right)$ **shows**  $∃$  *i*.  $xs ∈ valid-lists S (Y i)$ **using** *assms*(*2* ) **proof**(*induction rule*:*valid-lists*.*induct*[*case-names Nil Cons*]) **case** *Nil* **thus** *?case* **by** *simp* **next case** (*Cons xs x*) **from** ‹*chain Y* › **have** *chain*  $(\lambda i.$  *ccNeighbors x*  $(Y i)$ ) **apply** (*rule ch2ch-monofun*[*OF monofunI*, *rotated*]) **unfolding** *below-set-def* **by** (*rule ccNeighbors-mono*) **moreover from**  $\langle set \ x \leq \ c\text{.} Neighbors \ x \ (\bigsqcup \ i. \ Y \ i) \rangle$ **have** *set*  $xs \subseteq (\bigcup i$ . *ccNeighbors*  $x (Y i)$ **by** (*simp add*: *lub-set*) **moreover have** *finite* (*set xs*) **by** *simp* **ultimately have**  $∃ i. set xs ⊆ ccNeighbors x (Y i)$  **by** (*rule finite-subset-chain*) **then obtain** *i* **where** *i*: *set*  $xs \subseteq c$ *cNeighbors*  $x$  (*Y i*)..

**from** *Cons*.*IH* **obtain** *j* **where**  $j: xs \in valid\text{-}lists S (Y j).$ .

**from** *i*

**have** *set*  $xs ⊆ ccNeighbors x (Y (max i j))$ **by** (*rule order-trans*[*OF - ccNeighbors-mono*[*OF chain-mono*[*OF* ‹*chain Y* › *max*.*cobounded1* ]]]) **moreover from** *j* **have**  $xs$  ∈ *valid-lists S* (*Y* (*max i j*)) **by** (*induction rule*: *valid-lists*.*induct*) (*auto del*: *subsetI elim*: *order-trans*[*OF - ccNeighbors-mono*[*OF chain-mono*[*OF* ‹*chain Y* › *max*.*cobounded2* ]]]) **moreover note**  $\langle x \in S \rangle$ **ultimately have**  $x \# xs \in valid-lists S (Y (max i j))$  by rule **thus** *?case***.. qed lemma** *valid-lists-cc-restr: valid-lists S*  $G =$  *<i>valid-lists S (cc-restr S G)* **proof**(*rule set-eqI*) **fix** *xs* **show** (*xs*  $\in$  *valid-lists*  $S$   $G$ ) = (*xs*  $\in$  *valid-lists*  $S$  (*cc-restr*  $S$   $G$ )) **by** (*induction xs*) (*auto dest*: *subsetD*[*OF valid-lists-subset*]) **qed lemma** *interleave-valid-list*:  $xs \in ys \otimes zs \implies ys \in valid-lists \ S \ G \Longrightarrow zs \in valid-lists \ S' \ G' \Longrightarrow xs \in valid-lists \ (S \cup S')$  $(G \sqcup (G' \sqcup c\text{Prod } S \text{ } S'))$ **proof** (*induction rule*:*interleave-induct*) **case** *Nil* **show** *?case* **by** *simp* **next case** (*left ys zs xs x*) **from**  $\langle x \# ys \in valid\text{-}lists S \}$ **have**  $x \in S$  **and** *set ys* ⊆ *ccNeighbors x G* **and**  $ys \in$  *valid-lists* S G **by** *auto* **from**  $\langle xs \in ys \otimes zs \rangle$ **have** *set*  $xs = set$   $ys ∪ set$   $zs$  **by** ( $rule$   $interleave-set)$ **with**  $\langle set \ y \in \subseteq \text{c}CNeighbors \ x \ G \rangle$  *valid-lists-subset*[*OF*  $\langle zs \in \text{valid-lists} \ S' \ G' \rangle$ ] **have** *set*  $xs ⊆ ccNeighbors x (G ⊔ (G' ⊥ ccProd S S'))$ **by** (*auto simp add: ccNeighbors-ccProd*  $\langle x \in S \rangle$ ) **moreover from**  $\langle y s \in valid\text{-}lists S \mid G \rangle \langle zs \in valid\text{-}lists S' \mid G' \rangle$ **have**  $xs \in valid\text{-}lists(S \cup S')$  (*G*  $\sqcup$  (*G'*  $\sqcup$  *ccProd S S'*)) **by** (*rule left*.*IH*) **moreover** from  $\langle x \in S \rangle$ **have**  $x \in S \cup S'$  **by**  $simp$ **ultimately show** *?case***..**

186

```
next
  case (right ys zs xs x)
  from \langle x \# zs \in valid-lists S' G' \ranglehave x \in S' and set zs \subseteq ccNeighbors x \in G' and zs \in valid\text{-}lists S' G'by auto
  from \langle xs \in ys \otimes zs \ranglehave set xs = set ys ∪ set zs by (rule interleave-set)with \langle set \text{ } zs \subseteq \text{ } ccNeighbors \text{ } x \text{ } G' \rangle valid-lists-subset[OF \text{ } \langle ys \in \text{ }valid-lists \text{ } S \text{ } G \rangle]have set xs ⊆ ccNeighbors x (G ⊔ (G' ⊥ ccProd S S'))by (auto simp add: ccNeighbors-ccProd \langle x \in S' \rangle)
  moreover
  from \langle y s \in valid\text{-}lists S \mid G \rangle \langle zs \in valid\text{-}lists S' \mid G' \ranglehave xs \in valid\text{-}lists(S \cup S') (G \sqcup (G' \sqcup ccProd S S'))
    by (rule right.IH)
  moreover
  from \langle x \in S' \ranglehave x \in S \cup S' by simpultimately
  show ?case..
qed
lemma interleave-valid-list':
  xs \in valid\text{-}lists (S \cup S') G \Longrightarrow \exists \text{ } ys \text{ } zs}. xs \in ys \otimes xs \wedge ys \in valid\text{-}lists S G \wedge zs \in valid\text{-}listsS' G
proof(induction rule: valid-lists.induct[case-names Nil Cons])
  case Nil show ?case by simp
next
  case (Cons xs x)
  then obtain ys zs where xs \in ys \otimes zs ys s \otimes ys \in valid\text{-}lists S G zs \in valid-lists S' G by auto
    from \langle xs \in ys \otimes zs \rangle have set xs = set ys \cup set xs by (rule interleave-set)
    with ‹set xs ⊆ ccNeighbors x G›
    have set ys ⊆ ccNeighbors x G and set zs ⊆ ccNeighbors x G by auto
  from \langle x \in S \cup S' \rangleshow ?case
  proof
    assume x \in Swith ‹set ys ⊆ ccNeighbors x G> ‹ys ∈ valid-lists S G>
    have x \# ys \in valid-lists S Gby rule
    moreover
    from \langle xs \in ys \otimes zs \ranglehave x \# xs \in x \# ys \otimes zs..
    ultimately
    show ?thesis using \langle zs \in valid\text{-}lists \text{ } S' \text{ } G \rangle by blast
```

```
next
```

```
assume x \in S'with ‹set zs ⊆ ccNeighbors x G \cdot ‹zs ∈ valid-lists S' G \cdothave x \neq zs \in valid-lists S' Gby rule
   moreover
   from \langle xs \in ys \otimes zs \ranglehave x \# xs \in ys \otimes x \# zs...
   ultimately
   show ?thesis using \langle y s \in valid\text{-}lists \text{ } S \text{ } G \rangle by blast
 qed
qed
lemma many-calls-valid-list:
 xs \in valid\text{-}lists \{x\} \ (cc\text{-}Prod \{x\} \{x\}) \Longrightarrow xs \in range (\lambda n \text{. replicate } n \ x)by (induction rule: valid-lists.induct) (auto, metis UNIV-I image-iff replicate-Suc)
lemma filter-valid-lists:
  xs \in valid-lists \ S \ G \Longrightarrow filter \ P \ xs \in valid-lists \ \{a \in S \ P \ a\} \ Gby (induction rule:valid-lists.induct) auto
lift-definition ccTTree :: var set \Rightarrow CoCalls \Rightarrow var \text{ three is } \lambda S G. valid-lists S G
 by (auto intro: valid-lists-downset-aux)
lemma paths-ccTTree[simp]: paths (ccTTree S G) = valid-lists S G by transfer auto
lemma carrier-ccTTree[simp]: carrier (ccTTree S G) = S
 apply transfer
 apply (auto dest: valid-lists-subset)
 apply (rule-tac x = [x] in bexI)
 apply auto
 done
lemma valid-lists-ccFromList:
  xs \in valid-lists \ S \ G \Longrightarrow ccFromList \ xs \ \sqsubseteq \ cc-restr \ S \ Gby (induction rule:valid-lists.induct)
  (auto simp add: join-below-iff subset-ccNeighbors ccProd-below-cc-restr elim: subsetD[OF valid-lists-subset])
lemma ccApprox-ccTTree[simp]: ccApprox (ccTTree S G) = cc-restr S G
proof (transfer f fixing: S G, rule below-antisym)
 show lub (ccFromList ' valid-lists S G) \subseteq cc-restr S Gapply (rule is-lub-thelub-ex)
   apply (metis coCallsLub-is-lub)
   apply (rule is-ubI)
   apply clarify
   apply (erule valid-lists-ccFromList)
   done
next
 show cc-restr S G \sqsubseteq lub (ccFromList ' valid-lists S G)
```

```
proof (rule below-CoCallsI)
```
**fix** *x y* **have**  $x$ −−*y*∈(*ccFromList* [*y*,*x*]) **by** *simp* **moreover assume** *x*−−*y*∈(*cc-restr S G*) **hence**  $[y,x] \in valid\text{-}lists\ S\ G\ \text{by} (auto\ simp\ add\ \ elem\-ccNeighbors)$ **ultimately show**  $x−-y \in (lub$  (*ccFromList'* valid-lists  $S(G)$ ) **by** (*rule in-CoCallsLubI*[*OF - imageI*]) **qed qed lemma** *below-ccTTreeI*: **assumes** *carrier*  $t \subseteq S$  **and**  $c$ *cApprox*  $t \subseteq G$ shows  $t \sqsubseteq ccTTree S G$ **unfolding** *paths-mono-iff* [*symmetric*] *below-set-def* **proof fix** *xs* **assume** *xs* ∈ *paths t* **with** *assms* **have**  $xs \in valid\text{-}lists\ S\ G$ **proof**(*induction xs arbitrary* : *t*) **case** *Nil* **thus** *?case* **by** *simp* **next case** (*Cons x xs*) **from**  $\langle x \# xs \in paths \ t \rangle$ **have** *possible t x* **and**  $xs \in paths$  (*nxt t x*) **by** (*auto simp add: Cons-path*) have  $ccProd \{x\}$  (*set xs*)  $\sqsubset ccFromList (x \# xs)$  by  $simp$ **also from**  $\langle x \# xs \in paths \ t \rangle$ **have**  $\ldots \sqsubseteq$  *ccApprox t* **by** (*rule ccFromList-below-ccApprox*) **also note**  $\langle c \text{c} \text{A} \text{p} \text{p} \text{r} \text{o} \text{x} \text{ } t \sqsubseteq G \rangle$ **finally have** *ccProd*  $\{x\}$  (*set xs*)  $\subseteq$  *G* **by** *this simp-all* **hence**  $\mathit{set}$   $\mathit{xs} \subseteq \mathit{ccNeighbors}$   $\mathit{x}$   $\mathit{G}$  **unfolding**  $\mathit{subsetNeighbors}$ . **moreover have** *xs* ∈ *valid-lists S G* **proof**(*rule Cons*.*IH*) show  $xs \in paths$  (*nxt t x*) by *fact* **next from**  $\langle carrier \ t \subseteq S \rangle$ **show** *carrier*  $(nxt t x) \subseteq S$ **by** (*rule order-trans*[*OF carrier-nxt-subset*]) **next from**  $\langle c \in \mathcal{L}$  *Approx*  $t \sqsubseteq G \rangle$ **show** *ccApprox*  $(nx t x) \sqsubseteq G$ **by** (*rule below-trans*[*OF ccApprox-nxt-below*])

```
qed
    moreover
    from \langle \textit{carrier} \, t \subseteq S \rangle and \langle \textit{possible} \, t \, x \ranglehave x \in S by (rule carrier-possible-subset)
    ultimately
    show ?case..
 qed
 thus xs \in paths (ccTTree S G) by (metis paths-ccTTree)
qed
lemma ccTTree-mono1 :
  S \subseteq S' \Longrightarrow ccTTree S G \sqsubseteq ccTTree S' Gby (rule below-ccTTreeI) (auto simp add: cc-restr-below-arg)
lemma cont-ccTTree1 :
  cont (λ S. ccTTree S G)
 apply (rule contI2 )
 apply (rule monofunI)
 apply (erule ccTTree-mono1 [folded below-set-def ])
 apply (rule ttree-belowI)
 apply (simp add: paths-Either lub-set lub-is-either )
 apply (drule (1 ) valid-lists-chain1 [rotated])
 apply simp
 done
lemma ccTTree-mono2 :
  G \sqsubseteq G' \Longrightarrow c \text{c} \text{ } T \text{ } T \text{ } re \text{ } S \subseteq c \text{ } T \text{ } T \text{ } re \text{ } S \text{ } G'apply (rule ttree-belowI)
 apply simp
 apply (induct-tac rule:valid-lists.induct) apply assumption
 apply simp
 apply simp
 apply (erule (1 ) order-trans[OF - ccNeighbors-mono])
 done
lemma ccTTree-mono:
  S \subseteq S' \Longrightarrow G \sqsubseteq G' \Longrightarrow c c \mathit{TTree} \; S \; G \sqsubseteq c c \mathit{TTree} \; S' \; G'by (metis below-trans[OF ccTTree-mono1 ccTTree-mono2 ])
```
**lemma** *cont-ccTTree2* : *cont* (*ccTTree S*) **apply** (*rule contI2* ) **apply** (*rule monofunI*) **apply** (*erule ccTTree-mono2* )

**apply** (*rule ttree-belowI*)

```
apply (simp add: paths-Either lub-set lub-is-either )
apply (drule (1 ) valid-lists-chain2 )
apply simp
done
```
**lemmas**  $cont-ccTTree = cont-compose2$  [**where**  $c = ccTTree$ ,  $OF$   $cont-ccTTree2$  ,  $cont-ccTTree2$  , *simp*, *cont2cont*]

```
lemma ccTTree-below-singleI:
  assumes S ∩ S<sup>'</sup> = {}
 shows ccTTree S G \subseteqq singles S'proof−
  {
 fix xs x
  assume xs \in valid\text{-}lists\ S\ G\ \text{and}\ x \in S'from this assms
  have length [x' \leftarrow xs \cdot x' = x] \leq Suc 0
 by(induction rule: valid-lists.induct[case-names Nil Cons]) auto
 }
 thus ?thesis by transfer auto
qed
```

```
lemma ccTTree-cc-restr: ccTTree S G = ccTTree S (cc-restr S G)
 by transfer' (rule valid-lists-cc-restr)
```

```
lemma ccTTree-cong-below: cc-restr S G \subseteq cc-restr S G' \implies ccTTree S G \subseteq ccTTree S G'
 by (metis ccTTree-mono2 ccTTree-cc-restr )
```

```
lemma ccTTree-cong: cc-restr S G = cc-restr S G' \implies ccTTree S G = ccTTree S G'by (metis ccTTree-cc-restr)
```

```
lemma either-ccTTree:
```

```
ccTTree S G \oplus \oplus ccTTree S' G' \sqsubseteq ccTTree (S \cup S') (G \sqcup G')by (auto intro!: either-belowI ccTTree-mono)
```
**lemma** *interleave-ccTTree*:

 $ccTTree S G \otimes \& ccTTree S' G' \sqsubseteq ccTTree (S \cup S') (G \sqcup G' \sqcup ccProd S S')$ **by** *transfer'* (*auto*, *erule* (2) *interleave-valid-list*)

lemma *interleave-ccTTree'*:  $ccTTree$  ( $S \cup S'$ )  $G \sqsubseteq ccTTree$   $S G \otimes \& ccTTree$   $S' G$ by *transfer*' (*auto dest*!: *interleave-valid-list'*)

**lemma** *many-calls-ccTTree*: **shows** many-calls  $x = c \text{c} \text{c} \text{c} \text{c} \text{d} \text{d} \text{d} \text{d} \text{f}$  (*ccProd* {*x*} {*x*}) apply(*transfer'*) **apply** (*auto intro*: *many-calls-valid-list*)

**apply** (*induct-tac n*) **apply** (*auto simp add*: *ccNeighbors-ccProd*) **done** lemma filter-valid-lists':  $xs \in valid\text{-}lists \{x' \in S, P\ x'\} \ G \Longrightarrow xs \in filter \ P' \ valid\text{-}lists \ S \ G$ **proof** (*induction xs* ) **case** *Nil* **thus** *?case* **by** *auto* (*metis filter*.*simps*(*1* ) *image-iff valid-lists-simps*(*1* )) **next case** (*Cons x xs*) **from** *Cons*.*prems* **have** *set*  $xs ⊆ c$ *cNeighbors*  $x$   $G$  **and**  $xs ∈ valid-lists$  { $x' ∈ S$ *.*  $P x'$ }  $G$  **and**  $x ∈ S$  **and**  $P x$  **by** *auto* **from** *this*(2) **have** *set*  $xs \subseteq \{x' \in S, P\ x'\}$  **by** (*rule valid-lists-subset*) **hence** ∀  $x \in set$  *xs*. *P*  $x$  **by**  $auto$ **hence** [*simp*]: *filter P xs* = *xs* **by** (*rule filter-True*) **from**  $Cons.H[OF \langle xs \in \cdot \rangle]$ **have**  $xs \in filter$   $P$  ' valid-lists  $S$   $G$ **. from**  $\langle xs \in valid\text{-}lists \{x' \in S, P \ x' \} \ G \rangle$ **have**  $xs$  ∈ *valid-lists*  $S$   $G$  **by** (*rule subsetD*[ $OF$  *valid-lists-mono1*, *rotated*]) *auto* **from**  $\langle set \ x \in \subseteq \text{cCNeighbors} \ x \ G \rangle \ this \ \langle x \in \mathcal{S} \rangle$ **have**  $x \# xs \in valid-lists S G$  **by**  $rule$ **hence** *filter*  $P(x \# xs) \in$  *filter*  $P'$  *valid-lists*  $S G$  **by** (*rule imageI*) **thus** *?case* **using**  $\langle P \ x \rangle$   $\langle$  *filter P*  $xs = xs$  **by**  $simp$ **qed lemma** *without-ccTTree*[*simp*]: *without x*  $(ccTTree S G) = ccTTree (S - \{x\}) G$ **by** (*transfer*' *fixing*: *x*) (*auto dest*: *filter-valid-lists*<sup>'</sup> *filter-valid-lists*[where  $P = (\lambda x'. x' \neq x)$ ] *simp add*: *set-diff-eq*) **lemma** *ttree-restr-ccTTree*[*simp*]:  $t$ *ttree-restr S'* (*ccTTree S G*) = *ccTTree* ( $S \cap S'$ ) *G* **by** (*transfer*' *fixing*: *S*') (*auto dest*: *filter-valid-lists*<sup>'</sup> *filter-valid-lists*[where  $P = (\lambda x'. x' \in S')$ ] *simp add*:*Int-def*) **lemma** repeatable-ccTTree-ccSquare:  $S \subseteq S' \implies$  repeatable (ccTTree S (ccSquare S'))

**unfolding** *repeatable-def* **by** *transfer* (*auto simp add*:*ccNeighbors-ccSquare dest*: *subsetD*[*OF valid-lists-subset*])

An alternative definition

**inductive** *valid-lists'*  $::$  *var set*  $\Rightarrow$  *CoCalls*  $\Rightarrow$  *var set*  $\Rightarrow$  *var list*  $\Rightarrow$  *bool* **for** *S G* **where** *valid-lists'*  $S$   $G$   $prefix$   $||$ 

 $\Box$  *prefix*  $\subseteq$  *ccNeighbors x G*  $\implies$  *valid-lists' S G* (*insert x prefix*)  $xs \implies x \in S \implies$  *valid-lists' S G prefix* (*x*#*xs*)  $\textbf{inductive-simps}\text{ }valid\text{-}lists'\text{-}simp[simp]:\text{ }valid\text{-}lists'\text{ }S\text{ }G\text{ }prefix\text{ }[]\text{ }valid\text{-}lists'\text{ }S\text{ }G\text{ }prefix\text{ }(*\#xs)$  $\textbf{inductive-case}$  *vald-lists'*-ConsE: *valid-lists'*  $S$   $G$   $prefix$   $(x \# xs)$ lemma *valid-lists-valid-lists'*:  $xs \in valid-lists \ S \ G \Longrightarrow ccProof\ prefix (set \ xs) \sqsubseteq G \Longrightarrow valid-lists' \ S \ G \ prefix xs$ **proof**(*induction arbitrary*: *prefix rule*: *valid-lists*.*induct*[*case-names Nil Cons*]) **case** *Nil* **thus** *?case* **by** *simp* **next case** (*Cons xs x*) **from** *Cons*.*prems Cons*.*hyps Cons*.*IH*[**where** *prefix* = *insert x prefix*] **show** *?case* **by** (*auto simp add: insert-is-Un*[**where**  $A = set xs$ ] *insert-is-Un*[**where**  $A = prefix$ ] *join-below-iff subset-ccNeighbors elem-ccNeighbors ccProd-comm simp del*: *Un-insert-left* ) **qed**  ${\bf lemma}~valid-lists'-valid-lists-aux:$ *valid-lists' S G prefix*  $xs \implies x \in prefix \implies cclProd$  (*set*  $xs$ )  $\{x\} \sqsubseteq G$  $\mathbf{proof}(\mathit{induction\;\; rule: \;\mathit{valid-lists}'.\mathit{induct}[\mathit{case-names\;\; Nil\;\;Cons}])$ **case** *Nil* **thus** *?case* **by** *simp* **next case** (*Cons prefix x xs*) **thus** *?case* **apply** (*auto simp add: ccProd-insert2* [**where**  $S' = prefix$ ] *ccProd-insert1* [**where**  $S' = set$ *xs*] *join-below-iff subset-ccNeighbors*) **by** (*metis Cons*.*hyps*(*1* ) *dual-order*.*trans empty-subsetI insert-subset subset-ccNeighbors*) **qed**  $lemma \ valid\-lists' -valid\-lists$ : *valid-lists' S G* prefix  $xs \implies xs \in valid\text{-}lists S G$  $\mathbf{proof}(\mathit{induction\;\; rule: \;\mathit{valid-lists}'.\mathit{induct}[case-names \;\mathit{Nil}\;\mathit{Cons}])$ **case** *Nil* **thus** *?case* **by** *simp* **next case** (*Cons prefix x xs*) **thus** *?case* **by** (*auto simp add: insert-is-Un*[**where**  $A = set xs$ ] *insert-is-Un*[**where**  $A = prefix$ ] *join-below-iff subset-ccNeighbors elem-ccNeighbors ccProd-comm simp del*: *Un-insert-left*  $intro: valid-lists'-valid-lists-aux)$ **qed**

Yet another definition

**lemma** *valid-lists-characterization*:  $xs \in valid\text{-}lists\ S\ G \longleftrightarrow set\ xs \subseteq S \land (\forall n.\ c\text{-}Prod\ (set\ (take\ n\ xs))\ (set\ (drop\ n\ xs))\sqsubseteq G)$ **proof**(*safe*)

**fix** *x* **assume** *xs* ∈ *valid-lists S G* **from** *valid-lists-subset*[*OF this*] show  $x \in set$  *xs*  $\implies x \in S$  by *auto* **next fix** *n* **assume** *xs* ∈ *valid-lists S G* **thus** *ccProd* (*set* (*take n xs*)) (*set* (*drop n xs*))  $\subseteq$  *G* **proof**(*induction arbitrary*: *n rule*: *valid-lists*.*induct*[*case-names Nil Cons*]) **case** *Nil* **thus** *?case* **by** *simp* **next case** (*Cons xs x*) **show** *?case* **proof**(*cases n*) **case** *0* **thus** *?thesis* **by** *simp* **next case** (*Suc n*) **with** *Cons.hyps Cons.IH*[**where**  $n = n$ ] **show** *?thesis* apply (*auto simp add: ccProd-insert1* [where  $S' = set xs$  for  $xs$ ] *join-below-iff subset-ccNeighbors*) **by** (*metis dual-order*.*trans set-drop-subset subset-ccNeighbors*) **qed qed next assume** *set*  $xs \subseteq S$ **and** ∀ *n. ccProd* (*set* (*take n xs*)) (*set* (*drop n xs*))  $\subseteq$  *G* **thus**  $xs \in valid\text{-}lists\ S\ G$ **proof** (*induction xs*) **case** *Nil* **thus** *?case* **by** *simp* **next case** (*Cons x xs*) **from**  $\forall n$ . *ccProd* (*set* (*take n*  $(x \# xs))$ ) (*set* (*drop n*  $(x \# xs))$ )  $\subseteq G$ **have** ∀ *n*. *ccProd* (*set* (*take n xs*)) (*set* (*drop n xs*))  $\subseteq$  *G* **by**  $-(rule,~erule.~iax = Suc~n~in~allE,~auto~simp~add:~ccProd-insert1[where~S' = set~xs)$ **for** *xs*] *join-below-iff* ) **from** *Cons*.*prems Cons*.*IH*[*OF - this*] **have**  $xs \in valid-lists$   $S$   $G$  **by**  $auto$ **with**  $Cons. \textit{prems}(1) \text{ spec}(OF \forall n. \text{ c}cProd \text{ (set (take n (x # xs))) (set (drop n (x # xs)))}$  $\subseteq G$ <sup>2</sup>, where  $x = 1$ **show** *?case* **by** (*simp add*: *subset-ccNeighbors*) **qed qed**

**end**

# **12.7 CoCallImplTTree**

**theory** *CoCallImplTTree*

**imports** *TTreeAnalysisSig Env*−*Set*−*Cpo CoCallAritySig CoCallGraph*−*TTree* **begin**

**context** *CoCallArity* **begin definition**  $Texp :: exp \Rightarrow Arity \rightarrow var \text{ } true$ **where**  $Texp e = (\Lambda a \cdot c \textit{TTree} (edom (Aexp e \cdot a)) (c cExp e \cdot a))$ **lemma** *Texp-simp*: *Texp*  $e \cdot a = c c T T r e e (edom (A exp e \cdot a)) (c c E x p e \cdot a)$ **unfolding** *Texp-def* **by** *simp* **sublocale** *TTreeAnalysis Texp***. end**

**end**

## **12.8 CoCallImplTTreeSafe**

```
theory CoCallImplTTreeSafe
imports CoCallImplTTree CoCallAnalysisSpec TTreeAnalysisSpec
begin
```

```
lemma valid-lists-many-calls:
 assumes ¬ one-call-in-path x p
 assumes p \in valid\text{-}lists\ S\ Gshows x - -x \in Gusing assms(2,1)proof(induction rule:valid-lists.induct[case-names Nil Cons])
 case Nil thus ?case by simp
next
  \cose (Cons xs x')show ?case
 proof(cases one-call-in-path x xs)
   case False
   from Cons.IH[OF this]
   show ?thesis.
 next
   case True
   with \langle \neg \text{ one-call-in-path } x \ (x' \# \text{ xs}) \ranglehave [simp]: x' = x by (auto split: if-splits)have x \in set xs
   proof(rule ccontr)
    assume x \notin set xs
    hence no-call-in-path x xs by (metis no-call-in-path-set-conv)
    hence one-call-in-path x(x \# xs) by simp
```

```
with Cons show False by simp
   qed
   with \langle set \ x \in \ c\text{C}Neighbors \ x' \ G \ranglehave x \in c\text{c}Neighbors \ x \ G by autothus ?thesis by simp
 qed
qed
context CoCallArityEdom
begin
 lemma carrier-Fexp': carrier (Texp e·a) \subseteq fv e
   unfolding Texp-simp carrier-ccTTree
   by (rule Aexp-edom)
end
```
**context** *CoCallAritySafe* **begin**

```
lemma carrier-AnalBinds-below:
 carrier ((Texp.AnalBinds ∆·(Aheap ∆ e·a)) x) ⊆ edom ((ABinds ∆)·(Aheap ∆ e·a))
by (auto simp add: Texp.AnalBinds-lookup Texp-def split: option.splits
      elim!: subsetD[OF edom-mono[OF monofun-cfun-fun[OF ABind-below-ABinds]]])
```

```
sublocale TTreeAnalysisCarrier Texp
 apply standard
 unfolding Texp-simp carrier-ccTTree
 apply standard
 done
```

```
sublocale TTreeAnalysisSafe Texp
proof
 fix x e a
```
**from** *edom-mono*[*OF Aexp-App*] **have**  $\{x\}$  ∪ *edom* (*Aexp e*·(*inc*·*a*)) ⊆ *edom* (*Aexp* (*App e x*)·*a*) **by** *auto* **moreover**

## **{**

**have** *ccApprox* (*many-calls x*  $\otimes \otimes$  *ccTTree* (*edom* (*Aexp e*·(*inc·a*))) (*ccExp e*·(*inc·a*)))  $=$  *cc-restr* (*edom* (*Aexp e*·(*inc*·*a*))) (*ccExp e*·(*inc*·*a*))  $\sqcup$  *ccProd*  $\{x\}$  (*insert x* (*edom* (*Aexp*) *e*·(*inc*·*a*)))) **by** (*simp add: ccApprox-both ccProd-insert2* [where  $S' =$  *edom e* for *e*])

**also**

**have** *edom*  $(Aexp e^{i(n \cdot a)}) \subseteq fv e$ 

**by** (*rule Aexp-edom*)

**also**(*below-trans*[*OF eq-imp-below join-mono*[*OF below-refl ccProd-mono2* [*OF insert-mono*] ]])

**have** *cc-restr* (*edom* (*Aexp e*·(*inc*·*a*))) (*ccExp e*·(*inc*·*a*))  $\subseteq$  *ccExp e*·(*inc*·*a*)

**by** (*rule cc-restr-below-arg*) **also have**  $ccExp e\cdot (inc \cdot a) \sqcup ccProd \{x\}$  (*insert x* (*fv e*))  $\sqsubseteq ccExp (App e x) \cdot a$ **by** (*rule ccExp-App*) **finally have**  $ccApprox$   $(many-calls \ x \ \otimes \ \ \ ccTTree$   $(edom \ (Aexp \ e \cdot (inc \cdot a)))$   $(cExp \ e \cdot (inc \cdot a)) \subseteq ccExp$ (*App e x*)·*a* **by** *this simp-all* **} ultimately show** many-calls  $x \otimes \otimes \text{Term}(i n c \cdot a) \sqsubset \text{Term}(A pp \ e \ x) \cdot a$ **unfolding** *Texp-simp* **by** (*auto intro*!: *below-ccTTreeI*) **next fix** *y e n* **show** without y (*Texp e*·( $\text{pred} \cdot n$ ))  $\Box$  *Texp* (*Lam* [y]. *e*)·*n* **unfolding** *Texp-simp* **by** (*auto dest*: *subsetD*[*OF Aexp-edom*] *intro*!: *below-ccTTreeI below-trans*[*OF - ccExp-Lam*] *cc-restr-mono1 subsetD*[*OF edom-mono*[*OF Aexp-Lam*]]) **next fix** *e y x a* **from** *edom-mono*[*OF Aexp-subst*] **have** ∗: *edom*  $(Aexp e[y ::= x] \cdot a) \subseteq insert x (edom (Aexp e \cdot a) - {y})$  by  $simp$ **have**  $Texp e[y::=x] \cdot a = c \cdot TTree (edom (Aexp e[y::=x] \cdot a)) (c cExp e[y::=x] \cdot a)$ **unfolding** *Texp-simp***.. also have** ...  $\subseteq$  *ccTTree* (*insert x* (*edom* (*Aexp e*·*a*) − {*y*})) (*ccExp e*[*y*::=*x*]·*a*) **by** (*rule ccTTree-mono1* [*OF*  $*$ ]) **also have** ...  $\subseteq$  *many-calls x* ⊗⊗ *without x* (...) **by** (*rule paths-many-calls-subset*) **also have** *without x* (*ccTTree* (*insert x* (*edom* (*Aexp e*·*a*) − {*y*})) (*ccExp e*[*y*::=*x*]·*a*))  $= c c \text{ } T \text{ } T \text{ } r \text{ } e \text{ } (\text{ } e \text{ } d \text{ } m \text{ } (\text{ } A \text{ } e \text{ } r \text{ } a) - \{y\} - \{x\} \text{ } (\text{ } c c \text{ } E \text{ } x \text{ } p \text{ } \text{ } e[y ::= x] \cdot a)$ **by** *simp* also have  $\ldots \sqsubseteq c \text{c} \text{c} \text{c} \text{d}$  (*edom* (*Aexp e*·*a*) – {*y*} – {*x*}) (*ccExp e*·*a*) **by** (*rule ccTTree-cong-below*[*OF ccExp-subst*]) *auto* **also have** ... = *without y* ( $ccTTree$  ( $edom$  ( $Aexp$   $e \cdot a$ ) –  $\{x\}$ ) ( $ccExp$   $e \cdot a$ )) **by** *simp* (*metis Diff-insert Diff-insert2* ) **also have**  $ccTTree$  ( $edom(Aexp e\cdot a) - \{x\}$ ) ( $ccExp e\cdot a) \subseteq ccTTree$  ( $edom(Aexp e\cdot a)$ ) ( $ccExp$ *e*·*a*) **by** (*rule ccTTree-mono1* ) *auto* also have  $\ldots$  = *Texp e*·*a* **unfolding** *Texp-simp***.. finally show**  $Texp e[y::=x] \cdot a \sqsubseteq many-calls \ x \otimes \otimes without \ y \ (Texp e \cdot a)$ **by** *this simp-all* **next fix** *v a* **have**  $up \cdot a \sqsubset (Aexp (Var v) \cdot a) v$  **by**  $(rule Aexp-Var)$ **hence**  $v \in \text{edom}$  (*Aexp* (*Var v*)·*a*) **by** (*auto simp add: edom-def*)

**thus** *single*  $v \subseteq \text{Texp } (Var v) \cdot a$ **unfolding** *Texp-simp* **by** (*auto intro*: *below-ccTTreeI*) **next fix** *scrut e1 a e2* **have** *ccTTree* (*edom* (*Aexp e1* ·*a*)) (*ccExp e1* ·*a*) ⊕⊕ *ccTTree* (*edom* (*Aexp e2* ·*a*)) (*ccExp*  $e2 \cdot a)$  $\subseteq$  *ccTTree* (*edom* (*Aexp e1* ⋅*a*) ∪ *edom* (*Aexp e2* ⋅*a*)) (*ccExp e1* ⋅*a*  $\sqcup$  *ccExp e2* ⋅*a*) **by** (*rule either-ccTTree*) note *both-mono2'*[*OF this*] **also have** *ccTTree* (*edom* (*Aexp scrut*·*0* )) (*ccExp scrut*·*0* ) ⊗⊗ *ccTTree* (*edom* (*Aexp e1* ·*a*) ∪ *edom*  $(Aexp e2 \cdot a)$   $(ccExp e1 \cdot a \sqcup ccExp e2 \cdot a)$  $\subseteq$  *ccTTree* (*edom* (*Aexp scrut*⋅*0*) ∪ (*edom* (*Aexp e1*⋅*a*) ∪ *edom* (*Aexp e2*⋅*a*))) (*ccExp scrut*⋅*0*)  $\sqcup$  (*ccExp e1* ·*a*)  $\sqcup$  *ccExp e2* ·*a*)  $\sqcup$  *ccProd* (*edom* (*Aexp scrut*·*0*)) (*edom* (*Aexp e1* ·*a*)  $\cup$  *edom* (*Aexp*  $(e2 \cdot a))$ **by** (*rule interleave-ccTTree*) **also have** *edom*  $(Aexp \, scrut·0) \cup (edom (Aexp \, e1·a) \cup edom (Aexp \, e2·a)) = edom (Aexp \, scrut·0)$  $\Box$  *Aexp e1* ·*a*  $\Box$  *Aexp e2* ·*a*) **by** *auto* **also have**  $Aexp\,scr$  $\cdot$ *a*  $\cup$  *Aexp e1* ·*a*  $\cup$  *Aexp e2* ·*a*  $\subseteq$  *Aexp* (*scrut* ? *e1* : *e2*) ·*a* **by** (*rule Aexp-IfThenElse*) **also have**  $ccExp \, scrut \cdot \theta \sqcup (ccExp \, e1 \cdot a \sqcup ccExp \, e2 \cdot a) \sqcup ccProd \, (edom \, (Aexp \, scrut \cdot \theta))$  ( $edom \, (Aexp \, tcl \cdot a \sqcup cExp \, e2 \cdot a) \sqcup cProd \, (edom \, (Aexp \, scrut \cdot \theta))$ )  $e1 \cdot a)$  ∪ *edom* (*Aexp e2*  $\cdot a)$ )  $\subseteq$ *ccExp* (*scrut ? e1* : *e2* )·*a* **by** (*rule ccExp-IfThenElse*) **show**  $Texp\,scr$   $scri \theta \otimes (Texp\,et\cdot a \oplus \theta \text{ } Texp\,et\cdot a) \subseteq Texp\,(\text{scri} \theta \cdot \text{ } e1 \cdot \text{ } e2) \cdot a$ **unfolding** *Texp-simp* **by** (*auto simp add*: *ccApprox-both join-below-iff below-trans*[*OF - join-above2* ] *intro*!: *below-ccTTreeI below-trans*[*OF cc-restr-below-arg*] *below-trans*[*OF - ccExp-IfThenElse*] *subsetD*[*OF edom-mono*[*OF Aexp-IfThenElse*]]) **next fix** *e* **assume** *isVal e* **hence** [simp]:  $c cExp e \cdot \theta = c cSquare$  (*fv e*) **by** (*rule ccExp-pap*) **thus** *repeatable* (*Texp e*·*0* ) **unfolding** *Texp-simp* **by** (*auto intro*: *repeatable-ccTTree-ccSquare*[*OF Aexp-edom*]) **qed definition** *Theap* :: *heap*  $\Rightarrow$  *exp*  $\Rightarrow$  *Arity*  $\rightarrow$  *var ttree* **where** *Theap*  $\Gamma$  *e* = ( $\Lambda$  *a*. *if nonrec*  $\Gamma$  *then ccTTree* (*edom* (*Aheap*  $\Gamma$  *e*·*a*)) (*ccExp e*·*a*) *else ttree-restr* (*edom* (*Aheap* Γ *e*·*a*)) *anything*)

**lemma** *Theap-simp*: *Theap* Γ *e*·*a* = (*if nonrec* Γ *then ccTTree* (*edom* (*Aheap* Γ *e*·*a*)) (*ccExp e*·*a*) *else ttree-restr* (*edom* (*Aheap* Γ *e*·*a*)) *anything*) **unfolding** *Theap-def* **by** *simp*

```
lemma carrier-Fheap':carrier (Theap \Gamma e·a) = edom (Aheap \Gamma e·a)
   unfolding Theap-simp carrier-ccTTree by simp
sublocale TTreeAnalysisCardinalityHeap Texp Aexp Aheap Theap
proof
 fix Γ e a
 show carrier (Theap \Gamma e·a) = edom (Aheap \Gamma e·a)
    by (rule carrier-Fheap')
next
 fix x Γ p e a
 assume x ∈ thunks Γ
 assume ¬ one-call-in-path x p
 hence x \in set p by (rule more-than-one-setD)
 assume p \in paths (Theap \Gamma e·a) with \langle x \in set p \ranglehave x \in carrier (Theap \Gamma e·a) by (auto simp add: Union-paths-carrier[symmetric])
 hence x \in \text{edom} (Aheap \Gamma e·a)
   unfolding Theap-simp by (auto split: if-splits)
 show (Aheap \Gamma e·a) x = up \cdot \thetaproof(cases nonrec Γ)
   case False
   from False \langle x \in \text{thunks } \Gamma \rangle \langle x \in \text{edom } (A \text{heap } \Gamma \text{ e-a}) \rangleshow ?thesis by (rule aHeap-thunks-rec)
 next
   case True
   with \langle p \in paths (Theap \Gamma e \cdot a) \ranglehave p \in \text{valid-lists} (edom (Aheap \Gamma e·a)) (ccExp e·a) by (simp add: Theap-simp)
   with \langle \neg \text{ one-call-in-path } x \text{ p} \ranglehave x−−x∈ (ccExp e·a) by (rule valid-lists-many-calls)
   from True ‹x ∈ thunks Γ› this
   show ?thesis by (rule aHeap-thunks-nonrec)
 qed
next
 fix ∆ e a
 have carrier: carrier (substitute (Texp.AnalBinds \Delta·(Aheap \Delta e·a)) (thunks \Delta) (Texp e·a))
⊆ edom (Aheap ∆ e·a) ∪ edom (Aexp (Let ∆ e)·a)
 proof(rule carrier-substitute-below)
   from edom{\text -}mono[OF|Aexp{\text -}Let[of|\Delta|]e]show carrier (Texp e·a) ⊆ edom (Aheap ∆ e·a) ∪ edom (Aexp (Let ∆ e)·a) by (simp add:
Texp-def)
 next
   fix x
   assume x \in \text{edom} (Aheap ∆ e·a) ∪ edom (Aexp (Let ∆ e)·a)
```
**hence**  $x \in \text{edom}$  (*Aheap* ∆  $e \cdot a$ ) ∨  $x : (\text{edom} (A \exp (Let \Delta e) \cdot a))$  by  $\text{sim} p$ **thus** *carrier* ((*Texp*.*AnalBinds* ∆·(*Aheap* ∆ *e*·*a*)) *x*) ⊆ *edom* (*Aheap* ∆ *e*·*a*) ∪ *edom* (*Aexp*  $(Let  $\Delta e \cdot a$ )$ **proof assume**  $x \in \text{edom}$  (*Aheap* ∆  $e \cdot a$ ) **have** *carrier* ((*Texp.AnalBinds*  $\Delta$ ·(*Aheap*  $\Delta$  *e*·*a*)) *x*) ⊆ *edom* (*ABinds*  $\Delta$ ·(*Aheap*  $\Delta$  *e*·*a*)) **by** (*rule carrier-AnalBinds-below*) **also have** ... ⊂ *edom* (*Aheap*  $\Delta$  *e*·*a*  $\Box$  *Aexp* (*Terms.Let*  $\Delta$  *e*)·*a*) **using**  $edom-mono[OFAexp-Let[of \Delta e a]]$  by  $simp$ **finally show** *?thesis* **by** *simp* **next assume**  $x \in \text{edom}$  (*Aexp* (*Terms.Let* ∆ *e*)·*a*) **hence**  $x \notin domA$  ∆ **by** (*auto dest: subsetD*[*OF Aexp-edom*]) **hence** (*Texp.AnalBinds*  $\Delta \cdot (Aheap \Delta e \cdot a)$ )  $x = \bot$ **by** (*rule Texp*.*AnalBinds-not-there*) **thus** *?thesis* **by** *simp* **qed qed show** *ttree-restr* (− *domA*  $\Delta$ ) (*substitute* (*Texp.AnalBinds*  $\Delta$ ·(*Aheap*  $\Delta$  *e*·*a*)) (*thunks*  $\Delta$ ) (*Texp*  $(e \cdot a)$ )  $\subseteq$  *Texp* (*Let* ∆ *e*)  $\cdot a$ **proof** (*rule below-trans*[*OF - eq-imp-below*[*OF Texp-simp*[*symmetric*]]], *rule below-ccTTreeI*) **have** *carrier* (*ttree-restr* (− *domA*  $\Delta$ ) (*substitute* (*Texp.AnalBinds*  $\Delta$ ·(*Aheap*  $\Delta$  *e*·*a*)) (*thunks* ∆) (*Texp e*·*a*))) = *carrier* (*substitute* (*Texp*.*AnalBinds* ∆·(*Aheap* ∆ *e*·*a*)) (*thunks* ∆) (*Texp e*·*a*)) − *domA* ∆ **by** *auto* **also note** *carrier* **also have**  $edom(Aheap \Delta e \cdot a) \cup edom(Aexp(Terms. Let \Delta e) \cdot a) - domA \Delta = edom(Aexp(AexpA))$  $(Let  $\Delta e \cdot a$ )$ **by** (*auto dest*: *subsetD*[*OF edom-Aheap*] *subsetD*[*OF Aexp-edom*]) **finally show** *carrier* (*ttree-restr* (− *domA*  $\Delta$ ) (*substitute* (*Texp.AnalBinds*  $\Delta$ ·(*Aheap*  $\Delta$  *e*·*a*)) (*thunks*  $\Delta$ )(*Texp e*·*a*))) ⊆ *edom* (*Aexp* (*Terms*.*Let* ∆ *e*)·*a*) **by** *this auto* **next let**  $\mathscr{X}x = c\mathscr{A}p$ prox (*ttree-restr* (− *domA*  $\Delta$ ) (*substitute* (*Texp.AnalBinds*  $\Delta \cdot (A \cdot A)$ )  $(thunks \Delta)$  (*Texp e*·*a*))) **have**  $?x = cc\text{-}restr \ (-\text{dom}A \ \Delta) \ ?x$  **by**  $\text{simp}$ also have  $\dots \sqsubseteq cc\text{-}restr \ (-\text{dom}A \Delta) \ (\text{cc}Heap \Delta \ e \cdot a)$ **proof**(*rule cc-restr-mono2* [*OF wild-recursion-thunked*]) **have**  $ccExp e ⋅ a ⊆ ccHeap △ e ⋅ a$ **by** (*rule ccHeap-Exp*) **thus** *ccApprox* (*Texp e*·*a*)  $\subseteq$  *ccHeap*  $\Delta$  *e*·*a* **by** (*auto simp add*: *Texp-simp intro*: *below-trans*[*OF cc-restr-below-arg*]) **next fix** *x* assume  $x \notin domA$   $\Delta$ 

**thus** (*Texp*.*AnalBinds* ∆·(*Aheap* ∆ *e*·*a*)) *x* = *empty*

**by** (*metis Texp*.*AnalBinds-not-there empty-is-bottom*) **next fix** *x* **assume** *x* ∈ *domA* ∆ **then obtain**  $e'$  where  $e'$ :  $map-of \Delta x = Some e'$  by (metis domA-map-of-Some-the) **show** *ccApprox* ((*Texp.AnalBinds*  $\Delta \cdot (A \cdot A) \cdot (A \cdot B) \subseteq C \cdot B$ *e*·*a*) **proof**(*cases* (*Aheap*  $\Delta$  *e*·*a*) *x*) **case** *bottom* **thus** *?thesis* **using** *e* <sup>0</sup> **by** (*simp add*: *Texp*.*AnalBinds-lookup*) **next** case  $(up a')$  $\textbf{with}$   $e'$ **have**  $ccExp e' \cdot a' ⊆ ccHeap △ e \cdot a$ **by** (*rule ccHeap-Heap*) **thus** *?thesis* **using**  $up e'$ **by** (*auto simp add*: *Texp*.*AnalBinds-lookup Texp-simp intro*: *below-trans*[*OF cc-restr-below-arg*]) **qed show** *ccProd* (*ccNeighbors x* (*ccHeap* ∆ *e*·*a*)− {*x*} ∩ *thunks* ∆) (*carrier* ((*Texp*.*AnalBinds*  $\Delta \cdot (Aheap \Delta e \cdot a))$  *x*))  $\sqsubseteq$  *ccHeap*  $\Delta e \cdot a$ **proof**(*cases* (*Aheap*  $\Delta$  *e*·*a*) *x*) **case** *bottom* **thus** *?thesis* **using** *e* <sup>0</sup> **by** (*simp add*: *Texp*.*AnalBinds-lookup*) **next** case  $(up a')$ **have** *subset*: (*carrier* (*fup*⋅(*Texp e'*)⋅((*Aheap*  $\Delta$  *e*⋅*a*) *x*))) ⊆ *fv e'* **using**  $up e'$  **by** (*auto simp add: Texp.AnalBinds-lookup carrier-Fexp dest!: <i>subsetD*[*OF Aexp-edom*]) from  $e'$  *up* **have**  $ccProd$  ( $fv e'$ ) ( $ccNeighbors x$  ( $ccHeap \Delta e \cdot a$ ) −  $\{x\} \cap$  *thunks*  $\Delta$ )  $\sqsubseteq$   $ccHeap \Delta e \cdot a$ **by** (*rule ccHeap-Extra-Edges*) **then show** *?thesis* **using** *e* 0 **by** (*simp add*: *Texp*.*AnalBinds-lookup Texp-simp ccProd-comm below-trans*[*OF ccProd-mono2* [*OF subset*]]) **qed qed** also have  $\dots \sqsubseteq ccExp$  (*Let*  $\Delta e$ )·*a* **by** (*rule ccExp-Let*) **finally show** *ccApprox* (*ttree-restr* (− *domA*  $\Delta$ ) (*substitute* (*Texp.AnalBinds*  $\Delta$ ·(*Aheap*  $\Delta$  *e*·*a*))  $(thunks \Delta)$  (*Texp e*·*a*)))  $\subseteq$  *ccExp* (*Terms.Let*  $\Delta$  *e*)·*a* by *this simp-all* **qed note** *carrier*

**hence** *carrier* (*substitute* (*ExpAnalysis*.*AnalBinds Texp* ∆·(*Aheap* ∆ *e*·*a*)) (*thunks* ∆) (*Texp e*·*a*)) ⊆ *edom* (*Aheap* ∆ *e*·*a*) ∪ − *domA* ∆

**by** (*rule order-trans*) (*auto dest*: *subsetD*[*OF Aexp-edom*])

**hence** *ttree-restr* (*domA* ∆) (*substitute* (*Texp*.*AnalBinds* ∆·(*Aheap* ∆ *e*·*a*)) (*thunks*

∆) (*Texp e*·*a*)) = *ttree-restr* (*edom* (*Aheap* ∆ *e*·*a*)) (*ttree-restr* (*domA* ∆) (*substitute* (*Texp*.*AnalBinds* ∆·(*Aheap* ∆ *e*·*a*)) (*thunks* ∆) (*Texp e*·*a*))) **by** −(*rule ttree-restr-noop*[*symmetric*], *auto*) **also have** ... = *ttree-restr* (*edom* (*Aheap* ∆ *e*·*a*)) (*substitute* (*Texp.AnalBinds* ∆·(*Aheap* ∆ *e*·*a*)) (*thunks* ∆) (*Texp e*·*a*)) **by** (*simp add*: *inf* .*absorb2* [*OF edom-Aheap* ]) **also have** ...  $\Box$  *Theap*  $\Delta e \cdot a$ **proof**(*cases nonrec* ∆) **case** *False* **have** *ttree-restr* (*edom* (*Aheap* ∆ *e*·*a*)) (*substitute* (*Texp*.*AnalBinds* ∆·(*Aheap* ∆ *e*·*a*)) (*thunks* ∆) (*Texp e*·*a*))  $⊑$  *ttree-restr* (*edom* (*Aheap*  $∆$  *e*·*a*)) *anything* **by** (*rule ttree-restr-mono*) *simp* **also have**  $\ldots$  = *Theap*  $\Delta$  *e*·*a* **by** (*simp add*: *Theap-simp False*) **finally show** *?thesis***. next case** [*simp*]: *True* **from** *True* **have** *ttree-restr* (*edom* (*Aheap* ∆ *e*·*a*)) (*substitute* (*Texp*.*AnalBinds* ∆·(*Aheap* ∆ *e*·*a*)) (*thunks* ∆) (*Texp e*·*a*))  $=$  *ttree-restr* (*edom* (*Aheap*  $\Delta$  *e*·*a*)) (*Texp e*·*a*) **by** (*rule nonrecE*) (*rule ttree-rest-substitute*, *auto simp add*: *carrier-Fexp fv-def fresh-def dest*!: *subsetD*[*OF edom-Aheap*] *subsetD*[*OF Aexp-edom*]) **also have** ... =  $ccTTree$  (edom ( $Aexp$  e·*a*)  $\cap$  edom ( $Aheap \Delta$  e·*a*)) ( $ccExp$  e·*a*) **by** (*simp add*: *Texp-simp*) **also have** ...  $\subseteq$  *ccTTree* (*edom* (*Aexp e*·*a*) ∩ *domA* ∆) (*ccExp e*·*a*) **by** (*rule ccTTree-mono1* [*OF Int-mono*[*OF order-refl edom-Aheap*]]) **also have**  $\dots \sqsubseteq ccTTree$  (*edom* (*Aheap*  $\Delta$  *e*·*a*)) (*ccExp e*·*a*) **by** (*rule ccTTree-mono1* [*OF edom-mono*[*OF Aheap-nonrec*[*OF True*], *simplified*]]) **also have**  $\ldots \sqsubseteq$  *Theap*  $\Delta$  *e*·*a* **by** (*simp add*: *Theap-simp*) **finally show** *?thesis* **by** *this simp-all* **qed finally show** *ttree-restr* (*domA*  $\Delta$ ) (*substitute* (*ExpAnalysis*.*AnalBinds Texp*  $\Delta$ ·(*Aheap*  $\Delta$  *e*·*a*)) (*thunks*  $(\Delta)$  (*Texp e*·*a*))  $\subseteq$  *Theap*  $\Delta$  *e*·*a***.** 

**qed end** **lemma** *paths-singles*:  $xs \in paths$  (*singles S*)  $\longleftrightarrow$  ( $\forall x \in S$ . *one-call-in-path x xs*) **by** *transfer* (*auto simp add*: *one-call-in-path-filter-conv*) **lemma** *paths-singles':*  $xs \in paths$  (*singles S*)  $\longleftrightarrow$  ( $\forall x \in (set \; xs \cap S)$ . *one-call-in-path x xs*) **apply** *transfer* **apply** (*auto simp add*: *one-call-in-path-filter-conv*) apply (*erule-tac*  $x = x$  **in** *ballE*) **apply** *auto* **by** (*metis* (*poly-guards-query*) *filter-empty-conv le0 length-0-conv*) **lemma** *both-below-singles1* : **assumes**  $t \nightharpoonup$  *singles S* **assumes** *carrier*  $t' \cap S = \{\}$ **shows**  $t \otimes \otimes t' \subseteq \text{singles } S$ **proof** (*rule ttree-belowI*) **fix** *xs* **assume**  $xs$  ∈  $paths$  ( $t \otimes 0$   $t'$ ) **then obtain** *ys zs* where  $ys \in paths \ t \ and \ zs \in paths \ t' \ and \ xs \in ys \otimes zs \ by \ (auto \ simp)$ *add*: *paths-both*) **with** *assms* **have**  $ys ∈ paths (singles S)$  **and**  $set zs ∩ S = \{\}$ **by** (*metis below-ttree*.*rep-eq contra-subsetD paths*.*rep-eq*, *auto simp add*: *Union-paths-carrier*[*symmetric*])  $\textbf{with } \langle xs \in ys \otimes zs \rangle$ **show**  $xs \in paths$  (*singles S*) **by** (*induction*) (*auto simp add*: *paths-singles no-call-in-path-set-conv interleave-set dest*: *more-than-one-setD split*: *if-splits*) **qed**

**lemma** *paths-ttree-restr-singles:*  $xs \in paths$  *(ttree-restr S' (singles S))*  $\leftrightarrow set$  $xs \subseteq S' \land (\forall x \in S')$ *S*. *one-call-in-path x xs*)

## **proof**

**show**  $xs \in paths$  (*ttree-restr S'* (*singles S*))  $\implies$  *set xs* ⊆ *S'* ∧ ( $\forall x \in S$ . *one-call-in-path x xs*)

**by** (*auto simp add*: *filter-paths-conv-free-restr* [*symmetric*] *paths-singles*) **next**

**assume** ∗: *set xs*  $\subseteq$  *S'* ∧ (∀ *x*∈*S*. *one-call-in-path x xs*) **hence** *set*  $xs \subseteq S'$  **by**  $auto$ **hence**  $[simp]$ : *filter*  $(\lambda x'. x' \in S')$   $xs = xs$  **by**  $(auto \, simp \, add: \, filter-id-conv)$ 

## **from** ∗

**have**  $xs \in paths$  (*singles S*) by (auto simp add: paths-singles') **hence** *filter*  $(\lambda x'. x' \in S')$  *xs*  $\in$  *filter*  $(\lambda x'. x' \in S')$  *' paths* (*singles S*) **by** (*rule imageI*) **thus**  $xs \in paths$  (*ttree-restr S'* (*singles S*)) **by** (*auto simp add*: *filter-paths-conv-free-restr* [*symmetric*] ) **qed**

```
lemma substitute-not-carrier:
 assumes x \notin carrierassumes \bigwedge x'. x \notin carrier (fx')shows x \notin \text{ carrier } (\text{substitute } f \mid T \mid t)proof−
 have ttree-restr ({x}) (substitute f T t) = ttree-restr ({x}) t
 proof(rule ttree-rest-substitute)
    fix x'from \langle x \notin carrier (fx') \rangleshow carrier (f x') \cap \{x\} = \{\} by auto
 qed
  hence x \notin carrier (ttree-restr ({x}) (substitute f T t)) \longleftrightarrow x \notin carrier (ttree-restr ({x}) t)
by metis
 with assms(1 )
 show ?thesis by simp
qed
```

```
lemma substitute-below-singlesI:
 assumes t \subseteq \text{singles } Sassumes \bigwedge x. carrier (f x) ∩ S = {}
 shows substitute f T t \subseteq singles S
proof(rule ttree-belowI)
 fix xs
 assume xs \in paths (substitute f T t)
 thus xs \in paths (singles S)
 using assms
 proof(induction f T t xs arbitrary: S rule: substitute-induct)
   case Nil
   thus ?case by simp
 next
   case (Cons f T t x xs)
   from \langle x \# xs \in \rightarrow \ranglehave xs: xs ∈ paths (substitute (f-nxt f T x) T (nxt t x ⊗⊗ f x)) by auto
   moreover
   from \langle t \sqsubseteq \mathit{singles} \mathit{S} \ranglehave nxt t x \subseteq singles S
     by (metis TTree−HOLCF.nxt-mono below-trans nxt-singles-below-singles)
   from this ‹carrier (f x) \cap S = \{\}›
   have nxt t x ⊗⊗ f x \subseteq singles S
```

```
by (rule both-below-singles1 )
moreover
\{ fix x'from \langle carrier (fx') \cap S = \{\} \rangle
```

```
have carrier (f-nxt f T x x') \cap S = \{\}by (auto simp add: f-nxt-def)
   }
   ultimately
   have IH: xs \in paths (singles S)
     by (rule Cons.IH)
 show ?case
   proof(cases x \in S)
     case True
     with \langle carrier(fx) \cap S = \{\} \ranglehave x \notin carrier (f x) by auto
     moreover
     from \langle t \sqsubseteq \mathit{singles} \ranglehave nxt t \text{ } x \subseteq nxt \text{ (single s S) } x by (rule nxt-mono)
     hence carrier (nxt \, t \, x) \subseteq carrier (nxt \, (\text{singles} \, S) \, x) by (\text{rule carrier-mon} o)from subsetD[OF this] True
     have x \notin carrier (nxt t x) by auto
     ultimately
     have x \notin carrier (nxt t \in x \otimes g f \in x) by simphence x \notin carrier (substitute (f-nxt f T x) T (nxt t x \otimes \otimes f(x))
     proof(rule substitute-not-carrier )
        fix x'from \langle \text{carrier}(f \ x') \cap S = \{\} \rangle \ \langle \ x \in S \rangleshow x \notin carrier(f-<i>nxt</i> f T x x') by (auto simp add: f-nxt-def)
     qed
     with xs
     have x \notin set xs by (auto simp add: Union-paths-carrier[symmetric])
     with IH
     have xs \in paths (without x (singles S)) by (rule paths-withoutI)
     thus ?thesis using True by (simp add: Cons-path)
   next
     case False
     with IH
     show ?thesis by (simp add: Cons-path)
   qed
 qed
qed
```
**end**

# **13 CoCall Cardinality Implementation**

## **13.1 CoCallAnalysisImpl**

**theory** *CoCallAnalysisImpl* **imports** *Arity*−*Nominal Launchbury*.*Nominal*−*HOLCF Launchbury*.*Env*−*Nominal Env*−*Set*−*Cpo Launchbury*.*Env*−*HOLCF CoCallFix*

### **begin**

```
fun combined-restrict :: var set \Rightarrow (AEnv \times CoCalls) \Rightarrow (AEnv \times CoCalls)where combined-restrict S (env, G) = (env f |' S, cc-restr S G)
lemma fst-combined-restrict[simp]:
 fst (combined-restrict S p) = fst p f \mid Sby (cases p, simp)
lemma snd-combined-restrict[simp]:
 snd (combined-restrict S p) = cc-restr S (snd p)
 by (cases p, simp)
lemma combined-restrict-eqvt[eqvt]:
 shows \pi \cdot \text{combined-restrict } S \text{ } p = \text{combined-restrict } (\pi \cdot S) (\pi \cdot p)by (cases p) auto
lemma combined-restrict-cont:
 cont (\lambda x. combined-restrict S(x)proof−
 have cont (\lambda(env, G). combined-restrict S (env, G)) by simp
 then show ?thesis by (simp only: case-prod-eta)
qed
lemmas cont-compose[OF combined-restrict-cont, cont2cont, simp]
lemma combined-restrict-perm:
 assumes supp \pi \sharp * S and [simp]: finite S
 shows combined-restrict S(\pi \cdot p) = combined-restrict S(p)proof(cases p)
 fix env :: AEnv and G :: CoCalls
 assume p = (env, G)moreover
 from assms
 have env-restr S(\pi \cdot env) = env\text{-}restr S env by (rule env-restr-perm)
 moreover
 from assms
 have cc-restr S (\pi \cdot G) = cc\text{-}restr S G by (rule cc-restr-perm)
 ultimately
 show ?thesis by simp
qed
definition predCC :: var set \Rightarrow (Arity \rightarrow CoCalls) \Rightarrow (Arity \rightarrow CoCalls)where predCC \, S \, f = (\Lambda \, a \cdot if \, a \neq 0 \, then \, cc\text{-}restr \, S \, (f \cdot (pred \cdot a)) \, else \, ccSquare \, S)lemma predCC-eq:
```

```
shows predCC S f \cdot a = (if a \neq 0 then cc-restr S (f {\cdot} (pred {\cdot} a)) else ccSquare S)unfolding predCC-def
apply (rule beta-cfun)
apply (rule cont-if-else-above)
```
**apply** (*auto dest*: *subsetD*[*OF ccField-cc-restr*]) **done**

**lemma**  $predCC\text{-}eqvt[eqvt, simp]: \pi \cdot (predCCSf) = predCC(\pi \cdot S) (\pi \cdot f)$ **apply** (*rule cfun-eqvtI*) **unfolding** *predCC-eq* **by** *perm-simp rule*

**lemma** *cc-restr-predCC*:  $cc$ -restr S ( $predCC$   $S' f \cdot n$ ) = ( $predCC$   $(S' \cap S)$   $(\Lambda n$ .  $cc$ -restr S  $(f \cdot n))$ )·*n* **unfolding** *predCC-eq* **by** (*auto simp add*: *inf-commute ccSquare-def*)

```
{\bf lemma} cc-restr-predCC'[simp]:
 cc-restr S (predCC S f \cdot n) = predCC S f \cdot nunfolding predCC-eq by simp
```
### **nominal-function**

 $cCCexp :: exp \Rightarrow (Arity \rightarrow AEnv \times CoCalls)$ **where**  $cCCexp (Var x) = (\Lambda n \cdot (e sing x \cdot (up \cdot n)),$  ⊥)) |  $cCCexp(Lam [x], e) = (\Lambda n \cdot combined-restrict (fv (Lam [x], e)) (fst (cCCexp e (pred \cdot n)),$  $predCC$  ( $fv$  ( $Lam$   $[x]$ .  $e)$ ) ( $\Lambda$  *a*.  $snd(cCCexp e \cdot a) \cdot n)$ )  $| cCCexp(App e x) = (\Lambda n \cdot (fst (cCCexp e \cdot (inc \cdot n)) \sqcup (e sing x \cdot (up \cdot 0)),$  *snd*  $(cCCexp$  $e \cdot (inc \cdot n)$   $\sqcup$  *ccProd*  $\{x\}$  (*insert x* (*fv e*)))) | *cCCexp* (*Let* Γ *e*) = (Λ *n* . *combined-restrict* (*fv* (*Let* Γ *e*)) (*CoCallArityAnalysis*.*cccFix-choose*  $cCCexp \Gamma \cdot (cCCexp \ e \cdot n))$  $| cCCexp(Bool b) = \perp$  $\vert$  *cCCexp* (*scrut* ? *e1* : *e2*) = ( $\Lambda$  *n.* (*fst* (*cCCexp scrut*·*0*)  $\bot$  *fst* (*cCCexp e1*·*n*)  $\bot$  *fst* (*cCCexp*  $e2 \cdot n$ ).  $snd$  (*cCCexp scrut*·*0*)  $\sqcup$  ( $snd$  (*cCCexp e1*·*n*)  $\sqcup$   $snd$  (*cCCexp e2*·*n*))  $\sqcup$  *ccProd* (*edom* (*fst* (*cCCexp scrut*·*0* ))) (*edom* (*fst* (*cCCexp e1* ·*n*)) ∪ *edom* (*fst* (*cCCexp e2* ·*n*))))) **proof** *goal-cases* **case** *1* **show** *?case* **unfolding** *eqvt-def cCCexp-graph-aux-def* **apply** *rule* **apply** (*perm-simp*) **apply** (*simp add*: *Abs-cfun-eqvt*) **done next case** *3* **thus** *?case* **by** (*metis Terms*.*exp-strong-exhaust*) **next** case *prems*:  $(10 x e x' e')$ **from** *prems*(*9* ) **show** *?case*

**proof**(*rule eqvt-lam-case*)

 $\mathbf{fix} \ \pi :: \ perm$ **assume**  $\ast$ : *supp*  $(-\pi)$   $\sharp \ast$  (*fv* (*Lam* [*x*]. *e*) :: *var set*) **{**

**fix** *n*

**have** *combined-restrict* (*fv* (*Lam* [*x*]. *e*)) (*fst* (*cCCexp-sumC* ( $\pi \cdot e$ )·(*pred*·*n*)), *predCC* (*fv*  $(Lam [x], e)$ ) ( $\Lambda$  *a.*  $snd(cCCexp-sumC (\pi \cdot e) \cdot a)) \cdot n)$ 

 $= combined-restrict(fv(Lam[x], e))$  ( $-\pi \cdot (fst(cCCexp-sumC(\pi \cdot e) \cdot (pred \cdot n)), predCC$  $(fv \ (Lam [x], e)) \ (\Lambda \ a. \ and (cCCexp-sumC \ (\pi \cdot e) \cdot a)) \cdot n))$ 

**by** (*rule combined-restrict-perm*[*symmetric*, *OF* ∗]) *simp*

**also have** ... = *combined-restrict* (*fv* (*Lam* [*x*]. *e*)) (*fst* (*cCCexp-sumC e*·(*pred*·*n*)), *predCC* (− π · *fv* (*Lam* [*x*]. *e*)) (Λ *a*. *snd*(*cCCexp-sumC e*·*a*))·*n*)

**by** (*perm-simp*, *simp add*: *eqvt-at-apply*[*OF prems*(*1* )] *pemute-minus-self Abs-cfun-eqvt*) **also have**  $-\pi \cdot f$  (*Lam* [*x*]. *e*) = (*fv* (*Lam* [*x*]. *e*) :: *var set*) **by** (*rule perm-supp-eq*[*OF* ∗])

**also note** *calculation*

**}**

**thus** (Λ *n*. *combined-restrict* (*fv* (*Lam* [*x*]. *e*)) (*fst* (*cCCexp-sumC* ( $\pi \cdot e$ )·(*pred*·*n*)), *predCC*  $(fv \ (Lam \ [x], e)) \ (\Lambda \ a. \ and \ (cCCexp-sumC \ (\pi \cdot e) \cdot a)) \cdot n))$ 

 $= (\Lambda n. \text{ combined-restrict (fv (Lam [x], e)) (fst (cCCexp-sumC e (pred·n)), predCC (fv))$  $(Lam [x], e))$   $(\Lambda a. \;snd(cCCexp-sumC \; e \cdot a)) \cdot n)$  by  $simp$ 

**qed**

**next**

**case** *prems*: (19  $\Gamma$  *body*  $\Gamma'$  *body'*) **from** *prems*(*9* ) **show** *?case* **proof** (*rule eqvt-let-case*)  $\mathbf{fix} \ \pi :: \ perm$ **assume**  $*$ : *supp*  $(-\pi)$   $\sharp$  (*fv* (*Terms. Let*  $\Gamma$  *body*) :: *var set*)

**{ fix** *n*

**have** *combined-restrict* (*fv* (*Terms*.*Let* Γ *body*)) (*CoCallArityAnalysis*.*cccFix-choose cCC* $exp\{-sum(\pi \cdot \Gamma)(cCCexp\{-sum(\pi \cdot body\})\}$ 

= *combined-restrict* (*fv* (*Terms*.*Let* Γ *body*)) (− π · (*CoCallArityAnalysis*.*cccFix-choose*  $cCCexp-sumC$   $(\pi \cdot \Gamma) \cdot (cCCexp-sumC$   $(\pi \cdot body) \cdot n))$ 

**by** (*rule combined-restrict-perm*[*OF* ∗, *symmetric*]) *simp*

**also have** − π · (*CoCallArityAnalysis*.*cccFix-choose cCCexp-sumC* (π · Γ)·(*cCCexp-sumC*  $(\pi \cdot body) \cdot n) =$ 

 $CoCallArityAnalysis.ccFix-choose$  (−  $\pi \cdot cCCexp-sumC$ ) Γ·((−  $\pi \cdot$ 

*cCCexp-sumC*) *body*·*n*)

**by** (*simp add*: *pemute-minus-self*)

**also have** *CoCallArityAnalysis*.*cccFix-choose* (− π · *cCCexp-sumC*) Γ = *CoCallArityAnalysis*.*cccFix-choose cCCexp-sumC* Γ

**by** (*rule cccFix-choose-cong*[*OF eqvt-at-apply*[*OF prems*(*1* )] *refl*])

**also have**  $(- \pi \cdot cCCexp-sumC)$  *body* =  $cCCexp-sumC$  *body* 

**by** (*rule eqvt-at-apply*[*OF prems*(*2* )])

**also note** *calculation*

$$
\lambda
$$

**thus** (Λ *n*. *combined-restrict* (*fv* (*Terms*.*Let* Γ *body*)) (*CoCallArityAnalysis*.*cccFix-choose*  $cCCexp-sumC$   $(\pi \cdot \Gamma) \cdot (cCCexp-sumC (\pi \cdot body) \cdot n)) =$ 

(Λ *n*. *combined-restrict* (*fv* (*Terms*.*Let* Γ *body*)) (*CoCallArityAnalysis*.*cccFix-choose cCCexp-sumC* Γ·(*cCCexp-sumC body*·*n*))) **by** (*simp only*:) **qed qed** *auto*

**nominal-termination** (*eqvt*) **by** *lexicographic-order*

**locale** *CoCallAnalysisImpl* **begin sublocale** *CoCallArityAnalysis cCCexp***. sublocale** *ArityAnalysis Aexp***.**

**abbreviation**  $Aexp-syn''$  (A<sub>-</sub>) where  $A_a e \equiv Aexp e a$  $\mathbf{a}$ bbreviation  $A \exp\text{-}b \cdot t \cdot \text{-} \cdot \text{sym}^{\prime\prime}$  ( $\mathcal{A}^{\perp}$ .) where  $\mathcal{A}^{\perp}{}_{a}$   $e \equiv \text{fup} \cdot (A \exp\text{-}e) \cdot a$ 

**abbreviation**  $ccExp-syn''(\mathcal{G}_-)$  where  $\mathcal{G}_a e \equiv CCexp e \cdot a$  $\textbf{abbreviation}~~ccExp\text{-}bot\text{-}syn''~(\mathcal{G}^{\perp})\text{ where }\mathcal{G}^{\perp}{}_{a}~e\equiv\textit{fup}\cdot\textbf{(}CCexp~e)\cdot a$ 

```
lemma cCCexp-eq[simp]:
 cCCexp\left(Var x\right) \cdot n = \left( e\sin q \ x \cdot (up \cdot n), \right) ⊥)
 cCCexp(Lam[x], e) \cdot n = combined-restrict(fv(Lam[x], e)) (fst (cCCexp e·(pred·n)), predCC
```
 $(fv \ (Lam [x], e)) \ (\Lambda \ a. \ and (cCCexp \ e \cdot a)) \cdot n)$  $cCCexp(App e x) \cdot n = (fst (cCCexp e (inc \cdot n)) \sqcup (esing x \cdot (up \cdot 0)),$  *snd* (*cCCexp*  $e \cdot (inc \cdot n)$   $\sqcup$  *ccProd*  $\{x\}$  (*insert x* (*fv e*))) *cCCexp* (*Let* Γ *e*)·*n* = *combined-restrict* (*fv* (*Let* Γ *e*)) (*CoCallArityAnalysis*.*cccFix-choose cCCexp* Γ · (*cCCexp e*·*n*))  $cCCexp$  (*Bool b*)· $n = \perp$  $cCCexp(scrut ? e1 : e2) \cdot n = (fst (cCCexp scrut.0) \sqcup(st (cCCexp e1 \cdot n) \sqcup(st (cCCexp e2))$ 

 $e2 \cdot n$ ).

 $snd$  (*cCCexp scrut*·*0*)  $\sqcup$  ( $snd$  (*cCCexp e1* ·*n*)  $\sqcup$   $snd$  (*cCCexp e2* ·*n*))  $\sqcup$  *ccProd* (*edom* (*fst*  $(cCCexp \, scrut·0))$  ( $edom (fst (cCCexp \, e1·n)) \cup edom (fst (cCCexp \, e2·n)))$ ) **by** (*simp-all*)

**declare** *cCCexp*.*simps*[*simp del*]

**lemma** *Aexp-pre-simps*:  $A_a$  (*Var x*) = *esing x*·(*up*·*a*)  $\mathcal{A}_a$  (*Lam* [*x*]. *e*) = *Aexp e*·(*pred*·*a*)  $f$  |<sup>'</sup> fv (*Lam* [*x*]. *e*)  $\mathcal{A}_a$  (*App e x*) = *Aexp e*·(*inc*·*a*)  $\sqcup$  *esing x*·(*up*·*0*)  $\neg$  *nonrec*  $\Gamma \Longrightarrow$  $\mathcal{A}_a$  (*Let*  $\Gamma$  *e*) = (*Afix*  $\Gamma$ ·( $\mathcal{A}_a$  *e*  $\sqcup$  ( $\lambda$ -*.up*·*0*)  $f$  |<sup>'</sup> (*thunks*  $\Gamma$ ))  $f$  |<sup>'</sup> (*fv* (*Let*  $\Gamma$  *e*))  $x \notin f \circ e \Longrightarrow$  $\mathcal{A}_a$  (*let x be e in exp*) =  $(fup \cdot (Aexp e) \cdot (ABind-nonrec x e \cdot (Aa exp, CCexp exp \cdot a)) \sqcup Aa exp)$  $f$ <sup> $\mid$ </sup> (*fv* (*let x be e in exp*))  $\mathcal{A}_a$  (*Bool b*) =  $\perp$  $A_a$  (*scrut* ? *e1* : *e2*) =  $A_0$  *scrut*  $\sqcup A_a$  *e1*  $\sqcup A_a$  *e2* 

**by** (*simp add*: *cccFix-eq Aexp-eq fup-Aexp-eq CCexp-eq fup-CCexp-eq*)+

**lemma** *CCexp-pre-simps*:  $CCexp$  (*Var x*)·*n* =  $\perp$ *CCexp* (*Lam* [*x*].  $e) \cdot n = predCC$  (*fv* (*Lam* [*x*].  $e)$ ) (*CCexp e*) $\cdot n$ *CCexp*  $(App \ e \ x) \cdot n = CCexp \ e \cdot (inc \cdot n) \sqcup c}Prob \{x\}$  (*insert x* (*fv e*))  $\lnot$  *nonrec*  $\Gamma \Longrightarrow$  $CCexp(Let \Gamma e) \cdot n = cc-restr(fv(Let \Gamma e))$  $(CC$ fix  $\Gamma$ · $(A$ fix  $\Gamma$ · $(Aexp e \cdot n \perp (\lambda - \mu p \cdot 0) f$   $\vdots$  thunks  $\Gamma$ ),  $CCexp e \cdot n)$  $x \notin \textit{fv} \textit{e} \implies \textit{CCexp} \text{ (let } x \textit{ be } e \textit{ in } \textit{exp} \text{)} \cdot n =$ *cc-restr* (*fv* (*let x be e in exp*)) (*ccBind x e* ·(*Aheap-nonrec x e*·(*Aexp exp*·*n*, *CCexp exp*·*n*), *CCexp exp*·*n*)  $\sqcup$  *ccProd* (*fv e*) (*ccNeighbors x* (*CCexp exp⋅n*) – (*if isVal e then* {} *else* {*x*}))  $\sqcup$  *CCexp exp*·*n*) *CCexp* (*Bool b*)· $n = \bot$  $CCexp$  (*scrut* ? *e1* : *e2*) $\cdot$ *n* =  $CCexp$  scrut $\cdot$  $\theta$   $\Box$  $(CCexp e1 \cdot n \sqcup CCexp e2 \cdot n) \sqcup$  $ccProd$  ( $edom$   $(Aexp scrut·0)$ ) ( $edom$   $(Aexp e1·n) \cup edom$   $(Aexp e2·n)$ ) **by** (*simp add*: *cccFix-eq Aexp-eq fup-Aexp-eq CCexp-eq fup-CCexp-eq predCC-eq*)+

## **lemma**

**shows** *ccField-CCexp*: *ccField* (*CCexp*  $e \cdot a$ )  $\subseteq$  *fv*  $e$  **and**  $Aexp\text{-}edom'$ :  $edom(A_a e) \subseteq fv e$ **apply** (*induction e arbitrary*: *a rule*: *exp-induct-rec*) **apply** (*auto simp add*: *CCexp-pre-simps predCC-eq Aexp-pre-simps dest*!: *subsetD*[*OF cc-Field-cc-restr*] *subsetD*[*OF ccField-ccProd-subset*]) **apply** *fastforce*+ **done**

**lemma** *cc-restr-CCexp*[*simp*]:  $cc$ -restr (*fv e*) (*CCexp e*·*a*) = *CCexp e*·*a* **by** (*rule cc-restr-noop*[*OF ccField-CCexp*])

**lemma** *ccField-fup-CCexp*:  $ccField (fup (CCexp e) \cdot n) \subseteq fv e$ **by** (*cases n*) (*auto dest*: *subsetD*[*OF ccField-CCexp*])

**lemma** *cc-restr-fup-ccExp-useless*[*simp*]: *cc-restr* (*fv e*) (*fup*·(*CCexp e*)·*n*) = *fup*·(*CCexp e*)·*n* **by** (*rule cc-restr-noop*[*OF ccField-fup-CCexp*])

sublocale *EdomArityAnalysis Aexp* by *standard* (*rule Aexp-edom'*)

**lemma** *CCexp-simps*[*simp*]:  $\mathcal{G}_a(Var x) = \perp$  $\mathcal{G}_{0}(Lam [x], e) = (fv (Lam [x], e))^{2}$  $\mathcal{G}_{inc \cdot a}(Lam [x], e) = cc \cdot delete \; x \; (\mathcal{G}_{a} \; e)$  $\mathcal{G}_a$  (*App e x*) =  $\mathcal{G}_{inc,a}$  *e*  $\sqcup$  {*x*} *G*×*insert x* (*fv e*)  $\lnot$  *nonrec*  $\Gamma \Longrightarrow \mathcal{G}_a$  (Let  $\Gamma$  e) =  $(CC$ fix  $\Gamma \cdot (A$ fix  $\Gamma \cdot (A_a e \sqcup (\lambda - \nu \cdot \theta) f | \cdot \nu \cdot (A_a \wedge e)) G | \cdot (- \text{dom}(A \cap \theta))$ 

 $x \notin$  *fv*  $e' \Longrightarrow$   $\mathcal{G}_a$  (*let x be*  $e'$  *in*  $e$ ) = *cc-delete x*  $(ccBind x e' \cdot (Aheap-nonrec x e' \cdot (A_a e, \mathcal{G}_a e), \mathcal{G}_a e)$  $\Box$  *fv*  $e'$   $G \times (c$ *cNeighbors*  $x$  ( $\mathcal{G}_a$   $e) - (if$  *isVal*  $e'$  *then* {} *else* { $x$ }))  $\Box$   $\mathcal{G}_a$   $e$ )  $\mathcal{G}_a$  (*Bool b*) =  $\perp$  $\mathcal{G}_a$  (*scrut ? e1* : *e2*) =  $\mathcal{G}_{\theta}$  scrut  $\Box$  ( $\mathcal{G}_{a}$  *e1*  $\Box$   $\mathcal{G}_{a}$  *e2*)  $\Box$ *edom* ( $A_0$  *scrut*) *G*× (*edom* ( $A_a$  *e1*) ∪ *edom* ( $A_a$  *e2*)) **by** (*auto simp add*: *CCexp-pre-simps Diff-eq cc-restr-cc-restr* [*symmetric*] *predCC-eq simp del*: *cc-restr-cc-restr cc-restr-join intro*!: *cc-restr-noop dest*!: *subsetD*[*OF ccField-cc-delete*] *subsetD*[*OF ccField-cc-restr*] *subsetD*[*OF cc-Field-CCexp*] *subsetD*[*OF ccField-CCfix*] *subsetD*[*OF ccField-ccBind*] *subsetD*[*OF cc-Field-ccProd-subset*] *elem-to-ccField*

## **definition** *Aheap* **where**

)

*Aheap*  $\Gamma$  *e* = ( $\Lambda$  *a*. *if nonrec*  $\Gamma$  *then* (*case-prod Aheap-nonrec* (*hd*  $\Gamma$ ))·(*Aexp e·a*, *CCexp e·a*) *else*  $(A \text{fix } \Gamma \cdot (A \text{exp } e \cdot a \sqcup (\lambda \cdot \text{up} \cdot \theta) f | ' \text{thus } \Gamma) f' \text{dom} A \Gamma)$ 

#### **lemma** *Aheap-simp1* [*simp*]:

¬ *nonrec* Γ =⇒ *Aheap* Γ *e* ·*a* = (*Afix* Γ · (*Aexp e*·*a* t (λ*-*.*up*·*0* ) *f* |*' thunks* Γ)) *f* |*' domA* Γ **unfolding** *Aheap-def* **by** *simp*

**lemma** *Aheap-simp2* [*simp*]:  $x \notin \text{fv } e' \Longrightarrow \text{A} \text{heap } [(x, e')] \ e \cdot a = \text{A} \text{heap-nonrec } x \ e'.(\text{A} \exp \ e \cdot a, \text{CC} \exp \ e \cdot a)$ **unfolding** *Aheap-def* **by** (*simp add*: *nonrec-def*)

lemma *Aheap-eqvt'*[eqvt]:

 $\pi \cdot (Aheap \Gamma e) = Aheap (\pi \cdot \Gamma) (\pi \cdot e)$ **apply** (*rule cfun-eqvtI*) **apply** (*cases nonrec*  $\pi$  *rule: eqvt-cases*[where  $x = \Gamma$ ]) **apply** *simp* **apply** (*erule nonrecE*) **apply** *simp* **apply** (*erule nonrecE*) **apply** *simp* **apply** (*perm-simp*, *rule*) **apply** *simp* **apply** (*perm-simp*, *rule*) **done**

**sublocale** *ArityAnalysisHeap Aheap***.**

```
sublocale ArityAnalysisHeapEqvt Aheap
proof
 fix \pi show \pi \cdot Aheap = Aheap
   by perm-simp rule
```
**qed**

**lemma** *Aexp-lam-simp*: *Aexp* (*Lam* [*x*]. *e*) · *n* = *env-delete x* (*Aexp e* · (*pred* · *n*)) **proof**− **have**  $Aexp(Lam[x], e) \cdot n = Aexp(e(pred \cdot n) f)' (fv e - \{x\})$  by  $(simp add: Aexp-pre-simps)$ **also have** ... = *env-delete x* (*Aexp e*·(*pred*·*n*))  $f$  |<sup>'</sup> (*fv e* - {*x*}) **by** *simp* **also have**  $\ldots$  = *env-delete x* (*Aexp e*·(*pred*·*n*)) **by** (*rule env-restr-useless*) (*auto dest*: *subsetD*[*OF Aexp-edom*]) **finally show** *?thesis***. qed**

**lemma** *Aexp-Let-simp1* :  $\rightarrow$  *nonrec*  $\Gamma \implies \mathcal{A}_a$  (Let  $\Gamma$  *e*) = (Afix  $\Gamma \cdot (\mathcal{A}_a \cdot e \sqcup (\lambda \cdot \mathit{up} \cdot \theta) \cdot f |^* \mathit{thusks} \Gamma)$ )  $f |^* (-dom A \Gamma)$ **unfolding** *Aexp-pre-simps* **by** (*rule env-restr-cong*) (*auto simp add*: *dest*!: *subsetD*[*OF Afix-edom*] *subsetD*[*OF Aexp-edom*] *subsetD*[*OF thunks-domA*])

**lemma** *Aexp-Let-simp2* :

 $x \notin \textit{fv } e \Longrightarrow A_a(\textit{let } x \textit{ be } e \textit{ in } \textit{exp}) = \textit{env-delete } x \left(A^\perp_{AB\textit{ind-nonrec}} x \right. e \cdot \left(A_a \right. \textit{exp}, \textit{CCexp } \textit{exp-a} \right)$  $e \sqcup \mathcal{A}_a$  *exp*)

**unfolding** *Aexp-pre-simps env-delete-restr*

**by** (*rule env-restr-cong*) (*auto dest*!: *subsetD*[*OF fup-Aexp-edom*] *subsetD*[*OF Aexp-edom*])

**lemma** *Aexp-simps*[*simp*]:  $A_a(Var\ x) = e\sin q\ x \cdot (up\cdot a)$  $A_a(Lam [x], e) = env\text{-}delete x (\mathcal{A}_{pred \cdot a} e)$  $A_a(App \ e \ x) = Aexp \ e \cdot (inc \cdot a) \ \sqcup \ e \sin g \ x \cdot (up \cdot 0)$  $\lnot$  *nonrec*  $\Gamma \Longrightarrow A_a(Let \Gamma e) =$  $(A$ *fix*  $\Gamma$ *·* $(A_a e \sqcup (\lambda$ *-.up·0*  $f$  $\mid$ *' thunks*  $\Gamma$  $\mid$ )  $f$  $\mid$ *'* (− *domA*  $\Gamma$ )  $x \notin f v e' \Longrightarrow A_a(\text{let } x \text{ be } e' \text{ in } e) =$  $env\text{-}delete\ x\ (\mathcal{A}^{\perp} \text{ }ABind\text{-}nonrec\ x\ e' \cdot (\mathcal{A}a\ e, \mathcal{G}a\ e)\ e' \sqcup \mathcal{A}a\ e)$  $A_a(Bool b) = \perp$  $A_a$ (*scrut* ? *e1* : *e2*) =  $A_0$  *scrut*  $\sqcup A_a$  *e1*  $\sqcup A_a$  *e2* **by** (*simp-all add*: *Aexp-lam-simp Aexp-Let-simp1 Aexp-Let-simp2* , *simp-all add*: *Aexp-pre-simps*)

**end**

**end**

## **13.2 CoCallImplSafe**

**theory** *CoCallImplSafe* **imports** *CoCallAnalysisImpl CoCallAnalysisSpec ArityAnalysisFixProps* **begin**

**locale** *CoCallImplSafe*

**begin**

**sublocale** *CoCallAnalysisImpl***.**

**lemma** *ccNeighbors-Int-ccrestr:* (*ccNeighbors x G* ∩ *S*) = *ccNeighbors x* (*cc-restr* (*insert x S*) *G*) ∩ *S* **by** *transfer auto* **lemma assumes**  $x \notin S$  **and**  $y \notin S$ **shows** *CCexp-subst: cc-restr S* (*CCexp*  $e[y ::= x] \cdot a) = cc\text{-}restr S$  (*CCexp*  $e \cdot a$ ) and *Aexp-restr-subst*:  $(Aexp e[y ::= x] \cdot a) f |' S = (Aexp e \cdot a) f |' S$ **using** *assms* **proof** (*nominal-induct e avoiding*: *x y arbitrary*: *a S rule*: *exp-strong-induct-rec-set*) **case** (*Var b v*) **case** *1* **show** *?case* **by** *auto* **case** *2* **thus** *?case* **by** *auto* **next case** (*App e v*) **case** *1* **with** *App* **show** *?case* **by** (*auto simp add*: *Int-insert-left fv-subst-int simp del*: *join-comm intro*: *join-mono*) **case** *2* **with** *App* **show** *?case* **by** (*auto simp add*: *env-restr-join simp del*: *fun-meet-simp*) **next case** (*Lam v e*) **case** *1* **with** *Lam* **show** *?case* **by** (*auto simp add*: *CCexp-pre-simps cc-restr-predCC Diff-Int-distrib2 fv-subst-int env-restr-join env-delete-env-restr-swap*[*symmetric*] *simp del*: *CCexp-simps*) **case** *2* **with** *Lam* **show** *?case* **by** (*auto simp add*: *env-restr-join env-delete-env-restr-swap*[*symmetric*] *simp del*: *fun-meet-simp*) **next case** (*Let* Γ *e x y*) **hence**  $[simp]: x \notin domA \Gamma \ y \notin domA \Gamma$ **by** (*metis* (*erased*, *opaque-lifting*) *bn-subst domA-not-fresh fresh-def fresh-star-at-base fresh-star-def*  $obtain-fresh \; subst-is-fresh(2)$  + **note** *Let*(*1* ,*2* )[*simp*] **from**  $Let(3)$ **have**  $\neg$  *nonrec* ( $\Gamma[y::h=x]$ ) **by** (*simp add: nonrec-subst*) **case** [*simp*]: *1*

**have** *cc-restr*  $(S \cup domA \Gamma)$   $(CCfx \Gamma[y::h=x] \cdot (Afx \Gamma[y::h=x] \cdot (Aexp e[y::=x] \cdot a \sqcup (\lambda - \mu) \cdot a)$  $f$ <sup> $\mid$ </sup>  $'$ *thunks*  $\Gamma$ *)*,  $CCexp$   $e[y ::= x] \cdot a)$  =

*cc-restr* (*S* ∪ *domA* Γ) (*CCfix* Γ· (*Afix* Γ· (*Aexp e*· *a* t (λ*-*. *up*·*0* ) *f* |*' thunks*  $\Gamma$ *),*  $CCexp$  *e*· *a*)) apply (subst CCfix-restr-subst') **apply** (*erule Let*(*4* )) **apply** *auto*[*5* ] **apply** (*subst CCfix-restr*) **back apply** *simp* apply (subst Afix-restr-subst') **apply** (*erule Let*(*5* )) **apply** *auto*[*5* ] **apply** (*subst Afix-restr*) **back apply** *simp* **apply** (*simp only*: *env-restr-join*) **apply** (*subst Let*(*7* )) **apply** *auto*[*2* ] **apply** (*subst Let*(*6* )) **apply** *auto*[*2* ] **apply** *rule* **done thus** *?case* **using**  $Let(1,2) \leftarrow nonzero \Gamma \rightarrow \neg$  *nonrec* ( $\Gamma[y::h=x]$ ) **by** (*auto simp add*: *fresh-star-Pair elim*: *cc-restr-eq-subset*[*rotated*] ) **case** [*simp*]: *2* **have**  $A \hat{h}x \Gamma[y::h=x] \cdot (A \exp(e[y::=x] \cdot a \sqcup (\lambda - \textit{up} \cdot 0) f])' (\textit{thus} \Gamma)) f' (\textit{S} \cup \textit{dom} \Lambda \Gamma) = A \hat{h}x$  $Γ·(Aexp e·a ⊔ (λ-*i* up·0) f |' (thunks Γ)) f |' (S ⊔ domA Γ)$ apply (subst Afix-restr-subst') **apply** (*erule Let*(*5* )) **apply** *auto*[*5* ] **apply** (*subst Afix-restr*) **back apply** *auto*[*1* ] **apply** (*simp only*: *env-restr-join*) **apply** (*subst Let*(*7* )) **apply** *auto*[*2* ] **apply** *rule* **done thus** *?case* **using**  $Let(1,2)$ **using**  $\langle \neg \text{ nonzero } \Gamma \rangle \langle \neg \text{ nonzero } (\Gamma[y::h=x]) \rangle$ **by** (*auto simp add*: *fresh-star-Pair elim*:*env-restr-eq-subset*[*rotated*]) **next case** (*Let-nonrec*  $x'$  *e exp*  $x$   $y$ ) **from**  $Let \text{-}nonrec(1,2)$ **have**  $x \neq x'$   $y \neq x'$  **by** (*simp-all add: fresh-at-base*) **note** *Let-nonrec*(*1* ,*2* )[*simp*] **from**  $\langle x' \notin f v \rangle \langle y \notin x' \rangle \langle x \notin x' \rangle$ 

**have**  $[simp]: x' \notin fv$  ( $e[y::=x]$ )

**by** (*auto simp add*: *fv-subst-eq*)

**note**  $\langle x' \notin \textit{fv e}\rangle[\textit{simp}]\langle y \neq x' \rangle[\textit{simp}]\langle x \neq x' \rangle[\textit{simp}]$ 

**case** [*simp*]: *1*

**have**  $\bigwedge$  *a. cc-restr*  $\{x'\}$  (*CCexp exp*[*y*::=*x*]·*a*) = *cc-restr*  $\{x'\}$  (*CCexp exp*·*a*) **by** (*rule Let-nonrec*(*6* )) *auto* **from** *arg-cong*[where  $f = \lambda x$ .  $x'$ - $-x' \in x$ , *OF this*] **have**  $[simp]: x'$ −−*x'*∈*CCexp*  $exp[y::=x] \cdot a \longleftrightarrow x'$ −−*x'*∈*CCexp*  $exp \cdot a$  **by**  $auto$ **have**  $[simp]: \bigwedge a$ . *Aexp*  $e[y ::= x] \cdot a f |' S = Aexp\ e \cdot a f |' S$ **by** (*rule Let-nonrec*(*5* )) *auto* **have**  $[simp]$ :  $\wedge$  *a. fup*·(*Aexp e*[*y*::=*x*])·*a f*|*' S* = *fup*·(*Aexp e*)·*a f*|*' S* **by** (*case-tac a*) *auto* **have**  $[simp]: Aexp exp[y::=x] \cdot a f |' S = Aexp exp a f |' S$ **by** (*rule Let-nonrec*(*7* )) *auto* **have**  $Aexp exp[y::=x] \cdot a f |' \{x'\} = Aexp exp[a f]' \{x'\}$ **by** (*rule Let-nonrec*(*7* )) *auto* **from**  $\text{fun-cong}[\text{OF this}, \text{where } x = x']$ **have** [simp]:  $(Aexp exp[y::=x] \cdot a)$   $x' = (Aexp exp \cdot a)$   $x'$  by *auto* **have**  $[simp]: \triangle$  *a. cc-restr S* (*CCexp exp*[*y*::=*x*]·*a*) = *cc-restr S* (*CCexp exp*·*a*) **by** (*rule Let-nonrec*(*6* )) *auto* **have**  $[simp]$ :  $\bigwedge a$ . *cc-restr S* (*CCexp e*[*y*::=*x*]·*a*) = *cc-restr S* (*CCexp e*·*a*) **by** (*rule Let-nonrec*(*4* )) *auto* **have**  $[simpl: \triangle a \cdot cc\text{-}restr \cdot S \cdot (fup \cdot (CCexp e[y::=x]) \cdot a) = cc\text{-}restr \cdot S \cdot (fup \cdot (CCexp e) \cdot a)$ by (*rule fup-ccExp-restr-subst'*)  $simp$ **have**  $[simp]: fv e[y ::= x] ∩ S = fv e ∩ S$ **by** (*auto simp add*: *fv-subst-eq*) **have** [*simp*]:  $ccNeighbors \ x' (CCexp \ exp[y::=x] \cdot a) \cap -\{x'\} \cap S = ccNeighbors \ x' (CCexp \ exp \alpha) \cap -\{x'\} \cap S = ccNeighbors \ x' (CCexp \ c)$ {*x* <sup>0</sup>} ∩ *S* **apply** (*simp only*: *Int-assoc*) **apply** (*subst* (*1 2* ) *ccNeighbors-Int-ccrestr*) **apply** (*subst Let-nonrec*( $\delta$ )) **apply** *auto*[*2* ] **apply** *rule* **done have** [*simp*]:  $ccNeighbors \ x' (CCexp \ exp[y::=x] \cdot a) \cap S = ccNeighbors \ x' (CCexp \ exp \alpha) \cap S$ **apply** (*subst* (*1 2* ) *ccNeighbors-Int-ccrestr*)

```
apply (subst Let-nonrec(6 ))
    apply auto[2 ]
   apply rule
   done
  show cc-restr S (CCexp (let x' be e in exp )[y::=x]·a) = cc-restr S (CCexp (let x' be e in exp
)·a)
   apply (subst subst-let-be)
    apply auto[2 ]
   apply (subst(1 2) CCexp-simps(6))apply fact+
   apply (simp only: cc-restr-cc-delete-twist)
   apply (rule arg-cong) back
   apply (simp add: Diff-eq ccBind-eq ABind-nonrec-eq)
   done
  show Aexp (let x' be e in exp )[y::=x]·a f|' S = Aexp (let x' be e in exp )·a f|' S
   by (simp add: env-restr-join env-delete-env-restr-swap[symmetric] ABind-nonrec-eq)
next
 case (IfThenElse scrut e1 e2 )
 case [simp]: 2
   from IfThenElse
  show cc-restr S (CCexp (scrut ? e1 : e2)]y:=x\cdot a) = cc-restr S (CCexp (scrut ? e1 : e2)\cdot a)
   by (auto simp del: edom-env env-restr-empty env-restr-empty-iff simp add: edom-env[symmetric])
   from IfThenElse(2, 4, 6)
   show Aexp (scrut ? e1 : e2)[y::=x] \cdot af)' S = Aexp(scrut ? e1 : e2) \cdot af)' Sby (auto simp add: env-restr-join simp del: fun-meet-simp)
qed auto
sublocale ArityAnalysisSafe Aexp
 by standard (simp-all add:Aexp-restr-subst)
sublocale ArityAnalysisLetSafe Aexp Aheap
proof
 fix Γ e a
 show edom (Aheap \Gamma e·a) \subseteq domA \Gammaby (cases nonrec Γ)
     (auto simp add: Aheap-nonrec-simp dest: subsetD[OF edom-esing-subset] elim!: nonrecE)
next
 fix x y :: var and \Gamma :: h \neq n and e :: expassume assms: x \notin domA \Gamma y \notin domA \Gammafrom Aexp-restr-subst[OF\;assms(2,1)]have ∗∗: \bigwedge a. Aexp e[x ::= y] \cdot a f |' \text{ dom } A \Gamma = A \exp \{e \cdot a f |' \text{ dom } A \Gamma \}.show Aheap \Gamma[x::h=y] e[x::=y] = Aheap \Gamma eproof(cases nonrec Γ)
```
```
case [simp]: False
   from assms
   have atom \text{ } 'domA \Gamma \sharp * x \text{ and } atom \text{ } 'domA \Gamma \sharp * yby (auto simp add: fresh-star-at-base image-iff )
   hence [simp]: \neg nonrec (\Gamma[x::h=y])by (simp add: nonrec-subst)
   show ?thesis
   apply (rule cfun-eqI)
   apply simp
   apply (subst Afix-restr-subst[OF assms subset-refl])
   apply (subst Afix-restr[OF subset-refl]) back
   apply (simp add: env-restr-join)
   apply (subst ∗∗)
   apply simp
   done
 next
   case True
   from assms
   have atom \text{ } 'domA \Gamma \sharp * x \text{ and } atom \text{ } 'domA \Gamma \sharp * yby (auto simp add: fresh-star-at-base image-iff )
   with True
   have ∗: nonrec (Γ[x::h=y]) by (simp add: nonrec-subst)
   from True
    obtain x' e' where [simp]: \Gamma = [(x', e')] x' \notin fv e' by (auto elim: nonrecE)
    from * have [simp]: x' \notin fv (e'[x::=y])by (auto simp add: nonrec-def)
    from fun\text{-}cong[OF **, where <math>x = x']have [simp]: \bigwedge a. (Aexp e[x ::= y] \cdot a) x' = (Aexp e \cdot a) x' by simpfrom CCexp-subst[OF<sub>assms</sub>(2,1)]have \bigwedge a. cc-restr \{x'\} (CCexp e[x::=y]·a) = cc-restr \{x'\} (CCexp e·a) by simp
    from arg-cong[where f = \lambda x. x'--x' \in x, OF this]
    have [simp]: \triangle a. x'−−x' \in (CCexp \ e[x ::= y] \cdot a) \longleftrightarrow x'−−x' \in (CCexp \ e \cdot a) by simpshow ?thesis
     apply −
     apply (rule cfun-eqI)
     apply (auto simp add: Aheap-nonrec-simp ABind-nonrec-eq)
     done
 qed
next
 fix Γ e a
 show ABinds \Gamma·(Aheap \Gamma e·a) \sqcup Aexp e·a \sqsubseteq Aheap \Gamma e·a \sqcup Aexp (Let \Gamma e)·a
```

```
proof(cases nonrec Γ)
   case False
   thus ?thesis
       by (auto simp add: Aheap-def join-below-iff env-restr-join2 Compl-partition intro: be-
low-trans[OF - Afix-above-arg])
 next
   case True
   then obtain x e' where [simp]: \Gamma = [(x,e')] x \notin fv e' by (auto elim: nonrecE)
   hence \bigwedge a. x \notin edom (fup·(Aexp e')·a)
     by (auto dest:subsetD[OF fup-Aexp-edom])
   hence [simp]: \Lambda a. (fup·(Aexp e')·a) x = \bot by (simp add: edomIff)
   show ?thesis
     apply (rule env-restr-below-split[where S = \{x\}])
     apply (rule env-restr-belowI2 )
    apply (auto simp add: Aheap-nonrec-simp join-below-iff env-restr-join env-delete-restr )
     apply (rule ABind-nonrec-above-arg)
     apply (rule below-trans[OF - join-above2 ])
     apply (rule below-trans[OF - join-above2 ])
     apply (rule below-refl)
     done
 qed
qed
definition ccHeap-nonrec
 where ccHeap-nonrec x \in exp = (\Lambda n \cdot CCF_{xx})nonrec x \in (A exp exp \cdot n \cdot CCexp exp \cdot n)lemma ccHeap-nonrec-eq:
  ccHeap-nonrec x e exp\cdotn = CCfix-nonrec x e\cdot(Aexp exp\cdotn, CCexp exp\cdotn)
unfolding ccHeap-nonrec-def by (rule beta-cfun) (intro cont2cont)
definition ccHeap-rec :: heap \Rightarrow exp \Rightarrow Arity \rightarrow CoCalls
 where ccHeap-rec \Gamma e = (\Lambda a. CCfix \Gamma·(Afix \Gamma·(Aexp e·a \sqcup (\lambda-.up·0) f|<sup>'</sup> (thunks \Gamma)), CCexp
e·a))
lemma ccHeap-rec-eq:
  ccHeap-rec Γ e·a = CCfix Γ·(Afix Γ·(Aexp e·a t (λ-.up·0 ) f |' (thunks Γ)), CCexp e·a)
unfolding ccHeap-rec-def by simp
definition ccHeap :: heap \Rightarrow exp \Rightarrow Arity \rightarrow CoCallswhere ccHeap \Gamma = (if nonrec \Gamma then case-prod ccHeap-nonrec (hd \Gamma) else ccHeap-rec \Gamma)
lemma ccHeap-simp1 :
 ¬ nonrec Γ =⇒ ccHeap Γ e·a = CCfix Γ·(Afix Γ·(Aexp e·a t (λ-.up·0 ) f |' (thunks Γ)), CCexp
e·a)
 by (simp add: ccHeap-def ccHeap-rec-eq)
```
**lemma** *ccHeap-simp2* :

 $x \notin f v e \Longrightarrow ccl \in [x,e]$  exp $\cdot n = CCF$ fix-nonrec x e $(Aexp \ exp \cdot n, CC exp \ exp \cdot n)$ by  $(simp \ add: \ ccl \nleap-def \ ccl \nleap-non \nrece-eq \ nonrec-def)$ sublocale *CoCallAritySafe CCexp Aexp ccHeap Aheap* proof  $\mathbf{fix}$  e a x show  $CCexp(e:(inc \cdot a) \sqcup cCProd \{x\} (insert x (fv e)) \sqsubseteq CCexp(App e x) \cdot a$  $\mathbf{b}\mathbf{v}$  simp next fix  $y e n$ show cc-restr (fv (Lam [y]. e)) (CCexp e-(pred-n))  $\subseteq$  CCexp (Lam [y]. e)-n by (auto simp add:  $CCexp-pre-simps$  predCC-eq dest!: subsetD[OF ccField-cc-restr] simp del:  $CCexp\text{-}simps$ next fix  $x y :: var$  and  $S e a$ assume  $x \notin S$  and  $y \notin S$ thus cc-restr S (CCexp e[y::=x]·a)  $\sqsubseteq$  cc-restr S (CCexp e·a) by (rule eq-imp-below  $OF$   $CCexp\text{-}subst$ ) next  $fix e$ assume  $isVale$ thus  $CCexp e \cdot \theta = ccSquare (fv e)$ by (induction e rule: is Val.induct) (auto simp add: predCC-eq) next fix  $\Gamma$  e a show cc-restr  $(-$  dom $A \Gamma)$  (ccHeap  $\Gamma$  e.g.)  $\subseteq$  CCexp (Let  $\Gamma$  e).g.  $\mathbf{proof}(cases \; nonrec \; \Gamma)$ case False thus cc-restr (- domA  $\Gamma$ ) (ccHeap  $\Gamma$  e.g.)  $\Gamma$  CCexp (Let  $\Gamma$  e).g. by  $(simp \ add: \ ccHeap-simp1[OF \ False, symmetric] \ del: cc-restr-join)$ next case True thus ?thesis by (auto simp add:  $c$ cHeap-simp $2$  Diff-eq elim!: nonrecE simp del:  $c$ c-restr-join) qed next fix  $\Delta$  :: heap and e a show CCexp e.a  $\sqsubseteq$  ccHeap  $\Delta$  e.a by (cases nonrec  $\Delta$ ) (auto simp add: ccHeap-simp1 ccHeap-simp2 arg-cong[OF CCfx-unroll, where  $f = (\sqsubseteq)x$ for  $x \mid elim!$ : nonrecE) fix  $x e' a'$ assume map-of  $\Delta x = Some$  e' **hence** [simp]:  $x \in domA \triangle$  by (metis domI dom-map-of-conv-domA)

assume (Aheap  $\Delta$  e.g)  $x = up \cdot a'$ 

show CCexp  $e^{\prime a} \sqsubset c$ cHeap  $\Delta e \cdot a$ 

**proof**(*cases nonrec* ∆) **case** *False* **from**  $\langle (Aheap \Delta e \cdot a) \rangle x = up \cdot a' \rangle$  False **have**  $(A \text{fix } \Delta \cdot (A \text{exp } e \cdot a \Box (\lambda \cdot \text{up} \cdot \theta) f | (that \Delta \Delta)) x = \text{up} \cdot a'$ **by** (*simp add*: *Aheap-def*) **hence**  $CCexp e^{\lambda} \cdot a' \sqsubseteq cBind \cdot x \cdot e^{\lambda} (A \cdot f \cdot x \Delta \cdot (A \cdot exp \cdot e \cdot a \Box (\lambda - \lambda \cdot up \cdot \theta)) f (A \cdot f \cdot (h \cdot u \cdot h \cdot \Delta \cdot \Delta \cdot (A \cdot f \cdot a \cdot g \Delta \cdot (A \cdot f \cdot a \cdot \Delta \cdot (A \cdot f \cdot a \cdot \Delta \cdot \Delta \cdot (A \cdot f \cdot a \cdot \Delta \cdot (A \cdot f \cdot a \cdot \Delta \cdot (A \cdot f \cdot a \cdot \Delta \cdot (A \cdot f \cdot a \cdot \Delta \cdot (A \cdot f \cdot a \cdot \Delta \cdot (A \cdot$  $\Delta$ ·(*Aexp e*·*a*  $\Box$  ( $\lambda$ -.*up*·*0*)*f* $|$ <sup>*'*</sup> (*thunks*  $\Delta$ )), *CCexp e*·*a*)) **by** (*auto simp add*: *ccBind-eq dest*: *subsetD*[*OF ccField-CCexp*]) **also**  $\Delta$ **)**, *CCfix*  $\Delta$ ·(*Afix*  $\Delta$ ·(*Aexp e*·*a*  $\Box$  ( $\lambda$ -*.up*·*0*)*f* | ' (*thunks*  $\Delta$ )), *CCfix*  $\Delta$ ·(*Afix*  $\Delta$ ·(*Aexp e*·*a*  $\cup$  ( $\lambda$ -*.up*·*0*)*f* |<sup>'</sup> (*thunks*  $\Delta$ )), *CCexp e*·*a*))  $\subseteq$  *ccHeap*  $\Delta$  *e*·*a* **using**  $\langle map-of \triangle x = Some e' \rangle$  *False* **by** (*fastforce simp add*: *ccHeap-simp1 ccHeap-rec-eq ccBindsExtra-simp ccBinds-eq arg-cong*[*OF CCfix-unroll*, **where**  $f = (\sqsubseteq)$  *x* for *x* ] *intro*: *below-trans*[*OF - join-above2* ]) **finally** show  $CCexp e^{\lambda} \cdot a' \sqsubseteq ccheap \Delta e \cdot a$  by this simp-all **next case** *True* with  $\langle map\text{-}of \triangle x = Some e' \rangle$ **have**  $[simp]: \Delta = [(x,e')]$  *x* ∉ *fv e'* **by** (*auto elim!: nonrecE split: if-splits*) **show** *?thesis*  $\mathbf{proof}(cases x--x \notin CCexp \ e \cdot a \ \lor \ isVal \ e')$ **case** *True* with  $\langle (Aheap \Delta e \cdot a) \ x = up \cdot a' \rangle$ have  $[simp]$ : (*CoCallArityAnalysis.Aexp cCCexp e*·*a*)  $x = up·a'$ **by** (*auto simp add*: *Aheap-nonrec-simp ABind-nonrec-eq split*: *if-splits*) **have**  $CCexp e^t \cdot a' \sqsubseteq ccSquare (fv e')$ **unfolding** *below-ccSquare* **by** (*rule ccField-CCexp*) **then show** *?thesis* **using** *True* **by** (*auto simp add*: *ccHeap-simp2 ccBind-eq Aheap-nonrec-simp ABind-nonrec-eq below-trans*[*OF - join-above2* ] *simp del*: *below-ccSquare* ) **next case** *False* from  $\langle (Aheap \Delta e \cdot a) \ x = up \cdot a' \rangle$ have  $[simp]: a' = 0$  using  $False$ **by** (*auto simp add*: *Aheap-nonrec-simp ABind-nonrec-eq split*: *if-splits*) **show** *?thesis* **using** *False* **by** (*auto simp add*: *ccHeap-simp2 ccBind-eq Aheap-nonrec-simp ABind-nonrec-eq simp del*: *below-ccSquare* ) **qed**

**qed**

**show**  $ccProd$  ( $fv e'$ ) ( $ccNeighbors x$  ( $ccHeap \Delta e \cdot a) - \{x\} \cap thunks \Delta$ )  $\sqsubseteq$   $ccHeap \Delta e \cdot a$ **proof** (*cases nonrec* ∆) **case** [*simp*]: *False* **have**  $ccProd$  ( $fv e'$ ) ( $ccNeighbors x$  ( $ccHeap \Delta e \cdot a) - \{x\} \cap thunks \Delta$ )  $\subseteq ccProd$  ( $fv e'$ )  $(ccNeighbors \ x \ (ccHeap \Delta \ e-a))$ **by** (*rule ccProd-mono2* ) *auto* **also have** ...  $\subseteq$  ( $\sqcup x \mapsto e' \in map$ -of  $\Delta$ *. ccProd* (*fv e'*) (*ccNeighbors x* (*ccHeap*  $\Delta$  *e*·*a*))) **using**  $\langle map-of \triangle x = Some e' \rangle$  **by** (*rule below-lubmapI*) also have  $\dots \sqsubseteq \text{ccBinds}Extra \Delta \cdot (A\text{fix }\Delta \cdot (A\text{exp }e\cdot a \sqcup (\lambda \cdot \text{up}\cdot 0)f |^{\prime} (\text{thus } \Delta)), \text{cc} \text{Heap } \Delta$ *e*·*a*) **by** (*simp add*: *ccBindsExtra-simp below-trans*[*OF - join-above2* ]) also have  $\dots \sqsubseteq \text{ccl}$ *eap*  $\Delta$  *e*·*a* **by** (*simp add: ccHeap-simp1 arg-cong*[*OF CCfix-unroll*, where  $f = (\sqsubseteq) x$  for  $x$ ]) **finally show** *?thesis* **by** *this simp-all* **next case** *True* with  $\langle map\text{-}of \triangle x = Some e' \rangle$ **have**  $[simp]: \Delta = [(x,e')]$  *x* ∉ *fv e'* **by** (*auto elim!: nonrecE split: if-splits*) **have**  $[simp]$ :  $(ccNeighbors \ x \ (ccBind \ x \ e'.(Aexp \ e·a, \ CCexp \ e·a))) = \{\}$ **by** (*auto simp add*: *ccBind-eq dest*!: *subsetD*[*OF ccField-cc-restr*] *subsetD*[*OF ccField-fup-CCexp*]) **show** *?thesis* **proof**(*cases isVal e'*  $\land$  *x*−−*x*∈*CCexp e*·*a*) **case** *True* **have** *ccNeighbors x* (*ccHeap*  $\Delta$  *e*·*a*) =  $ccNeighbors \ x \ (ccBind \ x \ e'.(Aheap-nonrec \ x \ e'.(Aexp \ e·a, \ CCexp \ e·a), \ CCexp \ e·a)) \ \cup$  $ccNeighbors \ x \ (ccProd \ (fv \ e') \ (ccNeighbors \ x \ (CCexp \ e \cdot a) - (if \ isVal \ e' \ then \ {\} \ else \ \{x\})))$ ∪ *ccNeighbors x* (*CCexp e*·*a*) **by** (*auto simp add*: *ccHeap-simp2* ) **also have** *ccNeighbors x* (*ccBind x e*<sup> $\prime$ </sup>(*Aheap-nonrec x e*<sup> $\prime$ </sup>(*Aexp e*·*a*, *CCexp e*·*a*), *CCexp*  $(e \cdot a)$ ) = {} **by** (*auto simp add*: *ccBind-eq dest*!: *subsetD*[*OF ccField-cc-restr*] *subsetD*[*OF ccField-fup-CCexp*]) **also have** *ccNeighbors x* (*ccProd* (*fv e'*) (*ccNeighbors x* (*CCexp e*·*a*) – (*if isVal e' then* {} *else* {*x*})))  $\subseteq$  *ccNeighbors x* (*ccProd* (*fv e'*) (*ccNeighbors x* (*CCexp e*·*a*))) **by** (*simp add: ccNeighbors-ccProd*) **also have**  $\ldots \subseteq$  *fv e'* **by** (*simp add: ccNeighbors-ccProd*) **finally have** *ccNeighbors x* (*ccHeap*  $\Delta$  *e*·*a*) − {*x*} ∩ *thunks*  $\Delta \subseteq$  *ccNeighbors x* (*CCexp e*·*a*) ∪ *fv e* **by** *auto* **hence** *ccProd* (*fv e'*) (*ccNeighbors x* (*ccHeap* ∆ *e*·*a*) − {*x*} ∩ *thunks*  $\Delta$ )  $\subseteq$  *ccProd* (*fv e'*)  $(ccNeighbors x (CCexp e-a) \cup fv e')$  by (*rule ccProd-mono2*) **also have** ...  $\subseteq$  *ccProd* (*fv e'*) (*ccNeighbors x* (*CCexp e*·*a*))  $\sqcup$  *ccProd* (*fv e'*) (*fv e'*) **by** *simp*

**also have**  $ccProd$  ( $fv e'$ ) ( $ccNeighbors x$  ( $CCexp e \cdot a$ ))  $\subseteq cctHeap \Delta e \cdot a$ **using**  $\langle map\text{-}of \triangle x = Some e' \rangle$   $\langle (Aheap \triangle e \cdot a) x = up \cdot a' \rangle$  *True* **by** (*auto simp add*: *ccHeap-simp2 below-trans*[*OF - join-above2* ]) **also have**  $ccProd$  (*fv e'*) (*fv e'*) =  $ccSquare$  (*fv e'*) **by** (*simp add: ccSquare-def*) **also have**  $\ldots \sqsubseteq \text{ccf}$ *eap*  $\Delta$  *e*·*a* **using**  $\langle map \text{-} of \Delta x = Some \ e' \rangle \ \langle (Aheap \ \Delta e \cdot a) \ x = up \cdot a' \rangle \ True$ **by** (*auto simp add*: *ccHeap-simp2 ccBind-eq below-trans*[*OF - join-above2* ]) **also note** *join-self* **finally show** *?thesis* **by** *this simp-all* **next case** *False* **have** *ccNeighbors x* (*ccHeap*  $\Delta$  *e*·*a*) =  $ccNeighbors \ x \ (ccBind \ x \ e'.(Aheap-nonrec \ x \ e'.(Aexp \ e·a, \ CCexp \ e·a), \ CCexp \ e·a)) \ \cup$  $ccNeighbors \ x \ (ccProd \ (fv \ e^r) \ (ccNeighbors \ x \ (CCexp \ e \cdot a) - (if \ isVal \ e^r \ then \ \} \ else \ \{x\})))$ ∪ *ccNeighbors x* (*CCexp e*·*a*) **by** (*auto simp add*: *ccHeap-simp2* ) **also have** *ccNeighbors x* (*ccBind x e*<sup> $\prime$ </sup>(*Aheap-nonrec x e*<sup> $\prime$ </sup>(*Aexp e*·*a*, *CCexp e*·*a*), *CCexp*  $(e \cdot a)$ ) = {} **by** (*auto simp add*: *ccBind-eq dest*!: *subsetD*[*OF ccField-cc-restr*] *subsetD*[*OF ccField-fup-CCexp*]) **also have** *ccNeighbors x* (*ccProd* (*fv e'*) (*ccNeighbors x* (*CCexp e*·*a*) – (*if isVal e' then* {} *else* {*x*}) )) = {} **using** *False* **by** (*auto simp add*: *ccNeighbors-ccProd*) **finally have** *ccNeighbors x* (*ccHeap*  $\Delta$  *e*·*a*)  $\subseteq$  *ccNeighbors x* (*CCexp e*·*a*) **by** *auto* **hence***ccNeighbors x* (*ccHeap*  $\Delta e \cdot a$ ) − {*x*} ∩ *thunks*  $\Delta \subseteq c$ *cNeighbors x* (*CCexp e*·*a*) − {*x*} ∩ *thunks* ∆ **by** *auto* **hence** *ccProd* (*fv e'*) (*ccNeighbors x* (*ccHeap* ∆ *e*·*a*) − {*x*} ∩ *thunks*  $\Delta$  )  $\subseteq$  *ccProd* (*fv e'*)  $(ccNeighbors x (CCexp e·a) - {x} \cap thunks \Delta)$  **by**  $(\text{rule } ccProd\text{-}mono2)$ **also have**  $\ldots \sqsubseteq$  *ccHeap*  $\Delta$  *e*·*a* **using** ‹*map-of*  $\Delta x = Some e'$ › ‹(*Aheap*  $\Delta e \cdot a$ )  $x = up \cdot a'$ › *False* **by** (*auto simp add*: *ccHeap-simp2 thunks-Cons below-trans*[*OF - join-above2* ]) **finally show** *?thesis* **by** *this simp-all* **qed qed next fix** *x* Γ *e a* **assume** [*simp*]: ¬ *nonrec* Γ **assume** *x* ∈ *thunks* Γ **hence**  $[simp]: x \in domA \Gamma$  **by** (*rule subsetD*[*OF thunks-domA*]) **assume**  $x \in \text{edom}$  (*Aheap*  $\Gamma$  *e*·*a*) **from**  $\langle x \in \text{thunks } \Gamma \rangle$ **have**  $(A \text{fix } \Gamma \cdot (A \text{exp } e \cdot a \sqcup (\lambda \cdot \text{up} \cdot \theta) f | (that \text{thus } \Gamma))) x = up \cdot \theta$ **by** (*subst Afix-unroll*) *simp* **thus** (*Aheap*  $\Gamma$  *e*·*a*)  $x = up \cdot \theta$  **by**  $simp$ **next fix** *x* Γ *e a*

**assume** *nonrec* Γ **then obtain**  $x' e'$  where  $[simp]: \Gamma = [(x', e')]$   $x' \notin fv e'$  by  $(auto \ elim: nonrecE)$ **assume** *x* ∈ *thunks* Γ **hence**  $[simp]: x = x' - isVal e'$  **by** (*auto simp add: thunks-Cons split: if-splits*) **assume** *x*−−*x* ∈ *CCexp e*·*a* **hence**  $[simp]: x'$ −−*x*'∈ *CCexp e*·*a* **by**  $simp$ **from**  $\langle x \in \text{thunks } \Gamma \rangle$ **have**  $(A \hat{h} x \Gamma \cdot (A \hat{e} x p \hat{e} \cdot a \Box (\lambda \cdot u p \cdot \theta) f)'$  (*thunks*  $\Gamma$ )))  $x = u p \cdot \theta$ **by** (*subst Afix-unroll*) *simp* **show** (*Aheap*  $\Gamma$  *e*·*a*)  $x = up \cdot \theta$  **by** (*auto simp add: Aheap-nonrec-simp ABind-nonrec-eq)* **next fix** *scrut e1 a e2* **show**  $CCexp\,scr$  $B \cup (CCexp\,e1 \cdot a \cup CCexp\,e2 \cdot a) \cup c}$  (*edom* (*Aexp scrut*·*0*)) (*edom*)  $(Aexp e1 \cdot a) \cup edom (Aexp e2 \cdot a) \subseteq CCexp (scrut ? e1 : e2) \cdot a$ **by** *simp* **qed end**

**end**

# **14 End-to-end Saftey Results and Example**

### **14.1 CallArityEnd2End**

**theory** *CallArityEnd2End* **imports** *ArityTransform CoCallAnalysisImpl* **begin**

**locale** *CallArityEnd2End* **begin sublocale** *CoCallAnalysisImpl***.**

**lemma** *fresh-var-eqE*[*elim-format*]: *fresh-var e* =  $x \implies x \notin f$ *v e* **by** (*metis fresh-var-not-free*)

**lemma** *example1* : **fixes** *e* :: *exp* **fixes** *f g x y z* :: *var* **assumes** *Aexp-e*:  $\bigwedge a$ . *Aexp e*·*a* = *esing x*·(*up*·*a*)  $\sqcup$  *esing y*·(*up*·*a*) **assumes** *ccExp-e*:  $\bigwedge a$ . *CCexp e*·*a* =  $\perp$ **assumes** [simp]: *transform*  $1 e = e$ **assumes** *isVal e* **assumes** *disj*:  $y \neq f$   $y \neq g$   $x \neq y$   $z \neq f$   $z \neq g$   $y \neq x$ **assumes** *fresh*: *atom*  $z \sharp e$ **shows** *transform* 1 (*let y be App* (*Var f*) *g in* (*let x be e in* (*Var x*))) =

*let y be* (*Lam* [*z*]. *App* (*App* (*Var f*) *g*) *z*) *in* (*let x be* (*Lam* [*z*]. *App e z*) *in* (*Var x*)) **proof**− **from**  $arg\text{-}cong[$ **where**  $f = edom$ , *OF*  $Aexp-e]$ **have**  $x \in fv$  *e* **by**  $simp$  (*metis Aexp-edom' insert-subset*) **hence**  $[simp]: \neg$  *nonrec*  $[(x,e)]$ **by** (*simp add*: *nonrec-def*) **from** ‹*isVal e*› **have**  $[simp]:$  *thunks*  $[(x, e)] = \{\}$ **by** (*simp add*: *thunks-Cons*) **have**  $[simp]: CCfix$   $[(x, e)] \cdot (esing x \cdot (up \cdot 1) \sqcup esing y \cdot (up \cdot 1), \bot) = \bot$ **unfolding** *CCfix-def* **apply** (*simp add*: *fix-bottom-iff ccBindsExtra-simp*) **apply** (*simp add*: *ccBind-eq disj ccExp-e*) **done have**  $[simp]: Af(x, e) \cdot (esing x \cdot (up \cdot 1)) = esing x \cdot (up \cdot 1) \sqcup esing y \cdot (up \cdot 1)$ **unfolding** *Afix-def* **apply** *simp* **apply** (*rule fix-eqI*) **apply** (*simp add*: *disj Aexp-e*) **apply** (*case-tac z x*) **apply** (*auto simp add*: *disj Aexp-e*) **done have**  $[simp]:$  *Aheap*  $[(y, App (Var f) g)]$  (*let x be e in Var x*)·*1* = *esing y*·((*Aexp* (*let x be e in*)  $Var(x | \cdot 1)$  *y*) **by** (*auto simp add*: *Aheap-nonrec-simp ABind-nonrec-eq pure-fresh fresh-at-base disj*) **have**  $[simp]$ : (*Aexp* (*let x be e in Var x*)·*1*) = *esing y*·(*up*·*1*) **by** (*simp add*: *env-restr-join disj*) **have**  $[simp]:$  *Aheap*  $[(x, e)]$   $(Var x) \cdot 1 = e \cdot sig x \cdot (up \cdot 1)$ **by** (*simp add*: *env-restr-join disj*) **have** 1:  $1 = inc \theta$  **apply**  $(simp \text{ add: } inc\text{-}def)$  **apply**  $transfer$  **apply**  $simp$  **done have** [simp]: Aeta-expand 1 (App (Var f)  $q$ ) = (Lam [z]. App (App (Var f)  $q$ )  $z$ ) **apply** (*simp add*: *1 del*: *exp-assn*.*eq-iff* ) **apply** (*subst change-Lam-Variable*[*of z fresh-var* (*App* (*Var f*) *g*)]) **apply** (*auto simp add*: *fresh-Pair fresh-at-base pure-fresh disj intro*!: *flip-fresh-fresh elim*!: *fresh-var-eqE*) **done have** [simp]: *Aeta-expand 1 e* = (*Lam* [*z*]. *App e z*) **apply** (*simp add*: *1 del*: *exp-assn*.*eq-iff* ) **apply** (*subst change-Lam-Variable*[*of z fresh-var e*]) **apply** (*auto simp add*: *fresh-Pair fresh-at-base pure-fresh disj fresh intro*!: *flip-fresh-fresh*

```
elim!: fresh-var-eqE)
   done
 show ?thesis
   by (simp del: Let-eq-iff add: map-transform-Cons map-transform-Nil disj[symmetric])
qed
```
**end end**

#### **14.2 CallArityEnd2EndSafe**

```
theory CallArityEnd2EndSafe
imports CallArityEnd2End CardArityTransformSafe CoCallImplSafe CoCallImplTTreeSafe TTreeIm-
plCardinalitySafe
begin
locale CallArityEnd2EndSafe
begin
sublocale CoCallImplSafe.
sublocale CallArityEnd2End.
abbreviation transform-syn' (\mathcal{T}) where \mathcal{T}_a \equiv transform a
lemma end2end:
   c \Rightarrow^* c' \Longrightarrow\lnot boring-step c' \impliesheap\text{-}upds\text{-}ok\text{-}conf\ c \Longrightarrowconsistent (ae, ce, a, as, r) c \implies\exists ae' ce' a' as' r'. consistent (ae', ce', a', as', r') c' \land conf-transform (ae, ce, a, as, r) c \Rightarrow_{G}<sup>*</sup>
\text{conf-transform} \text{ (ae', ce', a', as', r')} c'by (rule card-arity-transform-safe)
theorem end2end-closed:
  assumes closed: fv e = (\{\} :: var set)assumes ([\vert, e, []) \Rightarrow^* (\Gamma,v,[]) and isVal v
   obtains \Gamma' and v'where ([\,], \mathcal{T}_0 \in \mathcal{E} \cup \mathcal{E}^* \in \mathcal{E} \setminus \mathcal{E} \setminus \mathcal{Eand card (domA \Gamma') \leq card (domA \Gamma)
proof−
  note assms(2 )
  moreover
  have \neg boring-step (Γ,v,||) by (simp add: boring-step.simps)
  moreover
  have heap-upds-ok-conf ([], e, []) by simp
  moreover
  have consistent (L, L, 0, \lbrack\lbrack, \lbrack) (\lbrack\lbrack, e, \lbrack\lbrack) using closed by (rule closed-consistent)
  ultimately
  obtain ae ce a as r where
```
∗: *consistent* (*ae*, *ce*, *a*, *as*, *r*) (Γ,*v*,[]) **and** ∗∗: *conf-transform* (⊥, ⊥, *0* , [], []) ([],*e*,[]) ⇒<sup>G</sup> ∗ *conf-transform* (*ae*, *ce*, *a*, *as*, *r*) (Γ,*v*,[]) **by** (*metis end2end*)

**let** *?*Γ = *map-transform Aeta-expand ae* (*map-transform transform ae* (*restrictA* (−*set r*)  $\Gamma$ ))

**let** *?v* = *transform a v*

**from**  $*$  **have**  $set$   $r \subseteq domA$   $\Gamma$  **by**  $auto$ 

**have** *conf-transform*  $(L, L, 0,[],[])([], e,[]) = ([], transform 0 e,[])$  **by**  $simp$ **with** ∗∗ **have** ([], *transform*  $\theta$  *e*, [])  $\Rightarrow_G^*$  (*?* $\Gamma$ , *?v*, *map Dummy* (*rev r*)) **by** *simp* 

**have** *isVal ?v* **using** ‹*isVal v*› **by** *simp*

```
have fv (transform \theta e) = ({} :: var set) using closed
 by (auto dest: subsetD[OF fv-transform])
```

```
\mathbf{note}\ \ \mathit{sestoft} \ \mathit{UnGC'}[ \ \mathit{OF} \ \langle \langle \mathbf{r} \rangle \rangle \ \ \mathit{transform}\ \ \mathit{0}\ \ \mathit{e},\ \mathbf{r} \rangle \Rightarrow_{G}^{\ast} \ (\mathit{?T},\ \mathit{?v},\ \mathit{map}\ \ \mathit{Dummy}\ (\mathit{rev}\ r) \rangle \ \ \langle \mathit{isVal}\ \mathit{?v} \rangle\langle f v \rangle (transform \theta e) = \{\}then obtain Γ
0
         where (||, transform \theta e, ||) \Rightarrow^* ( \Gamma', \mathcal{P} v, ||)
```

```
and \mathcal{P}\Gamma = restrictA (– set r) \Gamma'and \text{set } r \subseteq \text{dom}A \Gamma'
```

```
by auto
 have card (domA \Gamma) = card (domA \Gamma \cup (set \Gamma \cap domA \Gamma))by (rule arg-cong[where f = \text{card}]) auto
 also have ... = card (domA ?\Gamma) + card (set r \cap domA \Gamma)
    by (rule card-Un-disjoint) auto
  also note \langle \mathcal{F} \rangle = \text{restrictA} \ (-\text{set } r) \ \Gamma' \ranglealso have \text{set } r \cap \text{ domA} \Gamma = \text{set } r \cap \text{ domA} \Gamma'using \langle set \ r \subseteq \text{dom} A \ \Gamma \rangle \ \langle \text{set } r \subseteq \text{dom} A \ \Gamma' \rangle by auto
   also have card (domA (restrictA (− set r) Γ')) + card (set r \cap domA \Gamma') = card (domA
\Gamma<sup>\prime</sup>
    by (subst card-Un-disjoint[symmetric]) (auto intro: arg-cong[where f = \text{card}])
 finally
  have card (domA \Gamma') \leq card (domA \Gamma) by simp
  \textbf{with } \langle [\cdot], \text{transform } \theta \text{ } e, [\cdot] \rangle \Rightarrow^* (\Gamma', \text{ }^?v, [\cdot]) \rangle \quad \langle \text{ is Val } \text{ }^?v \rangleshow thesis using that by blast
```
**qed**

```
lemma fresh-var-eqE[elim-format]: fresh-var e = x \implies x \notin f v e
 by (metis fresh-var-not-free)
```
**lemma** *example1* : **fixes** *e* :: *exp* **fixes** *f g x y z* :: *var*

**assumes** *Aexp-e*:  $\bigwedge a$ . *Aexp e*·*a* = *esing x*·(*up*·*a*)  $\sqcup$  *esing y*·(*up*·*a*) **assumes** *ccExp-e*:  $\bigwedge a$ . *CCexp e*·*a* =  $\perp$ **assumes** [simp]: *transform* 1  $e = e$ **assumes** *isVal e* **assumes** *disj*:  $y \neq f$   $y \neq g$   $x \neq y$   $z \neq f$   $z \neq g$   $y \neq x$ **assumes** *fresh*: *atom*  $z \sharp e$ **shows** *transform* 1 (*let y be App* (*Var f*) *g in* (*let x be e in* (*Var x*))) = *let y be*  $(Lam [z], App (App (Var f) g) z)$  *in*  $(left x be (Lam [z], App e z) in (Var x))$ **proof**− **from**  $arg\text{-}conq$  **where**  $f = edom$ , *OF Aexp-e*] **have**  $x \in fv$  *e* **by**  $simp$  (*metis Aexp-edom' insert-subset*) **hence**  $[simp]: \neg$  *nonrec*  $[(x,e)]$ **by** (*simp add*: *nonrec-def*) **from** ‹*isVal e*› **have**  $[simp]:$  *thunks*  $[(x, e)] = \{\}$ **by** (*simp add*: *thunks-Cons*) **have**  $[simp]: CCfx$   $[(x, e)]$ ·( $esing x·(up·1) \sqcup esing y·(up·1), \perp) = \perp$ **unfolding** *CCfix-def* **apply** (*simp add*: *fix-bottom-iff ccBindsExtra-simp*) **apply** (*simp add*: *ccBind-eq disj ccExp-e*) **done have**  $[simp]: Afx$   $[(x, e)] \cdot (esing x \cdot (up \cdot 1)) = esing x \cdot (up \cdot 1) \sqcup esing y \cdot (up \cdot 1)$ **unfolding** *Afix-def* **apply** *simp* **apply** (*rule fix-eqI*) **apply** (*simp add*: *disj Aexp-e*) **apply** (*case-tac z x*) **apply** (*auto simp add*: *disj Aexp-e*) **done have**  $[simp]:$  *Aheap*  $[(y, App (Var f) g)]$  (*let x be e in Var x*)·*1* = *esing y*·((*Aexp* (*let x be e in*) *Var*  $x$   $\cdot$  *1* )  $y$ **by** (*auto simp add*: *Aheap-nonrec-simp ABind-nonrec-eq pure-fresh fresh-at-base disj*) **have**  $[simp]$ :  $(Aexp (let x be e in Var x) \cdot 1) = e\sin q y \cdot (up \cdot 1)$ **by** (*simp add*: *env-restr-join disj*) **have**  $[simp]:$  *Aheap*  $[(x, e)]$   $(Var x) \cdot 1 = e \cdot sig x \cdot (up \cdot 1)$ **by** (*simp add*: *env-restr-join disj*) **have**  $[simp]:$  *Aeta-expand 1* (*App* (*Var f*) *g*) = (*Lam*  $[z]$ *. App* (*App* (*Var f*) *g*) *z*) **apply** (*simp add*: *one-is-inc-zero del*: *exp-assn*.*eq-iff* ) **apply** (*subst change-Lam-Variable*[*of z fresh-var* (*App* (*Var f*) *g*)]) **apply** (*auto simp add*: *fresh-Pair fresh-at-base pure-fresh disj intro*!: *flip-fresh-fresh elim*!: *fresh-var-eqE*) **done**

```
have [simp]: Aeta-expand 1 e = (Lam [z]. App e z)
   apply (simp add: one-is-inc-zero del: exp-assn.eq-iff )
   apply (subst change-Lam-Variable[of z fresh-var e])
   apply (auto simp add: fresh-Pair fresh-at-base pure-fresh disj fresh intro!: flip-fresh-fresh
elim!: fresh-var-eqE)
   done
 show ?thesis
```

```
by (simp del: Let-eq-iff add: map-transform-Cons disj[symmetric])
qed
```
**end end**

## **15 Functional Correctness of the Arity Analysis**

#### **15.1 ArityAnalysisCorrDenotational**

**theory** *ArityAnalysisCorrDenotational* **imports** *ArityAnalysisSpec Launchbury*.*Denotational ArityTransform* **begin**

**context** *ArityAnalysisLetSafe* **begin**

**inductive** *eq* :: *Arity* ⇒ *Value* ⇒ *Value* ⇒ *bool* **where** *eq 0 v v*  $( (\bigwedge v. \, eq \, n \, (v1 \downarrow Fn \, v) \, (v2 \downarrow Fn \, v)) \Longrightarrow eq \, (inc \cdot n) \, v1 \, v2$ 

**lemma** [simp]: *eq 0 v v'*  $\longleftrightarrow v = v'$ **by** (*auto elim*: *eq*.*cases intro*: *eq*.*intros*)

**lemma** *eq-inc-simp*:

 $eq (inc \cdot n) v1 v2 \longleftrightarrow (\forall v \cdot eq \ n (v1 \downarrow Fn v) (v2 \downarrow Fn v))$ **by** (*auto elim*: *eq*.*cases intro*: *eq*.*intros*)

**lemma** *eq-FnI*:

 $(\bigwedge v. \text{ } eq \text{ } (pred \cdot n) \text{ } (f1 \cdot v) \text{ } (f2 \cdot v)) \implies eq \text{ } n \text{ } (Fn \cdot f1) \text{ } (Fn \cdot f2)$ **by** (*induction n rule*: *Arity-ind*) (*auto intro*: *eq*.*intros cfun-eqI*)

**lemma** *eq-refl*[*simp*]: *eq a v v*

**by** (*induction a arbitrary*: *v rule*: *Arity-ind*) (*auto intro*!: *eq*.*intros*)

**lemma** *eq-trans*[*trans*]: *eq a v1 v2*  $\implies$  *eq a v2 v3*  $\implies$  *eq a v1 v3* **apply** (*induction a arbitrary*: *v1 v2 v3 rule*: *Arity-ind*) **apply** (*auto elim*!: *eq*.*cases intro*!: *eq*.*intros*)

```
apply blast
 done
lemma eq-Fn: eq a v1 v2 \implies eq (pred·a) (v1 \downarrowFn v) (v2 \downarrowFn v)
apply (induction a rule: Arity-ind[case-names 0 inc])
apply (auto simp add: eq-inc-simp)
done
lemma eq-inc-same: eq a v1 v2 \implies eq (inc-a) v1 v2
by (induction a arbitrary: v1 v2 rule: Arity-ind[case-names 0 inc]) (auto simp add: eq-inc-simp)
lemma eq-mono: a \sqsubseteq a' \Longrightarrow eq a' v1 v2 \Longrightarrow eq a v1 v2proof (induction a rule: Arity-ind[case-names 0 inc])
 case 0 thus ?case by auto
next
 case (inc a)
 show eq (inc·a) v1 v2
  proof (cases inc·a = a')
   case True with inc show ?thesis by simp
 next
   case False with \langle inc \cdot a \sqsubseteq a' \rangle have a \sqsubseteq a'by (simp add: inc-def)(transfer, simp)
   from this inc.prems(2 )
   have eq a v1 v2 by (rule inc.IH)
   thus ?thesis by (rule eq-inc-same)
 qed
qed
lemma eq-join[simp]: eq (a \sqcup a') v1 v2 \longleftrightarrow eq a v1 v2 \land eq a' v1 v2
  using Arity-total[of a a']
 apply (auto elim!: eq-mono[OF join-above1 ] eq-mono[OF join-above2 ])
 apply (metis join-self-below(2 ))
 apply (metis join-self-below(1 ))
 done
lemma eq-adm: cont f \implies cont \ q \implies adm \ (\lambda \ x. \ eq \ a \ (f \ x) \ (q \ x))proof (induction a arbitrary: f g rule: Arity-ind[case-names 0 inc])
 case 0 thus ?case by simp
next
 case inc
 show ?case
 apply (subst eq-inc-simp)
 apply (rule adm-all)
 apply (rule inc)
 \textbf{apply} (intro cont2cont inc(2,3))+
 done
qed
```
**inductive**  $eq\rho$  ::  $AEnv \Rightarrow (var \Rightarrow Value) \Rightarrow (var \Rightarrow Value) \Rightarrow boolean$ 

eqoI: ( $\wedge x$  a. ae  $x = up \cdot a \Longrightarrow eq$  a  $(\rho 1 x) (\rho 2 x) \Longrightarrow eq \rho$  ae  $\rho 1 \rho 2$ **lemma** eqoE: eqo ae o1 o2  $\implies$  ae  $x = up \cdot a \implies$  eq a (o1 x) (o2 x) by (auto simp add: eqp.simps) lemma eqq-refl[simp]: eqq ae  $\rho$   $\varrho$ by  $(simp \ add: eq \rho.simps)$ **lemma** eq-esing-up[simp]: eqp (esing x (up a)) of  $\rho 2 \leftrightarrow$  eq a (of x) (o2 x) by (auto simp add: eqp.simps) lemma eqo-mono: assumes  $ae \sqsubseteq ae'$ assumes eqq ae'  $\rho$ 1  $\rho$ 2 shows eqp ae  $\rho 1 \rho 2$ proof (rule eq $\rho I$ ) fix  $x a$ assume *ae*  $x = up \tcdot a$ with  $\langle ae \sqsubseteq ae' \rangle$  have  $up \cdot a \sqsubseteq ae' \ x$  by  $(metis fun-belowD)$ then obtain a' where  $ae' x = up \cdot a'$  by (metric Exh-Up below-antisym minimal) with  $\langle eq\rho ae'\rho 1\rho 2\rangle$ have eq a' ( $\rho$ 1 x) ( $\rho$ 2 x) by (auto simp add: eqo.simps) with  $\langle up \cdot a \sqsubseteq ae' \ x \rangle$  and  $\langle ae' \ x = up \cdot a' \rangle$ show eq a ( $\rho$ 1 x) ( $\rho$ 2 x) by (metis eq-mono up-below) qed **lemma** eqq. adm: cont  $f \implies$  cont  $g \implies adm (\lambda x.$  eqq. a  $(f x) (g x))$ apply (simp add: eqp.simps)  $\mathbf{apply}$  (intro adm-lemmas eq-adm) apply (erule cont2cont-fun)+ done **lemma** up-join-eq-up[simp]: up- $(n::'a::Finite-Join-cpo) \sqcup up\cdot n' = up\cdot (n \sqcup n')$ apply  $(\text{rule }lub-is-join)$ apply (auto simp add: is-lub-def) apply  $(case-tac u)$ apply *auto* done **lemma** eqo-join[simp]: eqo (ae  $\sqcup$  ae') of o2  $\leftrightarrow$  eqo ae of o2  $\land$  eqo ae' of o2 apply (auto elim!: eqg-mono $[OF\,join\text{-}above1]$  eqg-mono $[OF\,join\text{-}above2])$ apply (auto intro!: eqg[1]) apply (case-tac ae x, auto elim: eq $\varrho E$ ) apply (case-tac ae' x, auto elim: eq $\varrho E$ ) done lemma eqp-override  $[simp]$ :

eqp ae  $(21 + g2)$   $(21' + g2')$   $\leftrightarrow$  eqp ae  $(21 f| (-S))$   $(21' f| (-S))$   $\land$  eqp ae  $(22 f2)$  $f^{(x)}(g^{(x)}(g^{(x)})^{\dagger})$ 

**by** (*auto simp add: lookup-env-restr-eq eqo.simps lookup-override-on-eq*)

**lemma** *Aexp-heap-below-Aheap*: **assumes** (*Aheap*  $\Gamma$  *e*·*a*)  $x = up \cdot a'$ **assumes** *map-of*  $\Gamma x = Some$  *e'* **shows**  $Aexp e^{\lambda} a' \subseteq Aheap \Gamma$  *e*·*a*  $\sqcup$   $Aexp(Let \Gamma e)$ ·*a* **proof**− **from** *assms*(*1* ) **have**  $Aexp e^{t} \cdot a' = ABind x e^{t} (Aheap \Gamma e \cdot a)$ **by** (*simp del*: *join-comm fun-meet-simp*) **also have**  $\ldots \sqsubseteq$  *ABinds* Γ·(*Aheap* Γ *e*·*a*) **by**  $(\text{rule monofun-fun-fun}[OF~ABind\text{-}below\text{-}ABindS[OF~\langle map\text{-}of\text{-}--\text{-}]\text{-}])$ **also have**  $\ldots \sqsubseteq ABinds \Gamma(Aheap \Gamma e \cdot a) \sqcup Aexp \ e \cdot a$ **by** *simp* **also note** *Aexp-Let* **finally show** *?thesis* **by** *this simp-all* **qed lemma** *Aexp-body-below-Aheap*: **shows**  $Aexp e \cdot a \subseteq Aheap \Gamma e \cdot a \sqcup Aexp (Let \Gamma e) \cdot a$ **by** (*rule below-trans*[*OF join-above2 Aexp-Let*]) **lemma** *Aexp-correct: eq<sub>0</sub> (<i>Aexp e*·*a*)  $\varrho$ *1*  $\varrho$ 2  $\implies$  *eq a* ([ $e$ ]<sub>*o1*</sub>) ([ $e$ ]<sub>*o2*</sub>) **proof**(*induction a e arbitrary*:  $\rho$ 1  $\rho$ 2 rule: *transform.induct*[*case-names App Lam Var Let Bool IfThenElse*]) **case** (*Var a x*) **from**  $\langle e q \rho (A exp (Var x) \cdot a) \rho 1 \rho 2 \rangle$ **have** *eq<sub>0</sub>* (*esing x*·(*up*·*a*))  $\rho$ *1*  $\rho$ *2* **by** (*rule eq<sub>0</sub>-mono*[*OF Aexp-Var-singleton*]) **thus** *?case* **by** *simp* **next case** (*App a e x*) from  $\langle e q \varrho (A exp (A pp e x) \cdot a) \varrho 1 \varrho 2 \rangle$ **have**  $eq\rho$  (*Aexp e*·(*inc*·*a*)  $\sqcup$  *esing x*·(*up*·*0*))  $\rho$ *1*  $\rho$ *2* **by** (*rule eq* $\rho$ -*mono*[*OF Aexp-App*]) **hence** eq<sub>0</sub> (*Aexp e*·(*inc*·*a*)) o1 o2 and o1  $x = \rho 2$  x by *simp-all* **from**  $App(1)[OF this(1)] this$ **show** *?case* **by** (*auto elim*: *eq*.*cases*) **next case** (*Lam a x e*) **from**  $\langle e q \varrho (A exp (Lam [x], e) \cdot a) \varrho 1 \varrho 2 \rangle)$ **have** eq<sub>Q</sub> (env-delete x (Aexp e·(pred·a)))  $\rho$   $\theta$   $\varrho$  by (rule eq $\rho$ -mono[OF Aexp-Lam]) **hence**  $\bigwedge v$ . *eq*<sub>Q</sub> (*Aexp e*·(*pred*·*a*)) ( $\varrho$ *1*(*x* := *v*)) ( $\varrho$ *2*(*x* := *v*)) **by** (*auto intro*!: *eq*<sub>Q</sub>*I elim*!:  $eq\varrho E)$ **from** *Lam*(*1* )[*OF this*] **show** *?case* **by** (*auto intro*: *eq-FnI simp del*: *fun-upd-apply*) **next case** (*Bool b*) **show** *?case* **by** *simp*

**next case** (*IfThenElse a scrut e<sub>1</sub>*  $e_2$ *)* **from**  $\langle e q \rho (A exp (scrut ? e_1 : e_2) \cdot a) \rho 1 \rho 2 \rangle$ **have**  $e q \rho$  (*Aexp scrut*·*0*  $\sqcup$  *Aexp*  $e_1 \cdot a \sqcup A exp e_2 \cdot a$ )  $\rho 1 \rho 2$  by (*rule eqp-mono*[*OF Aexp-IfThenElse*]) **hence**  $eq\rho$  (*Aexp scrut*·*0*)  $\varrho$ *1*  $\varrho$ *2* **and**  $eq\rho$  (*Aexp e*<sub>1</sub>·*a*)  $\rho$ *1*  $\rho$ *2* and *eq<sub>Q</sub>* (*Aexp e*<sub>2</sub>·*a*)  $\rho$ *1*  $\rho$ *2* by *simp-all* **from** *IfThenElse*(1)[*OF this*(1)] *IfThenElse*(2)[*OF this*(2)] *IfThenElse*(3)[*OF this*(3)] **show** *?case* **by** (*cases*  $[$  *scrut*  $]_{02}$ ) *auto* **next case** (*Let a* Γ *e*) **have** *eq<sub>0</sub>* (*Aheap*  $\Gamma$  *e*·*a*  $\Box$  *Aexp* (*Let*  $\Gamma$  *e*)·*a*) ({ $\Gamma$  $\phi$ *1*) ({ $\Gamma$  $\phi$ *2*) **proof**(*induction rule*: *parallel-HSem-ind*[*case-names adm bottom step*]) **case** *adm* **thus** *?case* **by** (*intro eq<sub>p</sub>-adm cont2cont*) **next case** *bottom* **show** *?case* **by** *simp* **next**  $\cose(\text{step } \varrho \text{1'} \varrho \text{2'})$ **show** *?case*  $\mathbf{proof}$  (*rule eq* $\varrho I$ ) fix  $x a'$ **assume** *ass*: (*Aheap*  $\Gamma$  *e*·*a*  $\sqcup$  *Aexp* (*Let*  $\Gamma$  *e*)·*a*)  $x = up \cdot a'$ **show** *eq a'* (( $\varrho 1 + \varrho_{omA} \Gamma \llbracket \Gamma \rrbracket_{\varrho 1}$ ) *x*) (( $\varrho 2 + \varrho_{omA} \Gamma \llbracket \Gamma \rrbracket_{\varrho 2}$ ) *x*) **proof**(*cases*  $x \in domA$  Γ) **case** [*simp*]: *True* **then obtain**  $e'$  where  $[simp]$ :  $map$ -of  $\Gamma$   $x = Some$   $e'$  by (metis domA-map-of-Some-the) **have** (*Aheap*  $\Gamma$  *e*·*a*)  $x = up \cdot a'$  **using** *ass* by *simp* **hence**  $Aexp e^{t} \text{a}' \subseteq Aheap \Gamma \ e \cdot a \sqcup Aexp (Let \Gamma \ e) \cdot a \text{ using } \langle map \text{-}of \ - \ = \ \rightarrow \text{ by } (\text{rule})$ *Aexp-heap-below-Aheap*) **hence** eqq (Aexp e'·a')  $Q1'Q2'$  **using**  $step(1)$  by (rule eqq-mono) **hence** eq a' ( $\llbracket e' \rrbracket_{\varrho 1}$ ) ( $\llbracket e' \rrbracket_{\varrho 2}$ ) **by**  $(\text{rule Let}(1)) \overrightarrow{OF} \text{map-of-Some} \overrightarrow{D} [\overrightarrow{OF} \langle \text{map-of} - \overrightarrow{S} - \overrightarrow{S}]\overrightarrow{D})$ **thus** *?thesis* **by** (*simp add*: *lookupEvalHeap* <sup>0</sup> ) **next case** [*simp*]: *False* **with** *edom-Aheap* **have**  $x \notin \text{edom}$  (*Aheap*  $\Gamma$  *e*·*a*) **by** *blast* **hence**  $(Aexp(Let \Gamma e) \cdot a)$   $x = up \cdot a'$  **using** *ass* **by**  $(simp \text{ } add: \text{ } edomI\text{ff})$ **with**  $\langle e q \varrho (Aexp (Let Γ e)·a) \varrho 1 \varrho 2 \rangle$ have *eq a'* ( $Q1$  x) ( $Q2$  x) by (*auto elim: eq* $\overline{Q}E$ ) **thus** *?thesis* **by** *simp* **qed qed qed hence**  $eq\rho$  ( $Aexp(e \cdot a)$ ) ({ $\Gamma \rho a$ ) ({ $\Gamma \rho a$ ) **by** (*rule eq*<sub>c</sub>-mono<sup>[</sup>*OF Aexp-body-below-Aheap*]) **hence** *eq* a ([[ *e* ]]<sub>{|Γ</sub>|<sub>*l*</sub> $_{q}$ ]</sub>) ([[ *e* ]<sub>{|Γ</sub>|<sub>*l*</sub> $_{q}$ 2) **by** (*rule Let*(2)[*simplified*]) **thus** *?case* **by** *simp*

**qed**

**lemma** *ESem-ignores-fresh*[*simp*]:  $[ \]e \]_{\rho(fresh\text{-}var\ e} := v) = [ \]e \]_{\rho(fresh\text{-}var\ e} := v)$ **by** (*metis ESem-fresh-cong env-restr-fun-upd-other fresh-var-not-free*) **lemma** *eq-Aeta-expand*: *eq a* ( $[$  *Aeta-expand a e*  $]_0$ ) ( $[$  $e]_0$ ) **apply** (*induction a arbitrary*: *e*  $\rho$  *rule*: *Arity-ind*[*case-names 0 inc*]) **apply** *simp* **apply** (*fastforce simp add*: *eq-inc-simp elim*: *eq-trans*) **done lemma** *Arity-transformation-correct: eq a* ( $[\![ \mathcal{T}_a \ e \ ]\!]_0$ ) ( $[\![ \ e \ ]\!]_0$ ) **proof**(*induction a e arbitrary:*  $\rho$  *rule: transform.induct*[*case-names App Lam Var Let Bool*] *IfThenElse*]) **case** *Var* **show** *?case* **by** *simp* **next case** (*App a e x*) **from** *this*[**where**  $\rho = \rho$  ] **show** *?case* **by** (*auto elim*: *eq*.*cases*) **next case** (*Lam x e*) **thus** *?case* **by** (*auto intro*: *eq-FnI*) **next case** (*Bool b*) **show** *?case* **by** *simp* **next case** (*IfThenElse a e e*<sub>1</sub>  $e_2$ ) **thus** *?case* **by** (*cases*  $[e \, \phi]_0$ ) *auto* **next case** (*Let a* Γ *e*) **have** eq a ( $\llbracket$  transform a (Let  $\Gamma$  e)  $\rrbracket_{\varrho}$ ) ( $\llbracket$  transform a e  $\rrbracket_{\{\text{map-transform} \text{ } Aeta\text{-}expand (\text{ } Aheap \Gamma \text{ } e \text{-}a) \text{ } (\text{map-transform} \text{ } train \text{ } a \text{-}a) }$ **by** *simp* **also have**  $eq a \ldots (\n\llbracket e \rrbracket_{\text{{map-transform} } \text{Atea-expand (Aheap Γ e·a) (map-transform) } \n\llbracket e \rrbracket_{\text{new}}$  (*Aheap* Γ *e*·*a*) Γ)|| $g$ ) **using** *Let*(*2* ) **by** *simp*  $\mathbf{a}$ lso have  $\mathit{eq}$   $\mathit{a} \ \ldots \ (\mathit{[}\ \mathit{e}\ \mathit{]}_{\{\!\!\{\Gamma\}\!\!\}}\varrho)$ **proof** (*rule Aexp-correct*) **have** eq<sub>0</sub> (*Aheap*  $\Gamma$  *e*·*a*  $\sqcup$  *Aexp* (*Let*  $\Gamma$  *e*)·*a*) ({|*map-transform Aeta-expand (Aheap*  $\Gamma$  *e*·*a*)  $(map-transform transform (Aheap \Gamma e \cdot a) \Gamma)$ } $\rho$ ) ({ $\Gamma$ } $\rho$ ) **proof**(*induction rule*: *parallel-HSem-ind*[*case-names adm bottom step*]) **case** *adm* **thus** *?case* **by** (*intro eqq-adm cont2cont*) **next case** *bottom* **show** *?case* **by** *simp* **next case** (*step*  $\varrho$ *1*  $\varrho$ *2*) **have** eq<sub>0</sub> (*Aheap*  $\Gamma$  *e*·*a*  $\sqcup$  *Aexp* (*Let*  $\Gamma$  *e*)·*a*) ( $\parallel$  *map-transform Aeta-expand* (*Aheap*  $\Gamma$  *e*·*a*)  $(map-transform$  *transform*  $(Aheap \Gamma \ e \cdot a) \Gamma) \rrbracket_{\rho}$  ( $\llbracket \Gamma \rrbracket_{\rho}$ )

```
\mathbf{proof}(\text{rule }eq)fix x a'assume ass: (Aheap \Gamma e·a \sqcup Aexp (Let \Gamma e)·a) x = up \cdot a'show eq a' (([ map-transform Aeta-expand (Aheap Γ e·a) (map-transform transform
(Aheap Γ e·a) Γ) \mathbb{I}_{\varrho I}) x) ((\left[\Gamma \mathbb{I}_{\varrho \varrho} \right]) x)
        proof(cases x \in domA Γ)
          case [simp]: True
        then obtain e' where [simp]: map-of \Gamma x = Some e' by (metis domA-map-of-Some-the)
           from ass have ass': (Aheap \Gamma e·a) x = up \cdot a' by simp
           have ([[ map-transform Aeta-expand (Aheap Γ e·a) (map-transform transform (Aheap
Γ e·a) Γ) ]<sub>o1</sub>) x =
             [\textit{Aeta-exp} and a' (transform a' e')]by (simp add: lookupEvalHeap' map-of-map-transform ass')
           also have eq a' \dots ( [[transform a' e ]_{\varrho 1})
            by (rule eq-Aeta-expand)
           also have eq a' \dots (\llbracket e \rrbracket_{\varrho} 1)by (\text{rule Let}(1) [OF map-of-SomeD] \text{ of } \cdot \text{~} \cdot \text{~} = \rightarrow)])also have eq a' \dots (\llbracket e \rrbracket_{\varrho 2})proof (rule Aexp-correct)
             from ass' \langle map-of - - \ranglehave Aexp e^{\lambda} \subseteq Aheap \Gamma e \cdot a \sqcup Aexp (Let \Gamma e) \cdot a by (rule Aexp-heap-below-Aheap)
             thus eqq (Aexp e'a') Q1 Q2 using step by (rule eqq-mono)
          qed
          also have \dots = (\llbracket \Gamma \rrbracket_{\varrho \varrho}) x
            by (simp \text{ } add: \text{ } lookupEvalHeap')finally
          show ?thesis.
        next
          case False thus ?thesis by simp
        qed
      qed
      thus ?case
       by (simp add: env-restr-useless order-trans[OF edom-evalHeap-subset] del: fun-meet-simp
eq\rho-join)
    qed
    thus eq% (Aexp e·a) ({|map-transform Aeta-expand (Aheap Γ e·a) (map-transform transform
(Aheap Γ e·a) Γ)|\rho) (\{\Gamma\}\rho)
        \mathbf{b}y (rule eqo-mono[OF Aexp-body-below-Aheap])
  qed
  also have \ldots = [Let <math>\Gamma e \cdot \theta</math>]by simp
  finally show ?case.
qed
corollary Arity-transformation-correct':
  \lbrack \lbrack \mathcal{T}^{\prime}_{\theta} e \rbrack_{\theta} = \lbrack \lbrack e \rbrack_{\theta}
```
**using**  $Arity\text{-}transformation\text{-}correct[\textbf{where } a = 0]$  by  $simp$ 

end end